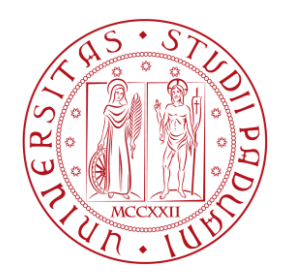

## UNIVERSITÀ DEGLI STUDI DI PADOVA

## FACOLTÀ DI INGEGNERIA CIVILE DIPARTIMENTO DI INGEGNERIA CIVILE, EDILE ED AMBIENTALE

CORSO DI LAUREA MAGISTRALE IN INGEGNERIA CIVILE INDIRIZZO STRUTTURE

Tesi di Laurea

# GESTIONE DELL'EMERGENZA SISMICA IN SISTEMI A RETE

*SEISMIC EMERGENCY MANAGEMENT OF SPATIALLY DISTRIBUTED NETWORK SYSTEMS*

Relatori: Prof. Ing. CARLO PELLEGRINO Prof. Ing. RICCARDO ROSSI Prof. Ing. MASSIMILIANO GASTALDI

Correlatore: Ing. MARIANO ANGELO ZANINI

Laureando: PIERANGELO ROSSI

Anno Accademico 2013-2014

*Ai miei genitori A Martina*

## **INDICE**

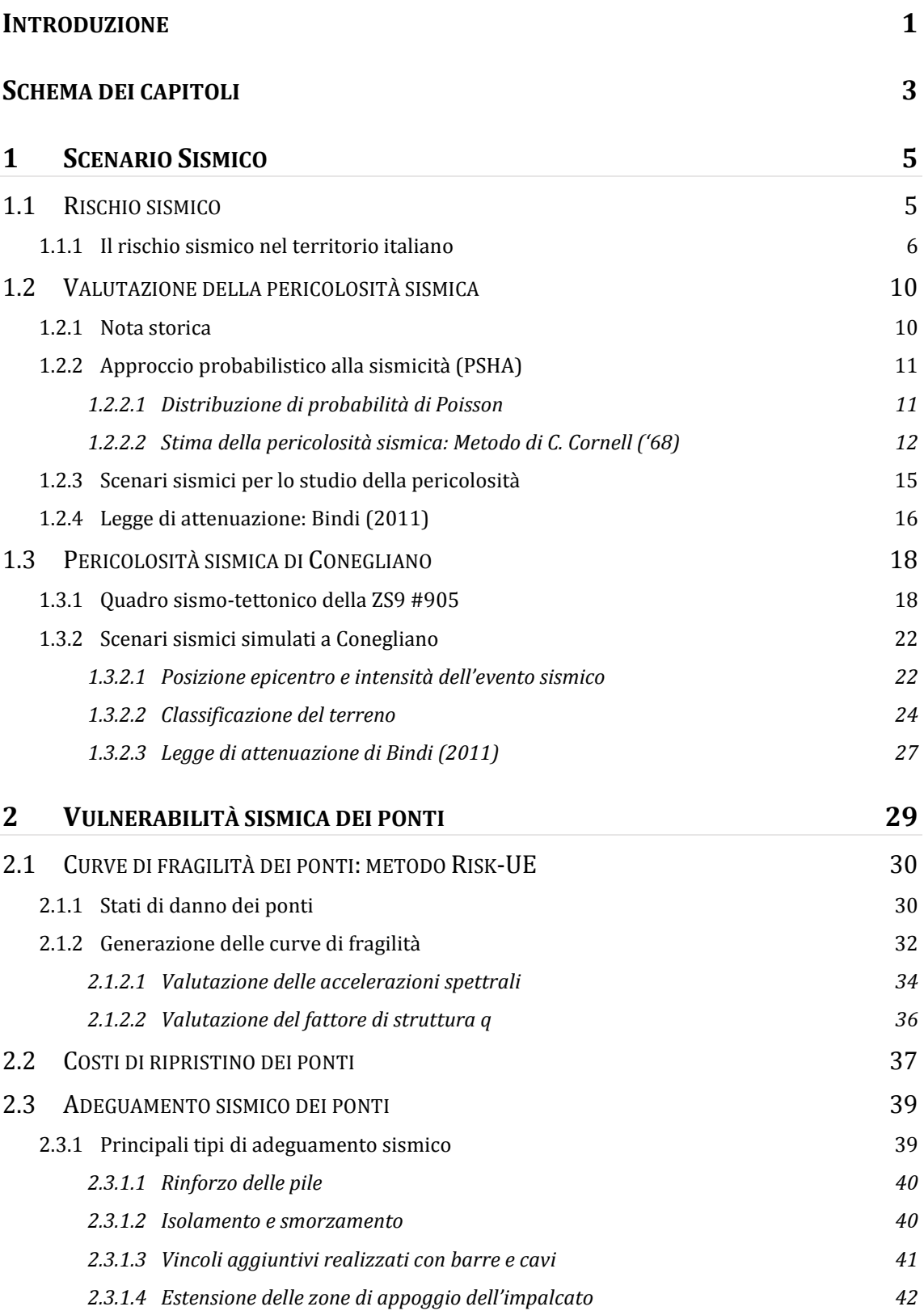

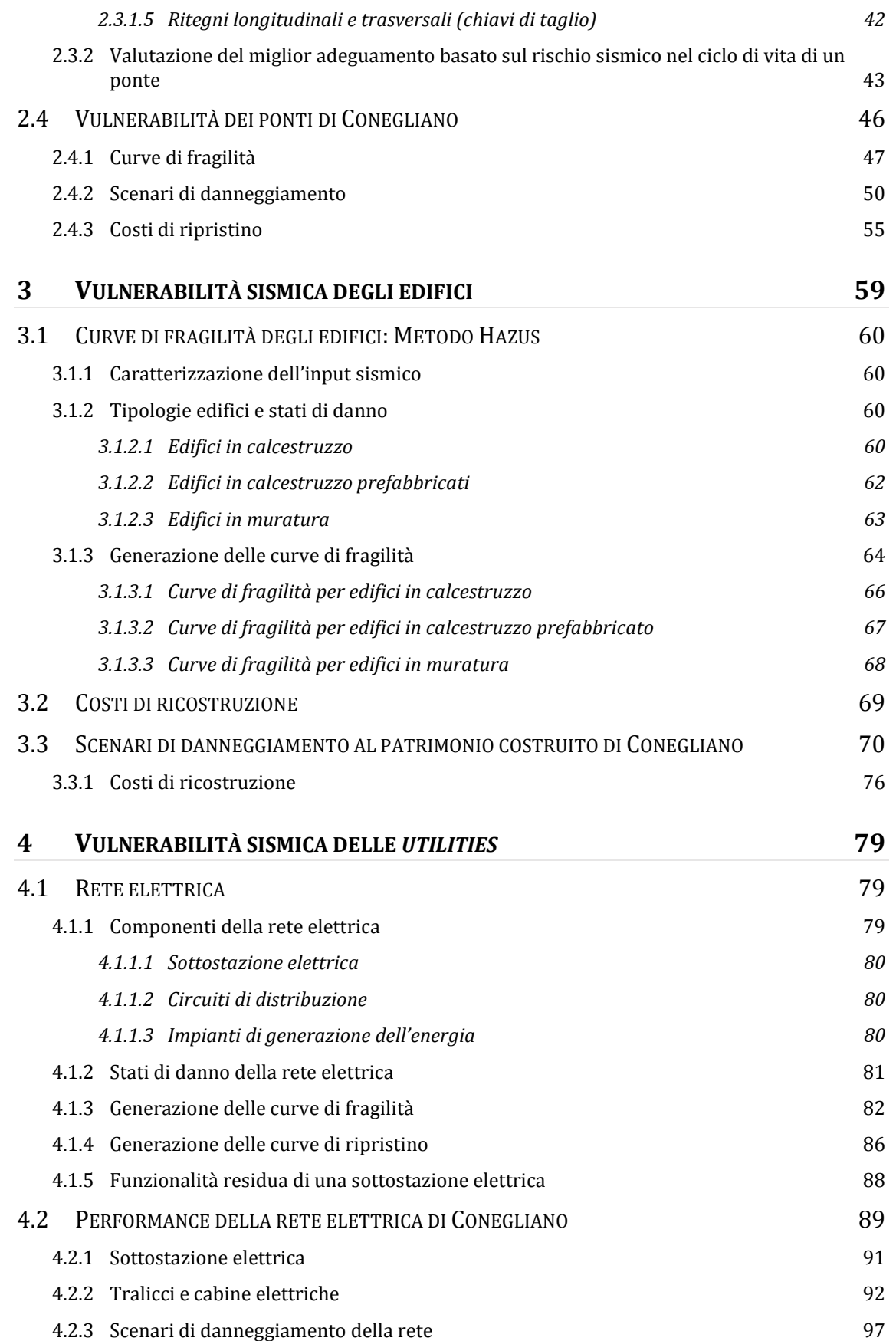

## **5 M[ODELLO DI CALCOLO ALTERNATIVO PER LA RISPOSTA SISMICA DI EDIFICI IN](#page-118-0)  [MURATURA](#page-118-0) 103** 5.1 M[ECCANISMI DI DANNO FUORI PIANO](#page-118-1) 103 5.1.1 [Modello cinematico fuori piano: Calcolo del coefficiente di attivazione del meccanismo](#page-119-0) [104](#page-119-0)

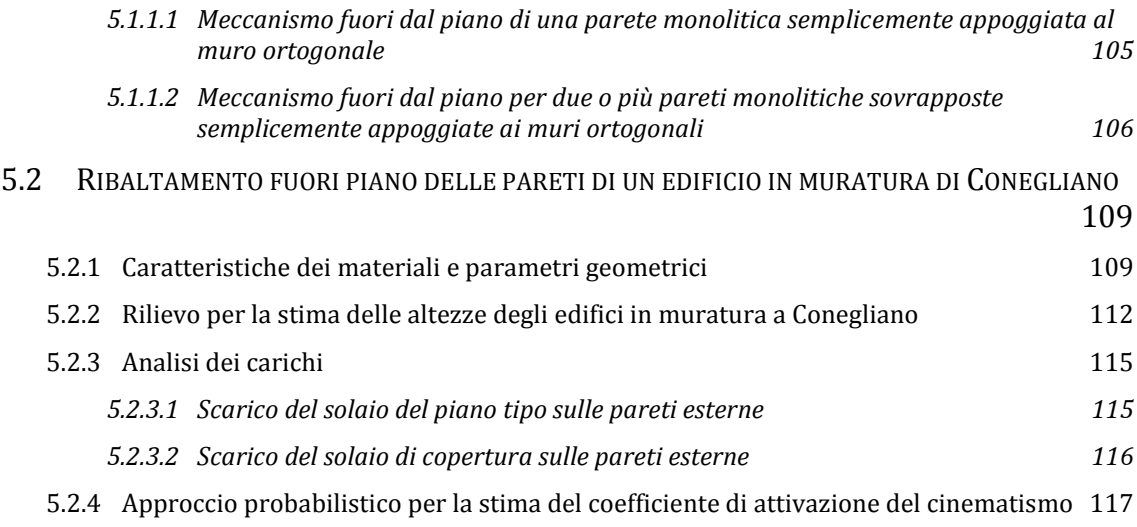

*5.2.4.1 [Calcolo del coefficiente di attivazione del meccanismo](#page-134-0) 119*

## **6 VALUTAZIONE DELL'OCCUPAZIONE STRADALE [PER CROLLI DI EDIFICI IN](#page-138-0)  [MURATURA](#page-138-0) 123**

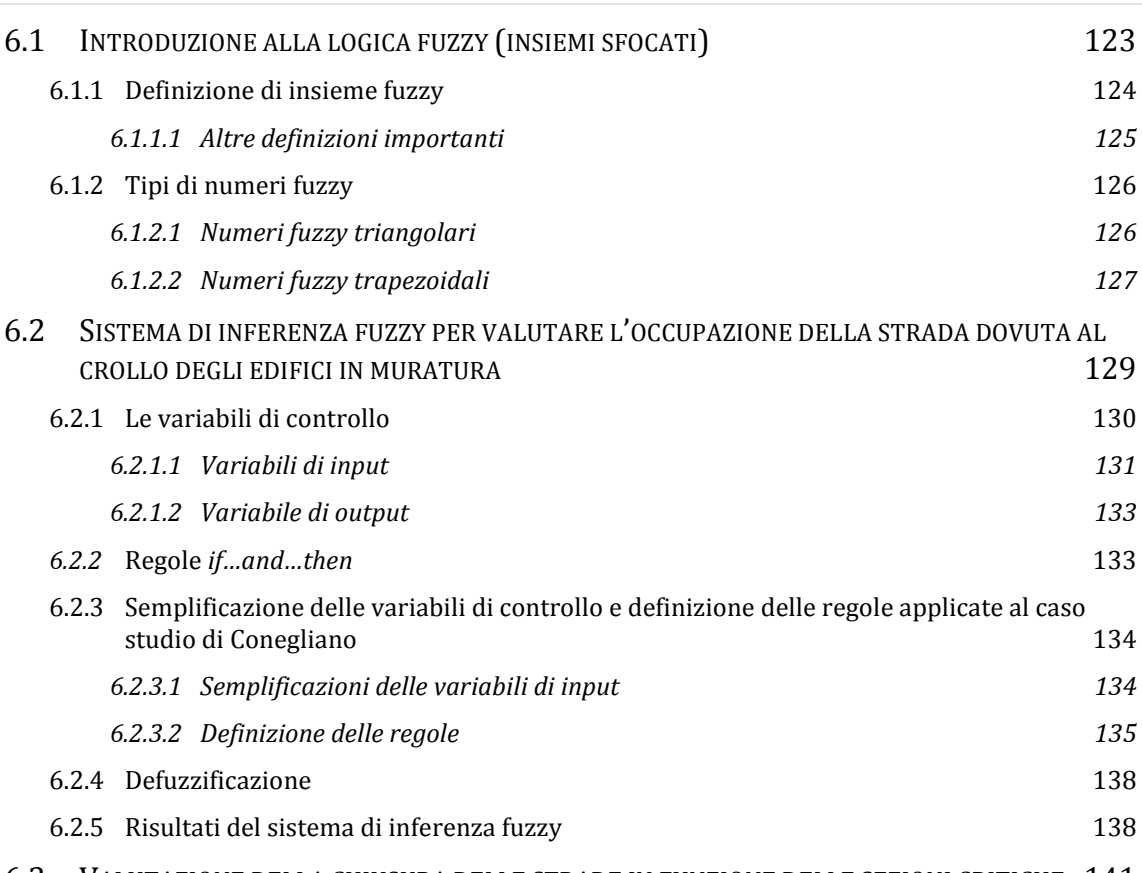

6.3 VALUTAZIONE DELLA CHIUSURA DELLE [STRADE IN FUNZIONE DELLE SEZIONI CRITICHE](#page-156-0) 141

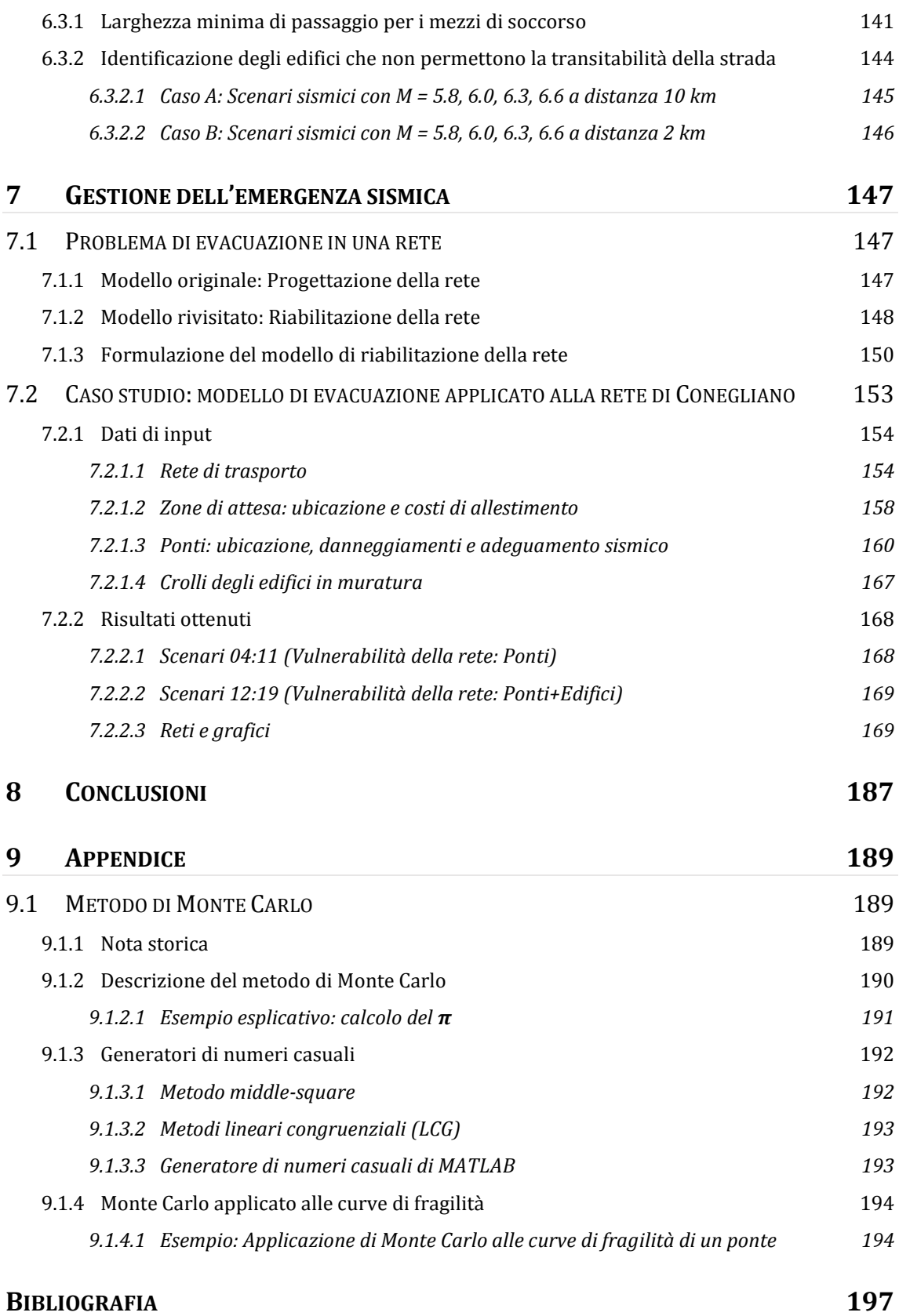

## **ELENCO DELLE FIGURE**

Figura 1.1 - [Curve di pericolosità sismica per le località di Campobasso, Napoli e Bari. Le curve a tratto](#page-21-1)  [spesso rappresentano i valori della mediana, mentre quelle a tratto sottile corrispondono al 16° e 84°](#page-21-1)  [percentile, che danno una misura dell'incertezza associata al risultato.](#page-21-1) 6

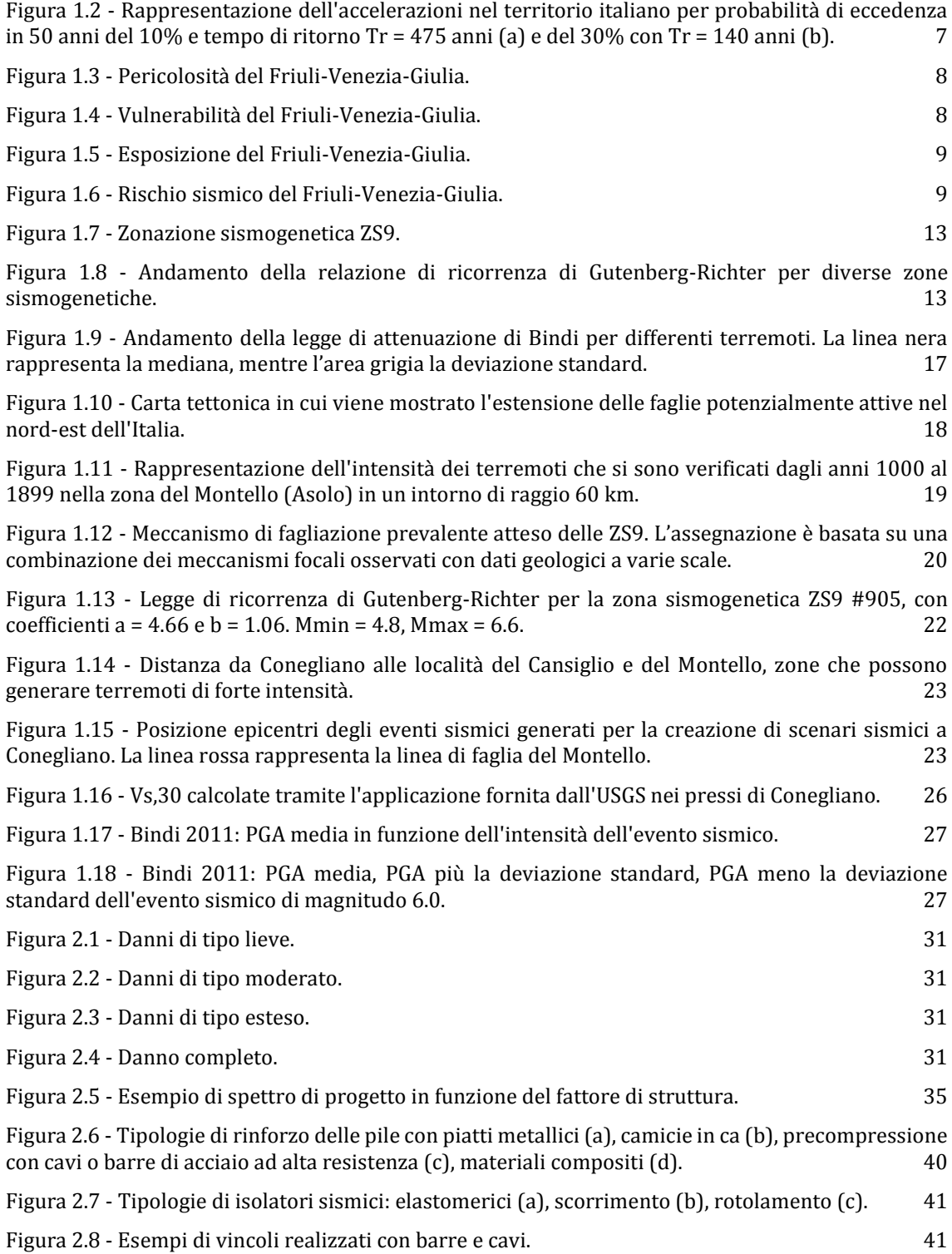

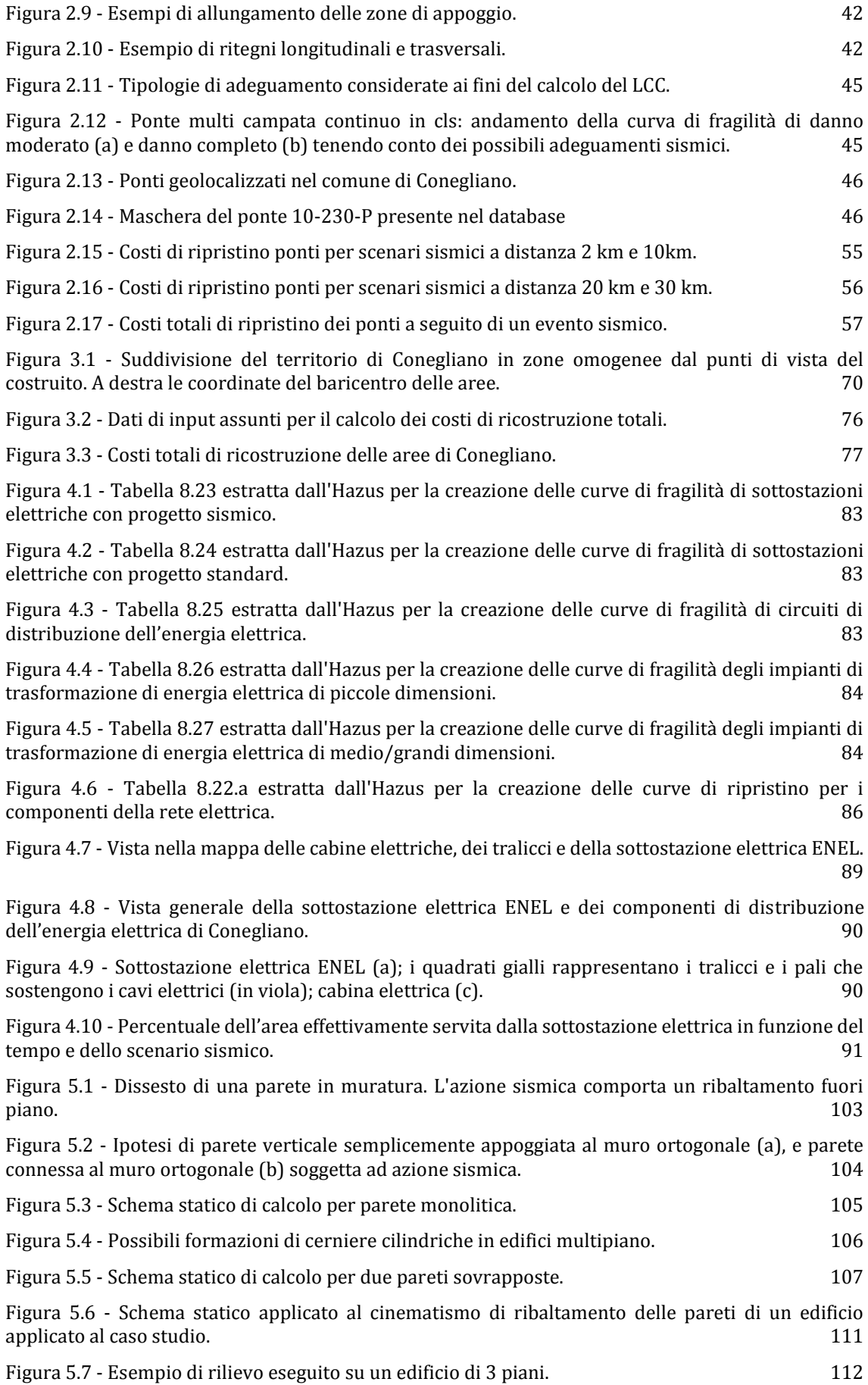

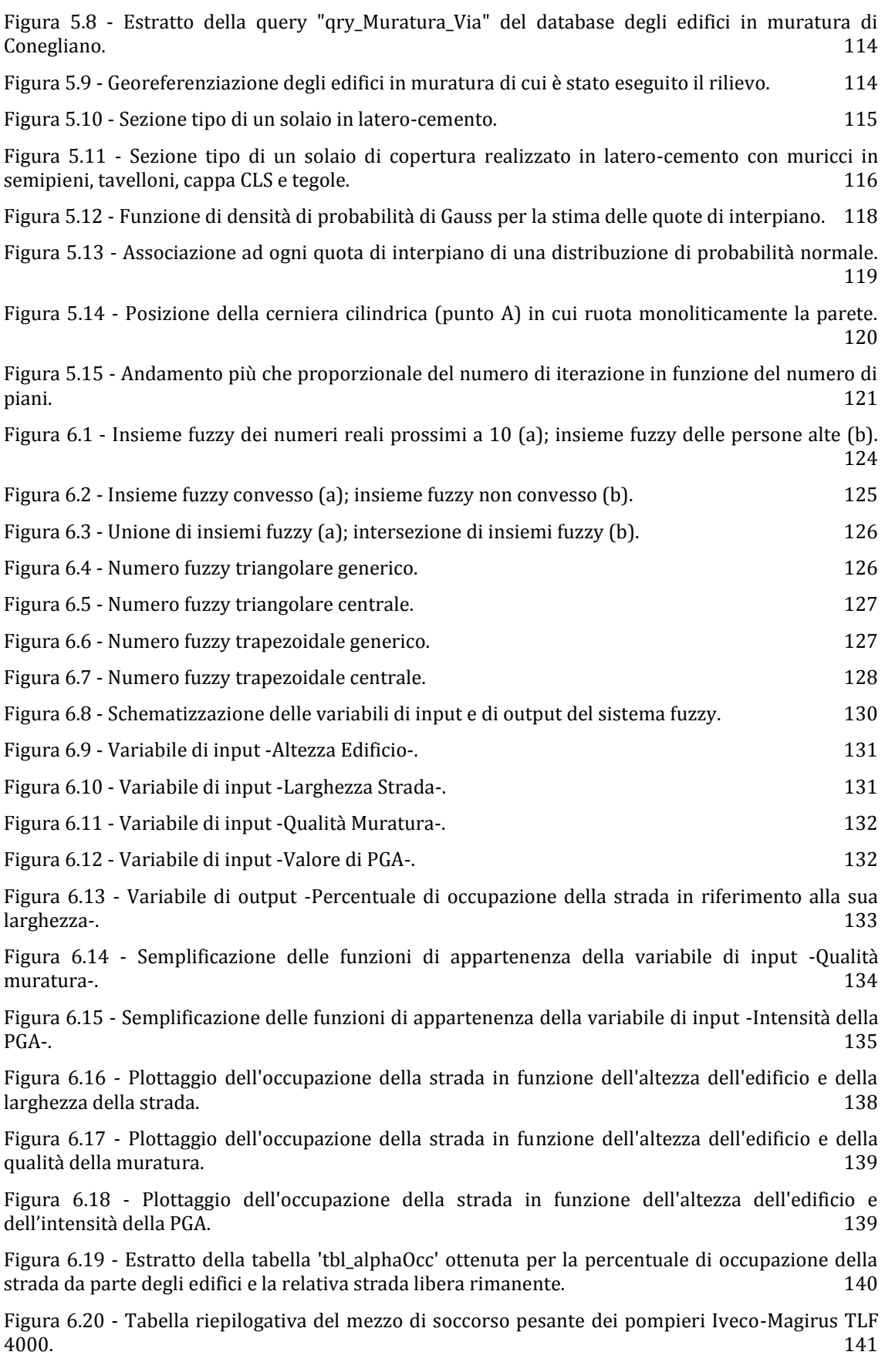

Figura 6.21 - [Simulazione 3D del crollo di edifici in muratura a seguito di un evento sismico di forte](#page-157-0)  [intensità. Applicazione realizzata in Via Teatro Vecchio a Conegliano. La strada è interrotta dalle](#page-157-0)  [macerie.](#page-157-0) 142

Figura 6.22 - [Simulazione 3D del crollo di edifici in muratura a seguito di un evento sismico di forte](#page-158-0)  [intensità. Applicazione realizzata in Via XX Settembre a Conegliano. Sono presenti macerie nella](#page-158-0)  [strada, ma il transito è comunque possibile.](#page-158-0) 143

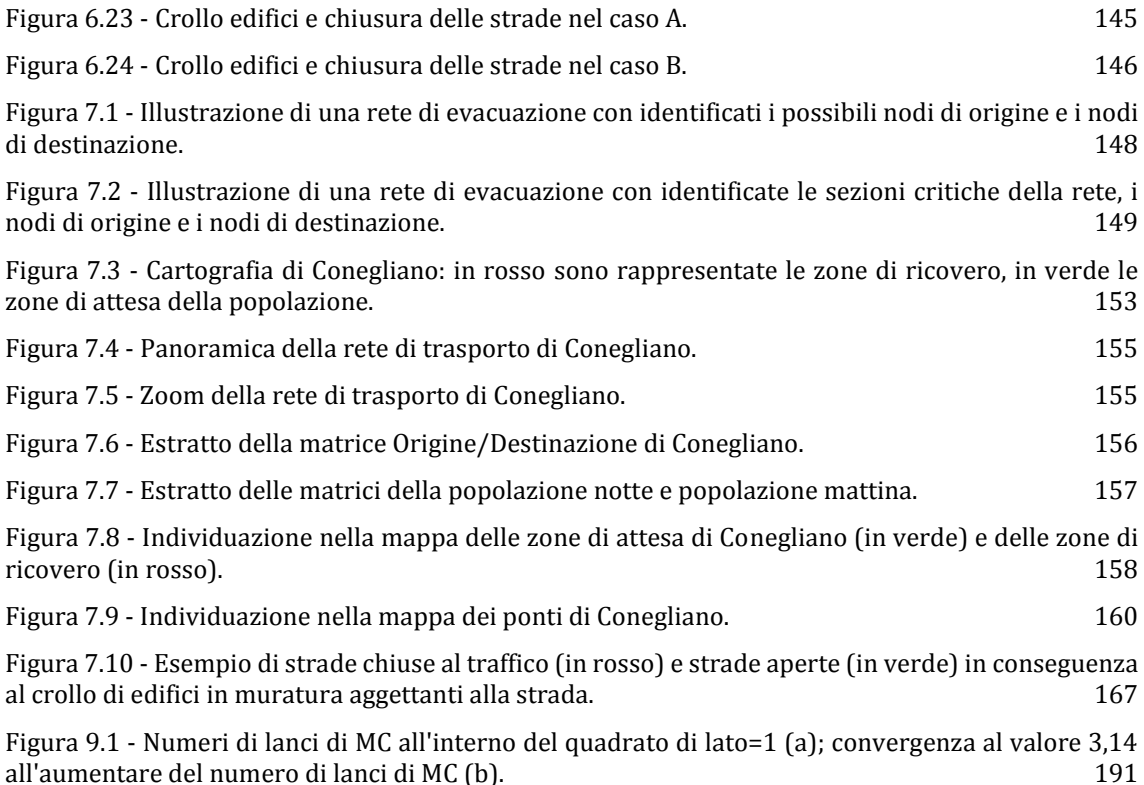

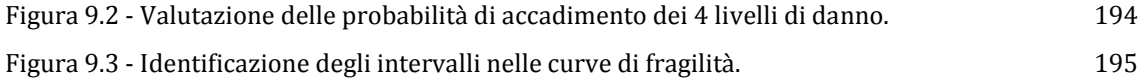

## **ELENCO DELLE TABELLE**

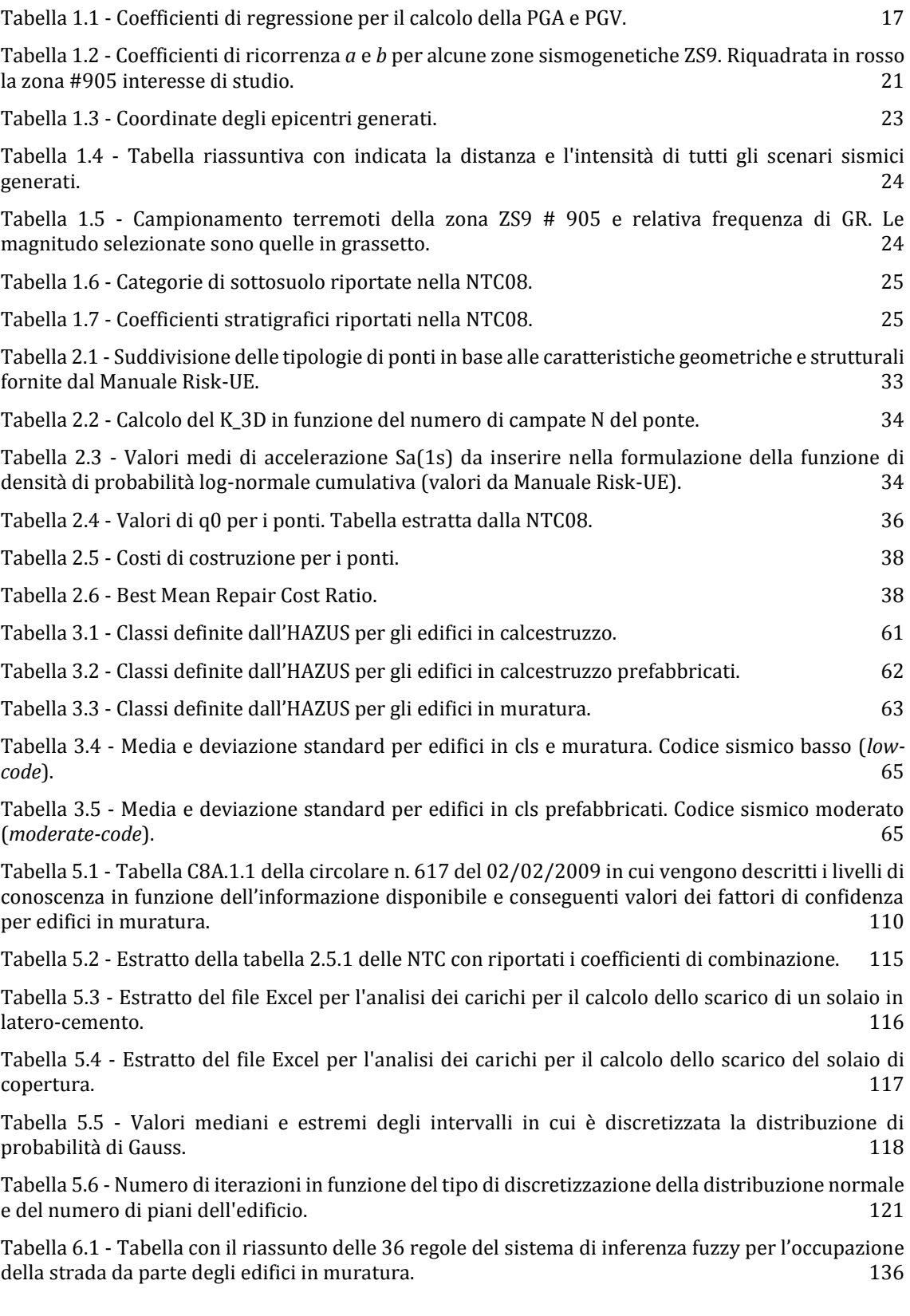

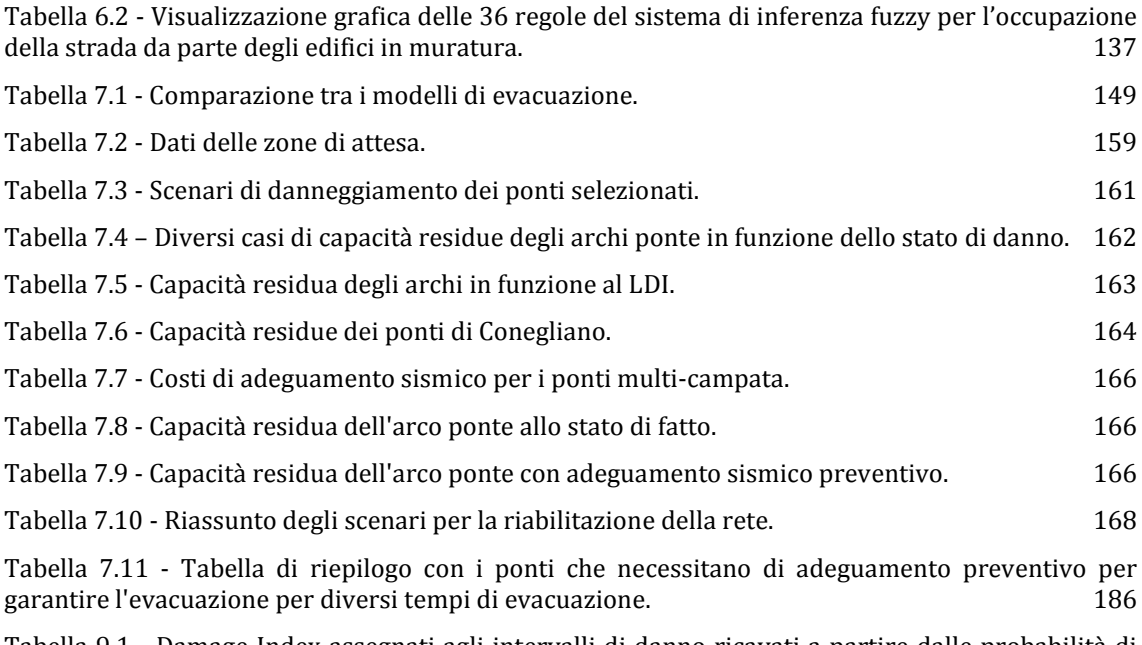

Tabella 9.1 - [Damage Index assegnati agli intervalli di danno ricavati a partire dalle probabilità di](#page-210-1)  [superamento.](#page-210-1)

*"Il tempo è relativo, il suo unico valore è dato da ciò che noi facciamo mentre sta passando."*

Albert Einstein

## <span id="page-16-0"></span>**INTRODUZIONE**

Un evento sismico è un disastro naturale che può causare gravi perdite alla popolazione e ingenti danni al patrimonio costruito di un paese.

Dato il crescente interesse per le problematiche connesse al manifestarsi di eventi sismici in Italia, dovuto anche ai recenti fenomeni accaduti in Abruzzo (2009) ed Emilia Romagna (2012), diversi studi, a livello americano ed europeo, si sono occupati di elaborare una procedura per la valutazione del rischio sismico, il quale permette di stimare il danno potenziale subito da una struttura in seguito ad un terremoto.

In questo lavoro di tesi si è adottato un approccio che non si ferma ad una mera valutazione della vulnerabilità del singolo edificio, dato che un evento sismico può provocare danni ad una serie di strutture: edifici, ponti, impianti, etc. È necessaria quindi una visione ampia del problema, che permetta così di definire la vulnerabilità di un sistema a rete.

L'obiettivo di questo lavoro è quindi quello di fornire una procedura generale per una visione completa della risposta sismica delle strutture e delle infrastrutture del paese, che permetta inoltre di rendere efficiente la gestione dell'emergenza sismica nell'arco di tempo immediatamente successivo all'evento. Questo tipo di approccio risulta inoltre utile per l'interesse pubblico generale (dal punto di vista commerciale, industriale e culturale).

La procedura proposta è stata applicata al caso studio di Conegliano (TV), paese ad alto rischio sismico del nord-est d'Italia, concretizzando in questo modo le possibili conseguenze di un evento sismico di forte intensità in un sistema a rete.

## <span id="page-18-0"></span>**SCHEMA DEI CAPITOLI**

La tesi è strutturata in capitoli, ognuno dei quali introduce la parte teorica e le formulazioni utilizzate per trattare il problema; successivamente sono presentati i risultati del caso studio.

### **Cap. 1 - Scenario Sismico**

Nel primo capitolo è valutata la pericolosità sismica del territorio con un approccio di scenario, la quale serve per definire il rischio sismico.

### **Cap. 2 - Vulnerabilità sismica dei ponti**

Nel secondo capitolo è valutata la vulnerabilità sismica dei ponti con il metodo delle curve di fragilità fornito dal Risk-UE. Sono inoltre descritti i metodi per valutare i costi di ripristino dei ponti a seguito di un terremoto e il relativo miglior adeguamento sismico.

## **Cap. 3 - Vulnerabilità sismica degli edifici**

Nel terzo capitolo è valutata la vulnerabilità sismica degli edifici con il metodo delle curve di fragilità fornito dall'HAZUS. Sono valutati inoltre i costi di ripristino.

## **Cap. 4 - Vulnerabilità sismica delle** *utilities*

Nel quarto capitolo è valutata la vulnerabilità sismica delle *utilities*: rete elettrica, acquedotti, fognature, impianti di distribuzione del gas. La metodologia utilizzata è fornita dall'HAZUS.

### **Cap. 5 - Modello di calcolo alternativo per la risposta sismica di edifici in muratura**

Nel quinto capitolo viene proposto un modello di calcolo alternativo alle curve di fragilità per valutare i possibili crolli degli edifici in muratura.

#### **Cap. 6 - Valutazione dell'occupazione stradale per crolli di edifici in muratura**

Nel sesto capitolo è descritto come il crollo di un edificio in muratura aggettante in una strada possa interromperne il flusso. Viene adottato un approccio di tipo *fuzzy* (insiemi sfocati).

### **Cap. 7 - Gestione dell'emergenza sismica**

Nel settimo capitolo è proposta la procedura per un efficiente gestione dell'emergenza sismica.

<span id="page-20-0"></span>Il sisma è una calamità naturale che quando si verifica produce gravi danni alle strutture edilizie costruite dall'uomo. Si rende quindi necessaria una procedura per valutare il rischio sismico di una determinata zona, in modo da prevedere le perdite sociali ed economiche in funzione del terremoto atteso, al fine di ottimizzare gli interventi atti a ridurre la vulnerabilità dell'area investita dal sisma

## <span id="page-20-1"></span>1.1 RISCHIO SISMICO

Il rischio sismico è espresso quantitativamente in funzione dei danni attesi a seguito di un terremoto, in termini di perdite di vite umane e di costo economico dovuto ai danni alle costruzioni ed al blocco delle attività produttive.

Il rischio è definito dalla convoluzione probabilistica dei seguenti tre fattori:

- Pericolosità sismica (P): è la probabilità che nella zona considerata si verifichi un certo terremoto definito da un'intensità e da una frequenza riferita ad un determinato periodo;
- Vulnerabilità sismica (V): rappresenta la propensione di una struttura a subire un determinato livello di danno a fronte di un evento sismico di data intensità;
- Esposizione (E): rappresenta la quantità e la qualità dei beni esposti.

Combinando la pericolosità con la vulnerabilità e l'esposizione si ottiene il rischio sismico  $(1.1)$ .

<span id="page-20-2"></span>
$$
R = f(P, V, E) \tag{1.1}
$$

Dove:

- Rischio sismico;
- P Pericolosità sismica;
- $V$  Vulnerabilità sismica:
- Esposizione.

Nella definizione di rischio intervengono dunque, oltre alla pericolosità sismica (frequenza e intensità dei terremoti), anche le caratteristiche del territorio. A parità di pericolosità, un'area densamente popolata e caratterizzata da costruzioni poco resistenti al terremoto avrà un rischio elevato, mentre un'area dove non ci sono edifici, né popolazione, né altri beni avrà rischio nullo. Dunque elevata pericolosità sismica non significa necessariamente elevato rischio sismico.

## <span id="page-21-0"></span>1.1.1 IL RISCHIO SISMICO NEL TERRITORIO ITALIANO

In molte aree d'Italia si ha un rischio elevato. Come detto in precedenza il rischio dipende dalla pericolosità, dalla vulnerabilità e dall'esposizione.

Nel territorio italiano, lo studio della pericolosità sismica ha portato alla costruzione delle curve di pericolosità [\(Figura 1.1\)](#page-21-1), le quali esprimono la probabilità di superamento di una certa intensità sismica, come ad esempio la PGA (Peak Ground Acceleration, accelerazione di picco al suolo), per un prefissato arco temporale generalmente fissato in 50 anni. Ogni zona territoriale, a causa della diversa storia sismica, avrà differenti curve di pericolosità.

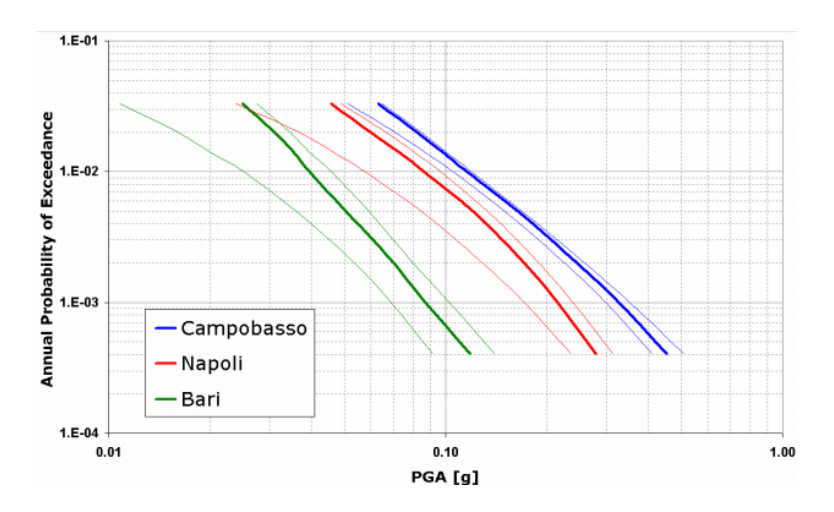

<span id="page-21-1"></span>Figura 1.1 - Curve di pericolosità sismica per le località di Campobasso, Napoli e Bari. Le curve a tratto spesso rappresentano i valori della mediana, mentre quelle a tratto sottile corrispondono al 16° e 84° percentile, che danno una misura dell'incertezza associata al risultato.

La valutazione delle curve di pericolosità in Italia è stata elaborata dall' INGV (Istituto Nazionale di Geofisica e Vulcanologia) attraverso studi statistici basati sui database dei terremoti passati. Accedendo al sito<http://esse1.mi.ingv.it/> è possibile visualizzare le mappe di pericolosità di tutto il territorio italiano, che forniscono in funzione della

longitudine e della latitudine i valori di accelerazione spettrale e di PGA al variare della probabilità di superamento in 50 anni, dei percentili e del periodo.

In [Figura 1.2](#page-22-0) sono mostrate alcune mappe di pericolosità fornite dal sito dell'INGV citato in precedenza.

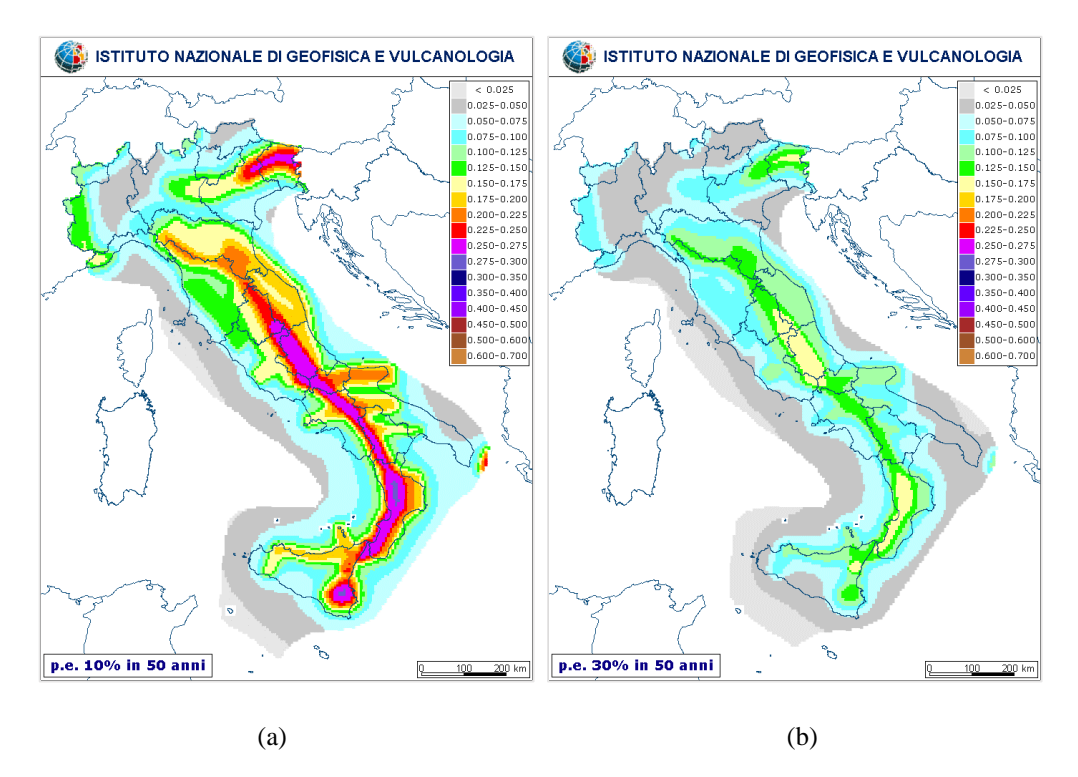

<span id="page-22-0"></span>Figura 1.2 - Rappresentazione dell'accelerazioni nel territorio italiano per probabilità di eccedenza in 50 anni del 10% e tempo di ritorno Tr = 475 anni (a) e del 30% con  $Tr = 140$  anni (b).

Per periodi di ritorno brevi le aree a maggiore pericolosità sono l'Abruzzo e la zona Etnea; all'aumentare del periodo di ritorno si aggiungono l'Appennino centrale, la Calabria, le Alpi orientali e gli Iblei [1]. Per periodi di ritorno lunghi i massimi valori di PGA si concentrano lungo tutto l'Appennino meridionale e in corrispondenza degli Iblei. I valori di accelerazione definiti nelle mappe si riferiscono al bed-rock non tenendo conto dell'effetto di amplificazione dei terreni.

La vulnerabilità delle strutture edilizie in Italia è elevata. Questo è dovuto al fatto che le costruzioni realizzate in tempi meno recenti venivano progettate esclusivamente per carichi verticali, non considerando la probabilità che nel periodo di vita utile della struttura ingenti forze orizzontali generate da un evento sismico possano investire la struttura, quindi non tenendo in considerazione nessun criterio antisismico.

L'esposizione inoltre risulta elevatissima nel nostro Paese, in considerazione dell'alta densità abitativa e della presenza di un patrimonio storico, artistico e monumentale unico al mondo.

Come esempio vengono riportate le carte utilizzate per la valutazione del rischio sismico della regione Friuli-Venezia Giulia.

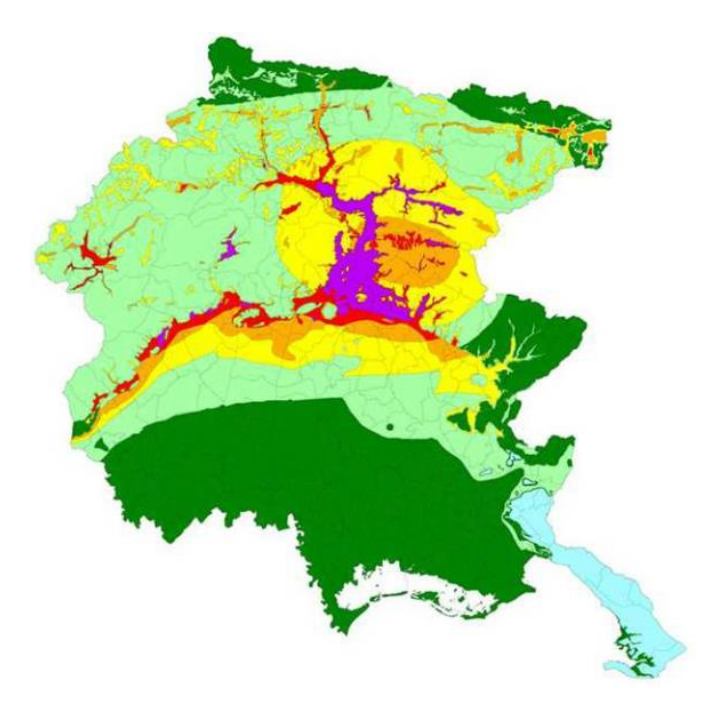

Figura 1.3 - Pericolosità del Friuli-Venezia-Giulia.

<span id="page-23-0"></span>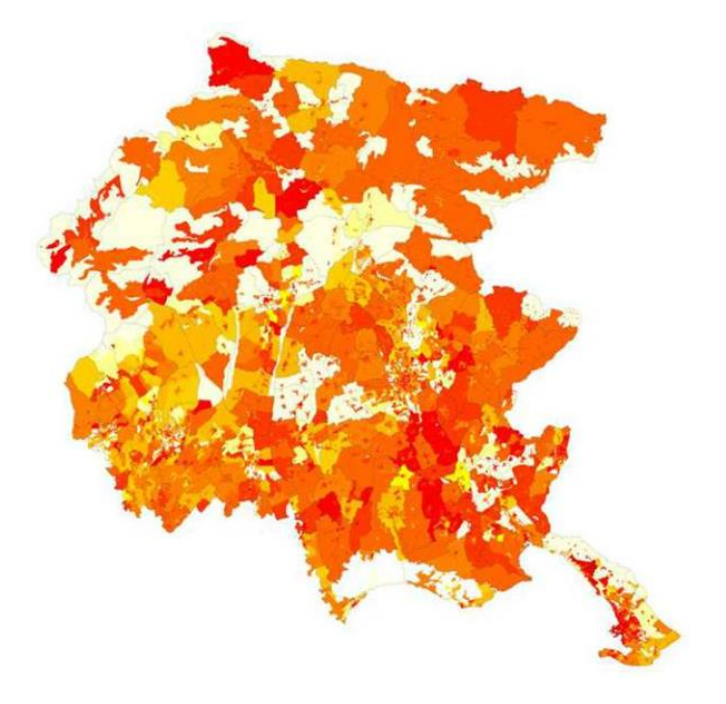

<span id="page-23-1"></span>Figura 1.4 - Vulnerabilità del Friuli-Venezia-Giulia.

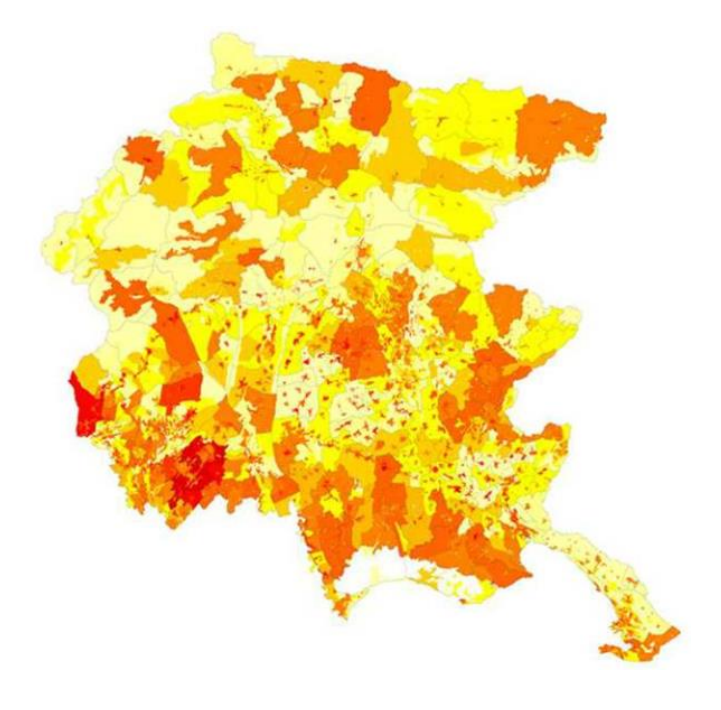

Figura 1.5 - Esposizione del Friuli-Venezia-Giulia.

<span id="page-24-1"></span><span id="page-24-0"></span>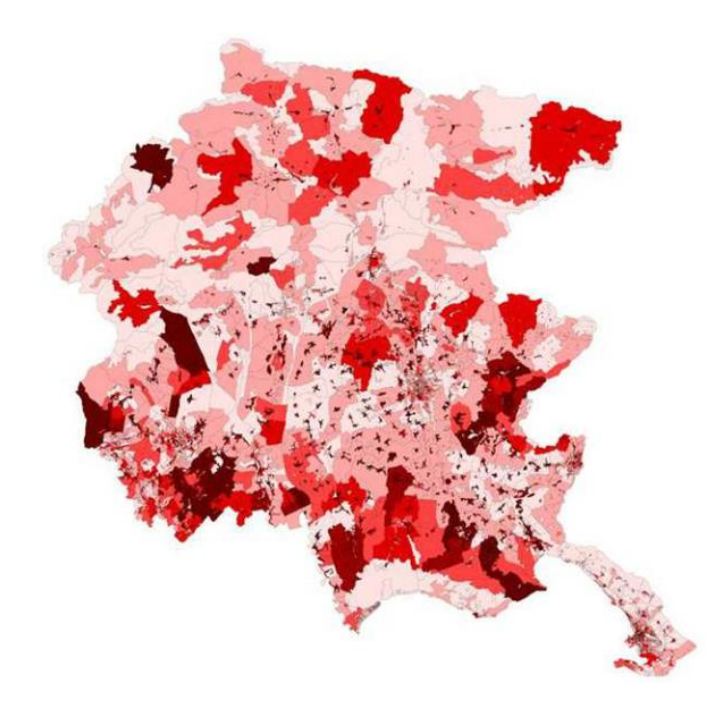

Figura 1.6 - Rischio sismico del Friuli-Venezia-Giulia.

## <span id="page-25-0"></span>1.2 VALUTAZIONE DELLA PERICOLOSITÀ SISMICA

Sulla base delle informazioni contenute nei cataloghi sismici, è possibile analizzare la distribuzione dei terremoti sul territorio nazionale, al fine di individuare, zona per zona, le caratteristiche dei terremoti che si sono verificati e creare un quadro generale della sismicità italiana.

## <span id="page-25-1"></span>1.2.1 NOTA STORICA

I primi studi effettuati fin da inizio secolo, sono di tipo deterministico: sulla base dei danni osservati in occasione dei terremoti passati, vengono ricostruiti degli scenari di danno al fine di determinarne la frequenza di accadimento dei terremoti osservati e prevedere quindi la frequenza dei terremoti futuri.

La prima classificazione sismica dell'Italia risale al 1908, viene redatta in seguito al terremoto di Reggio Calabria e Messina, responsabile della morte di 80000 persone; viene allora emanato il Regio Decreto 18.04.1909 contenente le norme tecniche obbligatorie per le riparazioni, le ricostruzioni e le nuove costruzioni degli edifici pubblici e privati e l'elenco dei Comuni sottoposti all'osservanza delle suddette norme. I terremoti del 1911 vicino all'Etna e del 1915 nella Marsica determinano l'inserimento di nuovi comuni nelle liste sismiche. Il Regio Decreto n° 431 del 1927 introduce il concetto di categorie sismiche caratterizzate da un diverso grado di pericolosità: si individuano due categorie soggette a diversi tipi di prescrizioni. La classificazione sismica continua con gli anni la sua evoluzione e negli anni '70 i poteri decisionali in materia urbanistica vengono assegnati alle Regioni: la classificazione sismica è stabilita a livello nazionale ma le Regioni possono ora modificarla, nell'ambito dei limiti permessi, sulla base di studi scientifici di comprovata validità. Con il Decreto Ministeriale n° 515 del 1981 viene introdotta la zona sismica di terza categoria. Gli studi sismologici e geologici che seguono i terremoti del 1976 in Friuli e del 1980 in Irpinia, svolti nell'ambito del Progetto Finalizzato Geodinamica del Consiglio Nazionale delle Ricerche (CNR), portano ad un sostanziale sviluppo delle conoscenze sulla sismicità del territorio nazionale e permettono la formulazione di una proposta di classificazione sismica basata, per la prima volta in Italia, su indagini di tipo probabilistico della sismicità italiana.

## <span id="page-26-0"></span>1.2.2 APPROCCIO PROBABILISTICO ALLA SISMICITÀ (PSHA)

L'approccio probabilistico, detto *Probabilistic seismic hazard analysis* (PSHA), è basato sulla legge statistica di Gutenberg-Richter [\( 1.2](#page-26-2) ) che fornisce la frequenza dei terremoti (in termini di numero di terremoti per anno) in funzione della loro magnitudo.

<span id="page-26-2"></span>
$$
\log v = a - b \cdot M \tag{1.2}
$$

Dove:

- $\nu$  Frequenza dei terremoti con magnitudo M;
- $M$  Magnitudo del terremoto;
- a, *b* Costanti definite dal trattamento statistico dei dati provenienti dalle registrazioni dei terremoti passati.

Unitamente alla legge di Gutenberg-Richter, l'approccio probabilistico si basa sulla densità di probabilità di Poisson.

## <span id="page-26-1"></span>*1.2.2.1 Distribuzione di probabilità di Poisson*

Sia  $x$  la variabile casuale discreta che indica il numero di volte in cui si verifica un evento in un dato intervallo di tempo o di spazio.

La probabilità che la variabile x assuma un certo valore  $y$  è data dalla distribuzione di probabilità di Poisson esplicitata dalla seguente espressione:

<span id="page-26-3"></span>
$$
f(y) = P(x = y) = \frac{\lambda^{y} \cdot e^{-\lambda}}{y!}
$$
 (1.3)

Dove:

 $\lambda$  Parametro > 0 che indica il numero medio di eventi nell'intervallo considerato.

Per evidenziare la ricorrenza temporale dei terremoti si pone  $\lambda = v \cdot t$ . La (1.3) diventa:

$$
f(y) = P(x = y) = \frac{vt^y \cdot e^{-vt}}{y!}
$$
 (1.4)

Dove:

- $\nu$  Frequenza annua del terremoto di magnitudo M, stimabile tramite la relazione [\( 1.2](#page-26-2) ) di Gutenberg-Richter;
- Periodo temporale di interesse.

### <span id="page-27-0"></span>*1.2.2.2 Stima della pericolosità sismica: Metodo di C. Cornell ('68)*

A partire dagli anni '90, il Gruppo Nazionale per la Difesa dai Terremoti, GNDT, nell'ambito di un progetto di ricerca "Pericolosità Sismica del Territorio Nazionale", si è posto quale obiettivo quello di ottenere una nuova stima della pericolosità sismica dell'Italia utilizzando metodologia statistiche internazionalmente convalidate: è stato quindi privilegiato un metodo probabilistico consolidato e preso a riferimento anche da numerosi progetti internazionali, il metodo elaborato da C. Cornell (1968) che si articola in quattro fasi.

#### **Fase 1 – Definizione delle zone sismogenetiche**

Ricostruzione della sismicità storica di un determinato sito e di zone omogenee dal punto di vista della sismicità; conoscendo l'andamento delle strutture geologiche superficiali e profonde, i movimenti recenti, la distribuzione degli eventi sismici e la ricostruzione del tipo di movimento che ha dato origine al terremoto (meccanismi focali). È possibile così individuare e delimitare delle aree omogenee dal punto di vista della sismicità (zone sismogenetiche). In tali aree sono definite le faglie maggiori, le faglie minori ed è definita la loro cinematica (ossia il tipo di movimento legato alla tettonica dell'area).

Le zone sismogenetiche possono essere qualitativamente caratterizzate da alcune grandezze e funzioni tra cui la distribuzione di probabilità della magnitudo  $F<sub>M</sub>(m)$ definibile sulla base della frequenza  $v_M$  e del periodo  $T_M = 1/v_M$  che corrispondono rispettivamente al numero medio annuo di eventi con magnitudo  $\geq M$  che si verificano nella zona sismogenetica e l'intervallo medio di ricorrenza tra due eventi con magnitudo  $\geq M$ . Una zona sismogenetica è quindi quella zona che si ritiene dotata di un tasso di sismicità uniforme ovvero di un'unica distribuzione  $F_M(m)$  della magnitudo.

In Italia le zone sismogenetiche sono state individuate dal Gruppo Nazionale per la Difesa dai Terremoti; la più recente zonazione è quella definita dalla sigla ZS9 del 2004. La zonazione ZS9, riportata in [Figura 1.7,](#page-28-0) è costituita da 42 zone sorgente i cui limiti possono essere indicati in colore nero o blu, i limiti neri si riferiscono a limiti il cui tracciamento dipende esclusivamente da informazioni tettoniche o geologiche, i limiti blu si riferiscono invece a suddivisioni di zone con uguale stile deformativo ma con diverse caratteristiche della sismicità.

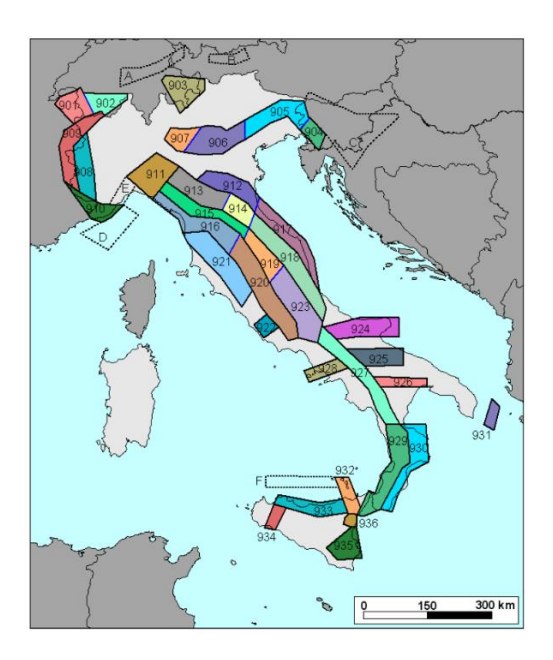

Figura 1.7 - Zonazione sismogenetica ZS9.

## <span id="page-28-0"></span>**Fase 2 – Relazione di ricorrenza di Gutenberg-Richter**

La seconda fase permette di esplicitare, per ogni zona sismogenetica, la distribuzione della magnitudo  $F_M(m)$ ; viene quindi determinata una relazione tra il numero di eventi e l'intensità (o magnitudo) denominata legge di ricorrenza; questa è in genere rappresentata dalla relazione di Gutenberg-Richter. In [Figura 1.8](#page-28-1) viene riportata l'andamento della relazione di G-R per diverse zone sismogenetiche.

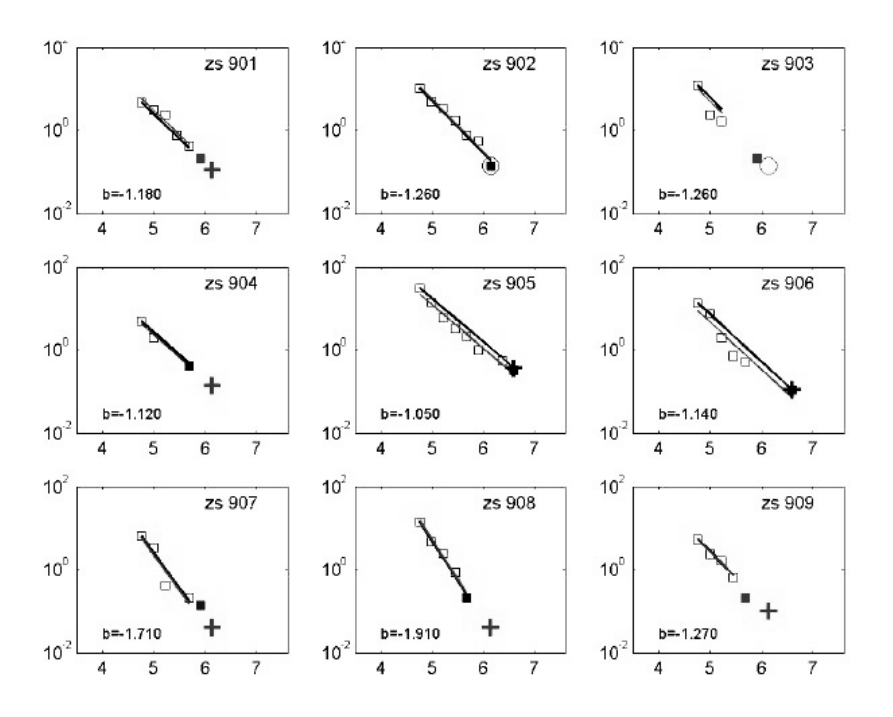

<span id="page-28-1"></span>Figura 1.8 - Andamento della relazione di ricorrenza di Gutenberg-Richter per diverse zone sismogenetiche.

#### **Fase 3 – Legge di attenuazione**

La terza fase consiste nel costruire un modello che rappresenti la variazione dell'intensità sismica al variare della distanza dall'epicentro. Gli effetti del terremoto diminuiscono allontanandosi dall'area epicentrale, e per definire in quale quantità, si stabilisce una relazione di attenuazione della PGA, la quale è in funzione della magnitudo M e dalla distanza dal sito in esame e dalla sorgente sismica. In letteratura sono presenti molte leggi di attenuazione, dette anche GMPE (*Ground Motion Prediction Equations*). Le principali sono: Sabetta&Pugliese, Ambrasey, Bragato&Slejko e Bindi.

### **Fase 4 – Curva di pericolosità**

Per ciascuna zona del territorio in esame si calcola la curva di pericolosità costituita da una funzione che rappresenta la frequenza annua di superamento dei parametri considerati (es: PGA). Nota la curva di pericolosità di un sito è immediato passare ad una stima probabilistica della pericolosità.

Se si ipotizza che:

- Un evento sismico può accadere in qualunque istante di tempo;
- L'intervallo di tempo durante il quale un evento si verifica è assolutamente indipendente dall'intervallo di tempo durante il quale si verifica un qualunque altro evento;
- La frequenza di ricorrenza di un evento in un intervallo limitato di tempo è proporzionale a  $T_d$  e può essere espressa come  $\lambda \cdot T_d$  dove  $\lambda$ , è la frequenza media di ricorrenza di quell'evento, assunta costante.

Allora è possibile utilizzare la distribuzione della probabilità di Poisson (vedi § [1.2.2.1\)](#page-26-1) per definire la pericolosità sismica di un'area. Questa esprime la probabilità che si verifichi un numero *n* di eventi in un periodo di tempo fissato  $T_d$  se questi eventi si ripetono nel tempo con una data frequenza di ricorrenza media  $\lambda$  e se sono indipendenti dal tempo che intercorre fra l'uno e l'altro. La probabilità quindi è:

$$
P(n) = P_n = \frac{(\lambda \cdot T_d)^n}{n!} \cdot e^{-\lambda \cdot T_d} \tag{1.5}
$$

La probabilità che si verifichi un unico evento è espressa dalla [\( 1.6](#page-30-1) ), la probabilità che non si verifichi nessun evento è espresso dalla [\( 1.7](#page-30-2) ), mentre la probabilità che si verifichi almeno un evento è espresso dalla [\( 1.8](#page-30-3) ).

<span id="page-30-1"></span>
$$
P_{n=1} = (\lambda \cdot T_d) \cdot e^{-\lambda T_d} \tag{1.6}
$$

<span id="page-30-2"></span>
$$
P_{n=0} = e^{-\lambda \cdot T_d} \tag{1.7}
$$

<span id="page-30-3"></span>
$$
P_{n>0} = 1 - P_{n=0} = 1 - e^{-\lambda T_d} \tag{1.8}
$$

## <span id="page-30-0"></span>1.2.3 SCENARI SISMICI PER LO STUDIO DELLA PERICOLOSITÀ

Lo studio della pericolosità con l'approccio probabilistico trattato al § [1.2.2](#page-26-0) rappresenta i valori massimi probabili degli eventi sismici per una certa zona per un determinato periodo di ritorno. Qualora lo studio di pericolosità sia condotto in termini probabilistici, anche le conseguenze strutturali ed economiche saranno espresse in termini probabilistici: tale approccio configura quella che viene denominata "analisi di rischio". Essa è utile a fini preventivi, dato che tiene conto degli effetti di tutte le potenziali sorgenti sismiche.

Una variante dell'approccio probabilistico è la cosiddetta analisi di scenario sismico, in cui si valutano gli effetti sul territorio a seguito di un evento specifico, generato in maniera artificiale o storicamente avvenuto: questo approccio è utile nelle fasi di gestione dell'emergenza sismica, consentendo infatti di riprodurre una realistica distribuzione degli effetti del sisma sul territorio circostante al fine di pianificare la strategia di protezione civile per il periodo immediatamente successivo all'evento.

La pericolosità sismica viene quindi descritta da uno scenario sismico che presenta l'andamento dell'accelerazione massima al suolo nel territorio interessato dallo specifico evento: un'azione sismica variabile nello spazio, in base alla distanza dall'epicentro e alle caratteristiche del terreno.

Tramite le leggi di attenuazione (GMPE - *Ground Motion Prediction Equations*) è possibile rappresentare la variazione dell'intensità sismica al variare della distanza epicentrale. Le leggi disponibili in letteratura sono ottenute per via statistica e consistono in relazioni di correlazione tra parametri sismici che descrivono sinteticamente un evento, parametri geometrici che descrivono la posizione di un sito rispetto alla sorgente sismica e, infine, parametri che descrivono la natura del suolo dal punto di vista geotecnico.

## <span id="page-31-0"></span>1.2.4 LEGGE DI ATTENUAZIONE: BINDI(2011)

La legge di attenuazione utilizzata in questo lavoro è la legge di attenuazione di Bindi (2011) [2]. Essa fa riferimento ad un database contenente 769 accelerogrammi da 99 terremoti di magnitudo compresa tra 4.1 e 6.9. La legge è applicabile per prevedere l'accelerazione e la velocità di picco al suolo (PGA e PGD) a distanze inferiori a 200 km, con magnitudo variabile compresa tra 4 e 6.9. L'espressione matematica è:

$$
\log_{10} Y = e_1 + F_D(R, M) + F_M(M) + F_S + F_{soft} \pm \sigma \tag{1.9}
$$

Dove:

- Misura di intensità sismica (PGA in cm/s2 e PGD in cm/s);
- $e_1$  Costante;
- $F<sub>D</sub>(R, M)$  Funzione distanza: dipende dalla distanza epicentrale R e dalla Magnitudo M;
- $F_M(M)$  Funzione di scala della magnitudo;
- $F<sub>S</sub>$  Funzione di amplificazione del suolo;
- $F_{\text{soft}}$  Funzione del tipo di faglia;
- Deviazione standard del logaritmo di Y.

La funzione distanza  $F_D$  è rappresentata dall'equazione:

$$
F_D = [c_1 + c_2 \cdot (M - M_{ref})] \cdot \log_{10} \left( \frac{\sqrt{R^2 + h^2}}{R_{ref}} \right) - c_3 \cdot \left( \sqrt{R^2 + h^2} - R_{ref} \right)
$$
\n(1.10)

La funzione di scala della magnitudo  $F_M$  è rappresentata dall'equazione:

$$
F_M = \begin{cases} b_1 \cdot (M - M_h) + b_2 \cdot (M - M_h)^2 & M \le M_h \\ b_3 \cdot (M - M_h) & \text{altrimenti} \end{cases} \tag{1.11}
$$

La funzione di amplificazione del suolo  $F<sub>S</sub>$  è rappresentata dall'equazione:

$$
F_S = s_j C_j \quad per \ j = 1, ..., 5; \quad C(A, B, C, D, E) \tag{1.12}
$$

La funzione del tipo di faglia del suolo  $F_s$  è rappresentata dall'equazione:

$$
F_{\text{sof}} = f_j E_j \quad \text{per } j = 1, \dots, 4; \quad E(N, R, SS, U) \tag{1.13}
$$

Dove N sta per fagliazione normale, R sta per inversa, SS sta per trascorrente e U per indeterminata.

Attraverso analisi di regressione vengono fissati i seguenti parametri:

$$
M_{ref} = 5; M_h = 6.75; R_{ref} = 1 km; b_3 = 0.
$$

<span id="page-32-1"></span>Ulteriori coefficienti e parametri sono riportati in [Tabella 1.1.](#page-32-1) In [Figura 1.9](#page-32-0) è rappresentata la legge di attenuazione di Bindi per la PGA per differenti terremoti.

|                  | PGA_GeoH      | PGV_GeoH      | PGA_Z         | PGV_Z         |
|------------------|---------------|---------------|---------------|---------------|
| e1               | 3.672         | 2.305         | 3.511         | 2.099         |
| c1               | $-1.940$      | $-1.517$      | $-1.741$      | $-1.552$      |
| c2               | 0.413         | 0.326         | 0.324         | 0.371         |
| h                | 10.322        | 7.879         | 9.052         | 9.629         |
| c3               | $1.34E - 04$  | $\bf{0}$      | $1.28E - 03$  | $\bf{0}$      |
| b1               | $-0.262$      | 0.236         | $9.04E - 03$  | 0.228         |
| b2               | $-0.0707$     | $-6.86E - 03$ | $-0.0270$     | $7.56E - 03$  |
| sA               | $\bf{0}$      | $\bf{0}$      | $\bf{0}$      | $\Omega$      |
| sB               | 0.162         | 0.205         | 0.167         | 0.156         |
| sC               | 0.240         | 0.269         | 0.204         | 0.211         |
| sD               | 0.105         | 0.321         | 0.190         | 0.316         |
| sE               | 0.570         | 0.428         | 0.350         | 0.233         |
| fl               | $-5.03E - 02$ | $-3.08E - 02$ | $-7.09E - 02$ | $-4.40E - 02$ |
| f2               | $1.05E - 01$  | $7.54E - 02$  | $7.79E - 02$  | $8.49E - 02$  |
| f3               | $-5.44E - 02$ | $-4.46E - 02$ | $-6.96E - 03$ | $-4.09E - 02$ |
| f4               | $\bf{0}$      | $\bf{0}$      | $\bf{0}$      | $\bf{0}$      |
| $\sigma_{\rm B}$ | 0.172         | 0.194         | 0.160         | 0.190         |
| $\sigma_{\rm W}$ | 0.290         | 0.270         | 0.270         | 0.242         |
| $\sigma$         | 0.337         | 0.332         | 0.314         | 0.308         |
|                  |               |               |               |               |

Tabella 1.1 - Coefficienti di regressione per il calcolo della PGA e PGV.

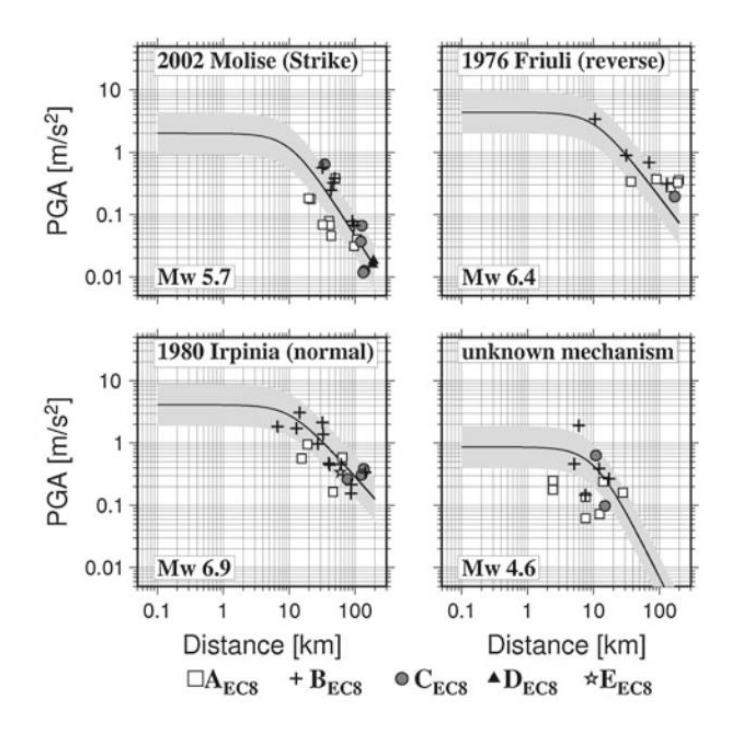

<span id="page-32-0"></span>Figura 1.9 - Andamento della legge di attenuazione di Bindi per differenti terremoti. La linea nera rappresenta la mediana, mentre l'area grigia la deviazione standard.

## <span id="page-33-0"></span>1.3 PERICOLOSITÀ SISMICA DI CONEGLIANO

Per il calcolo della pericolosità sismica di Conegliano si utilizza l'approccio di scenario (§ [1.2.3\)](#page-30-0), valutando gli effetti sul territorio a seguito di uno specifico evento, generato in maniera artificiale. Simulando una serie di terremoti artificiali di differente intensità, si riproduce una realistica distribuzione dell'accelerazione di picco al suolo (PGA), al fine di valutare i danneggiamenti che può produrre al patrimonio costruito e pianificare la gestione dell'emergenza sismica nel periodo immediatamente successivo all'evento.

## <span id="page-33-1"></span>1.3.1 QUADRO SISMO-TETTONICO DELLA ZS9 #905

Conegliano è un comune che presenta un elevata pericolosità sismica. Esso si trova nella zona sismogenetica ZS9 #905, la quale comprende la sorgente del Montello (potenzialmente responsabile di terremoti con magnitudo > a 6) e del Cansiglio.

Nei pressi della zona ZS9 #905 si sono verificati terremoti storici importanti ad ovest (Asolo-1695, M= 6.5) e ad est del Montello (Alpago-Belluno-1873, M=6.3; Cansiglio-1936, M=5.6). Vedi [Figura 1.10](#page-33-2) e [Figura 1.11.](#page-34-0)

Non sono evidenti terremoti distruttivi nell'area del Montello negli ultimi 1200 anni, anche se non è chiaro a quale sorgente sismogenetica attribuire i terremoti che hanno colpito Treviso nel 776 e aree a nord-ovest di Treviso nel 1286. Il Montello sembra essere un'area di gap sismico: sismicamente silente, pur deformandosi come le aree limitrofe.

<span id="page-33-2"></span>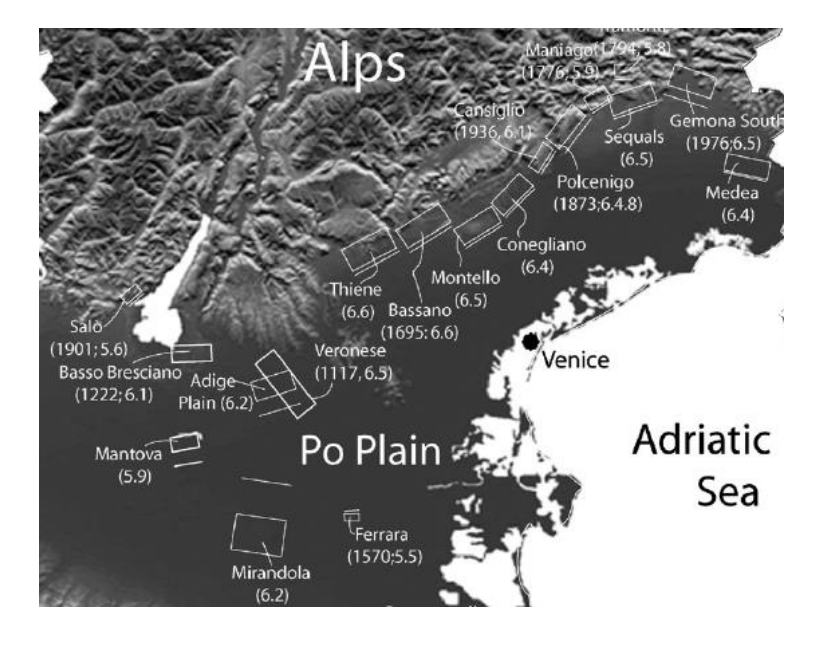

Figura 1.10 - Carta tettonica in cui viene mostrato l'estensione delle faglie potenzialmente attive nel nord-est dell'Italia.

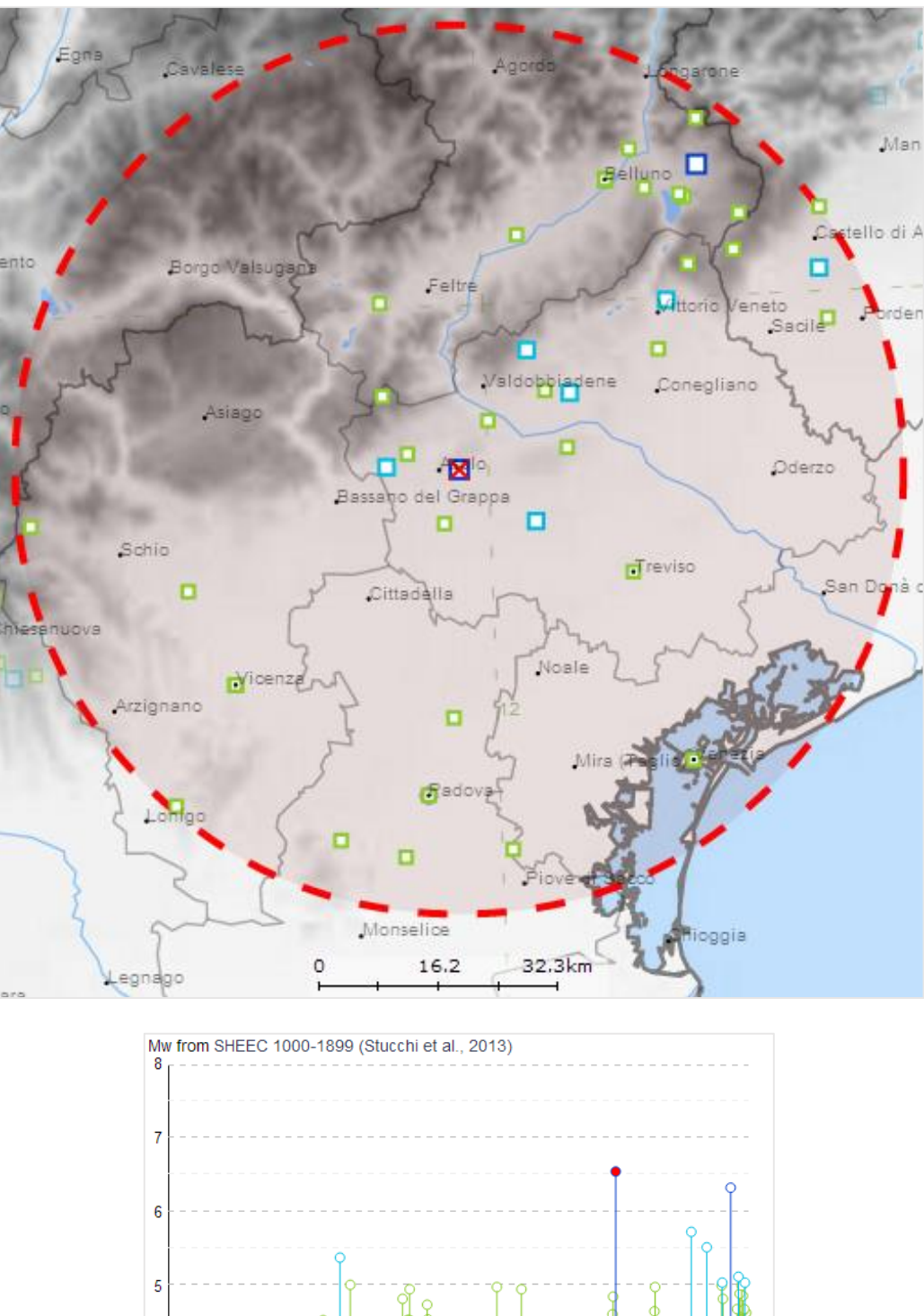

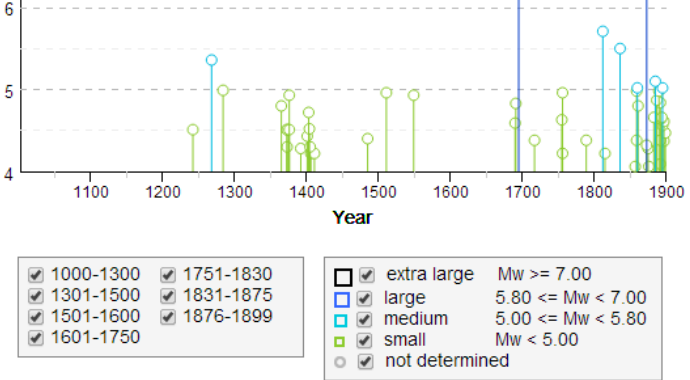

<span id="page-34-0"></span>Figura 1.11 - Rappresentazione dell'intensità dei terremoti che si sono verificati dagli anni 1000 al 1899 nella zona del Montello (Asolo) in un intorno di raggio 60 km.

La struttura del Montello (una collina che è l'emersione di una piega al tetto di una faglia di tipo inverso) è molto simile alla struttura della grande piega anticlinale<sup>1</sup> della Mirandola (responsabile dei terremoti che si sono verificati nel 2012 nella zona del Ferrarese-Modenese). La differenza è che, nel caso del Montello, la culminazione della piega è emersa (la collina del Montello), mentre nel caso del Ferrarese, la struttura è sepolta sotto le alluvioni della Pianura Padana.

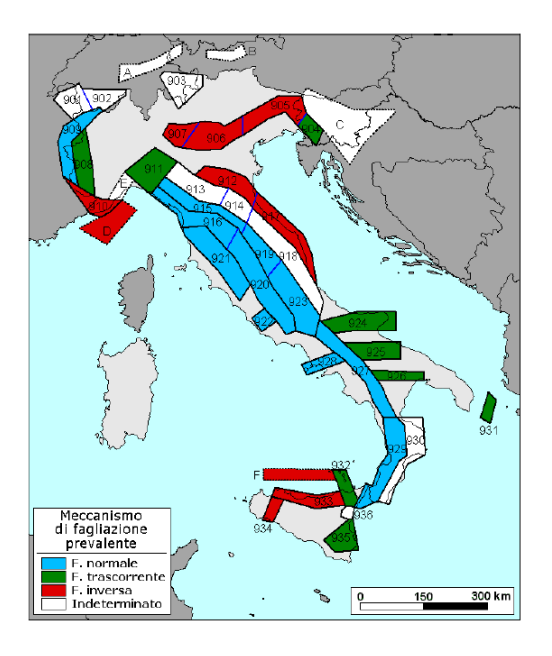

<span id="page-35-0"></span>Figura 1.12 - Meccanismo di fagliazione prevalente atteso delle ZS9. L'assegnazione è basata su una combinazione dei meccanismi focali osservati con dati geologici a varie scale.

Alcune faglie possono assorbire deformazione senza dare terremoti di elevata intensità. Un esempio di questo tipo in Italia, è la faglia Alto Tiberina in Umbria. In genere, le faglie che accomodano deformazioni asismicamente hanno una continua attività microsismica, raramente avvertita dalla popolazione. Questo è proprio il caso della faglia Alto Tiberina, che accomoda 2-3 mm anno senza, si pensa, produrre terremoti importanti.

Quindi la faglia sotto il Montello potrebbe accomodare deformazioni mediante un fenomeno di scivolamento asismico senza produrre terremoti distruttivi. Questo fenomeno impedirebbe di caricare la faglia come una gigantesca molla. Tuttavia l'area del Montello-Coneglianese è un'area di "gap sismico". Vi sono pochi terremoti piccoli

 $\overline{a}$ 

<sup>1</sup> Piega Anticlinale: è una piega degli strati rocciosi con la convessità rivolta verso l'alto; essa è il risultato degli sforzi compressivi o tangenziali a cui sono state sottoposte le rocce nel corso del tempo, che le ha deformate plasticamente.
per anno rispetto alle aree limitrofe. Questo suggerisce che la faglia sotto il Montello si sta caricando e potrebbe un giorno rompersi producendo un terremoto molto importante. La struttura del Montello suggerisce che la faglia potrebbe avere una lunghezza di almeno 20-25 km. Se si rompesse in un unico evento, potrebbe produrre un terremoto simile a quello del Friuli del 1976, attestatosi in una magnitudo pari a 6.4. Fin tanto che la meccanica della faglia sotto il Montello non sarà caratterizzata definitivamente, è bene prevedere quelli che possono essere gli effetti nel territorio di un terremoto di elevata intensità.

Il progetto di ricerca dell'INGV fornisce i parametri *a* e *b* per la legge di ricorrenza di Gutenberg-Richter [\( 1.14](#page-36-0) ) per ognuna delle zone sismogenetiche. In [Tabella 1.2](#page-36-1) sono riportati i coefficienti di alcune zone ZS9.

<span id="page-36-0"></span>
$$
\log \lambda = a - b \cdot M \tag{1.14}
$$

Dove:

- $\lambda$  Frequenza dei terremoti con magnitudo M;
- $M$  Magnitudo del terremoto;
- a, *b* Costanti definite dal trattamento statistico dei dati provenienti dalle registrazioni dei terremoti passati.

<span id="page-36-1"></span>Tabella 1.2 - Coefficienti di ricorrenza *a* e *b* per alcune zone sismogenetiche ZS9. Riquadrata in rosso la zona #905 interesse di studio.

| <b>ZS Name</b>  | ZSq | b<br>$Co-04.2$ | $Co-04.4$ | <b>MwMax</b><br>GR | a<br>(Co.04.2) | (Co.04.4) |
|-----------------|-----|----------------|-----------|--------------------|----------------|-----------|
| Ts–Monte Nevoso | 904 | $-1.12$        | $-1.32$   | 6.14               | 4.52           | 5.29      |
| Friuli–Veneto W | 905 | $-1.06$        | $-1.12$   | 6.60               | 4.66           | 4.91      |
| Garda-Veronese  | 906 | $-1.14$        | $-1.70$   | 6.60               | 4.51           | 7.06      |
| Bergamasco      | 907 | $-1.71$        | $-1.48$   | 6.14               | 6.81           | 5.88      |

Utilizzando i coefficienti *a* e *b* specifici per la zona ZS9 #905 si ottiene l'andamento della legge di Gutenberg-Richter riportato in [Figura 1.13](#page-37-0) a partire da una magnitudo minima di 4.8 fino ad una magnitudo massima di 6.6. A partire da una certa magnitudo è possibile ricavare la frequenza media annua  $\lambda$  di ricorrenza dell'evento sismico in funzione dell'intensità.

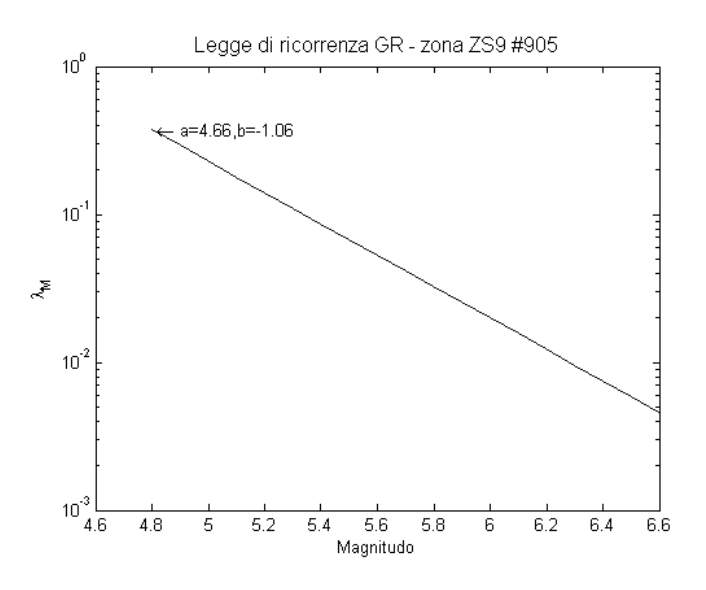

Figura 1.13 - Legge di ricorrenza di Gutenberg-Richter per la zona sismogenetica ZS9 #905, con coefficienti a = 4.66 e b = 1.06. Mmin = 4.8, Mmax = 6.6.

## <span id="page-37-1"></span><span id="page-37-0"></span>1.3.2 SCENARI SISMICI SIMULATI A CONEGLIANO

Si procede alla creazione di scenari sismici artificiali, simulando eventi sismici descritti da tutte le loro caratteristiche: intensità, posizione dell'epicentro, accelerazione al suolo.

Si considera variabile la posizione dell'epicentro e l'intensità dell'evento.

La procedura è stata sviluppata come segue:

- 1. Scelta della posizione dell'epicentro e dell'intensità dell'evento sismico;
- 2. Classificazione del terreno;
- 3. Valutazione dell'attenuazione dell'intensità sismica attraverso la legge di attenuazione di Bindi (2011);

#### *1.3.2.1 Posizione epicentro e intensità dell'evento sismico*

La scelta delle posizioni dell'epicentro e dell'intensità dell'evento sismico è stata effettuata a partire dalle osservazioni e dalle caratteristiche della zona sismogenetica ZS9 #905 descritte nel § [1.3.1.](#page-33-0) A partire dal centro di Conegliano sono stati tracciati dei cerchi con raggio pari a 2, 10, 20, 30 km per evidenziare la vicinanza alle sorgenti di possibili terremoti di forte intensità [\(Figura 1.14\)](#page-38-0).

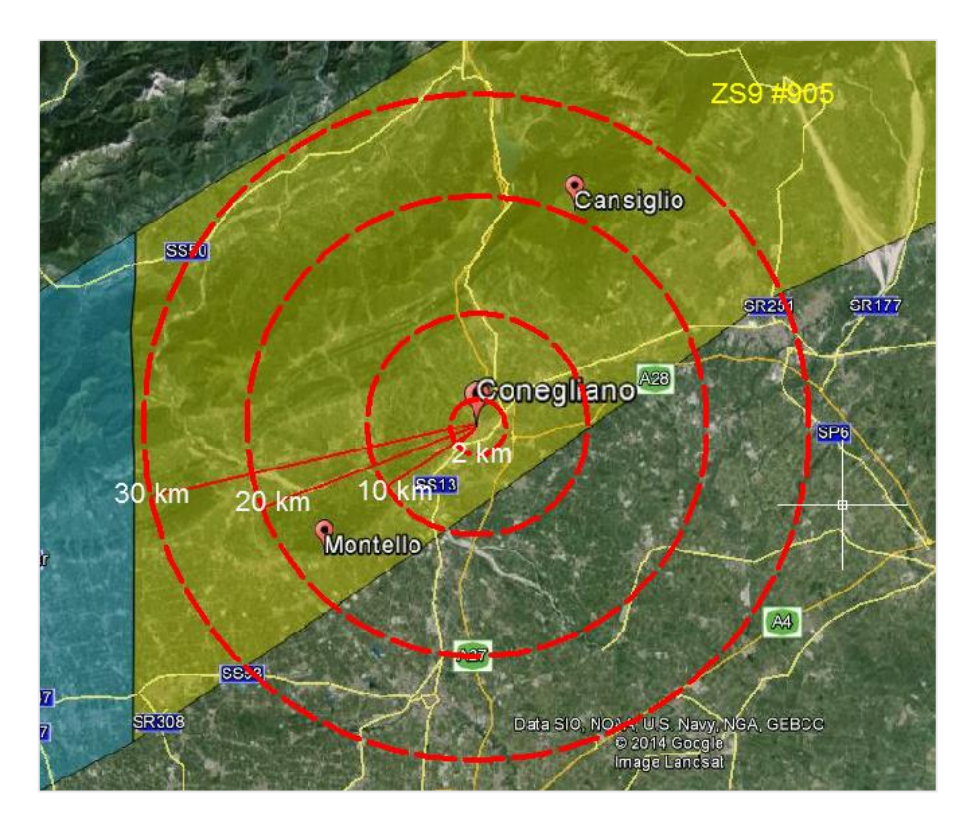

Figura 1.14 - Distanza da Conegliano alle località del Cansiglio e del Montello, zone che possono generare terremoti di forte intensità.

<span id="page-38-0"></span>Vengono quindi simulati eventi sismici con distanza epicentrale 2, 10, 20, 30 km rispetto a Conegliano, seguendo la linea di faglia della zona del Montello (vedi [Figura 1.15\)](#page-38-1).

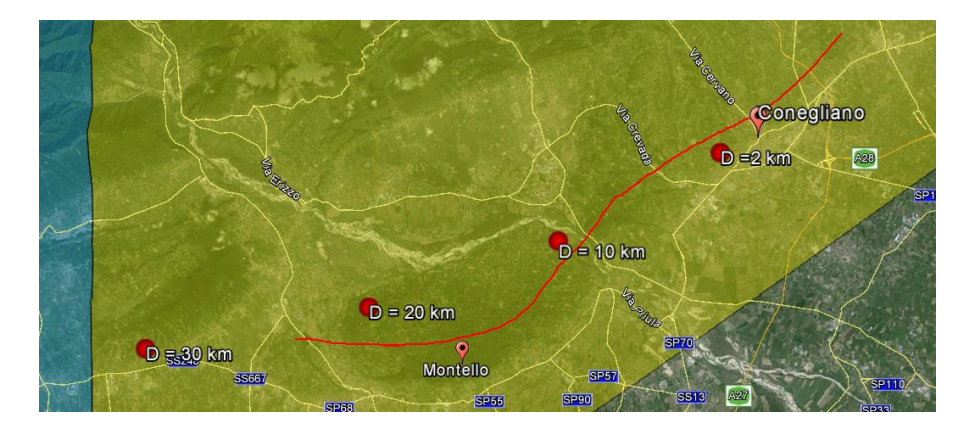

<span id="page-38-1"></span>Figura 1.15 - Posizione epicentri degli eventi sismici generati per la creazione di scenari sismici a Conegliano. La linea rossa rappresenta la linea di faglia del Montello.

| Epicenter | Coordinates |         |  |
|-----------|-------------|---------|--|
|           | Lon         | Lat     |  |
| $D=02km$  | 12,2780     | 45,8826 |  |
| $D=10km$  | 12,1786     | 45,8443 |  |
| $D=20km$  | 12,0673     | 45,8182 |  |
| $D=30km$  | 11.9317     | 45,7972 |  |

Tabella 1.3 - Coordinate degli epicentri generati.

<span id="page-39-0"></span>Per ogni distanza vengono generati eventi sismici con magnitudo di intensità crescente pari a 5.8, 6.0, 6.3 e 6.6 per un totale di 16 scenari sismici differenti (vedi [Tabella 1.4\)](#page-39-0).

Tabella 1.4 - Tabella riassuntiva con indicata la distanza e l'intensità di tutti gli scenari sismici generati.

|             | $M = 5.8$        | $M = 6.0$        | $M = 6.3$        | $M = 6.6$        |
|-------------|------------------|------------------|------------------|------------------|
| $D = 02$ km | Scn1             | Scn2             | Scn <sub>3</sub> | Scn4             |
| $D = 10$ km | Scn <sub>5</sub> | Scn <sub>6</sub> | Scn <sub>7</sub> | Scn <sub>8</sub> |
| $D = 20$ km | Scn9             | Scn10            | Scn11            | Scn12            |
| $D = 30$ km | Scn13            | Scn14            | Scn15            | Scn16            |

Per la scelta dell'intensità dell'evento sismico si è campionato l'intervallo tra la magnitudo minima (4.8) e massima (6.6) della zona ZS9 #905, ottenendo 8 magnitudo differenti. Applicando la legge di Gutenberg-Richter [\( 1.14](#page-36-0) ) si ricavano le frequenze annue di ogni terremoto e vengono scartate le magnitudo con frequenza di accadimento elevata, pari a  $\lambda > 0.04$ , a cui corrisponde una probabilità di avere almeno un evento in un periodo di riferimento  $T_d$  di 50 anni pari a  $P_{n>0} = 1 - e^{-\lambda \cdot T_d} = 86\%$ .

<span id="page-39-1"></span>La scelta quindi ricade sulle magnitudo 5.8, 6.0, 6.3, 6.6. In [Tabella 1.5](#page-39-1) vengono riportate le magnitudo campionate e quelle selezionate per la generazione di scenari sismici.

<span id="page-39-2"></span>

| Magnitudo | Frequenza GR |
|-----------|--------------|
| 4.8       | 0.3733       |
| 5.0       | 0.2164       |
| 5.3       | 0.1223       |
| 5.5       | 0.0673       |
| 5.8       | 0.0360       |
| 6.0       | 0.0187       |
| 6.3       | 0.0094       |
| 6.6       | 0.0046       |

Tabella 1.5 - Campionamento terremoti della zona ZS9 # 905 e relativa frequenza di GR. Le magnitudo selezionate sono quelle in grassetto.

#### *1.3.2.2 Classificazione del terreno*

La normativa italiana (NTC08) classifica il sottosuolo in 5 classi principali, in dipendenza della velocità delle onde sismiche di taglio nei primi 30 metri di suolo, detta  $V_{s,30}$ :

$$
V_{s,30} = \frac{30}{\sum \frac{h_i}{V_{s,i}}} \tag{1.15}
$$

Dove:

 $h_i$  Spessore [m] dell'i-esimo strato compreso nei primi 30 m di profondità;

 $V_{s,i}$  Velocità delle onde di taglio nell'i-esimo strato.

<span id="page-40-1"></span>Le classi individuate dalla normativa sono le seguenti:

|   | Categoria   Descrizione                                                                                                    |
|---|----------------------------------------------------------------------------------------------------|
| A | Ammassi rocciosi affioranti o terreni molto rigidi caratterizzati da valori di $V_{s,30}$ superiori a 800 m/s,<br>eventualmente comprendenti in superficie uno strato di alterazione, con spessore massimo pari a 3 m.                                                                                                    |
| в | Rocce tenere e depositi di terreni a grana grossa molto addensati o terreni a grana fina molto consistenti<br>con spessori superiori a 30 m, caratterizzati da un graduale miglioramento delle proprietà meccaniche con<br>la profondità e da valori di $V_{s,30}$ compresi tra 360 m/s e 800 m/s (ovvero $N_{\text{SPT},30} > 50$ nei terreni a grana<br>grossa e $c_{0.30}$ > 250 kPa nei terreni a grana fina).      |
| C | Depositi di terreni a grana grossa mediamente addensati o terreni a grana fina mediamente consistenti<br>con spessori superiori a 30 m, caratterizzati da un graduale miglioramento delle proprietà meccaniche con<br>la profondità e da valori di $V_{s,30}$ compresi tra 180 m/s e 360 m/s (ovvero 15 < N <sub>SPT-30</sub> < 50 nei terreni a<br>grana grossa e $70 < c_{u,30} < 250$ kPa nei terreni a grana fina). |
| D | Depositi di terreni a grana grossa scarsamente addensati o di terreni a grana fina scarsamente<br>consistenti, con spessori superiori a 30 m, caratterizzati da un graduale miglioramento delle proprietà<br>meccaniche con la profondità e da valori di $V_{s,30}$ inferiori a 180 m/s (ovvero $N_{\text{SPT},30}$ < 15 nei terreni a<br>grana grossa e $c_{0.30}$ < 70 kPa nei terreni a grana fina).                 |
| Е | Terreni dei sottosuoli di tipo C o D per spessore non superiore a 20 m, posti sul substrato di riferimento<br>$(\text{con V}_{\le} > 800 \text{ m/s})$ .                                                                                                    |

Tabella 1.6 - Categorie di sottosuolo riportate nella NTC08.

Il tipo di sottosuolo influenza in modo evidente gli effetti del sisma sul sito in esame. L'accelerazione al suolo viene definita in genere per terreno roccioso, ma può essere sensibilmente amplificata da presenza di strati di terreno più soffici.

Il fenomeno di amplificazione è ottenuto attraverso due coefficienti stratigrafici  $(S_s, C_c)$ riportati in [Tabella 1.7.](#page-40-0) Si nota come al peggiore delle caratteristiche del terreno i coefficienti stratigrafici aumentino rispetto al valore unitario del terreno in categoria A.

<span id="page-40-0"></span>

| Categoria<br>sottosuolo | $S_{\rm S}$                                                           | $\mathbf{C}_{\mathbf{C}}$       |
|-------------------------|-----------------------------------------------------------------------|---------------------------------|
| A                       | 1,00                                                                  | 1,00                            |
| В                       | $1,00 \le 1,40 - 0,40 \cdot F_0 \cdot \frac{a_g}{\cdot} \le 1,20$     | $1,10\cdot (T_{C}^{*})^{-0,20}$ |
| C                       | $1,00 \le 1,70-0,60 \cdot F_0 \cdot \frac{a_g}{\cdot} \le 1,50$       | $1,05\cdot(T_C^*)^{-0,33}$      |
| D                       | $0,90 \le 2,40-1,50 \cdot F_0 \cdot \frac{a_g}{\cdot} \le 1,80 \cdot$ | $1,25 \cdot (T_C^*)^{-0,50}$    |
| Е                       | $1,00 \le 2,00 - 1,10 \cdot F_0 \cdot \frac{a_g}{\cdot} \le 1,60$     | $1,15\cdot (T_C^*)^{-0,40}$     |

Tabella 1.7 - Coefficienti stratigrafici riportati nella NTC08.

Il coefficiente di amplificazione topografica  $S_T$  è di difficile valutazione, se non con indagini sul campo. In questo lavoro è stato posto uniformemente pari ad 1, dato che non si hanno informazioni specifiche.

Per valutare la categoria del terreno nei dintorni di Conegliano è stato utilizzato l'approccio fornito dall'USGS (*United States Geological Survey*), organismo operativo americano di ricerca, che esegue ricerche sui fatti oggettivi relativi all'ambiente.

La velocità delle onde sismiche di taglio  $V_{s,30}$  (1.15) è calcolata in funzione della pendenza topografica. L'applicazione web è disponibile nella pagina dell'USGS all'indirizzo [http://earthquake.usgs.gov/hazards/apps/vs30/custom.php.](http://earthquake.usgs.gov/hazards/apps/vs30/custom.php)

L'utilizzo dell'applicazione web ha consentito di ricavare i valori delle  $V_{s,30}$  nei pressi di Conegliano. Il risultato è riportato in [Figura 1.16.](#page-41-0)

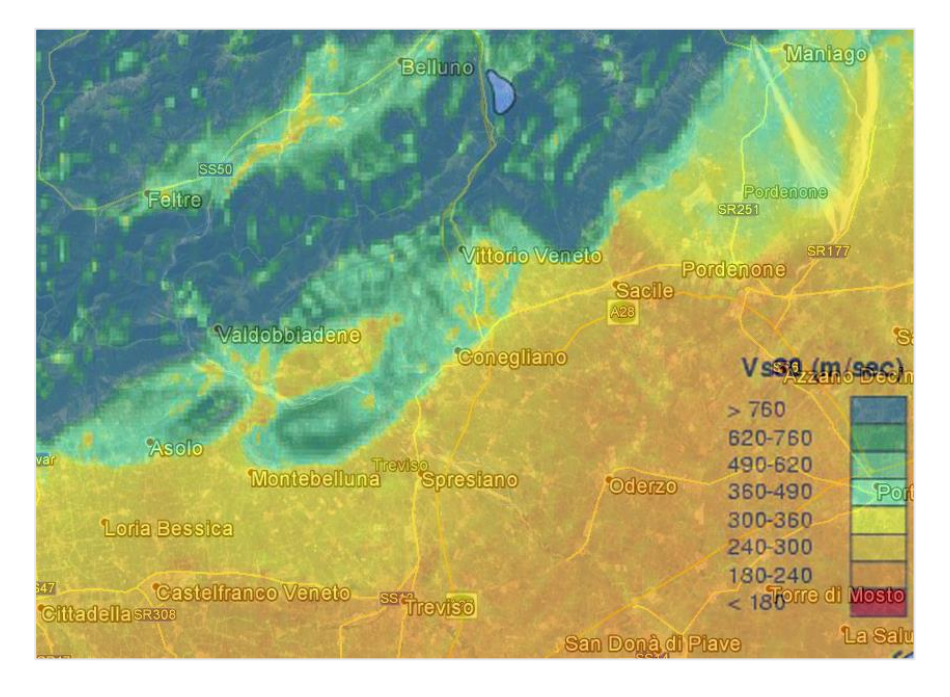

<span id="page-41-0"></span>Figura 1.16 - Vs,30 calcolate tramite l'applicazione fornita dall'USGS nei pressi di Conegliano.

I valori di velocità ottenuti sono stati successivamente discretizzati in funzione delle categorie di sottosuolo descritte in [Tabella 1.6](#page-40-1) dalla normativa NTC08.

Questo tipo di approccio per classificare il terreno non è rigoroso, ma permette di tenere conto delle caratteristiche del suolo quando non si hanno a disposizione rilievi e prove specifiche del terreno oggetto di studio.

#### *1.3.2.3 Legge di attenuazione di Bindi (2011)*

La legge di attenuazione utilizzata è quella sviluppata da Bindi (2011) (vedi § [1.2.4\)](#page-31-0).

Per tenere conto della dispersione dei dati e della loro incertezza nel calcolo dell'intensità sismica degli scenari attraverso la legge di attenuazione di Bindi, viene utilizzata la formulazione [\( 1.9](#page-31-1) ) sommando la deviazione standard [\(Figura 1.18\)](#page-42-0).

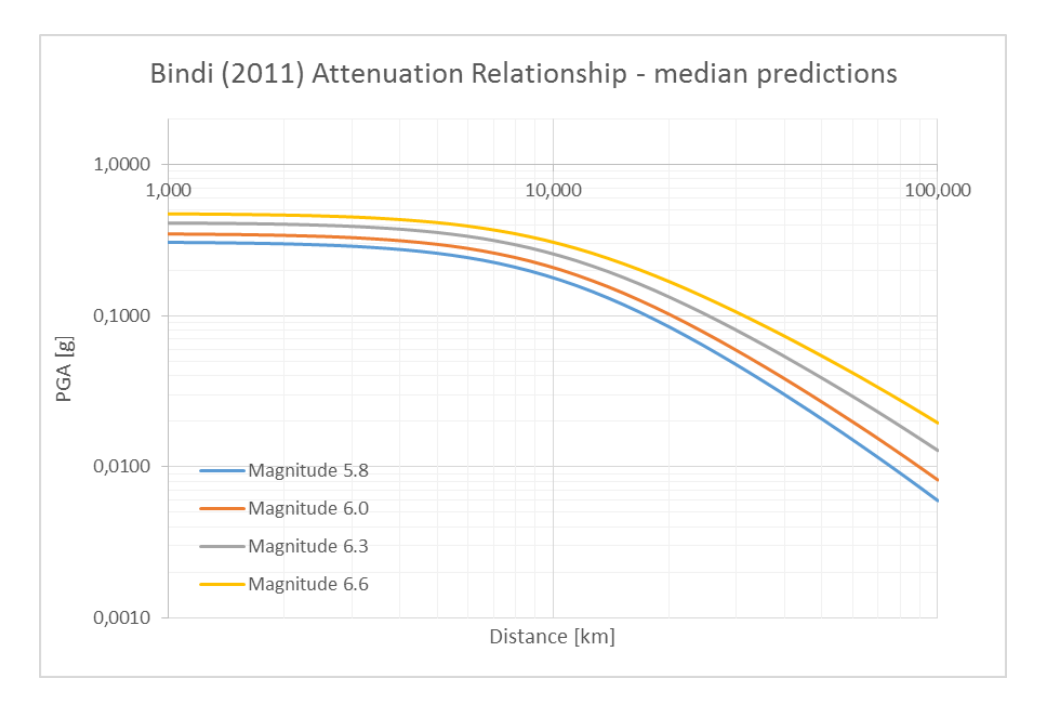

Figura 1.17 - Bindi 2011: PGA media in funzione dell'intensità dell'evento sismico.

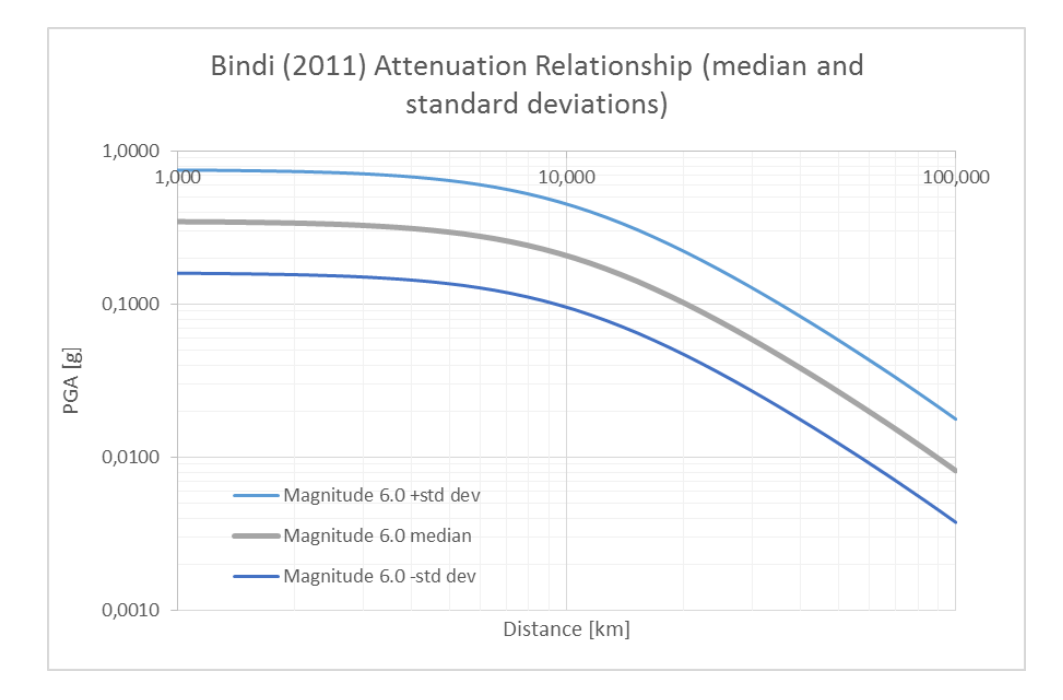

<span id="page-42-0"></span>Figura 1.18 - Bindi 2011: PGA media, PGA più la deviazione standard, PGA meno la deviazione standard dell'evento sismico di magnitudo 6.0.

Per effettuare una valutazione del rischio sismico dei ponti appartenenti ad un sistema infrastrutturale di trasporto è necessario individuare la vulnerabilità degli elementi strutturali che compongono il ponte per diversi livelli di danno. Per identificare la vulnerabilità è richiesta la conoscenza dei parametri che maggiormente influenzano la capacità di risposta della struttura al sisma, inoltre è necessario conoscere il sito su cui giace il ponte e l'accelerazione sismica che si presenta in modo da definire la domanda sismica.

Dato che questi parametri hanno una certa misura di incertezza e casualità, non è possibile trattare il problema in termini deterministici, ma bisogna porre il problema in termini probabilistici. Per caratterizzare l'aleatorietà delle variabili in gioco che influenzano il fenomeno vengono utilizzate le curve di fragilità.

Le curve di fragilità sono uno strumento grafico che permette di ottenere la probabilità condizionata, per una specifica struttura, di eguagliare o superare un definito livello di danno al variare dell'intensità dell'azione sismica.

In letteratura i metodi che vengono presentati per ottenere le curve di fragilità sono di due tipi: metodi empirici e metodi analitici.

I metodi empirici consistono nella raccolta di dati ottenuti da una serie di fenomeni sismici avvenuti in passato, elaborati poi dalla normativa americana Hazus e la corrispettiva europea Risk-UE. Il pregio di questi metodi è quello di ottenere risultati soddisfacenti e realistici sulla risposta sismica della struttura al sisma senza la necessità di dover implementare un modello di calcolo, andando di fatto a ridurre notevolmente l'onere computazionale

I metodi analitici invece si basano sulla modellazione della struttura in un codice di calcolo, per poi lanciare una serie di analisi: analisi statiche lineari, analisi statiche non lineari (*pushover)* e analisi dinamiche non lineari (*time-history*). La precisione di queste analisi è maggiore, ma l'onere computazionale è notevole.

Vai quindi ponderata la scelta sul tipo di metodo che si intende utilizzare per la risposta sismica del manufatto, se empirica o analitica, in relazione allo scopo e all'obiettivo che si vuole perseguire.

Viene presentato di seguito il metodo empirico definito dal Risk-UE per la generazione delle curve di fragilità dei ponti [3].

# 2.1 CURVE DI FRAGILITÀ DEI PONTI: METODO RISK-UE

La curva di fragilità di un ponte esprime la probabilità condizionata che vengano superati o eguagliati determinati stati di danno.

# 2.1.1 STATI DI DANNO DEI PONTI

Vengono definiti gli stati di danno a cui fare riferimento nel seguito per la costruzione delle curve di fragilità relative ai ponti.

La procedura Risk-UE definisce quattro stati di danno:

- Danno Lieve (*Slight Damage*): formazione di crepe ridotte e spalling<sup>2</sup> nella spalla, formazione di crepe ridotte e spalling nelle connessioni a taglio delle spalle e nelle cerniere, formazione di crepe minori nella soletta e nelle colonne [\(Figura 2.1\)](#page-46-0);
- Danno Moderato (*Moderate Damage*): formazione di crepe (con spalling) in alcune colonne, crepe estese e spalling delle connessioni a taglio, qualche bullone piegato e moderati movimenti della spalla inferiori a 5 cm [\(Figura 2.2\)](#page-46-1);
- Danno Esteso (*Extensive Damage*): colonne danneggiate ma non in fase di collasso, sovrapposizione della soletta con spostamento verticale sulla spalla, rotture a taglio, significativi spostamenti residui alle connessioni e differenti sovrapposizioni, rottura delle connessioni a taglio sulla spalla [\(Figura 2.3\)](#page-46-2);
- Danno Completo (*Complete Damage*): collasso di colonne e connessioni che perdono completamente l'appoggio, possibile collasso dell'impalcato ed eventuale rottura delle fondazioni [\(Figura 2.4\)](#page-46-3).

 $\overline{a}$ 

<sup>2</sup> *Spalling:* lo spalling è il fenomeno di distaccamento del calcestruzzo dall'elemento costruttivo.

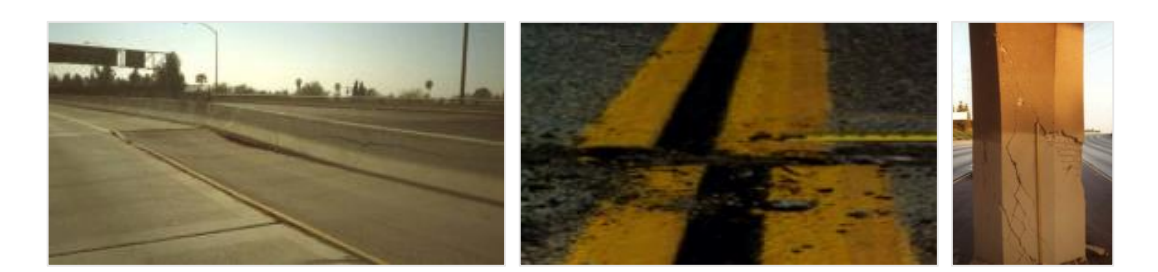

Figura 2.1 - Ponti: Danni di tipo lieve.

<span id="page-46-0"></span>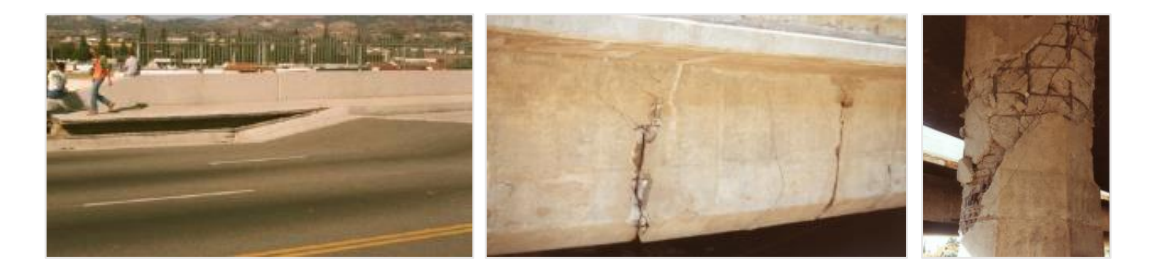

Figura 2.2 - Ponti: Danni di tipo moderato.

<span id="page-46-1"></span>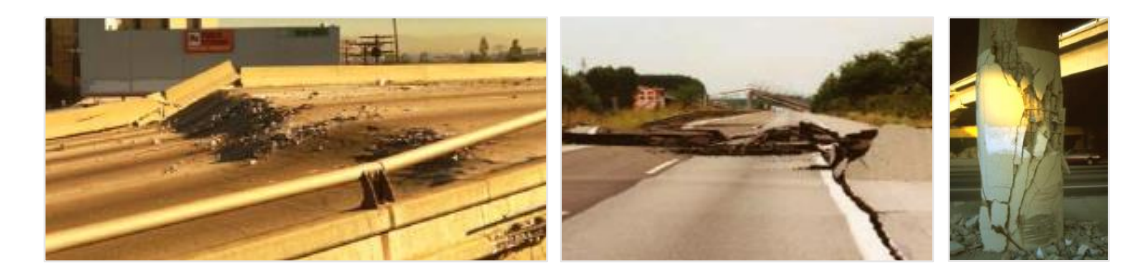

Figura 2.3 - Ponti: Danni di tipo esteso.

<span id="page-46-3"></span><span id="page-46-2"></span>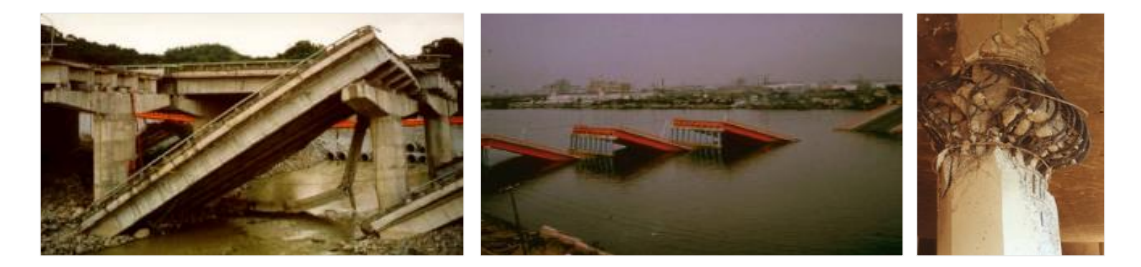

Figura 2.4 - Ponti: Danno completo.

### <span id="page-47-1"></span>2.1.2 GENERAZIONE DELLE CURVE DI FRAGILITÀ

Per la determinazione delle curve di fragilità dei ponti si fa riferimento alla procedura del metodo empirico europeo Risk-UE.

Grazie al metodo empirico si riesce a stimare la probabilità condizionata che gli stati di danno vengano superati per una certa intensità sismica. Questo permette di non dover ricostruire modelli complessi di calcolo dei ponti per un'analisi della risposta sismica.

La curva di fragilità è rappresentata da una funzione di densità di tipo log-normale cumulativa. Per identificare la curva sono necessari due valori: il valore medio, cioè quello che ha probabilità di accadimento del 50%; e la dispersione, o deviazione standard. La curva di fragilità dei ponti è definita dall'equazione [\( 2.1](#page-47-0) ):

$$
P[ds|S_a(1s)] = \Phi\left[\frac{1}{\beta_{ds}}\ln\left(\frac{S_a(1s)}{\overline{S_a}(1s)_{ds}}\right)\right]
$$
(2.1)

Dove:

- <span id="page-47-0"></span>Φ Funzione di densità di probabilità log-normale cumulativa;
- $S_a(1s)$  Accelerazione spettrale valutata per un periodo di 1 secondo, in corrispondenza del ponte;

$$
\overline{S_a}(1s)_{ds}
$$
Media dell'accelerazione spettrale necessaria per ottenere lo specifico  
stato di danno;

 $\beta_{ds}$  Deviazione standard assunta pari a 0.6 per tutti gli stati di danno.

L'accelerazione spettrale viene fornita dagli spettri di progetto (§ [2.1.2.1\)](#page-49-0) a partire dalla PGA ottenuta dalla creazione degli scenari sismici, la deviazione standard è fissata al valore di 0.6, e l'accelerazione spettrale media per ogni stato di danno viene fornita dal manuale Risk-UE.

Per la generazione delle curve di fragilità è necessario definire i seguenti dati legati alle caratteristiche intrinseche ed estrinseche del ponte:

- Caratteristiche del ponte: materiali di cui è composto, schema statico, angolo di sghembatura in pianta, numero di pile, tipologia di progetto (se sismico o convenzionale);
- Informazioni sul sisma atteso in cui è collocato il ponte;
- Tipologia del suolo in corrispondenza del ponte.

Acquisiti i suddetti dati è possibile calcolare le curve di fragilità. Il primo passo è quello di suddividere per categoria i ponti che si vogliono analizzare. Il manuale Risk-UE suddivide in 15 categorie i ponti [\(Tabella 2.1\)](#page-48-0), sulla base dei materiali di cui sono composti, tipologia delle pile, schema statico e dell'approccio costruttivo (sismico o convenzionale).

| Material         | Column bent type | <b>Span Continuity</b>                                                     | Design       | Category |
|------------------|------------------|----------------------------------------------------------------------------|--------------|----------|
| All              | Single Span      |                                                                            | Conventional |          |
|                  |                  |                                                                            | Seismic      | 2        |
|                  |                  |                                                                            | Conventional | 3        |
|                  | Single           |                                                                            | Seismic      | 4        |
|                  |                  |                                                                            | Conventional | 5        |
| Concrete Bridges |                  |                                                                            | Seismic      | 6        |
|                  |                  | Simple Support<br>Multiple                                                 | Conventional | 7        |
|                  |                  |                                                                            | Seismic      | 8        |
|                  |                  | Conventional                                                               | 9            |          |
|                  |                  | Simple Support<br>Continuous<br>Continuous<br>Simple Support<br>Continuous | Seismic      | 10       |
|                  | Multiple         |                                                                            | Conventional | 11       |
|                  |                  |                                                                            | Seismic      | 12       |
| Steel Bridges    | All              |                                                                            | Conventional | 13       |
|                  |                  |                                                                            | Seismic      | 14       |
|                  | Other            |                                                                            |              | 15       |

<span id="page-48-0"></span>Tabella 2.1 - Suddivisione delle tipologie di ponti in base alle caratteristiche geometriche e strutturali fornite dal Manuale Risk-UE.

La procedura permette di calcolare la media delle accelerazioni spettrali a 1 secondo per ogni ponte appartenente a una delle categorie sopracitate, tenendo conto di fattori che descrivono sommariamente le caratteristiche del ponte. La media viene successivamente corretta per tenere conto delle caratteristiche peculiari del ponte come: angolo di sghembatura, forma dello spettro di risposta e numero delle pile.

Il fattore  $K_{skew}$  (2.2) tiene conto dell'angolo di sghembatura in pianta del ponte.

<span id="page-48-1"></span>
$$
K_{skew} = \sqrt{\sin(90 - \alpha)}\tag{2.2}
$$

Dove:

 $\alpha$  Angolo di sghembatura in pianta del ponte.

Il fattore  $K_{shape}$  (2.3) tiene conto del sito in cui è collocato il ponte, il quale permette di tenere in considerazione la forma dello spettro di risposta.

<span id="page-48-2"></span>
$$
K_{shape} = 2.5 \cdot \frac{S_a(1s)}{S_a(0.3s)}
$$
 (2.3)

Dove:

 $S<sub>a</sub>(1s)$ Accelerazione spettrale a 1 secondo ricavata dallo spettro di risposta;  $S_a(0.3s)$  Accelerazione spettrale a 0.3 secondi ricavata dallo spettro di risposta. <span id="page-49-1"></span>Il fattore  $K_{3D}$  tiene conto degli effetti tridimensionali del ponte, in funzione del numero di campate N. In [Tabella 2.2](#page-49-1) vengono riportati i vari casi di calcolo del coefficiente  $K_{3D}$ .

Tabella 2.2 - Calcolo del K\_3D in funzione del numero di campate N del ponte.

| 3-dimensional arch action in the deck $(K 3D)$ |      |                |                 |     |
|------------------------------------------------|------|----------------|-----------------|-----|
| т∩1                                            | EO2  | EO3            | F.O4            | EO5 |
| .25<br>$\overline{\phantom{a}}$                | ).33 | 0,33<br>$\sim$ | J, JJ<br>$\sim$ |     |

Individuati i valori di  $K_{skew}$ ,  $K_{shape}$ ,  $K_{3D}$  e la categoria di appartenenza di ogni ponte, attraverso la [Tabella 2.3,](#page-49-2) si valutano i valori medi di accelerazione spettrale a 1 secondo per i diversi stati di danno (*Slight, Moderate, Extensive, Complete*) da inserire nella formulazione della funzione di densità di probabilità log-normale cumulativa, la quale genera le curve di fragilità.

<span id="page-49-2"></span>Tabella 2.3 - Valori medi di accelerazione Sa(1s) da inserire nella formulazione della funzione di densità di probabilità log-normale cumulativa (valori da Manuale Risk-UE).

|                 | <b>Damage State</b>                                          |                                    |                               |                                |
|-----------------|--------------------------------------------------------------|------------------------------------|-------------------------------|--------------------------------|
| <b>Typology</b> | Slight                                                       | Moderate                           | <b>Extensive</b>              | Complete                       |
| Category        |                                                              | Median Sa(1.0s) in g $[\beta=0,6]$ |                               |                                |
| 1               | Sa(1,0)<br>$0,80 * min$ 1; 2,5 $*$                           |                                    |                               |                                |
| 2               | Sa(0,3)                                                      | $1,00*K_{skew}*EQ1$                | $1,20*K_{skew}*EQ1$           | $1.70 \ast K_{skew} \ast EQ1$  |
| 3               | 0,25                                                         | $0.35*K_{skew}*EQ1$                | $0.45*K_{skew}*EQ1$           | $0.70 * K_{skew} * EQ1$        |
| $\overline{4}$  | 0,50                                                         | $0.80 * K_{skew} * EQ1$            | $1.10\ast K_{skew}\ast EQ1$   | $1,70 * K_{skew} * EQ1$        |
| 5               | 0,35                                                         | $0.45 * K_{skew} * EQ2$            | $0.55 \ast K_{skew} \ast EQ2$ | $0.80\ast K_{skew}\ast EQ$ 2   |
| 6               | 0,60                                                         | $0.90\ast K_{skew}\ast EQ3$        | $1.10\ast K_{skew}\ast EQ3$   | $1.60\ast K_{skew}\ast EQ3$    |
| $\tau$          | 0,25                                                         | $\overline{0,35*K_{skew}*EQ1}$     | $0.45*K_{skew}*EQ1$           | $\overline{0,70*K_{skew}*EQ1}$ |
| 8               | 0.50                                                         | $0.80 \ast K_{skew} \ast EQ1$      | $1.10\ast K_{skew}\ast EQ1$   | $1,70 * K_{skew} * EQ1$        |
| 9               | Sa(1,0)<br>$0,60 * min$ 1; 2,5 $*$<br>$s\overline{a(0,3)}$   | $0.90 * K_{skew} * EQ2$            | $1,10 * K_{skew} * EQ2$       | $1,50 * K_{skew} * EQ2$        |
| 10              | Sa(1,0)<br>$0,90 * min$ { 1; 2,5 $*$<br>$\overline{Sa(0,3)}$ | $0.90 * K_{skew} * EQ3$            | $1,10 * K_{skew} * EQ3$       | $1,50*K_{skew}*EQ3$            |
| 11              | 0,25                                                         | $0.35 * K_{skew} * EQ4$            | $0.45 \ast K_{skew} \ast EQ4$ | $\overline{0,70*K_{skew}*EQ4}$ |
| 12              | 0.50                                                         | $0.80 * K_{skew} * EQ1$            | $1,10 * K_{skew} * EQ1$       | $1,70 * K_{skew} * EQ1$        |
| 13              | $0.75 * min\left(1; 2.5 * \frac{Sa(1,0)}{Sa(0,3)}\right)$    | $0.75 * K_{skew} * EQ5$            | $0.75 * K_{skew} * EQ5$       | $1,10 * K_{skew} * EQ5$        |
| 14              | $0.90 * min\left(1; 2.5 * \frac{Sa(1,0)}{Sa(0,3)}\right)$    | $0.90 * K_{skew} * EQ3$            | $1,10*K_{skew}*EQ3$           | $1.50 * K_{skew} * EQ3$        |
| 15              | 0,80                                                         | 1,00                               | 1,20                          | 1,70                           |

#### <span id="page-49-0"></span>*2.1.2.1 Valutazione delle accelerazioni spettrali*

Gli scenari sismici prodotti al § [1.3.2](#page-37-1) forniscono in output l'accelerazione di picco al suolo (PGA), mentre la procedura Risk-UE, per la generazione delle curve di fragilità, utilizza l'accelerazione spettrale (Sa).

Le NTC08 definiscono lo spettro di risposta elastico in accelerazione delle componenti orizzontali, da modificare attraverso il fattore di struttura. Definita quindi la PGA, il fattore di struttura e le caratteristiche del terreno, è possibile ricavare le accelerazioni spettrali in funzione del periodo T di vibrazione.

Le equazioni che definiscono lo spettro di risposta sono:

$$
0 \le T \le T_B
$$
\n
$$
S_a(T) = \frac{1}{q} \cdot a_g \cdot S \cdot F_o \cdot \left[ \frac{T}{T_B} + \frac{q}{F_o} \cdot \left( 1 - \frac{T}{T_B} \right) \right]
$$
\n
$$
T_B \le T \le T_C
$$
\n
$$
S_a(T) = \frac{1}{q} \cdot a_g \cdot S \cdot F_o
$$
\n
$$
T_C \le T \le T_D
$$
\n
$$
S_a(T) = \frac{1}{q} \cdot a_g \cdot S \cdot F_o \cdot \left( \frac{T_C}{T} \right)
$$
\n
$$
T_D \le T
$$
\n
$$
S_a(T) = \frac{1}{q} \cdot a_g \cdot S \cdot F_o \cdot \left( \frac{T_C \cdot T_D}{T^2} \right)
$$
\n
$$
(2.4)
$$

Dove:

- $S_a$  Accelerazione spettrale orizzontale in funzione del periodo T;
- $a<sub>q</sub>$  Accelerazione di picco al suolo (PGA);
- Coefficiente che tiene conto della categoria di sottosuolo e delle condizioni topografiche:  $S = S_S \cdot S_T$ ;
- q Fattore di struttura (vedi § [2.1.2.2\)](#page-51-0);
- $F<sub>o</sub>$  Fattore che quantifica l'amplificazione spettrale massima, sul sito di riferimento rigido orizzontale;
- $T_c$  Periodo corrispondente all'inizio del tratto a velocità costante dello spettro;
- $T_B$  Periodo corrispondente all'inizio del tratto ad accelerazione costante dello spettro;
- $T<sub>p</sub>$  Periodo corrispondente all'inizio del tratto a spostamento costante dello spettro.

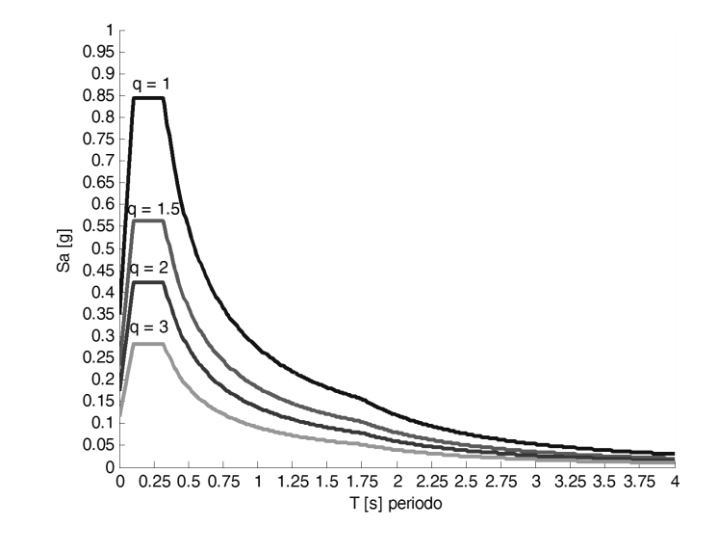

<span id="page-50-0"></span>Figura 2.5 - Esempio di spettri di progetto in funzione del fattore di struttura.

#### <span id="page-51-0"></span>*2.1.2.2 Valutazione del fattore di struttura q*

La valutazione del fattore di struttura riveste un ruolo importante nella determinazione dell'accelerazione spettrale, in quanto fa variare notevolmente i risultati (vedi [Figura 2.5\)](#page-50-0). Esso si assume come:

$$
q = K_R \cdot q_0 \tag{2.5}
$$

Dove:

- $K_R$  Fattore riduttivo che dipende dalle caratteristiche di regolarità in altezza della struttura, con valore pari a 1 per costruzioni regolari in altezza e pari a 0.8 per costruzioni non regolari in altezza;
- $q_0$  Valore massimo del fattore di struttura che dipende dal materiale, dalla tipologia, dal livello di duttilità globale, dalla sovraresistenza e dalla regolarità in pianta della struttura.

Il parametro  $q_0$  è definito dalle NTC08 [\(Tabella 2.4\)](#page-51-1). La normativa stabilisce che i valori massimi del fattore di struttura sono da applicare alle singole pile, per ciascuna delle due direzioni principali. Nel caso di ponti con elementi strutturali duttili di diverso tipo, si adotta, per ciascuna delle due direzioni, il fattore di struttura degli elementi di ugual tipo che contribuiscono in misura maggiore alla resistenza nei confronti delle azioni sismiche. Per ponti a geometria irregolare si adotta un fattore globale di struttura  $q$  pari a 1.5. Valori maggiori di 1.5, e comunque non superiori a 3.5, possono essere adottati solo qualora le richieste di duttilità vengano verificate mediante analisi non lineare. Pertanto, considerato quanto previsto dalle NTC08, e valutato che i ponti oggetto di questo studio sono stati realizzati almeno 50 anni fa, si esclude la possibilità che presentino grandi riserve di duttilità e viene adottato un fattore di struttura globale  $q$  pari a 1.5.

<span id="page-51-1"></span>

|                                                   | $q_{0}$ |                  |
|---------------------------------------------------|---------|------------------|
| Tipi di elementi duttili                          | CD"B"   | CD"A"            |
| Pile in cemento armato                            |         |                  |
| Pile verticali inflesse                           | 1,5     | 3.5 <sub>λ</sub> |
| Elementi di sostegno inclinati inflessi           | 1.2     | $2.1 \lambda$    |
| Pile in acciaio:                                  |         |                  |
| Pile verticali inflesse                           | 1.5     | 3.5              |
| Elementi di sostegno inclinati inflessi           | 1.2     | 2,0              |
| Pile con controventi concentrici                  | 1.5     | 2,5              |
| Pile con controventi eccentrici                   |         | 3,5              |
| Spalle rigidamente connesse con l'impalcato       |         |                  |
| In generale                                       | 1,5     | 1,5              |
| Strutture che si muovono col terreno <sup>7</sup> | 1,0     | 1,0              |
| Archi                                             | 1,2     | 2,0              |

Tabella 2.4 - Valori di q0 per i ponti. Tabella estratta dalla NTC08.

# <span id="page-52-0"></span>2.2 COSTI DI RIPRISTINO DEI PONTI

Per stimare i costi di ripristino dei ponti a seguito di un evento sismico si fa riferimento alla procedura fornita di Mander [4].

Questa metodo permette di calcolare, a partire dalle probabilità di superamento degli stati di danno fornite dalle curve di fragilità, il costo di ricostruzione del ponte in funzione del suo danneggiamento.

L'espressione per calcolare il costo di ripristino  $C_{ripr}$  è:

$$
C_{ripr} = A_{imp} \cdot C_{costr} \cdot RCR_T \tag{2.6}
$$

Dove:

- $A_{imn}$  Area dell'impalcato del ponte;
- $C_{costr}$  Costo di costruzione del ponte;
- *Total Repair Cost Ratio*: coefficiente che tiene conto della probabilità di danneggiamento del ponte.

Il coefficiente  $RCR<sub>T</sub>$  è calcolato come segue:

$$
RCR_T = \sum_{i=1}^{4} (RCR_i \cdot P[ds_i|S_a])
$$
\n(2.7)

Dove:

*Repair Cost Ratio* per l'i-esimo stato di danno;

 $P[ds_i|S_a]$  Probabilità del danno i-esimo in funzione dell'accelerazione spettrale. Ricavata dalle curve di fragilità.

I costi di costruzione sono stati reperiti da materiale presente in dipartimento, e confrontati con altri dati reperiti in rete. In [Tabella 2.5](#page-53-0) sono riportati i costi in funzione del materiale del ponte.

Gli  $RCR_i$  per ogni i-esimo stato di danno sono riportati in [Tabella 2.6.](#page-53-1) Il valore dipende dal numero di campate del ponte solo nel calcolo del coefficiente per lo stato di danno completo.

<span id="page-53-0"></span>

| Costs of Bridges $[€/mq]$ |  |                        |  |
|---------------------------|--|------------------------|--|
| Typology                  |  | Cost                   |  |
| Concrete                  |  | $1400 \, \epsilon/m^2$ |  |
| Steel                     |  | 800 $\varepsilon/m^2$  |  |
| Masonry                   |  | $400 \text{m}^2$       |  |
| Average                   |  | $1000 \, \epsilon/m^2$ |  |

Tabella 2.5 - Costi di costruzione per i ponti.

<span id="page-53-1"></span>

| <b>Damage State</b> | Description of<br><b>Damage State</b> | <b>Best Mean Repair</b><br>Cost Ratio -<br><b>BMRCR</b> |
|---------------------|---------------------------------------|---------------------------------------------------------|
| 0                   | nothing                               | 0,00                                                    |
|                     | slight                                | 0.03                                                    |
| $\overline{c}$      | moderate                              | 0,08                                                    |
| 3                   | extensive                             | 0,25                                                    |
| 4                   | complete                              | 1,00                                                    |
|                     |                                       | 2/n                                                     |

Tabella 2.6 - Best Mean Repair Cost Ratio.

Per lo stato di danno completo il coefficiente  $RCR_i$  vale 1 nel caso il numero di campate fosse inferiore a 3, e vale 2/n nel caso fossero maggiori o uguali a 3.

Definite l'area dell'impalcato e il costo di costruzione del ponte, combinandolo con il  $RCR<sub>T</sub>$  si ricava il costo di ripristino del ponte a seguito di un evento sismico.

# 2.3 ADEGUAMENTO SISMICO DEI PONTI

In considerazione degli impatti socio-economici dei pericoli derivanti da eventi sismici di rilevante intensità accaduti nel recente periodo nel territorio italiano, e dato che i ponti rappresentano un elemento chiave della rete di trasporto, si cerca il miglior tipo di adeguamento sismico per ridurne la vulnerabilità in riferimento al loro ciclo di vita valutando il rapporto costi-benefici. È importante preservare la funzionalità dei ponti a seguito di un terremoto dato che rappresentano un elemento critico della rete quando vengono danneggiati, perché oltre ad avere perdite dirette, nascono perdite indirette come ad esempio una scarsa efficienza dell'evacuazione sismica, un aumento dei tempi in rete, interruzione delle aree produttive, etc.

### <span id="page-54-0"></span>2.3.1 PRINCIPALI TIPI DI ADEGUAMENTO SISMICO

I ponti presenti nel territorio nazionale sono stati realizzati nella maggior parte dei casi negli anni '50/'60 e non presentano progetti con criteri antisismici. Si rende quindi necessaria la programmazione di una fase di adeguamento sismico.

Gli interventi di adeguamento sismico di un ponte, pur essendo estremamente vari nell'approccio, nello scopo, nel costo e nella modalità di messa in opera, si possono sostanzialmente riassumere nei seguenti tipi:

- Rinforzo delle pile;
- Isolamento e smorzamento;
- Vincoli aggiuntivi realizzati con barre e cavi;
- Estensione delle zone di appoggio dell'impalcato;
- Ritegni longitudinali e trasversali (chiavi di taglio).

Viene di seguito riportata una sintetica descrizione dei possibili interventi di adeguamento sopraelencati relativi ai ponti.

#### *2.3.1.1 Rinforzo delle pile*

Intervento che migliora la performance strutturale delle pile da ponte per evitare il verificarsi di fenomeni di rottura a causa di un eccessivo sforzo di taglio o flessione. Questo tipo di intervento permette di aumentare la resistenza a taglio degli appoggi limitando gli spostamenti e aumentando la duttilità. I possibili interventi includono:

- Piatti metallici [\(Figura 2.6a](#page-55-0));
- Aumento della sezione con camicie in ca [\(Figura 2.6b](#page-55-0));
- **Precompressione con cavi o barre di acciaio ad alta resistenza [\(Figura 2.6c](#page-55-0));**
- Rinforzi con materiali compositi [\(Figura 2.6d](#page-55-0)).

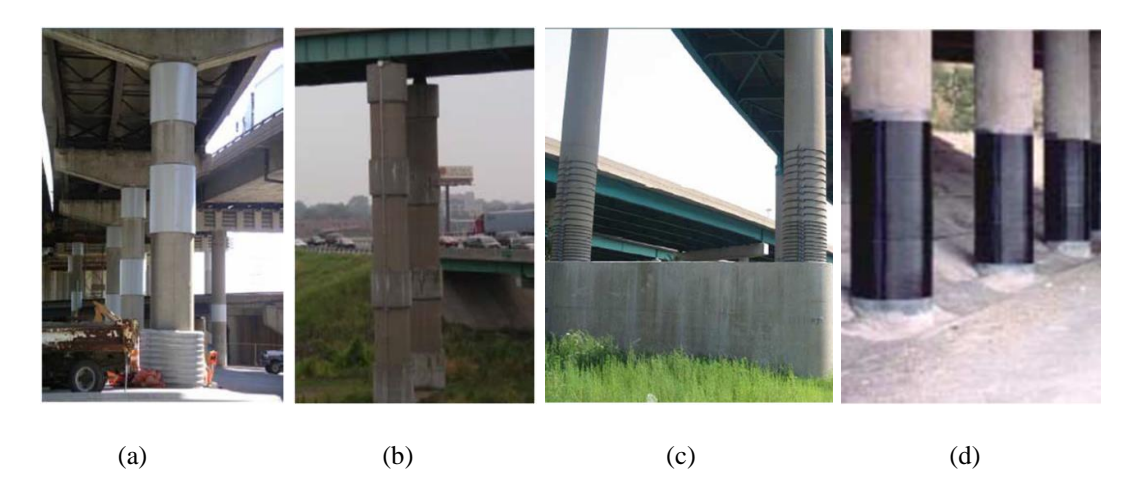

Figura 2.6 - Tipologie di rinforzo delle pile con piatti metallici (a), camicie in ca (b), precompressione con cavi o barre di acciaio ad alta resistenza (c), materiali compositi (d).

#### <span id="page-55-0"></span>*2.3.1.2 Isolamento e smorzamento*

Intervento che limita le sollecitazioni che il sisma può imporre al manufatto. Ciò è possibile disaccoppiando le frequenze proprie del ponte dalle frequenze più tipiche degli eventi sismici. Per fare ciò si vanno a porre opportuni dispositivi di isolamento o smorzamento tra le teste delle pile e gli impalcati. Il disaccoppiamento viene raggiunto caratterizzando il periodo proprio della struttura con valori pari almeno al triplo dei valori ottenuti dall'analisi della struttura non disaccoppiata, in modo tale da far sì che la struttura soggetta all'azione sismica si comporti come un corpo rigido che trasla sulle superfici di appoggio degli stessi dispositivi. Si riducono in questo modo le sollecitazioni taglianti agenti sugli elementi verticali. Questa soluzione permette inoltre di evitare anche danneggiamenti minori agli elementi secondari, riducendo così i costi di riparazione postsisma ed il rischio di incolumità delle persone.

Gli apparecchi disponibili in commercio sono classificabili principalmente in:

- Isolatori elastomerici: sfruttano la bassa rigidezza laterale fornita da un cuscinetto tipicamente formato da un *sandwich* di metallo e strati polimerici [\(Figura 2.7a](#page-56-0));
- Isolatori a scorrimento: permettono di isolare una parte di struttura una volta superata una certa soglia di sollecitazione. Possono essere a scorrimento piano o su una superficie sferica, i secondi da preferirsi per la possibilità di autocentramento della struttura dopo l'evento [\(Figura 2.7b](#page-56-0));
- Isolatori a rotolamento: realizzati in leghe metalliche, permettono di isolare le strutture sfruttando il bassissimo valore di attrito volvente [\(Figura 2.7c](#page-56-0)).

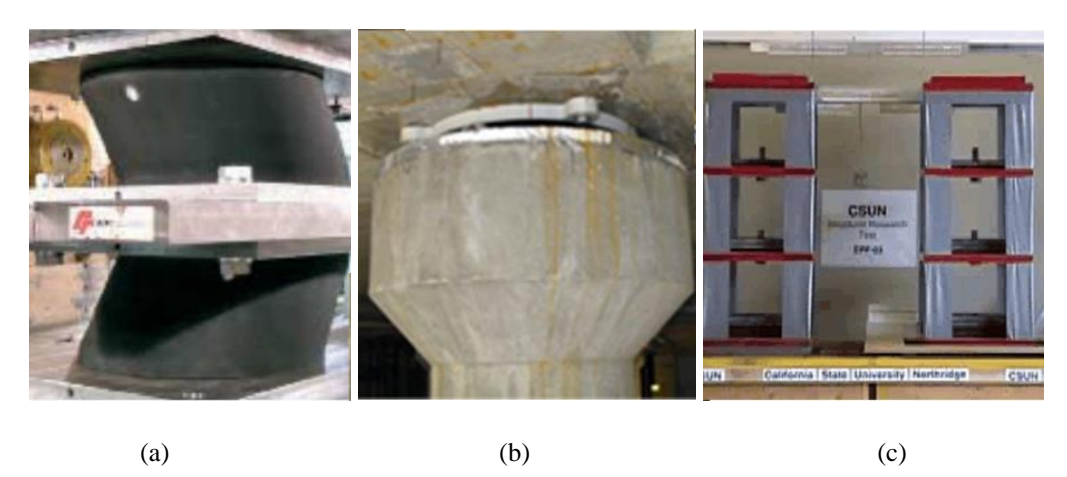

Figura 2.7 - Tipologie di isolatori sismici: elastomerici (a), scorrimento (b), rotolamento (c).

### <span id="page-56-0"></span>*2.3.1.3 Vincoli aggiuntivi realizzati con barre e cavi*

Intervento che evita la perdita di appoggio degli impalcati tramite l'uso di barre e/o cavi disposti secondo opportune modalità con l'obiettivo di limitarne gli spostamenti sulle pile [\(Figura 2.8\)](#page-56-1). Questa tecnica è di semplice utilizzo e costo limitato.

<span id="page-56-1"></span>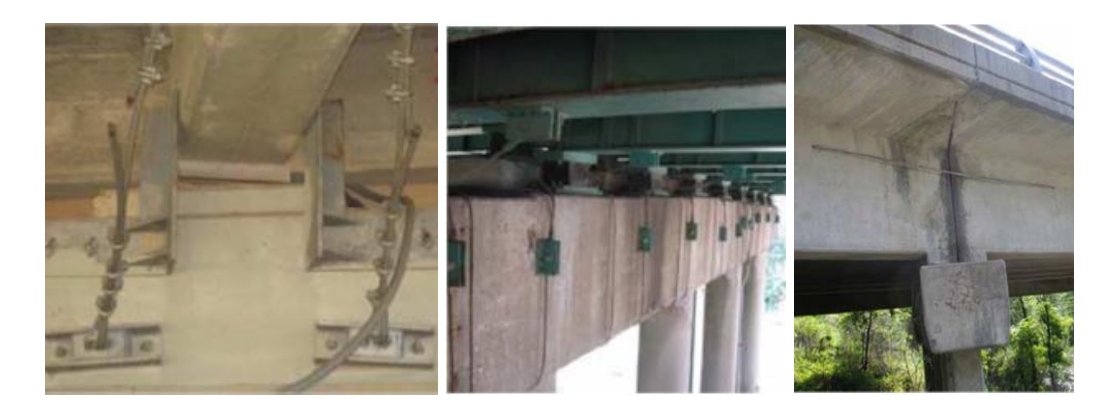

Figura 2.8 - Esempi di vincoli realizzati con barre e cavi.

## *2.3.1.4 Estensione delle zone di appoggio dell'impalcato*

Intervento che previene casi di collasso o caduta dell'impalcato a causa di rotture degli appoggi o larghezza insufficiente del pulvino. Finalità di questo intervento è quindi fornire una lunghezza di appoggio maggiore all'impalcato [\(Figura 2.9\)](#page-57-0). Tale tipo di adeguamento risulta essere un intervento semplice e non costoso. Per determinare la lunghezza delle selle di appoggio bisogna considerare i movimenti degli impalcati non in fase.

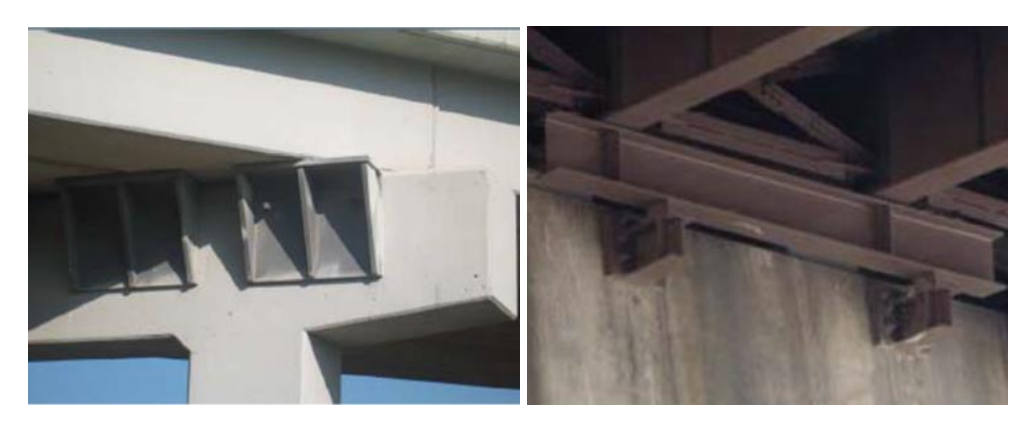

Figura 2.9 - Esempi di allungamento delle zone di appoggio.

# <span id="page-57-0"></span>*2.3.1.5 Ritegni longitudinali e trasversali (chiavi di taglio)*

Intervento analogo a quello con barre e cavi, con lo scopo comune di impedire la perdita di appoggio dell'impalcato. Il risultato si ottiene con ritegni esterni opportunamente disposti [\(Figura 2.10\)](#page-57-1).

<span id="page-57-1"></span>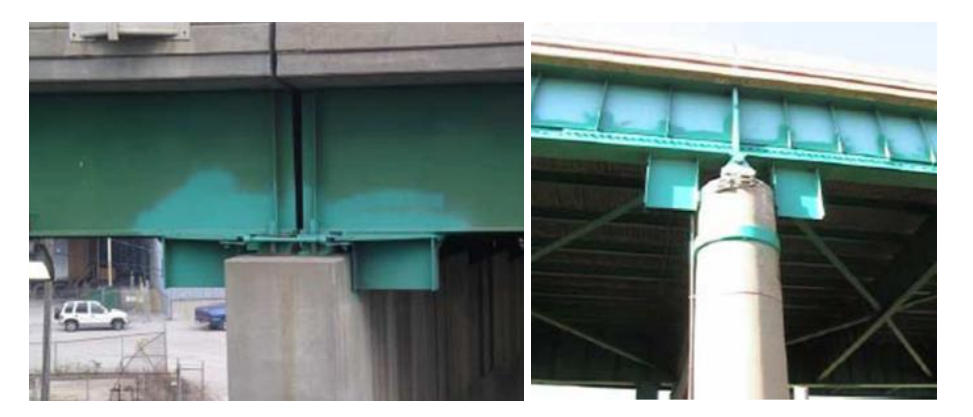

Figura 2.10 - Esempio di ritegni longitudinali e trasversali.

# 2.3.2 VALUTAZIONE DEL MIGLIOR ADEGUAMENTO BASATO SUL RISCHIO SISMICO NEL CICLO DI VITA DI UN PONTE

Per valutare il miglior adeguamento sismico di un ponte soggetto a rischio sismico è stato adottato un approccio in cui si valutano i costi e i benefici durante il suo ciclo di vita [5]. La probabilità annuale di ricadere nell'i-esimo stato di danno è rappresentata da:

$$
P_{Afi} = \int P[ds|PGA] \left| \frac{dH(PGA)}{dPGA} \right| dPGA \tag{2.8}
$$

Dove:

- $P[d_i|PGA]$  Probabilità del danno i-esimo in funzione della PGA. Ricavata dalle curve di fragilità;
- H(PGA) Curva di pericolosità. Nel caso di valutazione del rischio sismico con l'approccio di scenario corrisponde alla frequenza annuale dell'evento sismico. Vedi il § [1.2.2](#page-26-0) e nello specifico l'equazione  $(1.14)$ .

Ricavata la probabilità annuale dell'i-esimo stato danno, è possibile ottenere la probabilità durante il tempo di vita utile del ponte:

$$
P_{Tfi} = 1 - \left(1 - P_{Afi}\right)^{T} \tag{2.9}
$$

Dove:

Periodo di vita utile del ponte.

È necessario valutare i costi di ripristino per ogni i-esimo stato di danno. Al § [2.2](#page-52-0) è descritto come ricavare il costo di ripristino totale dei ponti. Nel caso in esame i costi per ogni singolo stato di danno sono ricavati con la seguente equazione:

$$
C_i = A_{imp} \cdot C_{costr} \cdot RCR_i \tag{2.10}
$$

Dove:

 $A_{imn}$  Area dell'impalcato del ponte;  $C_{costr}$  Costo di costruzione del ponte;

*Repair Cost Ratio* per l'i-esimo stato di danno.

Definita la probabilità nel ciclo di vita del ponte e i costi di ripristino per ogni i-esimo stato di danno, è possibile ricavare il costo atteso del ponte soggetto a rischio sismico.

E[LCC] - *Expected value of the Life-Cycle Costs* è la variabile che rappresenta il costo in € del ponte nel suo arco di vita. L'equazione che la descrive è:

$$
E[LCC] = \frac{1}{\alpha T} (1 - e^{-\alpha T}) \sum_{i=1}^{4} -C_i [\ln(1 - P_{Tfi}) - \ln(1 - P_{Tfi+1})]
$$
(2.11)

Dove:

- $\alpha$  Saggio di inflazione, utilizzato per convertire costi futuri in costi presenti;
- Vita utile del ponte;
- $C_i$  Costo di ripristino per l'i-esimo stato di danno;
- $P_{Tfi}$  Probabilità nel tempo T di ogni i-esimo stato di danno.

È possibile valutare LCC per differenti tipologie di adeguamento sismico, correggendo le curve di fragilità con dei fattori di modifica, in modo da vedere l'impatto monetario che possono avere i miglioramenti strutturali apportati.

Il guadagno in termini monetari è espresso da:

$$
Benefit_r = E[LCC_{asbuilt}] - E[LCC_r]
$$
\n(2.12)

Dove:

 $LCC_{asbuilt}$  Costo nel ciclo di vita del ponte in assenza di adeguamento sismico;  $LCC_r$  Costo nel ciclo di vita del ponte adeguato sismicamente.

È possibile esprimere il guadagno in termini di ritorno monetario per ogni  $\epsilon$  investito nell'adeguamento sismico con il coefficiente CBRr:

$$
CBR_r = \frac{Benefit_r}{Cost_r} \tag{2.13}
$$

Dove:

 $Cost<sub>r</sub>$  Costo di adeguamento sismico.

La valutazione di questo coefficiente per diverse tipologie di adeguamento sismico permette di ricavare il miglior adeguamento sismico per lo specifico ponte, risultando l'intervento con il valore di CBR più alto, quello che fornisce un ritorno finanziario più elevato.

I[n Figura 2.11](#page-60-0) sono riportate le tipologie di adeguamento sismico considerate per valutare LCC, descritte al § [2.3.1:](#page-54-0) rinforzo della pila, cavi di ritenuta, estensione appoggi, isolatori sismici e chiavi di taglio.

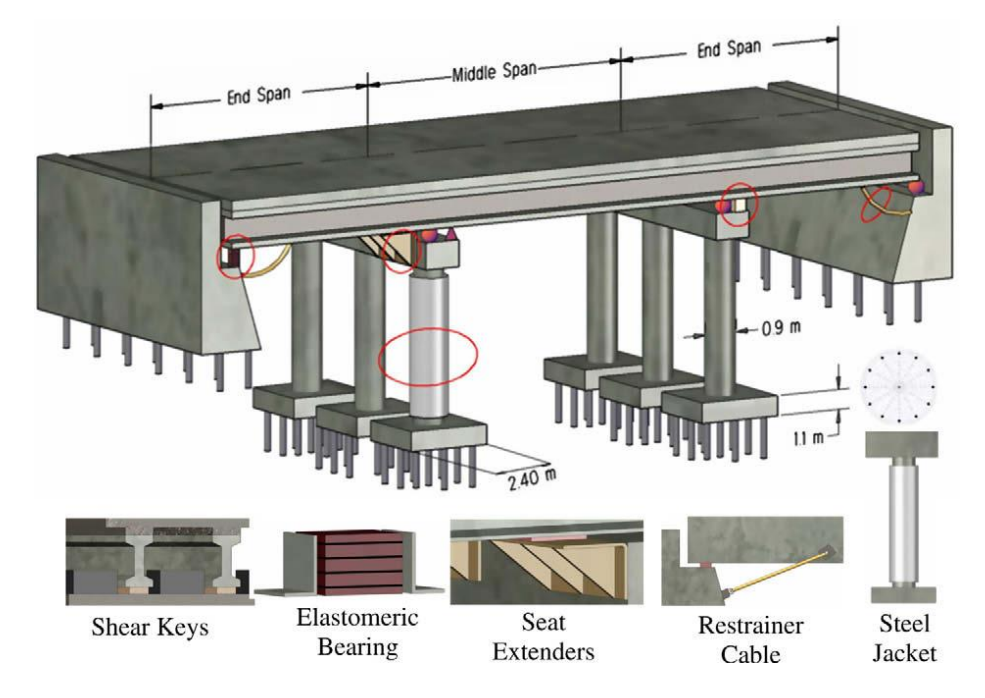

Figura 2.11 - Tipologie di adeguamento considerate ai fini del calcolo del LCC.

<span id="page-60-0"></span>In [Figura 2.12](#page-60-1) sono evidenziati con i fattori di modifica delle medie scalino le curve di fragilità tenendo conto dei miglioramenti apportati negli interventi di adeguamento.

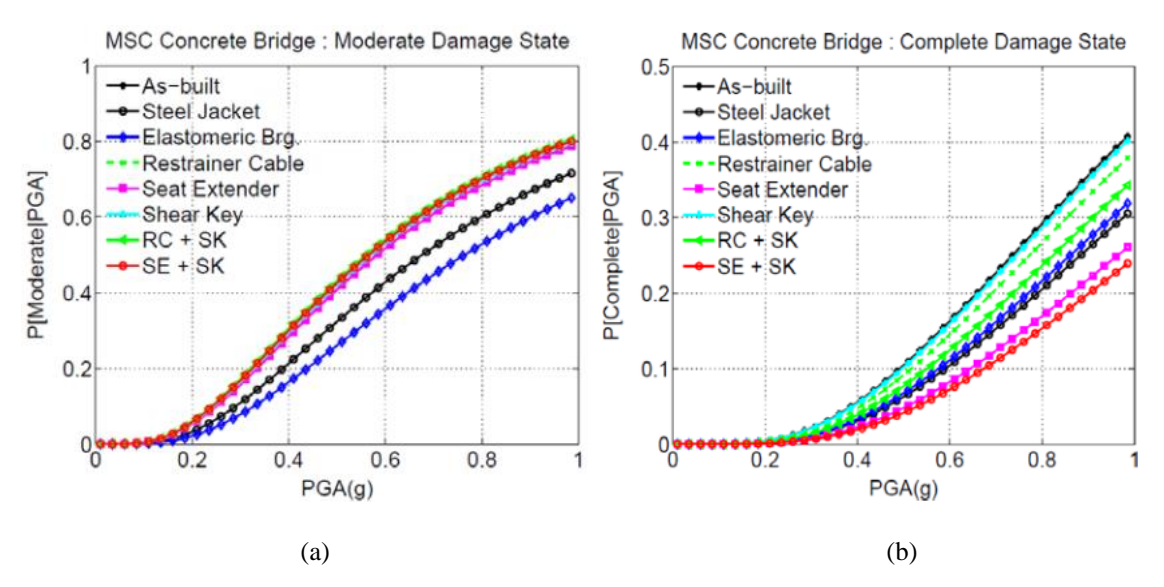

<span id="page-60-1"></span>Figura 2.12 - Ponte multi campata continuo in cls: andamento della curva di fragilità di danno moderato (a) e danno completo (b) tenendo conto dei possibili adeguamenti sismici.

# 2.4 VULNERABILITÀ DEI PONTI DI CONEGLIANO

In lavori di tesi precedenti sono stati identificati i ponti presenti nel Triveneto e sono stati catalogati in un database, riportandone le caratteristiche sommarie di ognuno.

Per l'analisi di vulnerabilità dei ponti di Conegliano sono state estratte le informazioni da questi database. I ponti di Conegliano sono in totale 50, in cui sono compresi tombini ponti mono-campata, ponti multi-campata e ponti ferroviari. In [Figura 2.13](#page-61-0) è riportata la geolocalizzazione nella mappa, e in [Figura 2.14](#page-61-1) è riportata come esempio la maschera di un ponte presente nel database dei Ponti di Conegliano.

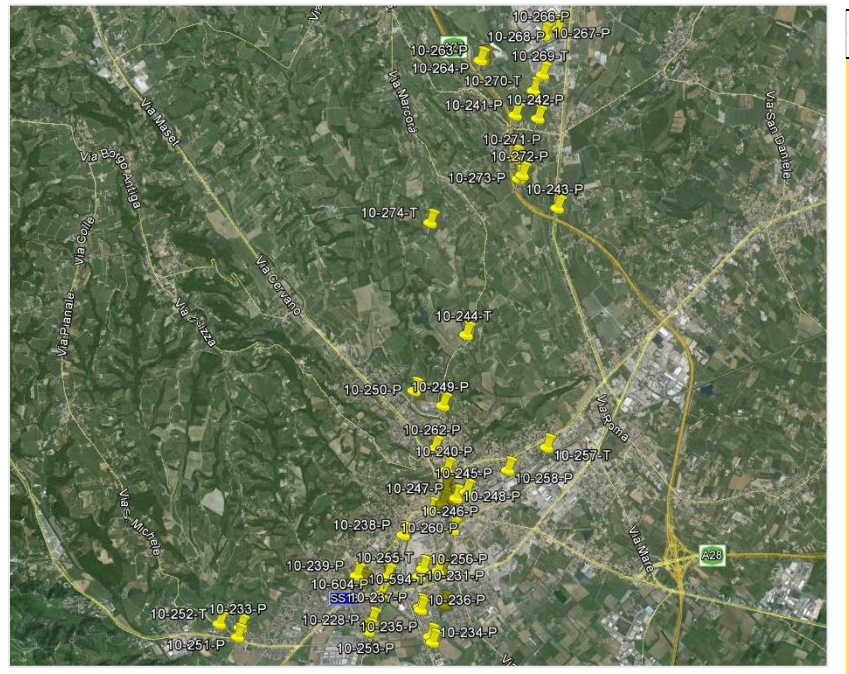

<span id="page-61-0"></span>Figura 2.13 - Ponti geolocalizzati nel comune di Conegliano. A destra le relative coordinate geografiche.

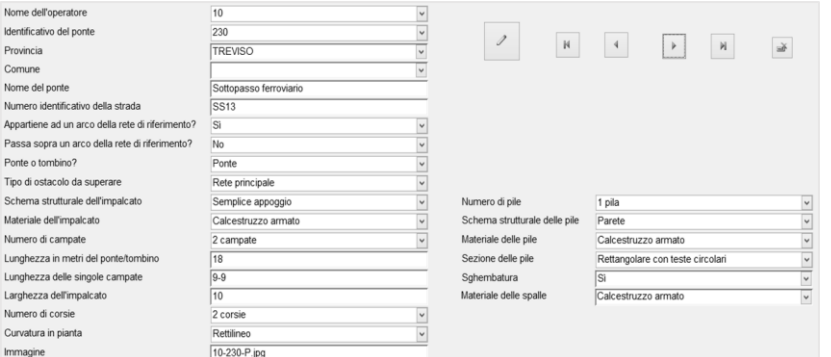

<span id="page-61-1"></span>Figura 2.14 - Maschera del ponte 10-230-P presente nel database Ponti Conegliano.

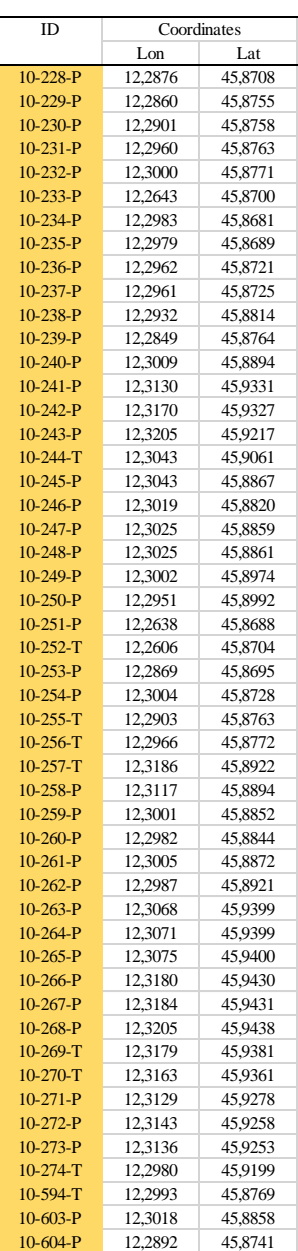

## 2.4.1 CURVE DI FRAGILITÀ

Per valutare la vulnerabilità dei ponti di Conegliano sono state costruite le curve di fragilità tramite la procedura del Risk-UE riportata al § [2.1.2,](#page-47-1) utilizzando, per le caratteristiche dei ponti, le informazioni riportate nel database. Sono di seguito graficate le curve ricavate per alcuni ponti.

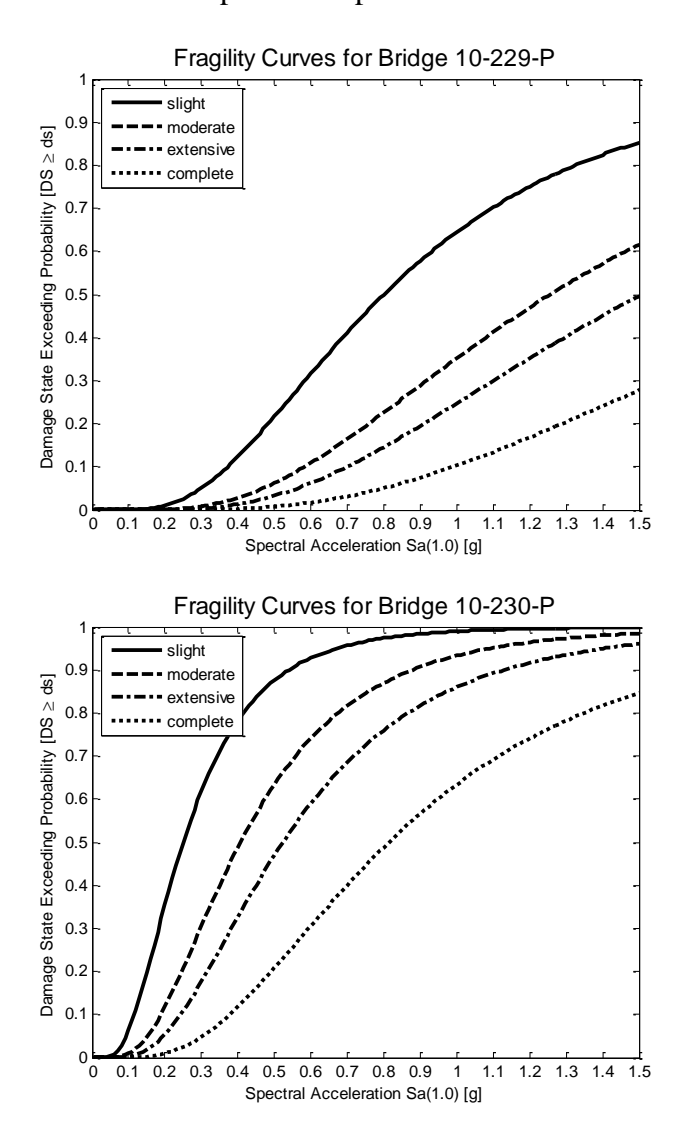

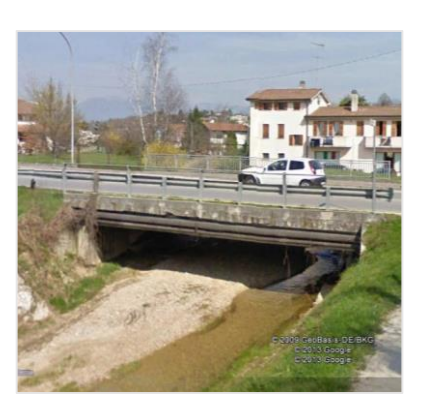

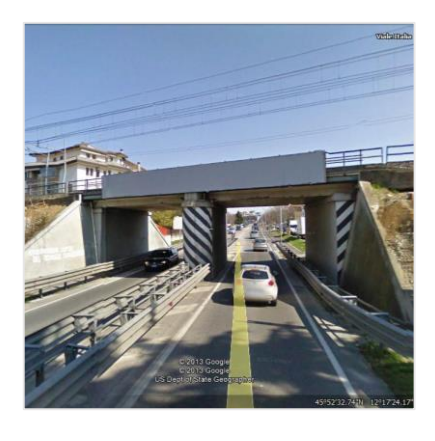

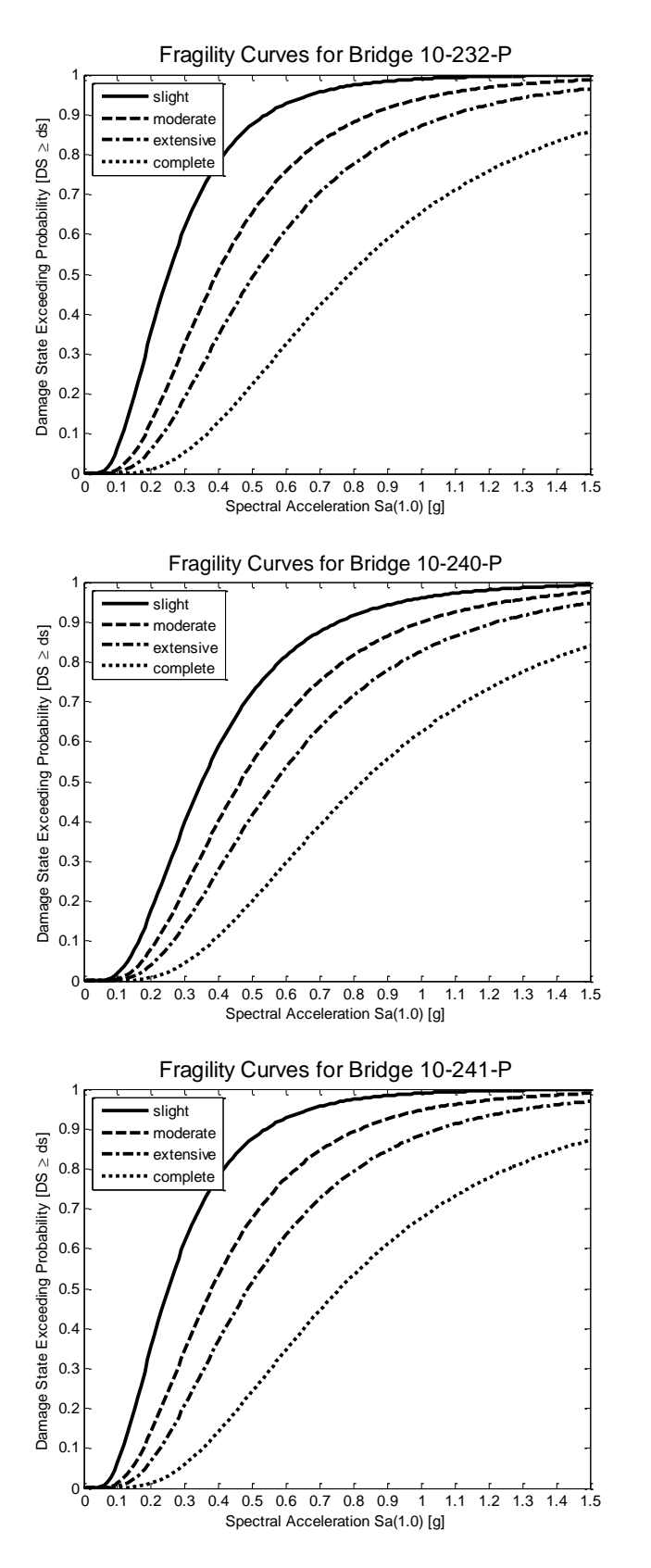

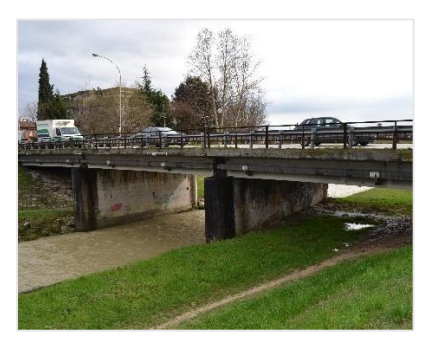

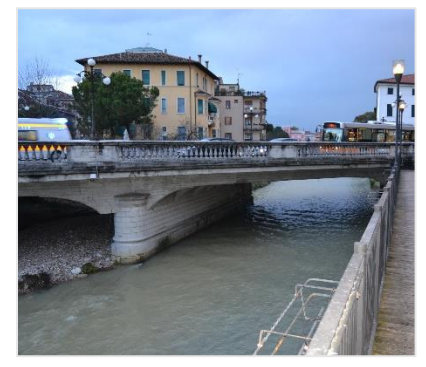

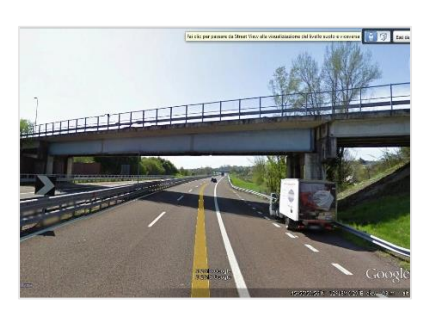

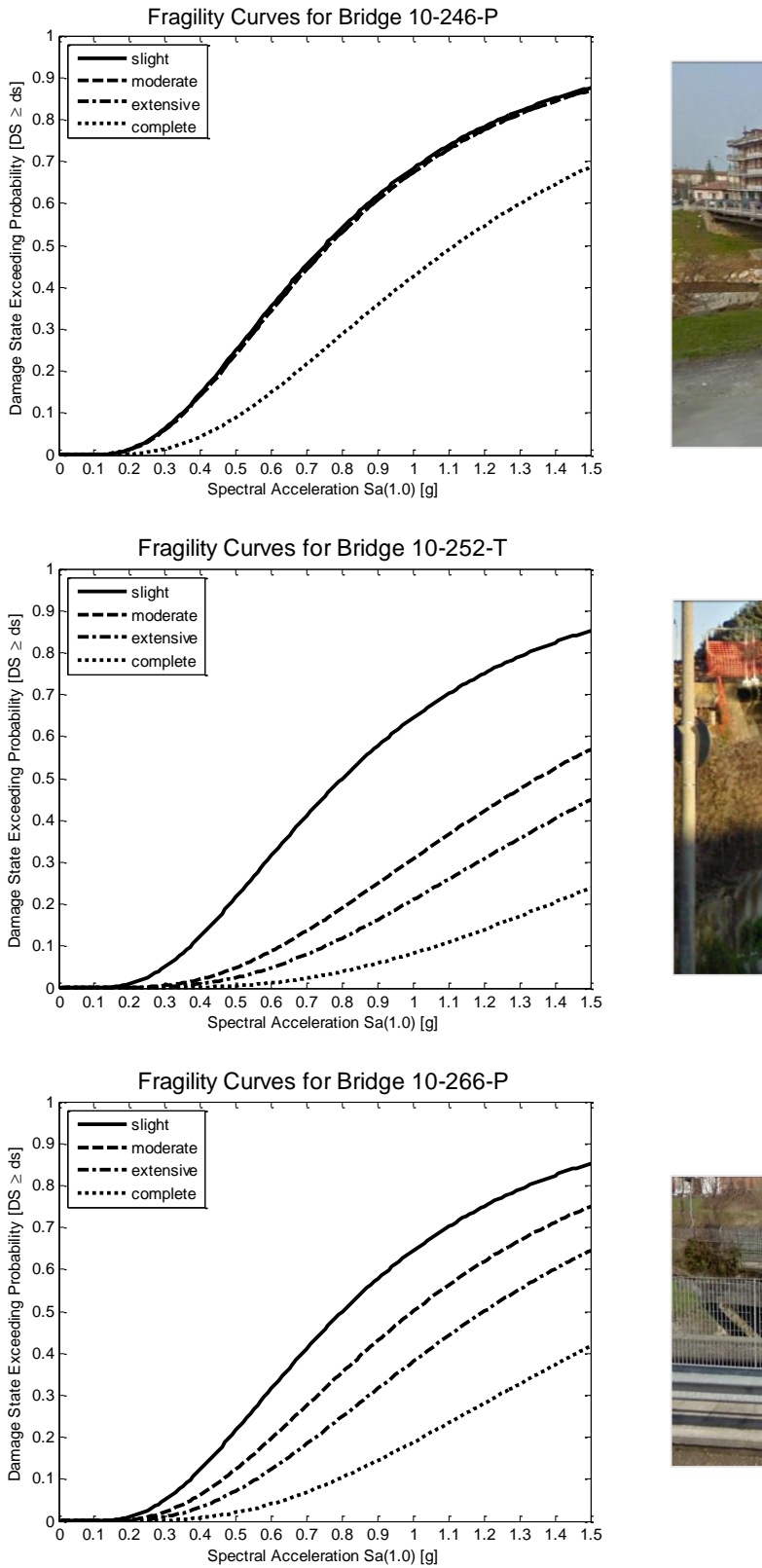

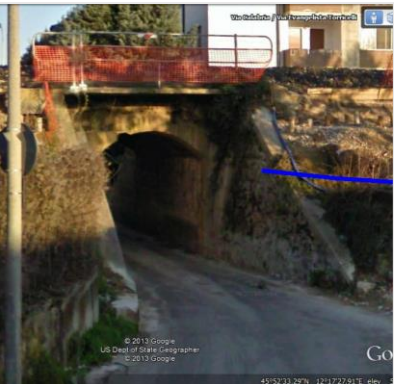

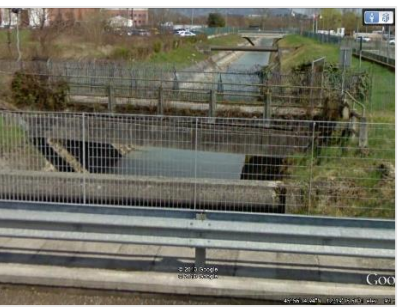

### 2.4.2 SCENARI DI DANNEGGIAMENTO

Note le probabilità che un certo manufatto subisca un determinato livello di danno, per uno studio di tipo deterministico è necessario convertire questa analisi di matrice probabilistica in un risultato deterministico, al fine di ottenere una precisa indicazione sullo stato di danno dell'opera.

Il metodo utilizzato è il metodo di Monte Carlo. Esso si basa sull'idea di stimare il valore medio di una variabile attraverso un'indagine campionaria. Si effettuano dei test in numero sufficientemente grande che controllano in che condizioni si trova una certa variabile di controllo, e da ciò si ricavano una serie di valori che mediati danno il valor medio cercato. Il metodo è usato per trarre stime attraverso simulazioni: è necessario un algoritmo che genera una serie di numeri casuali tra loro non correlati, a partire dai quali la simulazione calcola una serie di realizzazioni possibili del fenomeno in esame cercando di esplorare tutto lo spazio dei parametri del fenomeno.

In appendice è riportato nel dettaglio come il metodo di Monte Carlo è applicato alle curve di fragilità (vedi § [9.1\)](#page-204-0).

Nelle pagine seguenti sono rappresentati nella mappa di Conegliano gli stati di danno mediati con il metodo di Monte Carlo in cui si trovano i ponti a seguito di diversi eventi sismici. Vengono associati dei colori agli stati di danno per leggere la mappa in modo agevole.

Legenda:

- Nessun Danno (*No Damage*)
- Danno Lieve (*Slight Damage*)
- Danno Moderato (*Moderate Damage*)
- Danno Esteso (*Extensive Damage*)
- Danno Completo (*Complete Damage*)

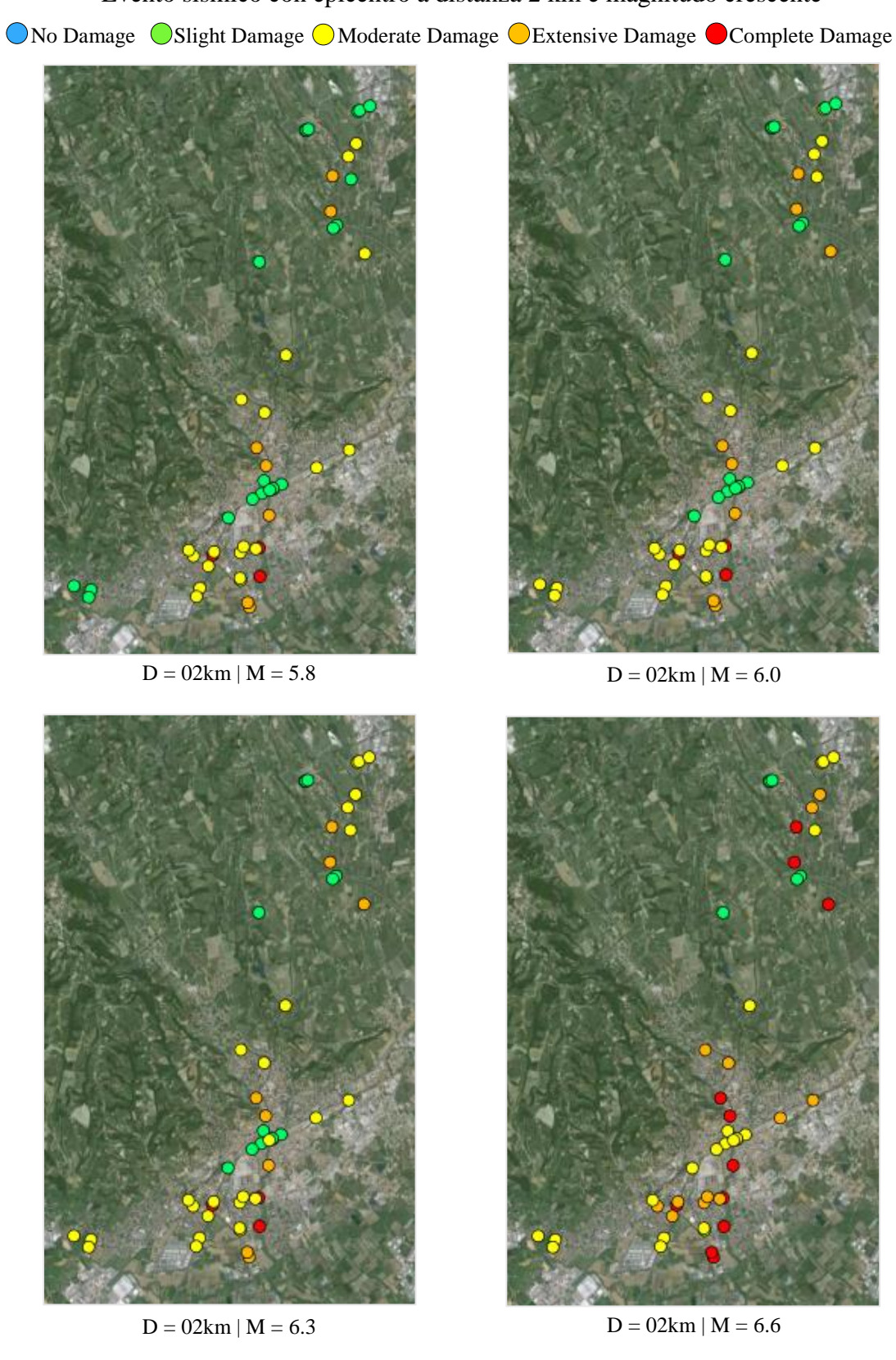

# Evento sismico con epicentro a distanza 2 km e magnitudo crescente

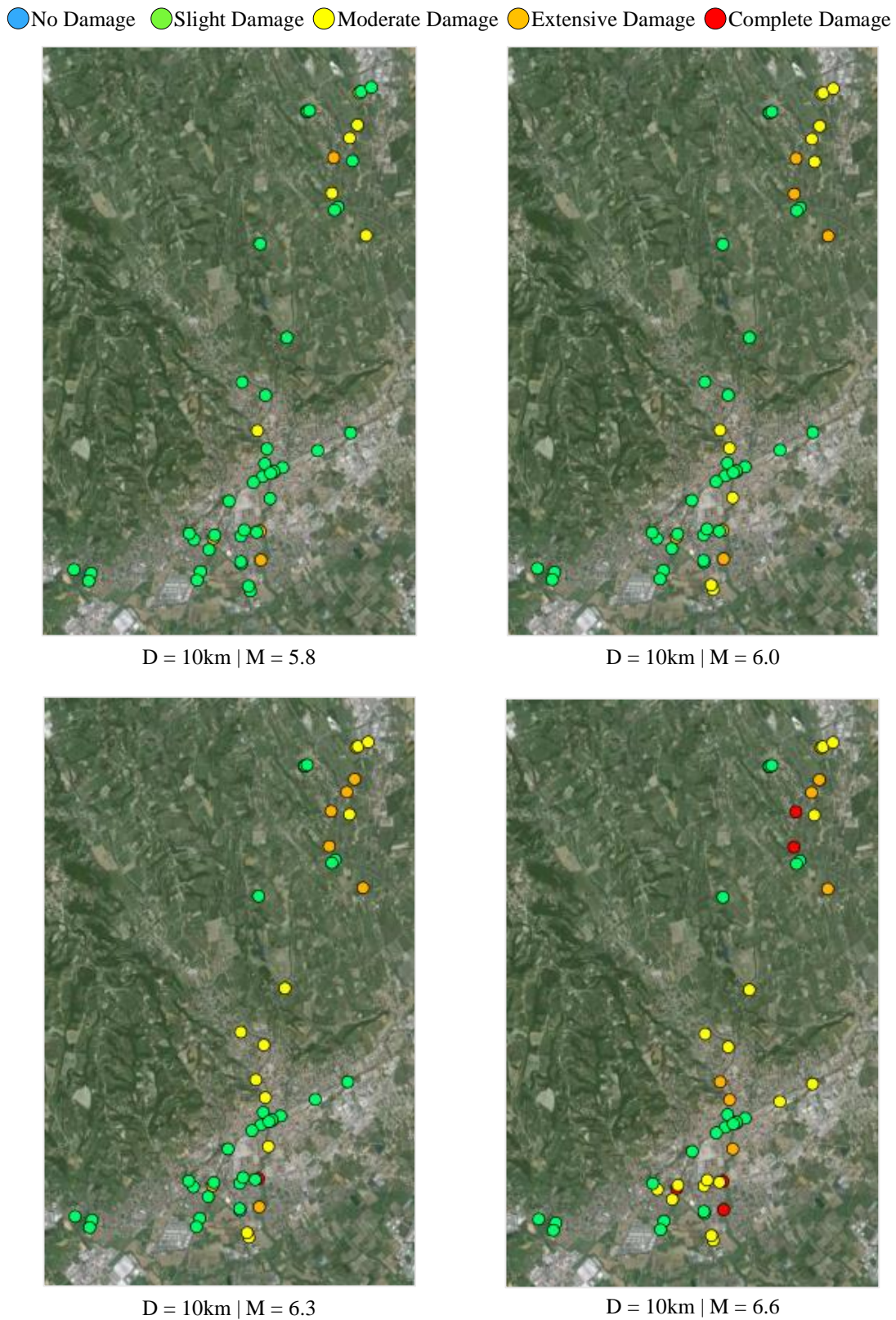

Evento sismico con epicentro a distanza 10 km e magnitudo crescente

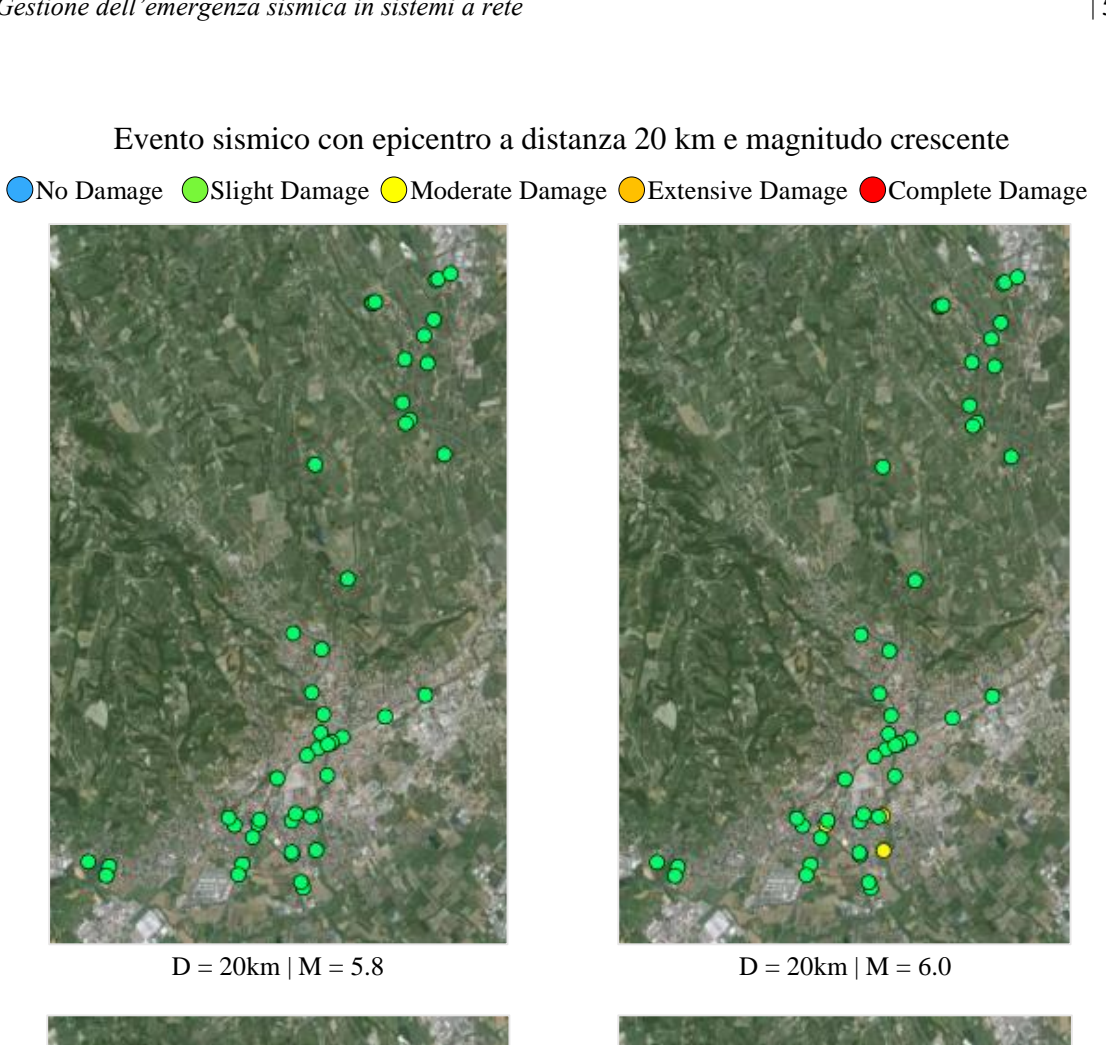

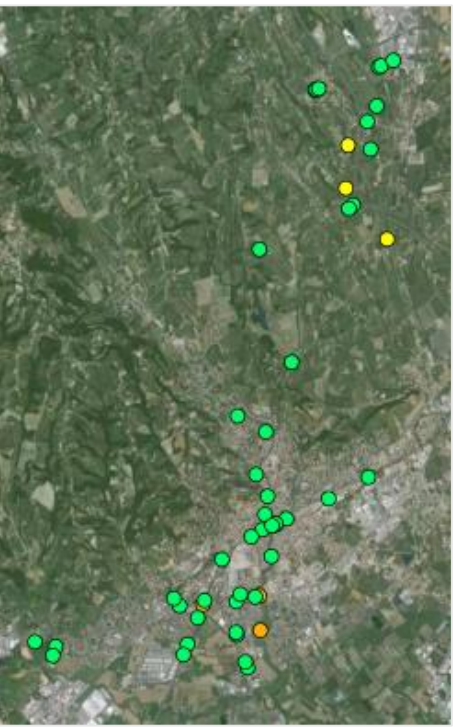

 $D = 20 \text{km} \mid M = 6.3$   $D = 20 \text{km} \mid M = 6.6$ 

Evento sismico con epicentro a distanza 20 km e magnitudo crescente

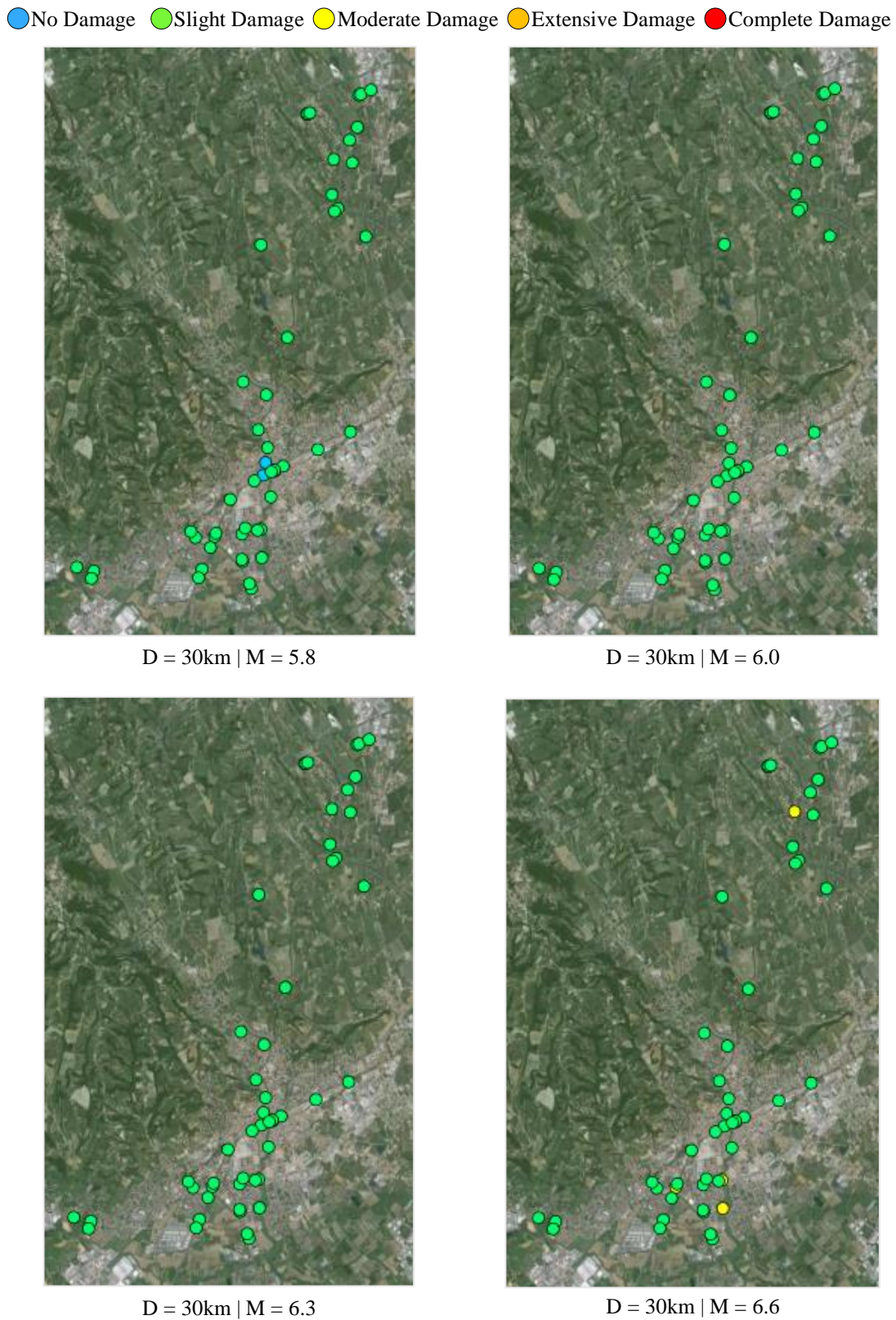

Evento sismico con epicentro a distanza 30 km e magnitudo crescente

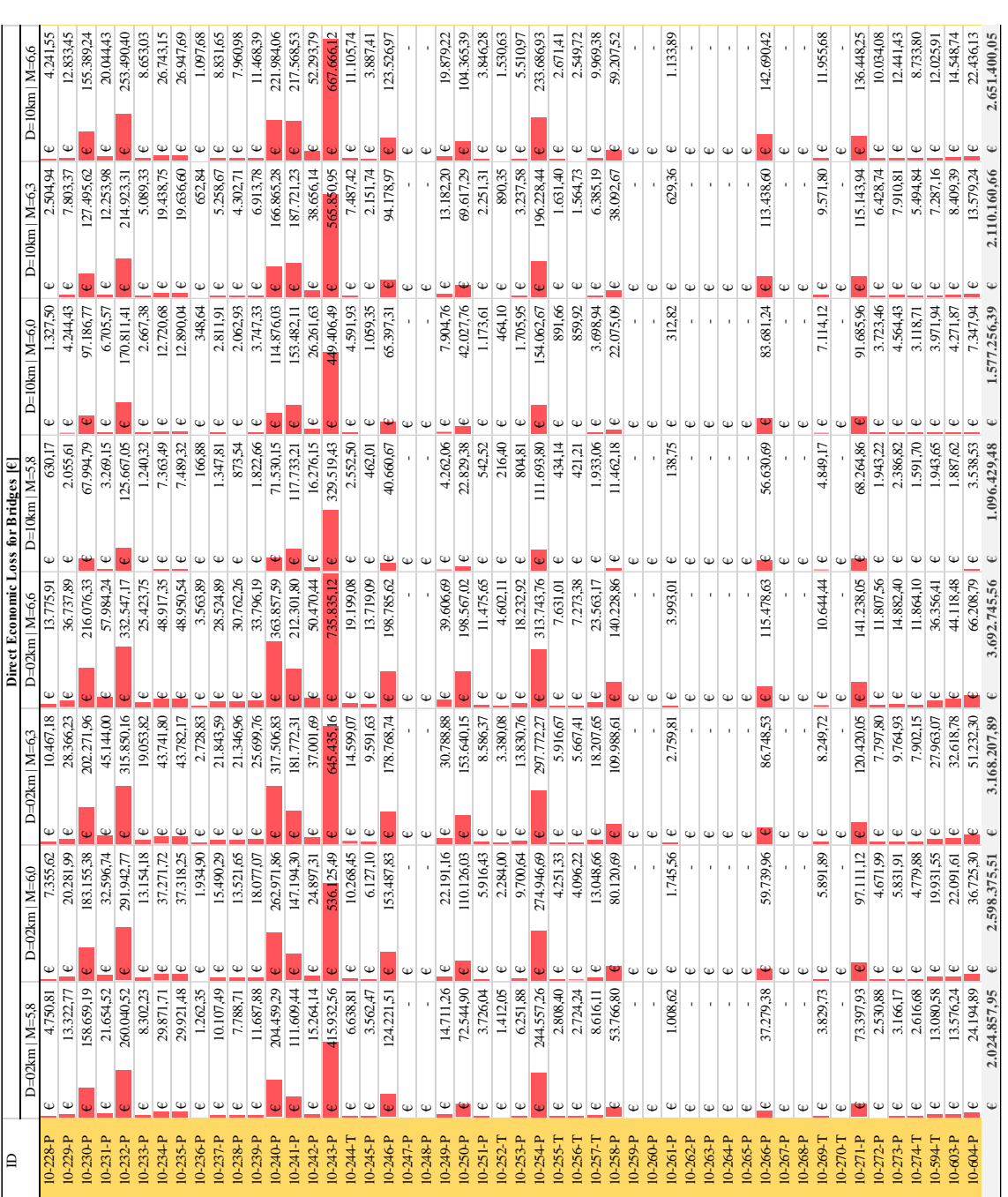

Sono riportate di seguito le tabelle dei costi di ripristino dei ponti di Conegliano valutati con il metodo descritto al § [2.2.](#page-52-0)

Figura 2.15 - Costi di ripristino ponti per scenari sismici a distanza 2 km e 10km.

2.4.3 COSTI DI RIPRISTINO

| 白             |                      |                                                 |                                    |                                            | Direct Economic Loss for Bridges [E |                      |                                       |                      |                                |                                |                                |                          |
|---------------|----------------------|-------------------------------------------------|------------------------------------|--------------------------------------------|-------------------------------------|----------------------|---------------------------------------|----------------------|--------------------------------|--------------------------------|--------------------------------|--------------------------|
| $0 - 228 - P$ | Φ                    | $\ddot{\phantom{0}}$<br>23.47<br>D=20km   M=5,8 | $80.45 \in$<br>$D=20$ km   $M=6,0$ | $233.08$ $\epsilon$<br>$D=20$ km   $M=6,3$ | 580.20<br>D=20km   M=6,6            | Φ                    | $2,90$ $\in$<br>$D = 30$ km $M = 5.8$ | D=30km   M=6,0       | $\mathsf{C}$<br>13.98          | $D=30$ km   $M=6,3$            | Φ<br>53.90                     | 170,80<br>D=30km   M=6,6 |
| $0 - 229 - P$ |                      | $\ddot{\phantom{0}}$<br>71,56                   | $\mathbbmss{}$<br>246,67           | 717,01                                     | 1.778.56<br>$\mathbf{e}$            | Φ                    | 8,59                                  | $\ddot{\phantom{0}}$ | 41,54                          | $\mathfrak{g}$                 | $\hat{\mathbf{v}}$<br>161,48   | 515,50                   |
| $0 - 230 - P$ | $\ddot{\phantom{0}}$ | $10.032,58$ $\epsilon$                          | 20.919,56 <b> </b> €               | 38.599.37                                  | 63.137,95                           | $\ddot{\phantom{0}}$ | $2.740,60$ $\epsilon$                 |                      | 7.116,26 €                     |                                | 16.075,46 <b> </b> €           | 31.685,13                |
| $10-231-P$    |                      | $\ddot{\phantom{0}}$<br>118,71                  | Φ<br>403,80                        | 1.160,36                                   | 2.849,30                            |                      | 13,47                                 | $\mathbb \omega$     | 64.81                          | $\mathbbmss{}$                 | $\mathsf{v}$<br>250,96         | 798,46                   |
| $0 - 232 - P$ | $\mathsf \omega$     | $\mathbf{\hat{z}}$<br>22.687.38                 | 44.425,40                          | 76.757.91                                  | 118.027,38                          | $\mathbbmss{}$       | $6.348,08$ $\in$                      |                      | $15.828,35$ $e$                | 33.864,96                      | $\ddot{\phantom{0}}$           | 62.807,62                |
| $0 - 233 - P$ |                      | $40.39 \in$                                     | $146,60 \in$                       | $445.67 \in$                               | 1.149.98                            | $\cup$               | 5.49 $\epsilon$                       |                      | $27.43 \in$                    |                                | $109.77$ $\in$                 | 359.24                   |
| $0-234-P$     |                      | $\mathbb{Q}$<br>456.18                          | $1.397,97$ $\in$                   | $3.484.43 \mid \theta$                     | 7.201,67                            |                      | 59,63 $\epsilon$                      |                      | 270.05                         | $\ddot{\phantom{0}}$           | $\ddot{\phantom{0}}$<br>946,93 | 2.620,83                 |
| $0 - 235 - P$ |                      | $\mathsf{\omega}$<br>464,93                     | $1.419,48$ $\epsilon$              | $3.526,59$ $\in$                           | 7.268,79                            | Φ                    | 60,96 $\in$                           |                      | 274,90                         | $\mathbbmss{}$                 | $\mathsf \omega$<br>960,45     | 2.649,96                 |
| $0-236-P$     | Φ                    | Φ<br>644                                        | $\mathbf{\Theta}$<br>21,75         | 62,23 $\epsilon$                           | 153,29                              | Φ                    | 0,76                                  | Φ                    | 3,63                           | $\mathbb U$                    | 13,91                          | 43,84                    |
| $0 - 237 - P$ |                      | 51,97 $\epsilon$                                | $175.29 \in$                       | 501,04 $\in$                               | 1.232.84                            | Φ                    | $6.14 \epsilon$                       |                      | 29,30                          | $\mathsf{\omega}$              | $112.05 \in$                   | 352,72                   |
| $0-238-P$     |                      | $15,53 \in$                                     | $66.39 \in$                        | $232,69$ $\varepsilon$                     | 679,68                              | ψ                    | $1.14 \in$                            |                      | 7.37 $\epsilon$                |                                | 36.84 $\in$                    | 146,00                   |
| $0-239-P$     |                      | $\ddot{\phantom{0}}$<br>67,32                   | $225,02$ $\varepsilon$             | $638,28$ $\in$                             | 1.560,12                            | Φ                    | 8,47                                  | $\ddot{\phantom{0}}$ | $\mathsf{\ }$<br>39,60         |                                | $\mathbb{Q}$<br>148,90         | 462.15                   |
| $0 - 240 - P$ | Φ                    | 5.054,23 $\epsilon$                             | 13.439,26 <b>C</b>                 | 30.209,96                                  | 58.205,35                           | $\hat{\mathbf{v}}$   | 727,61                                | $\ddot{\phantom{0}}$ | $2.743,74$ $\epsilon$          | 8.375,20                       | $\ddot{\phantom{0}}$           | 21.022,7                 |
| $0-241-P$     | Φ                    | $\mathbf{\Theta}$<br>8.894,64                   | 35.300,17                          | 58.915,63                                  | 88.626,88                           | Φ                    | 3.769,62                              | $\mathbb \omega$     | 9.410,82                       | 20.244,47<br>$\mathbf{\Theta}$ | $\mathbf{\Theta}$              | 37.975,7                 |
| $0 - 242 - P$ |                      | $958,40$ $\in$                                  | $2.413,08$ $\in$                   | 5.312,78                                   | 10.277.86                           |                      | $96,20$ $\in$                         |                      | $344,43$ $\in$                 | 1.034,71                       | $\ddot{\phantom{0}}$           | 2.642,1                  |
| $0 - 243 - P$ | $\mathbb Q$          | $37.407.96$ $\epsilon$                          | 82.352.03                          | 54.408,49   C                              | 251.255,79                          | Φ                    | $4.807,73$ $\epsilon$                 |                      | 15.961,39                      | 42.650,25                      |                                | 93.519.70                |
| $0 - 244 - T$ |                      | $110.80$ $\in$                                  | $314.91 \in$                       | $777.54$ $\epsilon$                        | 1.682,10                            |                      | $12,56$ $\in$                         |                      | $50.13 \in$                    |                                | $165.10$ $\in$                 | 458.49                   |
| $0 - 245 - P$ |                      | $\ddot{\phantom{0}}$<br>8,86                    | $\ddot{\phantom{0}}$<br>36,27      | $122,35$ $\in$                             | 345,82                              | Φ                    | $0,60$ $\in$                          |                      | $\ddot{\phantom{0}}$<br>3,76   |                                | Φ<br>18,26                     | 70,62                    |
| $0-246-P$     |                      | 2.790,81                                        | $7.863,68$ $\epsilon$              | 18.225,07                                  | 35.418,84<br>$\mathbf{\Theta}$      |                      | $364.81 \quad \in$                    |                      | 1.524,75                       | 4.982,99<br>$\mathbf{\Theta}$  | $\mathsf \omega$               | 12.980,27                |
| $0 - 247 - P$ |                      | $\ddot{\phantom{0}}$                            | ψ                                  |                                            | Ψ                                   |                      |                                       | $\ddot{\phantom{1}}$ |                                | $\ddot{\phantom{0}}$           |                                |                          |
| $0-248-P$     |                      | Φ                                               | $\ddot{\phantom{0}}$               |                                            | $\mathbf{\hat{z}}$                  |                      |                                       | $\ddot{\phantom{0}}$ |                                | $\ddot{\phantom{0}}$           |                                |                          |
| $0-249-P$     |                      | Ψ<br>166,62                                     | 507,68 $\in$                       | $1.324.94$ $\in$                           | 2.986,70                            |                      | $18.45 \in$                           |                      | 79,41                          | $\mathsf{\omega}$              | 279,47                         | 819,06                   |
| $0 - 250 - P$ |                      | $\mathsf{v}$<br>875,87                          | $2.657,51$ $\theta$                | $6.909.81$ $\varepsilon$                   | 15.524,51                           |                      | $100,20$ $\in$                        |                      | $\ddot{\phantom{0}}$<br>427,05 | 1.490,59                       |                                | 4.337,56                 |
| $0 - 251 - P$ |                      | 17,64                                           | $64.44 \cdot$                      | $96,97 \in$                                | 510,66                              |                      | 2,40                                  |                      | 12,08                          | $\mathbb U$                    | 48,61                          | 159,79                   |
| $0 - 252 - T$ |                      | 7,48 $\epsilon$                                 | $26,46$ $\varepsilon$              | 78,72 $\epsilon$                           | 200,46                              |                      | $1,08$ $\in$                          |                      | $\cup$<br>5,23                 |                                | Φ<br>20,29                     | 64,65                    |
| $0 - 253 - P$ |                      | $29.91$ $\in$                                   | $103.23 \in$                       | 300,89 $\in$                               | 752,90                              |                      | 3.71 $\epsilon$                       |                      | 18,00 $\in$                    |                                | 69,81                          | 222,28                   |
| $0-254-P$     |                      | 19.837.08                                       | 39.435,82                          | 69.059,48                                  | 107.439.71                          |                      | $5.527.31$ $\epsilon$                 |                      | $13.994.08$ $\epsilon$         | 30.342.95                      |                                | 56.939,8                 |
| $0 - 255 - T$ |                      | $\mathsf{v}$<br>15,39                           | $52,61 \in$                        | $151,84$ $\in$                             | 374,31                              |                      | 1,80                                  |                      | $\ddot{\phantom{1}}$<br>8,67   |                                | 33,59                          | 106,88                   |
| $0 - 256 - T$ |                      | 15,36                                           | 51,97 $\epsilon$                   | $148,64 \mid \epsilon$                     | 363,48                              |                      | 1,74                                  |                      | 8.31                           | $\mathsf \omega$               | 32,05                          | 101,59                   |
| $0 - 257 - T$ |                      | $86.91 \in$                                     | $261,37$ $\in$                     | $677,62$ $\in$                             | 1.530,89                            |                      | $9.06 \in$                            |                      | 38,99                          | $\cup$                         | 136,77 $\epsilon$              | 400.55                   |
| $0 - 258 - P$ |                      | $465.13 \quad \epsilon$                         | $-461,36$ $\in$                    | 3.917,99 $\epsilon$                        | 9.046,73                            |                      | 48,13 $\epsilon$                      |                      | $\bullet$<br>216,28            |                                | $789,84$ $\in$                 | 2.389.76                 |
| $0-259-P$     |                      | Φ                                               | ψ                                  |                                            | Φ                                   |                      |                                       | Φ                    |                                | $\ddot{\phantom{0}}$           | €                              |                          |
| $0 - 260 - P$ |                      | $\ddot{\phantom{0}}$<br>ï                       | $\ddot{\phantom{1}}$<br>ï          |                                            | $\mathbb \omega$                    | Φ                    |                                       | Φ                    |                                | $\mathbb Q$                    | Φ<br>ï                         |                          |
| $0 - 261 - P$ |                      | $\mathsf \omega$<br>2,82                        | $11,26$ $\varepsilon$              | 37,05                                      | 102,43<br>$\mathbf{\hat{e}}$        |                      | 0.20                                  |                      | 124                            | Φ                              | 5,86                           | 22,00                    |
| $0 - 262 - P$ |                      | $\ddot{\phantom{0}}$                            | ψ                                  |                                            | Φ                                   |                      |                                       | Φ                    |                                | Φ                              |                                |                          |
| $0 - 263 - P$ |                      | $\ddot{\phantom{0}}$                            | $\ddot{\phantom{0}}$               |                                            | Φ                                   |                      |                                       | Φ                    |                                | Φ                              |                                |                          |
| $0 - 264 - P$ |                      | $\ddot{\phantom{0}}$                            | Φ                                  |                                            | Φ                                   |                      |                                       | ¢                    |                                | Φ                              |                                |                          |
| $0 - 265 - P$ |                      | Φ                                               |                                    |                                            | Φ                                   |                      |                                       | Φ                    |                                | Φ                              |                                |                          |
| $0 - 266 - P$ |                      | $\mathsf \omega$<br>561,17                      | $10.714,42$ $\epsilon$             | $21.704,54$ $\epsilon$                     | 38.351,05                           |                      | 441,91                                | Φ                    | 1.548,56                       | 4.469,99<br>$\mathsf \omega$   | $\mathsf \omega$               | 10.758,38                |
| $0 - 267 - P$ |                      | Φ                                               | Ψ                                  |                                            | Φ                                   |                      |                                       | Φ                    |                                | Φ                              |                                |                          |
| $0 - 268 - P$ |                      | $\ddot{\phantom{0}}$                            | $\ddot{\phantom{0}}$               |                                            | $\cup$                              | Φ                    |                                       | $\ddot{\phantom{0}}$ |                                | Φ                              | Φ                              |                          |
| $0 - 269 - T$ |                      | $\ddot{\phantom{0}}$<br>387,51                  | $918,03$ $\in$                     | $1.865.51$ $\varepsilon$                   | 3.294,18                            |                      | 38,19                                 | $\mathsf{\omega}$    | 136,09                         | $\mathsf{\omega}$              | Φ<br>396,30                    | 955,98                   |
| $0 - 270 - T$ |                      | Φ                                               |                                    |                                            |                                     |                      |                                       |                      |                                | Φ                              |                                |                          |
| $0 - 271 - P$ |                      | 869,47  €                                       | $8.953,55$ $\epsilon$              | 32.627.80                                  | 50.665,57                           |                      | 1.975.25                              |                      | 4.993.02                       | 10.942.15<br>$\mathsf{C}$      | $\cup$                         | 21.030,08                |
| $0 - 272 - P$ |                      | $52,28 \in$                                     | $167,54 \in$                       | $457,42 \mid \theta$                       | 1.075,42                            |                      | 3,30 $\epsilon$                       |                      | $\mathbf{\hat{z}}$<br>16,12    |                                | $\ddot{\phantom{1}}$<br>63,36  | 204,34                   |
| $0 - 273 - P$ |                      | 68,15 $\in$                                     | $213,66$ $\in$                     | $572.22$ $\epsilon$                        | 1.327,14                            |                      | $4.53 \in$                            |                      | 21,65 $\vert$ $\epsilon$       |                                | $\ddot{\phantom{0}}$<br>83,12  | 261,77                   |
| $0 - 274 - T$ |                      | $\mathsf{\omega}$<br>35,10                      | 118,62                             | 339,16 $\varepsilon$                       | 830,27                              |                      | 2,53                                  | $\ddot{\phantom{0}}$ | 12,81                          | Ψ                              | 51,92                          | 171,85                   |
| $0 - 594 - T$ |                      | $\mathsf{\omega}$<br>76,20                      | $\mathbf{e}$<br>250,72             | 701,72                                     | 1.695,39                            |                      | 8,85 $\in$                            |                      | 41,24                          |                                | 154,59                         | 478,59                   |
| $0 - 603 - P$ |                      | $\mathsf \omega$<br>32,23                       | 140,29                             | 493,38                                     | 1.418,78                            |                      | 2,00                                  | $\mathbf{\Theta}$    | 13,52                          |                                | 70,34                          | 285,96                   |
| $0 - 604 - P$ |                      | 124,61                                          | 431,21                             | 1.257,71                                   | 3.129,19                            |                      | 14,68                                 | $\mathsf \omega$     | $71,49$                        |                                | 279,64                         | 897,43                   |
|               |                      | 135.989.08                                      | 287.789.54                         | 537.153,87                                 | 892.052.16                          |                      | 27.240,71                             |                      | 75.420.07                      | 179.967,83                     |                                | 371.890.26               |

Figura 2.16 - Costi di ripristino ponti per scenari sismici a distanza 20 km e 30 km.
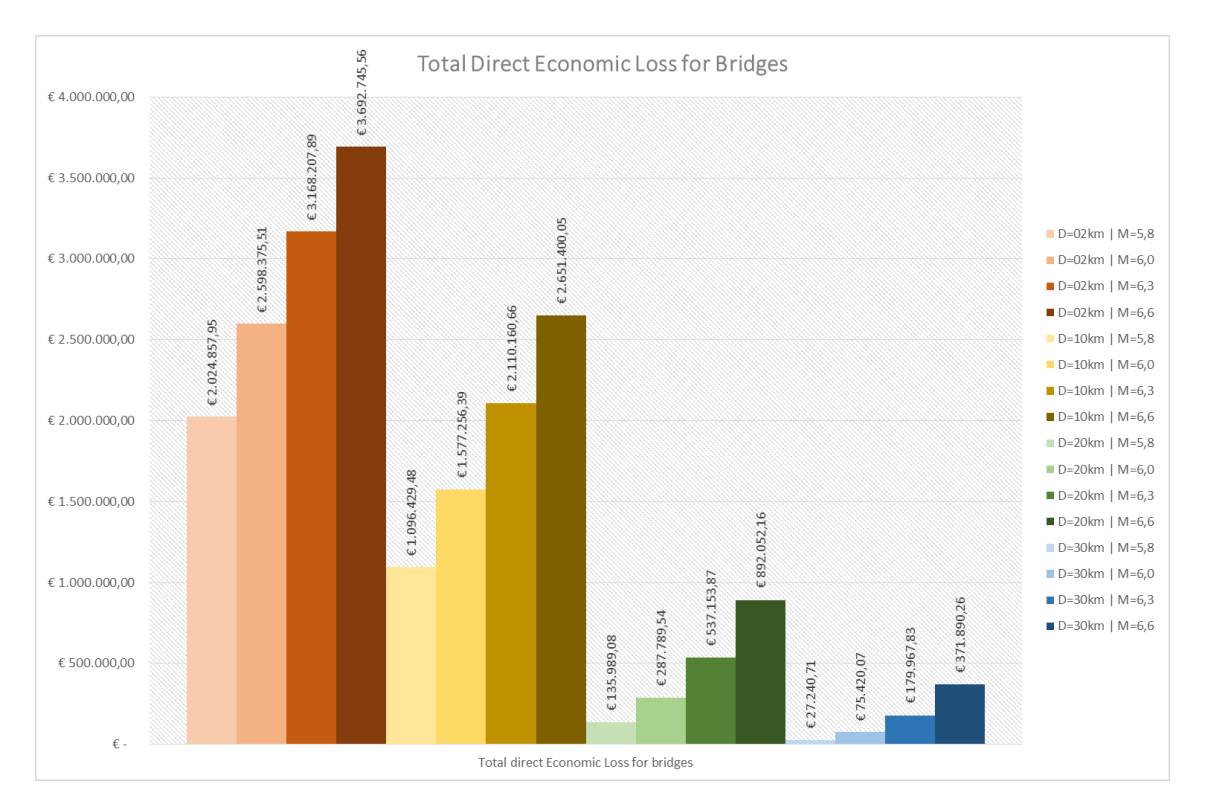

## I risultati sono plottati di seguito.

Figura 2.17 - Costi totali di ripristino dei ponti a seguito di un evento sismico.

La valutazione della vulnerabilità sismica degli edifici è un'attività rilevante dell'ingegneria sismica. La valutazione può essere fatta a diversi livelli in ragione del risultato che si vuole ottenere, a partire dalla vulnerabilità di un singolo edificio fino ad una caratterizzazione generale del comportamento sismico di una classe di edifici per un analisi di un area urbana.

Entrambe le valutazioni di singoli edifici o caratterizzazione di classi di edifici è in funzione di una identificazione topologica. Le tipologie di edifici sono definite sulla base del comportamento sismico medio atteso: la probabilità di raggiungimento di un definito livello di danno dato un certo input sismico dipende dalla tecnologia costruttiva e dai materiali utilizzati nell'edificio, dalla configurazione strutturale e dai particolari costruttivi.

Il modo più frequentemente utilizzato per definire la vulnerabilità sismica è l'utilizzo delle curve di fragilità; esse forniscono la probabilità di superamento di una soglia di stato di danno, in funzione del parametro sismico di input scelto.

Per ottenere le curve di fragilità viene utilizzato il metodo empirico, il quale consiste nella raccolta di dati ottenuti da una serie di fenomeni sismici avvenuti in passato, elaborati statisticamente. Il pregio di questi metodi è quello di ottenere risultati soddisfacenti e realistici sulla risposta sismica della struttura al sisma senza la necessità di dover implementare un modello di calcolo, riducendo notevolmente l'onere computazionale.

Viene presentato di seguito il metodo empirico definito dall'Hazus per la generazione delle curve di fragilità degli edifici [6].

# 3.1 CURVE DI FRAGILITÀ DEGLI EDIFICI: METODO HAZUS

Le curve di fragilità rappresentano la probabilità condizionata che una tipologia di edificio raggiunga o ecceda uno specifico stato di danno per un dato livello di accelerazione al suolo. Per sviluppare quindi le curve di fragilità è necessario identificare il parametro che rappresenta lo scuotimento del suolo, selezionare i livelli di danno e scegliere le tipologie edilizie sulle quali sviluppare le curve di fragilità.

## 3.1.1 CARATTERIZZAZIONE DELL'INPUT SISMICO

La misura dell'intensità sismica utilizzata per rappresentare al meglio l'input sismico è la Peak Ground Accelerations (PGA).

In un spettro di risposta elastico, la PGA coincide con il valore dell'accelerazione spettrale  $S<sub>e</sub>(T)$  quando il periodo proprio di oscillazione dell'oscillatore elementare di riferimento è pari a  $T = 0$  poiché in questo caso l'oscillatore è infinitamente rigido e pertanto ha la stessa accelerazione del terreno.

La legge di attenuazione (Bindi et al. – 2011) esprime la PGA che si verifica ad una certa distanza da un epicentro con relativa magnitudo. La PGA che si ottiene è riferita a suolo rigido (roccia) e non tiene conto dei coefficienti di amplificazione stratigrafica e topografica.

## 3.1.2 TIPOLOGIE EDIFICI E STATI DI DANNO

L'Hazus categorizza gli edifici suddividendoli in 36 tipologie, in funzione del materiale, del comportamento strutturale e del numero di piani.

Vengono qui riportate soltanto le categorie degli edifici di cui si farà un effettivo uso per la generazione delle curve di fragilità.

## *3.1.2.1 Edifici in calcestruzzo*

Gli edifici in calcestruzzo sono suddivisi in tre tipologie: edificio in cls a telaio, edificio in cls a muri di taglio, edifici in cls con pareti di tamponamento in muratura.

In [Tabella 3.1](#page-76-0) sono riportate le categorie degli edifici in calcestruzzo in funzione dello schema strutturale e del numero di piani.

<span id="page-76-0"></span>

| No. | Label            | Description                      | Height    |                |  |
|-----|------------------|----------------------------------|-----------|----------------|--|
|     |                  |                                  | Name      | <b>Stories</b> |  |
| 16  | C1L.             |                                  | low-rise  | $1 - 3$        |  |
| 17  | C1M              | Concrete Moment Frame            | mid-rise  | $4 - 7$        |  |
| 18  | C1H              |                                  | high-rise | $8+$           |  |
| 19  | C2L              |                                  | low-rise  | $1 - 3$        |  |
| 20  | C2M              | Concrete Shear Walls             | mid-rise  | $4 - 7$        |  |
| 21  | C2H              |                                  | high-rise | $8+$           |  |
| 22  | C3L              | Concrete Frame with Unreinforced | low-rise  | $1 - 3$        |  |
| 23  | C <sub>3</sub> M |                                  | mid-rise  | $4 - 7$        |  |
| 24  | C <sub>3</sub> H | Masonry Infill Walls             | high-rise | 8+             |  |

Tabella 3.1 - Classi definite dall'HAZUS per gli edifici in calcestruzzo.

Vengono definiti gli stati di danno a cui fare riferimento nel seguito per la costruzione delle curve di fragilità relative agli edifici in calcestruzzo.

## **Stati di danno per edifici in cls a telaio:**

- Danno Lieve (*Slight Damage*): formazione di fessure in alcune travi e colonne;
- Danno Moderato (*Moderate Damage*): crepe e fessure presenti nella maggior parte delle travi e colonne. Gli elementi non sufficientemente duttili presentano fenomeni di spalling;
- Danno Esteso (*Extensive Damage*): Alcuni degli elementi del telaio raggiungono la loro capacità ultima. Sono presenti grandi fessure flessionali e notevoli fenomeni di spalling;
- Danno Completo (*Complete Damage*): La struttura è crollata oppure si trova in uno stato di imminente crollo a causa di perdita di stabilità del telaio oppure a conseguenti rotture fragili di elementi non duttili. Crolla approssimativamente il 13% (*low-rise*), 10% (*mid-rise*), 5% (*high-rise*) della superficie totale.

### **Stati di danno per edifici in cls a muri di taglio:**

- Danno Lieve (*Slight Damage*): formazione di fessure diagonali nelle superfici dei muri e ridotti fenomeni di spalling;
- Danno Moderato (*Moderate Damage*): crepe e fessure diagonali presenti nella maggior parte delle pareti con presenti fenomeni di spalling;
- Danno Esteso (*Extensive Damage*): La maggior parte delle pareti di taglio raggiungono la tensione di snervamento e alcune raggiungono la tensione ultima;
- Danno Completo (*Complete Damage*): La struttura è crollata oppure si trova in uno stato di imminente crollo. Approssimativamente crolla il 13% (*low-rise*), 10% (*mid-rise*), 5% (*high-rise*) della superficie totale.

### **Stati di danno per edifici in cls con pareti di tamponamento in muratura:**

- Danno Lieve (*Slight Damage*): formazione di fessure diagonali (a volte orizzontali) sulla maggior parte dei muri di tamponamento e nei giunti tra tamponamenti e struttura;
- Danno Moderato (*Moderate Damage*): crepe e fessure diagonali e orizzontali presenti nella maggior parte delle pareti di tamponamento, con la possibilità di avere frantumazioni di mattoni negli intorni trave-colonna;
- Danno Esteso (*Extensive Damage*): La maggior parte delle pareti di tamponamento presentano grandi crepe e alcuni muri possono cadere parzialmente o totalmente. La struttura può presentare una deformazione laterale permanente;
- Danno Completo (*Complete Damage*): La struttura è crollata oppure si trova in uno stato di imminente crollo. Approssimativamente crolla il 15% (*low-rise*), 13% (*mid-rise*), 5% (*high-rise*) della superficie totale.

### *3.1.2.2 Edifici in calcestruzzo prefabbricati*

Gli edifici in calcestruzzo prefabbricati sono divisi in due tipologie: edifici in cls prefabbricati con pannelli di tamponamento, edifici in cls prefabbricati a telaio con muri di taglio in cls.

<span id="page-77-0"></span>In [Tabella 3.2](#page-77-0) sono riportate le categorie degli edifici in calcestruzzo prefabbricati in funzione dello schema strutturale e del numero di piani.

| No. | Label            | Description                           | Height    |                |
|-----|------------------|---------------------------------------|-----------|----------------|
|     |                  |                                       | Name      | <b>Stories</b> |
| 25  | PC <sub>1</sub>  | Precast Concrete Tilt-Up Walls        |           | all            |
| 26  | PC2L             | Precast Concrete Frames with Concrete | low-rise  | $1 - 3$        |
| 27  | PC2M             | Shear Walls                           | mid-rise  | $4 - 7$        |
| 28  | PC <sub>2H</sub> |                                       | high-rise | 8+             |

Tabella 3.2 - Classi definite dall'HAZUS per gli edifici in calcestruzzo prefabbricati.

Vengono definiti gli stati di danno a cui fare riferimento nel seguito per la costruzione delle curve di fragilità relative agli edifici in calcestruzzo prefabbricati.

### **Stati di danno per edifici in cls prefabbricati con pannelli di tamponamento:**

 Danno Lieve (*Slight Damage*): formazione di fessure in corrispondenza delle aperture di porte e finestre nei pannelli;

- Danno Moderato (*Moderate Damage*): crepe e fessure presenti nella maggior parte dei pannelli. Fenomeni di spalling presenti;
- Danno Esteso (*Extensive Damage*): Alcuni degli elementi del telaio raggiungono la loro capacità ultima e i pannelli presentano grandi crepe diagonali. Alcune connessioni non riescono a garantire l'ancoraggio di pannelli e copertura con possibile crollo parziale;
- Danno Completo (*Complete Damage*): La struttura è crollata oppure si trova in uno stato di imminente crollo. Approssimativamente crolla il 15% della superficie totale.

### **Stati di danno per edifici in cls prefabbricati a telaio con muri di taglio:**

- Danno Lieve (*Slight Damage*): formazione di fessure diagonali sulla maggior parte dei muri di taglio;
- Danno Moderato (*Moderate Damage*): crepe e fessure diagonali presenti nella maggior parte dei muri di taglio con presenti fenomeni di spalling;
- Danno Esteso (*Extensive Damage*): La maggior parte delle pareti di taglio raggiungono la tensione di snervamento e alcune raggiungono la tensione ultima. Rottura delle connessioni degli elementi con possibili crolli parziali;
- Danno Completo (*Complete Damage*): La struttura è crollata oppure si trova in uno stato di imminente crollo. Approssimativamente crolla il 15% (*low-rise*), 13% (*mid-rise*), 10% (*high-rise*) della superficie totale.

### *3.1.2.3 Edifici in muratura*

Gli edifici in muratura sono suddivisi in due tipologie: edifici in muratura portante rinforzata con diaframmi di legno/metallo/cls, edifici in muratura portante non rinforzata. In [Tabella 3.3](#page-78-0) sono riportate le categorie degli edifici in muratura in funzione della tipologia muraria e del numero di piani.

<span id="page-78-0"></span>

| No. | Label       | Description                               | Height    |                |  |
|-----|-------------|-------------------------------------------|-----------|----------------|--|
|     |             |                                           | Name      | <b>Stories</b> |  |
| 29  | <b>RM1L</b> | Reinforced Masonry Bearing Walls with     | low-rise  | $1 - 3$        |  |
| 30  | RM1M        | Wood or Metal Deck Diaphragms             | mid-rise  | $4+$           |  |
| 31  | RM2L        | Reinforced Masonry Bearing Walls with     | low-rise  | $1 - 3$        |  |
| 32  | RM2M        | <b>Precast Concrete Diaphragms</b>        | mid-rise  | $4 - 7$        |  |
| 33  | RM2H        |                                           | high-rise | $8+$           |  |
| 34  | URML        | <b>Unreinforced Masonry Bearing Walls</b> | low-rise  | $1 - 2$        |  |
| 35  | <b>URMM</b> |                                           | mid-rise  | $3+$           |  |

Tabella 3.3 - Classi definite dall'HAZUS per gli edifici in muratura.

Vengono definiti gli stati di danno a cui fare riferimento nel seguito per la costruzione delle curve di fragilità relative agli edifici in muratura.

## **Stati di danno per edifici in muratura portante rinforzata con diaframmi di legno/metallo/cls ed edifici in muratura portante non rinforzata:**

- Danno Lieve (*Slight Damage*): formazione di fessure diagonali sulle pareti, concentrate soprattutto nelle aperture;
- Danno Moderato (*Moderate Damage*): crepe e fessure diagonali presenti nella maggior parte delle pareti. Alcune pareti raggiungono la tensione di snervamento;
- Danno Esteso (*Extensive Damage*): Alcuni delle pareti raggiungono la loro capacità ultima. Sono presenti grandi fessure diagonali con deformazioni notevoli delle pareti. I diaframmi nel caso di muratura rinforzata sono danneggiati;
- Danno Completo (*Complete Damage*): La struttura è crollata oppure si trova in uno stato di imminente crollo. Approssimativamente crolla il 13% (*low-rise*), 10% (*mid-rise*), 5% (*high-rise*) della superficie totale per murature rinforzate e il 15% (*low-rise* & *mid-rise*) per murature non rinforzate.

## <span id="page-79-1"></span>3.1.3 GENERAZIONE DELLE CURVE DI FRAGILITÀ

Per la determinazione delle curve di fragilità degli edifici si fa riferimento alla procedura fornita dall'Hazus, il quale stima la probabilità condizionata che gli stati di danno vengano superati per una certa intensità sismica.

La curva di fragilità [\( 3.1](#page-79-0) ) è rappresentata da una funzione di densità di tipo log-normale cumulativa, caratterizzata dal valore medio e dalla dispersione o deviazione standard.

<span id="page-79-0"></span>
$$
P[ds|PGA] = \Phi\left[\frac{1}{\beta_{ds}}\ln\left(\frac{PGA}{PGA_{ds}}\right)\right]
$$
 (3.1)

Dove:

- Φ Funzione di densità di probabilità log-normale cumulativa;
- Accelerazione di picco al suolo in corrispondenza dell'edificio;
- $\overline{PGA}_{ds}$  Media dell'accelerazione di picco al suolo per ottenere lo specifico stato di danno;
- $\beta_{ds}$  Deviazione standard, o dispersione, che esprime l'aleatorietà della richiesta. È assunta da letteratura pari a 0.64 per tutti gli stati di danno.

Per la generazione delle curve di fragilità è necessario definire i seguenti dati legati alle caratteristiche intrinseche dell'edificio:

- Materiale e tipologia di schema statico (categoria edificio);
- Numero di piani;
- Progetto sismico o convenzionale.

Il manuale Hazus per tenere conto del progetto sismico o convenzionale di un edificio suddivide le tabelle contenenti la media e la deviazione standard della distribuzione lognormale secondo un livello di codice sismico: *pre-code* se la costruzione risale circa al 1940 senza quindi alcun criterio antisismico, *low-code* se successiva al 1940, *moderatecode* se risale agli anni 1970 progettata con delle accortezze per gli aspetti antisismici, *high-code* se progettata in tempi recenti con progetto sismico.

In [Tabella 3.4](#page-80-0) e [Tabella 3.5](#page-80-1) sono riportate la media e la deviazione standard degli edifici in cls, muratura e cls prefabbricato. A partire da questi valori è possibile generare le curve di fragilità.

|     |             | Median Equivalent PGA [g] and standard Deviation (low seismic code) |        |          |      |           |      |        |          |
|-----|-------------|---------------------------------------------------------------------|--------|----------|------|-----------|------|--------|----------|
| No. | Label       |                                                                     | Slight | Moderate |      | Extensive |      |        | Complete |
|     |             | Median                                                              | Beta   | Median   | Beta | Median    | Beta | Median | Beta     |
| 16  | C1L         | 0,12                                                                | 0.64   | 0.15     | 0,64 | 0.27      | 0.64 | 0.45   | 0.64     |
| 17  | C1M         | 0,12                                                                | 0.64   | 0,17     | 0,64 | 0,32      | 0.64 | 0.54   | 0,64     |
| 18  | C1H         | 0,10                                                                | 0.64   | 0.15     | 0,64 | 0.27      | 0.64 | 0,44   | 0.64     |
| 19  | C2L         | 0,14                                                                | 0.64   | 0.19     | 0,64 | 0.30      | 0.64 | 0,52   | 0.64     |
| 20  | C2M         | 0,12                                                                | 0.64   | 0.19     | 0,64 | 0.38      | 0.64 | 0.63   | 0,64     |
| 21  | C2H         | 0,11                                                                | 0.64   | 0.19     | 0,64 | 0.38      | 0.64 | 0.65   | 0,64     |
| 22  | C3L         | 0,12                                                                | 0.64   | 0,17     | 0,64 | 0.26      | 0.64 | 0,44   | 0,64     |
| 23  | C3M         | 0,11                                                                | 0.64   | 0,17     | 0,64 | 0.32      | 0.64 | 0,51   | 0,64     |
| 24  | C3H         | 0.09                                                                | 0.64   | 0,16     | 0,64 | 0.33      | 0.64 | 0.53   | 0,64     |
| 29  | RM1L        | 0.16                                                                | 0.64   | 0,20     | 0,64 | 0,29      | 0.64 | 0.54   | 0.64     |
| 30  | RM1M        | 0,14                                                                | 0.64   | 0.19     | 0,64 | 0.35      | 0.64 | 0.63   | 0,64     |
| 31  | RM2L        | 0,14                                                                | 0.64   | 0.18     | 0,64 | 0.28      | 0.64 | 0.51   | 0,64     |
| 32  | RM2M        | 0,12                                                                | 0.64   | 0,17     | 0,64 | 0.34      | 0.64 | 0,60   | 0.64     |
| 33  | RM2H        | 0,11                                                                | 0.64   | 0.17     | 0,64 | 0.35      | 0,64 | 0.62   | 0,64     |
| 34  | URML        | 0,14                                                                | 0.64   | 0.20     | 0,64 | 0.32      | 0.64 | 0,46   | 0.64     |
| 35  | <b>URMM</b> | 0,10                                                                | 0.64   | 0.16     | 0,64 | 0.27      | 0.64 | 0,46   | 0,64     |

<span id="page-80-0"></span>Tabella 3.4 - Media e deviazione standard per edifici in cls e muratura. Codice sismico basso (*low-code*).

<span id="page-80-1"></span>Tabella 3.5 - Media e deviazione standard per edifici in cls prefabbricati. Codice sismico moderato (*moderate-code*).

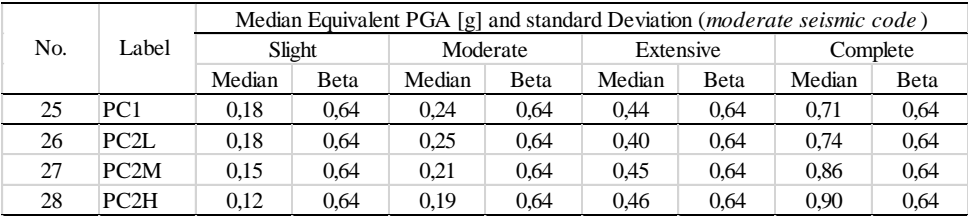

## *3.1.3.1 Curve di fragilità per edifici in calcestruzzo*

Vengono di seguito riportate le curve di fragilità generate per le 3 classi di edifici in calcestruzzo. Sono rappresentate le curve per edifici di media altezza in *low seismic-code*.

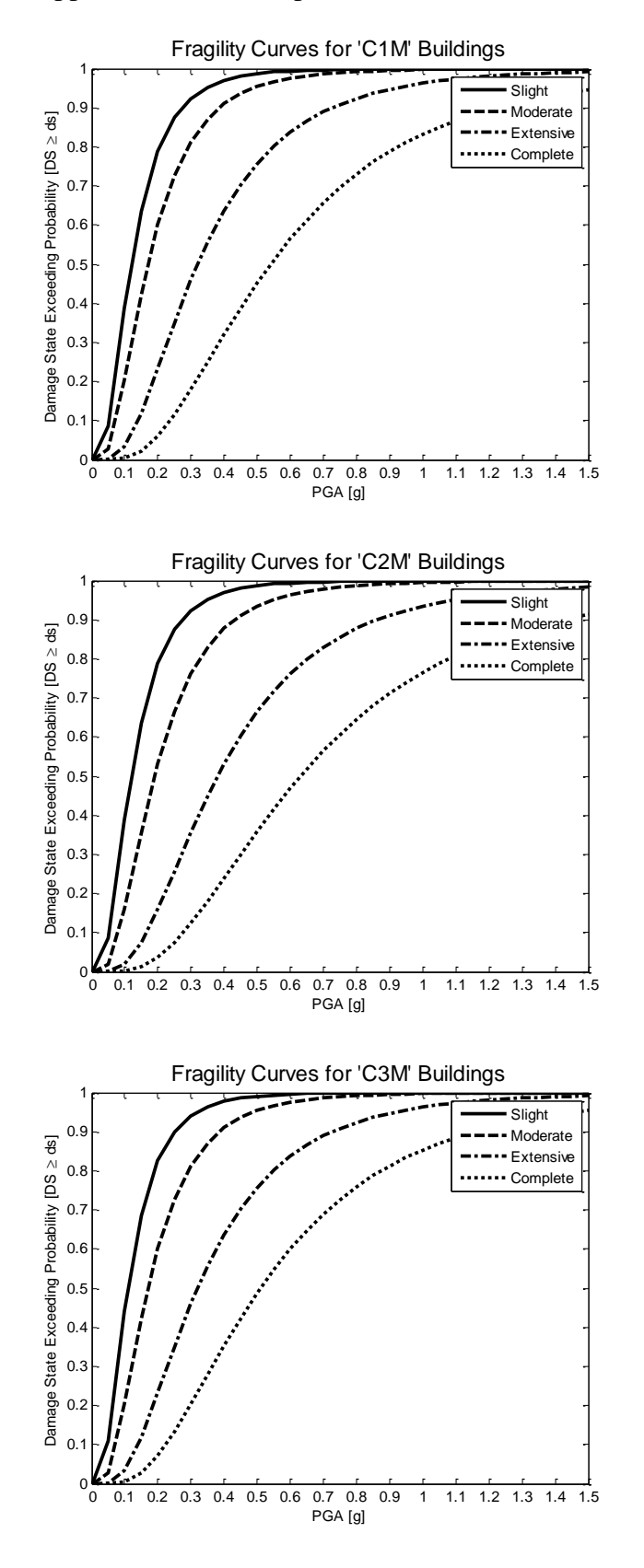

### *3.1.3.2 Curve di fragilità per edifici in calcestruzzo prefabbricato*

Vengono di seguito riportate le curve di fragilità generate per le 2 classi di edifici in calcestruzzo prefabbricato in *moderate seismic-code*.

La prima curva non dipende dall'altezza dell'edificio, mentre per la seconda è rappresentata la curva per un'altezza media.

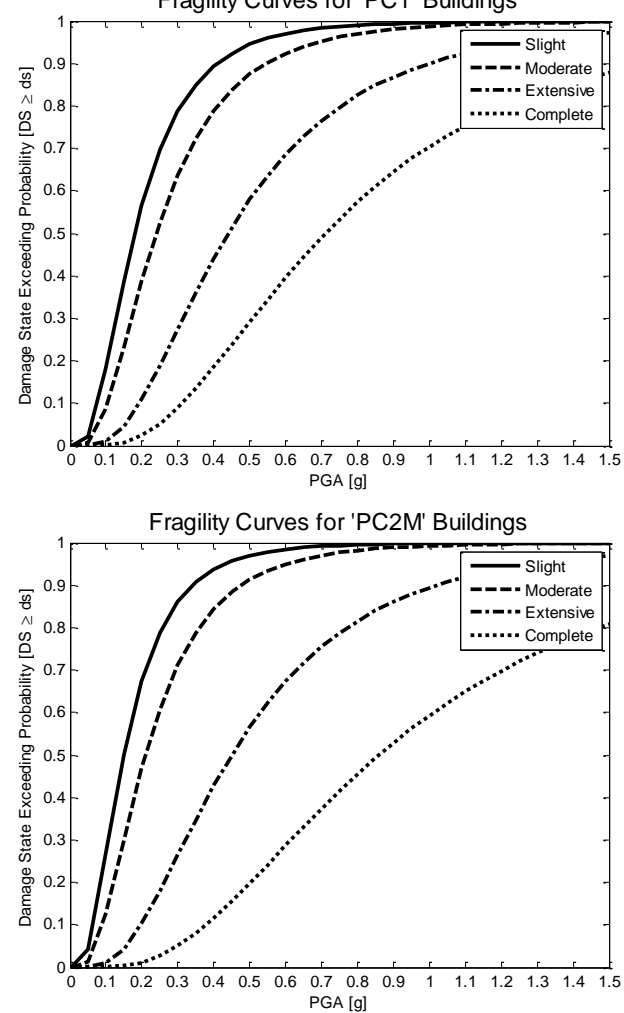

Fragility Curves for 'PC1' Buildings

## *3.1.3.3 Curve di fragilità per edifici in muratura*

Vengono di seguito riportate le curve di fragilità generate per le 3 classi di edifici in muratura. Sono rappresentate le curve per edifici di media altezza in *low seismic-code*.

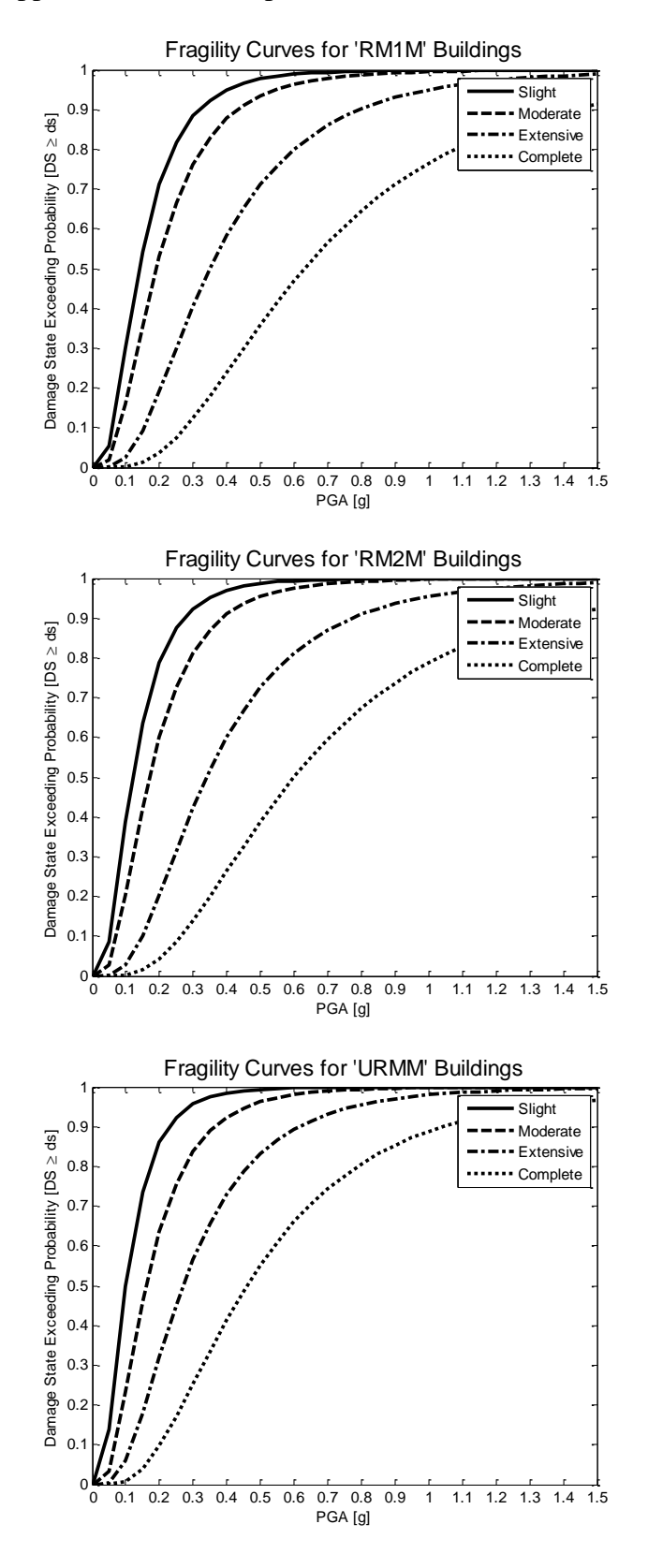

# <span id="page-84-0"></span>3.2 COSTI DI RICOSTRUZIONE

Definito il possibile stato di danneggiamento degli edifici, il valore di mercato e l'area calpestabile, è possibile ricavare i costi di ricostruzione [7].

La formulazione utilizzata è la seguente:

$$
RC(ds) = \left(\frac{i}{n}\right)^{\alpha} \cdot V_{\epsilon} \cdot A_{c}
$$
 (3.2)

Dove:

- Stato di danno in cui si trova l'edificio;
- Stato di danno completo;
- $\alpha$  Coefficiente che tiene conto della relazione tra i differenti stati di danno. È assunto pari a 1 in modo da rendere la dipendenza lineare;
- $V_{\epsilon}$  Valore di mercato  $[\epsilon/m^2];$
- $A<sub>c</sub>$  Area calpestabile.

Per lo stato di danneggiamento dell'edificio vengono utilizzate le curve di fragilità, campionate con il metodo di Monte Carlo (vedi § [9.1\)](#page-204-0) per ottenere uno stato di danno ben definito dell'edificio.

# 3.3 SCENARI DI DANNEGGIAMENTO AL PATRIMONIO COSTRUITO DI CONEGLIANO

Le curve di fragilità descritte al § [3.1.3](#page-79-1) sono state utilizzate per valutare la vulnerabilità degli edifici di Conegliano. L'approccio da probabilistico delle curve di fragilità è stato trasformato in deterministico tramite il metodo di Monte Carlo (vedi § [9.1\)](#page-204-0) in modo da definirne il danneggiamento.

Data l'impossibilità di poter rilevare ogni edificio presente a Conegliano è stato suddiviso il territorio in tre zone omogenee dal punto di vista del costruito:

- Maggioranza di edifici in calcestruzzo;
- Maggioranza di edifici in muratura;
- Zone produttive e commerciali.

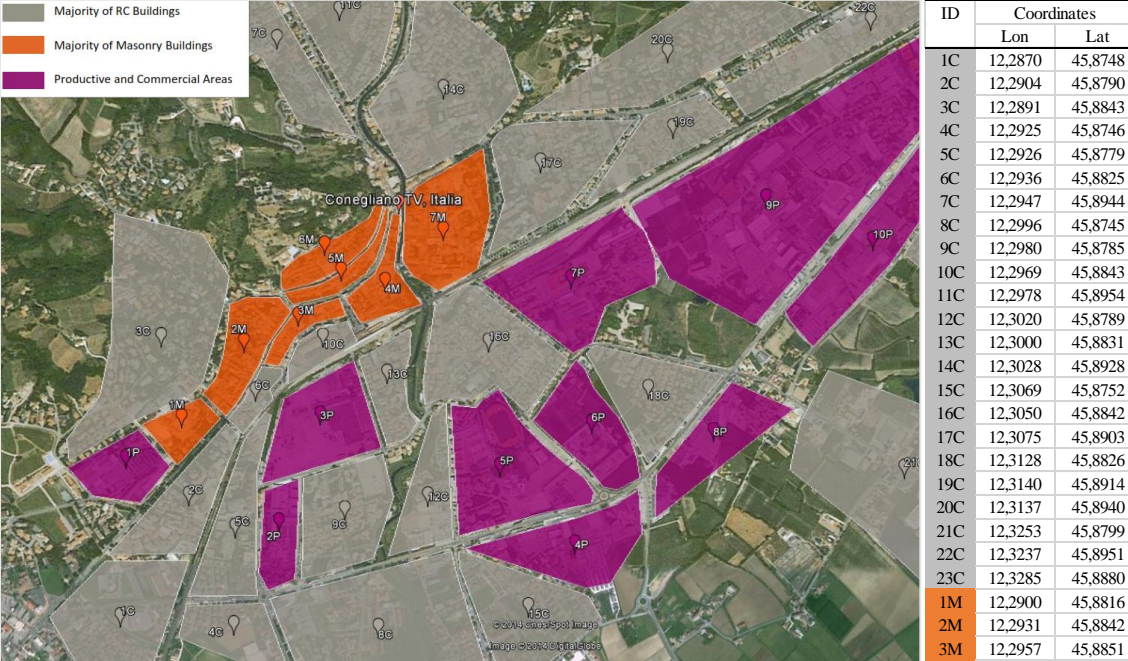

Figura 3.1 - Suddivisione del territorio di Conegliano in zone omogenee dal punti di vista del costruito. A destra le coordinate del baricentro delle aree.

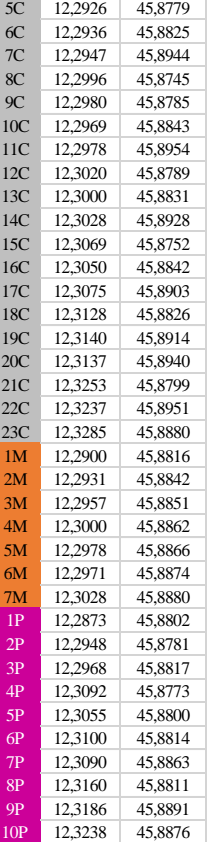

Lon Lat

12,2891 45,8843<br>12,2925 45,8746

Il codice sismico utilizzato per la generazione delle curve di fragilità è basso (*low seismic code*) per gli edifici in calcestruzzo e in muratura. Questo è giustificato dal fatto che la zona di Conegliano dopo la seconda guerra mondiale non è stata classificata come sismica, ed è stata riclassificata soltanto dopo il terremoto del Friuli del 1976 [8]. Dato che la maggior parte degli edifici presenti nel territorio sono stati costruiti negli anni '50, non sono stati utilizzati criteri di progetto antisismici, e questo giustifica la scelta del codice sismico basso.

Per gli edifici prefabbricati delle zone produttive e commerciali, data la loro realizzazione in tempi più recenti è stato utilizzato un codice sismico moderato (*moderate seismic code*).

Le classi degli edifici dell'Hazus utilizzate per gli edifici in calcestruzzo è la classe 23 (edifici in calcestruzzo a telaio con pareti di tamponamento in muratura); per gli edifici in muratura è la 35 (edifici in muratura portante non rinforzata); per gli edifici prefabbricati la classe 25 (edifici in calcestruzzo prefabbricati a pannelli). Le altezze prese in considerazione sono quelle medie per ogni classe.

L'accelerazione al suolo è stata valutata nei baricentri delle aree omogenee contenenti edifici della stessa classe.

Nelle pagine seguenti sono rappresentati nella mappa di Conegliano gli stati di danno mediati con il metodo di Monte Carlo in cui si trovano le zone omogenee dal punto di vista del costruito, a seguito di diversi eventi sismici. Vengono associati dei colori agli stati di danno per leggere la mappa in modo agevole.

Legenda:

- Nessun Danno (*No Damage*)
- Danno Lieve (*Slight Damage*)
- Danno Moderato (*Moderate Damage*)
- Danno Esteso (*Extensive Damage*)
- Danno Completo (*Complete Damage*)

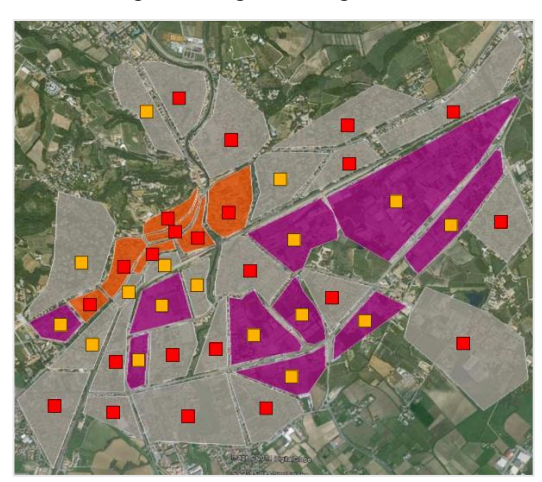

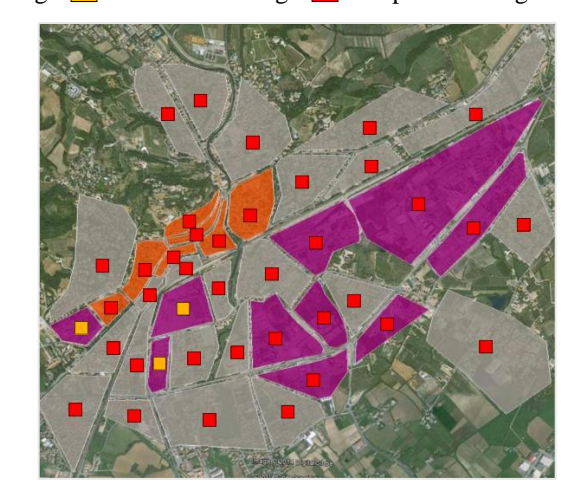

Evento sismico con epicentro a distanza 2 km e magnitudo crescente No Damage Slight Damage Moderate Damage Extensive Damage Complete Damage

 $D = 02 \text{km} | M = 5.8$   $D = 02 \text{km} | M = 6.0$ 

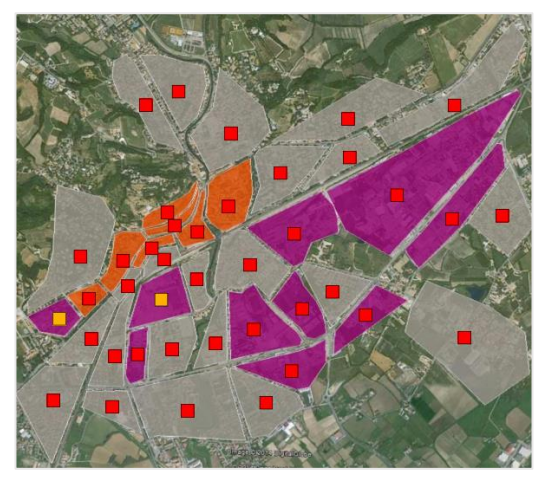

 $D = 02km | M = 6.3$   $D = 02km | M = 6.6$ 

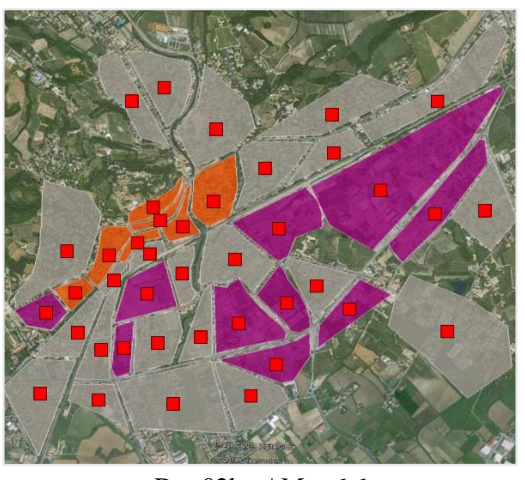

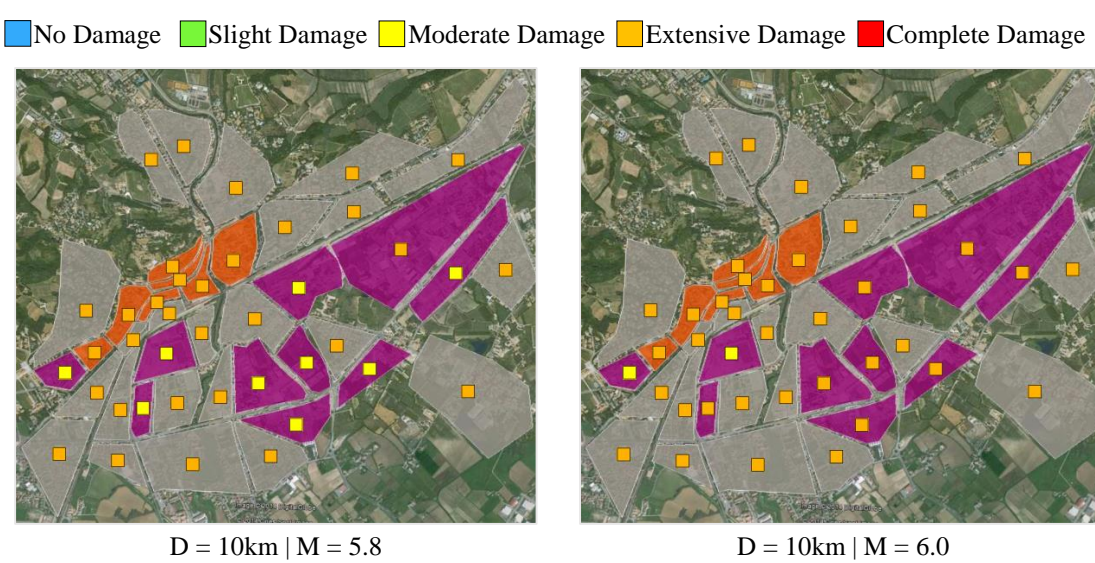

## Evento sismico con epicentro a distanza 10 km e magnitudo crescente

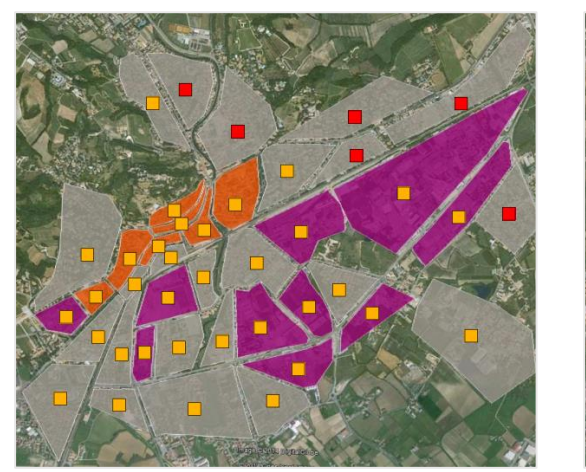

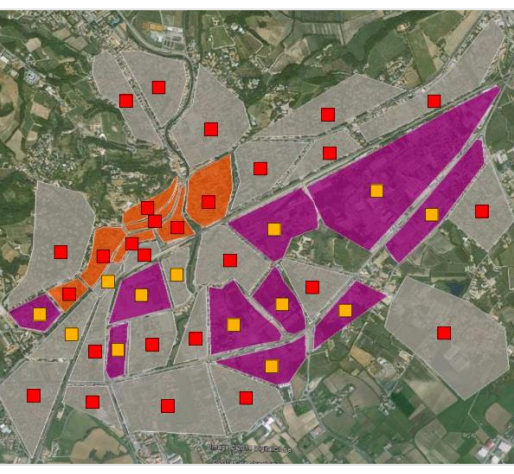

 $D = 10 \text{km} \mid M = 6.3$   $D = 10 \text{km} \mid M = 6.6$ 

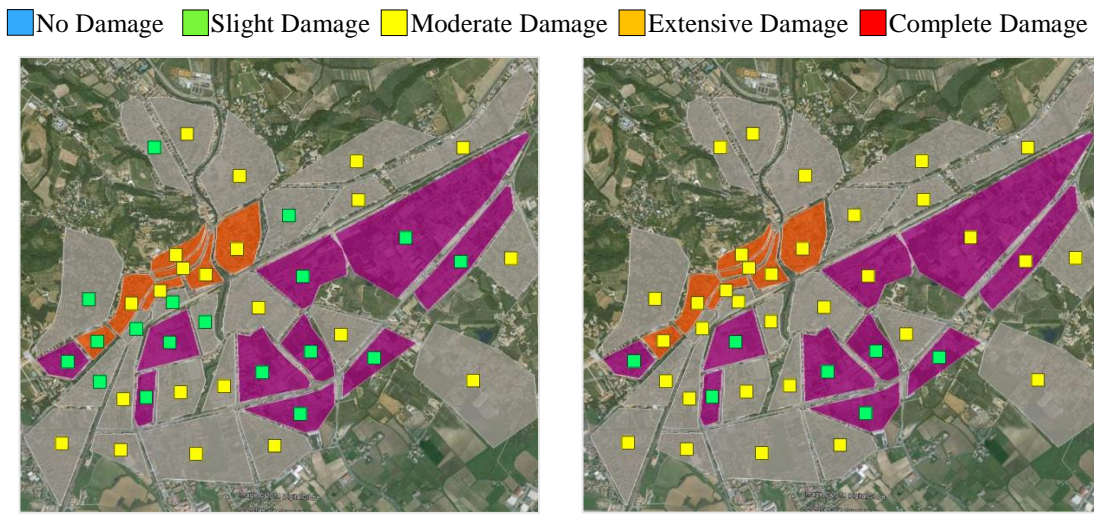

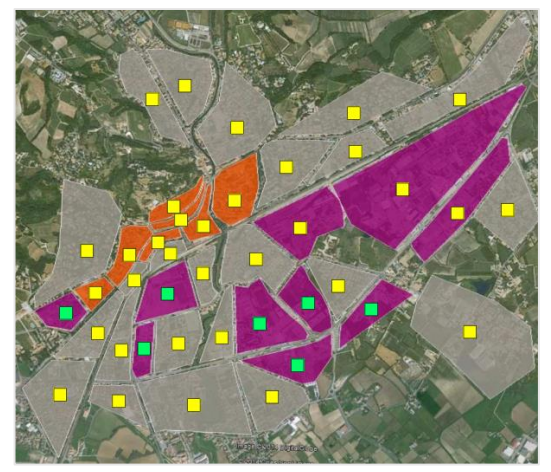

Evento sismico con epicentro a distanza 20 km e magnitudo crescente

 $D = 20 \text{km} \mid M = 5.8$   $D = 20 \text{km} \mid M = 6.0$ 

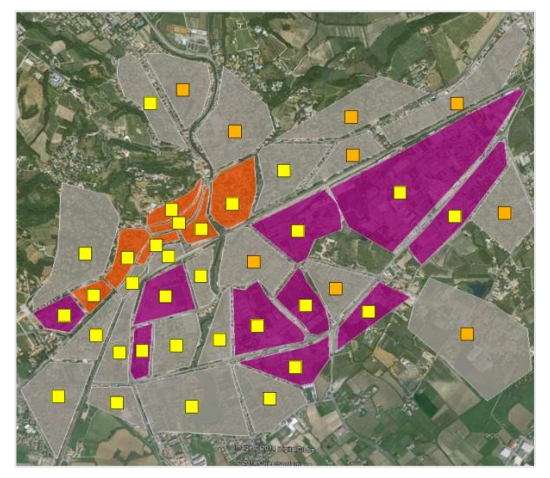

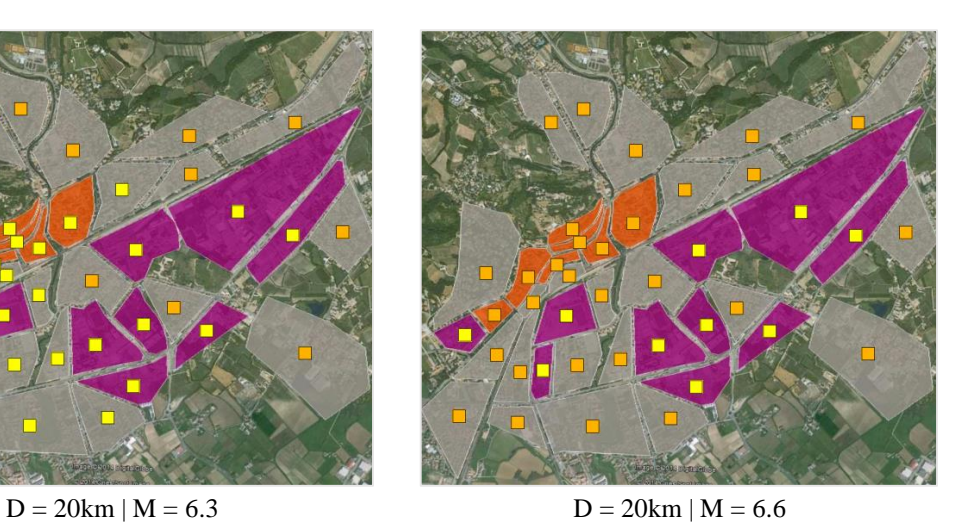

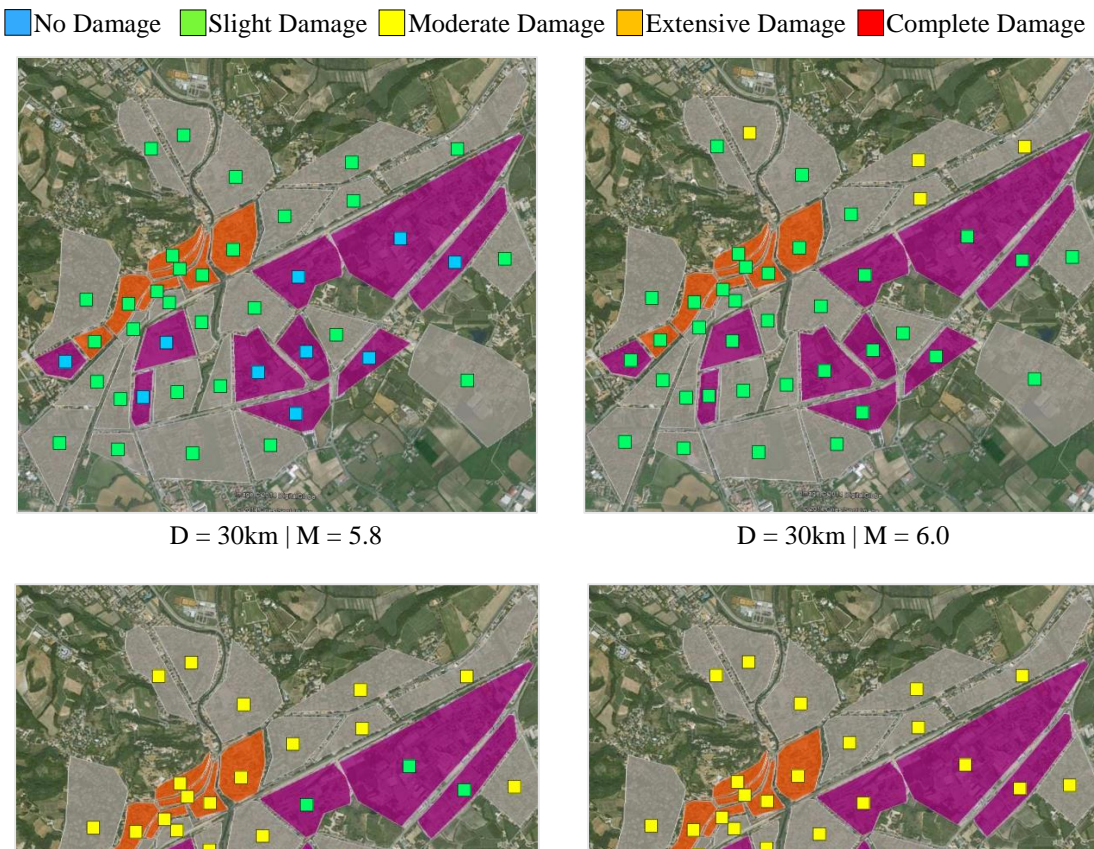

## Evento sismico con epicentro a distanza 30 km e magnitudo crescente

 $D = 30 \text{km} \mid M = 6.3$   $D = 30 \text{km} \mid M = 6.6$ 

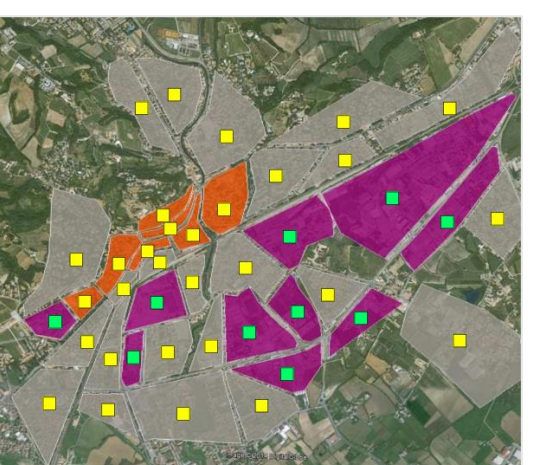

## 3.3.1 COSTI DI RICOSTRUZIONE

Per la valutazione dei costi di ricostruzione degli edifici è stato utilizzato il metodo proposto al § [3.2.](#page-84-0) Per un'analisi delle zone di edifici omogenei è stata fatta una variazione per quanto riguarda l'area calpestabile:

$$
A_c, zone = A_l \cdot k_b \cdot \bar{n}_{piani} \tag{3.3}
$$

Dove:

 $A_1$  Area lorda della zona;

 $k_h$  Coefficiente di edificazione, posto uguale a 0.6;

 $\bar{n}_{\text{niani}}$  Numero medio di piani degli edifici.

Il valore di mercato delle zone è stato ricavato dalla banca dati dell'Agenzia delle Entrate. I valori sono in funzione dell'ubicazione delle zone.

I dati di input per il calcolo dei costi totali di ricostruzione sono riportati in [Figura 3.2.](#page-91-0)

| ID             | Area Lorda | Area Edificata | n°medio di              | Area Calpestabile | Zona                | Valore di mercato |
|----------------|------------|----------------|-------------------------|-------------------|---------------------|-------------------|
|                | [mq]       | [mq]           | piani                   | [mq]              |                     | E/mol             |
| 1 <sup>C</sup> | 186.725    | 112.035        | 5                       | 560.175           | periferica          | 1.425             |
| 2C             | 87.050     | 52.230         | 5                       | 261.150           | semicentrale        | 1.475             |
| 3C             | 273.609    | 164.165        | 5                       | 820.827           | semicentrale        | 1.475             |
| 4C             | 70.625     | 42.375         | 5                       | 211.875           | periferica          | 1.425             |
| 5C             | 92.707     | 55.624         | 5                       | 278.121           | semicentrale        | 1.475             |
| 6C             | 16.452     | 9.871          | 5                       | 49.356            | centrale pregiata   | 2.150             |
| 7C             | 107.725    | 64.635         | 5                       | 323.175           | semicentrale        | 1.475             |
| 8C             | 295.560    | 177.336        | 5                       | 886.680           | periferica          | 1.425             |
| 9C             | 103.142    | 61.885         | 5                       | 309.426           | semicentrale        | 1.475             |
| 10C            | 29.033     | 17.420         | 5                       | 87.099            | centrale pregiata   | 2.150             |
| 11C            | 135.066    | 81.040         | 5                       | 405.198           | semicentrale        | 1.475             |
| 12C            | 70.069     | 42.041         | 5                       | 210.207           | periferica          | 1.425             |
| 13C            | 44.980     | 26.988         | 5                       | 134.940           | centrale            | 1.775             |
| 14C            | 216.310    | 129.786        | 5                       | 648.930           | semicentrale        | 1.475             |
| 15C            | 137.907    | 82.744         | 5                       | 413.721           | semicentrale        | 1.475             |
| 16C            | 154.951    | 92.971         | 5                       | 464.853           | centrale            | 1.775             |
| 17C            | 139.205    | 83.523         | 5                       | 417.615           | centrale            | 1.775             |
| 18C            | 101.988    | 61.193         | 5                       | 305.964           | semicentrale        | 1.475             |
| 19C            | 69.047     | 41.428         | 5                       | 207.141           | semicentrale        | 1.475             |
| 20C            | 191.702    | 115.021        | 5                       | 575.106           | semicentrale        | 1.475             |
| 21C            | 463.017    | 277.810        | 5                       | 1.389.051         | periferica          | 1.425             |
| 22C            | 213.869    | 128.321        | $\overline{5}$          | 641.607           | periferica          | 1.425             |
| 23C            | 149.758    | 89.855         | 5                       | 449.274           | periferica          | 1.425             |
| 1M             | 32.696     | 19.618         | 3                       | 58.853            | centrale pregiata   | 2.150             |
| 2M             | 64.088     | 38.453         | 3                       | 115.358           | centrale pregiata   | 2.150             |
| 3M             | 23.281     | 13.969         | $\overline{\mathbf{3}}$ | 41.906            | centrale pregiata   | 2.150             |
| 4M             | 40.761     | 24.457         | $\overline{\mathbf{3}}$ | 73.370            | centrale pregiata   | 2.150             |
| 5M             | 22.818     | 13.691         | 3                       | 41.072            | centrale pregiata   | 2.150             |
| 6M             | 40.551     | 24.331         | $\overline{\mathbf{3}}$ | 72.992            | centrale pregiata   | 2.150             |
| 7M             | 116.877    | 70.126         | 3                       | 210.379           | centrale pregiata   | 2.150             |
| $1\mathrm{P}$  | 57.579     | 34.547         | $\overline{2}$          | 69.095            | centrale produttiva | 490               |
| 2P             | 48.659     | 29.195         | $\overline{c}$          | 58.391            | centrale produttiva | 490               |
| 3P             | 114.681    | 68.809         | $\overline{c}$          | 137.617           | centrale produttiva | 490               |
| 4P             | 110.558    | 66.335         | $\overline{c}$          | 132.670           | centrale produttiva | 490               |
| 5P             | 166.246    | 99.748         | $\overline{c}$          | 199.495           | centrale produttiva | 490               |
| 6P             | 88.678     | 53.207         | $\overline{2}$          | 106.414           | centrale produttiva | 490               |
| 7P             | 171.495    | 102.897        | $\overline{c}$          | 205.794           | centrale produttiva | 490               |
| 8P             | 95.835     | 57.501         | $\overline{c}$          | 115.002           | centrale produttiva | 490               |
| <b>9P</b>      | 583.562    | 350.137        | $\overline{c}$          | 700.274           | centrale produttiva | 490               |
| 10P            | 172.930    | 103.758        | $\overline{c}$          | 207.516           | centrale produttiva | 490               |

<span id="page-91-0"></span>Figura 3.2 - Dati di input assunti per il calcolo dei costi di ricostruzione totali.

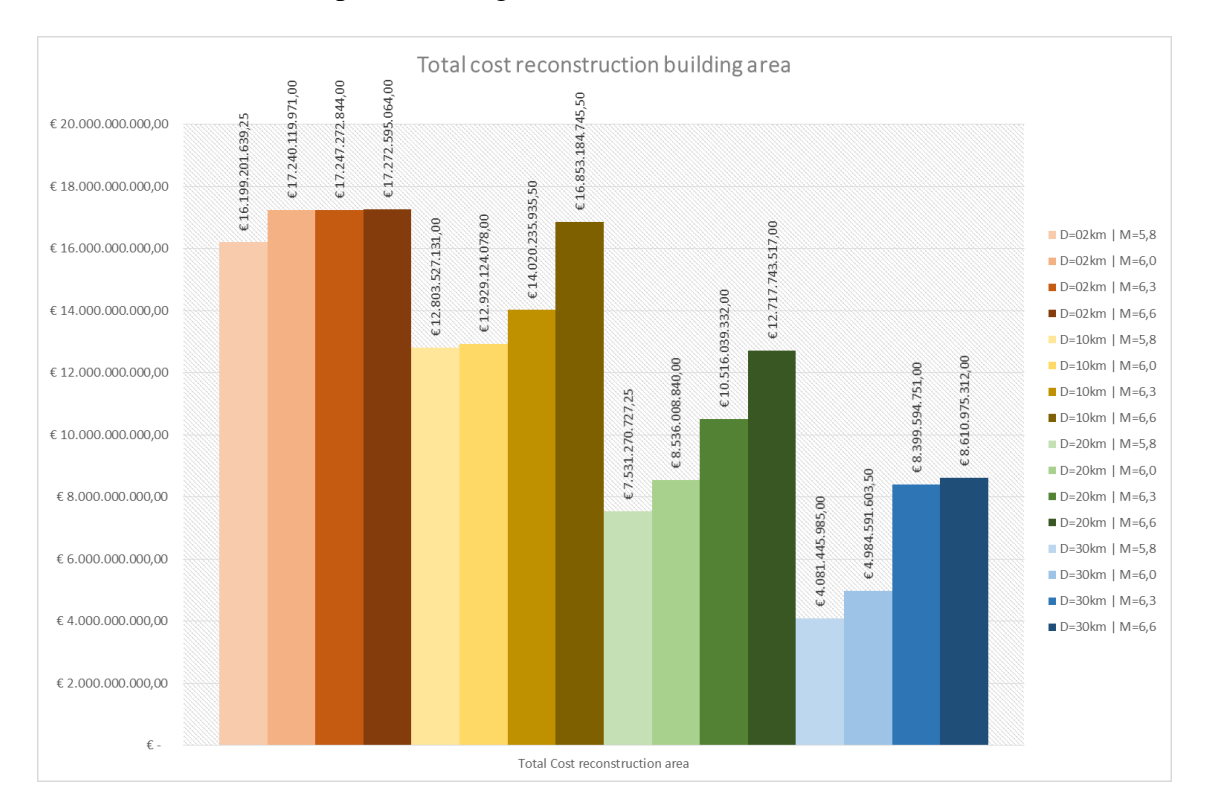

## I risultati ottenuti sono plottati di seguito.

Figura 3.3 - Costi totali di ricostruzione delle aree di Conegliano.

| *3. Vulnerabilità sismica degli edifici*

# **4 VULNERABILITÀ SISMICA DELLE** *UTILITIES*

In un sistema a rete, oltre a valutare la vulnerabilità di edifici e ponti, è bene, dato il tipo di analisi a livello distribuito, valutare la vulnerabilità delle *utilities* a seguito di un evento sismico. Le *utilities* sono imprese di pubblica utilità adibite alla distribuzione di energia. Vengono studiate in particolare:

- Rete Elettrica:
- Acquedotti e fognature;
- Impianti di distribuzione gas.

Nei seguenti paragrafi viene presentato un metodo per la stima della vulnerabilità e della funzionalità residua di una rete elettrica a seguito di un evento sismico. Il metodo proposto segue la procedura fornita dall'Hazus [6].

Per la valutazione di impianti di distribuzione di gas, acquedotti e fognature la procedura è analoga a quanto riportata per la rete elettrica. Per ulteriori dettagli si rimanda al capitolo 8 dell'HAZUS [6].

## 4.1 RETE ELETTRICA

La rete elettrica è composta da impianti di trasformazione dell'energia, centrali elettriche e sistemi di distribuzione per il trasporto dell'elettricità. Ognuno di questi componenti è vulnerabile al sisma, i quali producono dei disservizi alla fornitura dell'energia elettrica all'utenza in caso di evento sismico.

## 4.1.1 COMPONENTI DELLA RETE ELETTRICA

Per la valutazione della vulnerabilità, la rete elettrica viene suddivisa nei componenti descritti di seguito, in cui vengono forniti anche i parametri di input necessari ai fini del calcolo del danno procurato dall'evento sismico.

## *4.1.1.1 Sottostazione elettrica*

La sottostazione elettrica è una struttura che serve come fonte di approvvigionamento energetico per l'area di distribuzione locale in cui si trova, e ha le seguenti funzioni principali:

- Alternare la tensione:
- Fornire punti in cui i dispositivi di sicurezza, quali sezionatori, circuito interruttori e altri dispositivi possono essere installati;
- Regolare la tensione per compensare le variazioni di tensione del sistema;
- Eliminare sovratensioni di manovra dal sistema:
- Convertire la corrente da alternata a continua e viceversa, a seconda delle necessità;
- Cambiamento di frequenza, se necessario.

La sottostazione elettrica è classificata a seconda del livello di tensione: alta tensione (350kV e superiori), media tensione (150kV a 350kV) e bassa tensione (34,5kV a 150kV); e in funzione del progetto se sismico o convenzionale.

I parametri di input necessari per la stima del danno sono:

- Latitudine e longitudine della struttura;
- PGA (Peak Ground Accelerations);
- Classificazione (basso, medio, alto voltaggio / progetto convenzionale o sismico).

## *4.1.1.2 Circuiti di distribuzione*

Il sistema di distribuzione comprende pali, tralicci, fili e cabine elettriche. La classificazione è in funzione del progetto sismico o convenzionale.

I parametri di input necessari per la stima del danno sono:

- Latitudine e longitudine della struttura;
- PGA (Peak Ground Accelerations):
- Classificazione (progetto convenzionale o sismico).

## *4.1.1.3 Impianti di generazione dell'energia*

Impianti che producono corrente alternata. La dimensioni dell'impianto di generazione è determinata dal numero di megawatt di energia elettrica che l'impianto può produrre sotto le normali operazioni. Piccoli impianti di generazione hanno una capacità di generazione inferiore a 200 Megawatt. Impianti di generazione di medie / grandi dimensioni hanno una capacità superiore a 200 megawatt.

I parametri di input necessari per la stima del danno sono:

- Latitudine e longitudine della struttura;
- PGA (Peak Ground Accelerations);
- Classificazione (piccolo, medio, grande / progetto convenzionale o sismico).

## 4.1.2 STATI DI DANNO DELLA RETE ELETTRICA

La rete elettrica è suscettibile ai danni da terremoto. Strutture come sottostazioni elettriche, impianti di generazione e circuiti di distribuzione sono vulnerabili per lo più alla PGA. Gli stati di danno sono definiti proprio in termini di accelerazione di picco al suolo. Gli stati di danno sono:

- Danno lieve *(Slight Damage)*: per le sottostazioni si ha il danneggiamento del 5% degli impianti e un danneggiamento lieve della costruzione, per i circuiti di distribuzione si intende un danneggiamento lieve delle strutture, per gli impianti di generazione si intende un danneggiamento lieve dei generatori diesel e dell'edificio;
- Danno Moderato *(Moderate Damage)*: per le sottostazioni si ha il danneggiamento del 40% degli impianti e ad un danneggiamento moderato della costruzione, per i circuiti di distribuzione si intende un danneggiamento moderato delle strutture, per gli impianti di generazione si intendono notevoli danni alle caldaie e recipienti a pressione, e un danno moderato all'edificio;
- Danno Esteso *(Extensive Damage)*: per le sottostazioni si ha il danneggiamento del 70% degli impianti e ad un danneggiamento esteso della costruzione, per i circuiti di distribuzione si intende un danneggiamento esteso delle strutture, per gli impianti di generazione si intendono notevoli danni a grandi pompe verticali, e un danno esteso all'edificio;
- Danno Completo *(Complete Damage)*: per le sottostazioni si ha il danneggiamento del 100% degli impianti e ad un danneggiamento completo della costruzione, per i circuiti di distribuzione si intende un danneggiamento completo delle strutture, per gli impianti di generazione si intendono notevoli danni alle valvole motorizzate di grandi dimensioni, e un danno completo all'edificio.

## 4.1.3 GENERAZIONE DELLE CURVE DI FRAGILITÀ

Per la determinazione delle curve di fragilità per ogni componente della rete elettrica si fa riferimento alla procedura fornita dall'Hazus.

La curva di fragilità [\( 4.1](#page-97-0) ) stima la probabilità condizionata che gli stati di danno vengano superati per una certa intensità sismica. È rappresentata da una funzione di densità di tipo log-normale cumulativa, caratterizzata dal valore medio e dalla dispersione o deviazione standard.

<span id="page-97-0"></span>
$$
P[ds|PGA] = \Phi \left[ \frac{1}{\beta_{ds}} \ln \left( \frac{PGA}{PGA_{ds}} \right) \right]
$$
 (4.1)

Dove:

Φ Funzione di densità di probabilità log-normale cumulativa;

- PGA Accelerazione di picco al suolo in corrispondenza del manufatto;
- $\overline{PGA}_{ds}$  Media dell'accelerazione di picco al suolo per ottenere lo specifico stato di danno;
- $\beta_{ds}$  Deviazione standard, o dispersione, che esprime l'aleatorietà della richiesta. Variabile per ogni stato di danno.

La media dell'accelerazione di picco al suolo e la deviazione standard sono fornite dalle tabelle dell'Hazus per ognuno dei componenti della rete elettrica.

Per la sottostazione elettrica ved[i Figura 4.1](#page-98-0) per impianti progettati sismicamente [e Figura](#page-98-1)  [4.2](#page-98-1) per impianti con progetto standard.

Per i circuiti di distribuzione vedi [Figura 4.3.](#page-98-2)

Per gli impianti di generazione dell'energia di piccole dimensioni vedi [Figura 4.4](#page-99-0) e per impianti di medio/grandi dimensioni vedi [Figura 4.5.](#page-99-1)

| <b>Peak Ground Acceleration</b> |                     |            |      |  |  |  |
|---------------------------------|---------------------|------------|------|--|--|--|
| <b>Classification</b>           | <b>Damage State</b> | Median (g) |      |  |  |  |
|                                 | slight/minor        | 0.15       | 0.70 |  |  |  |
| Low voltage                     | moderate            | 0.29       | 0.55 |  |  |  |
| (ESS1)                          | extensive           | 0.45       | 0.45 |  |  |  |
|                                 | complete            | 0.90       | 0.45 |  |  |  |
|                                 | slight/minor        | 0.15       | 0.60 |  |  |  |
| Medium voltage                  | moderate            | 0.25       | 0.50 |  |  |  |
| (ESS3)                          | extensive           | 0.35       | 0.40 |  |  |  |
|                                 | complete            | 0.70       | 0.40 |  |  |  |
|                                 | slight/minor        | 0.11       | 0.50 |  |  |  |
| High voltage                    | moderate            | 0.15       | 0.45 |  |  |  |
| (ESS5)                          | extensive           | 0.20       | 0.35 |  |  |  |
|                                 | complete            | 0.47       | 0.40 |  |  |  |

<span id="page-98-0"></span>Figura 4.1 - Tabella 8.23 estratta dall'Hazus per la creazione delle curve di fragilità di sottostazioni elettriche con progetto sismico.

| <b>Peak Ground Acceleration</b>                                   |              |      |      |  |  |  |
|-------------------------------------------------------------------|--------------|------|------|--|--|--|
| <b>Classification</b><br>Median $(g)$<br><b>Damage State</b><br>ß |              |      |      |  |  |  |
|                                                                   | slight/minor | 0.13 | 0.65 |  |  |  |
| Low voltage                                                       | moderate     | 0.26 | 0.50 |  |  |  |
| (ESS2)                                                            | extensive    | 0.34 | 0.40 |  |  |  |
|                                                                   | complete     | 0.74 | 0.40 |  |  |  |
|                                                                   | slight/minor | 0.10 | 0.60 |  |  |  |
| Medium voltage                                                    | moderate     | 0.20 | 0.50 |  |  |  |
| (ESS4)                                                            | extensive    | 0.30 | 0.40 |  |  |  |
|                                                                   | complete     | 0.50 | 0.40 |  |  |  |
|                                                                   | slight/minor | 0.09 | 0.50 |  |  |  |
| High voltage                                                      | moderate     | 0.13 | 0.40 |  |  |  |
| (ESS6)                                                            | extensive    | 0.17 | 0.35 |  |  |  |
|                                                                   | complete     | 0.38 | 0.35 |  |  |  |

<span id="page-98-1"></span>Figura 4.2 - Tabella 8.24 estratta dall'Hazus per la creazione delle curve di fragilità di sottostazioni elettriche con progetto standard.

| <b>Peak Ground Acceleration</b>        |                                                   |                              |                              |  |  |  |
|----------------------------------------|---------------------------------------------------|------------------------------|------------------------------|--|--|--|
| <b>Classification</b>                  | <b>Damage State</b>                               | Median $(q)$                 |                              |  |  |  |
| Seismic<br>Components<br>(EDC1)        | slight/minor<br>moderate<br>extensive<br>complete | 0.28<br>0.40<br>0.72<br>1.10 | 0.30<br>0.20<br>0.15<br>0.15 |  |  |  |
| <b>Standard</b><br>Components<br>FDC21 | slight/minor<br>moderate<br>extensive<br>complete | 0.24<br>0.33<br>0.58<br>0.89 | 0.25<br>0.20<br>0.15<br>0.15 |  |  |  |

<span id="page-98-2"></span>Figura 4.3 - Tabella 8.25 estratta dall'Hazus per la creazione delle curve di fragilità di circuiti di distribuzione dell'energia elettrica.

| <b>Peak Ground Acceleration</b> |                     |            |      |  |  |  |
|---------------------------------|---------------------|------------|------|--|--|--|
| <b>Classification</b>           | <b>Damage State</b> | Median (g) |      |  |  |  |
| <b>Facility</b> with            | slight/minor        | 0.10       | 0.55 |  |  |  |
| Anchored                        | moderate            | 0.21       | 0.55 |  |  |  |
| Components                      | extensive           | 0.48       | 0.50 |  |  |  |
| (EPP1)                          | complete            | 0.78       | 0.50 |  |  |  |
| Facility with                   | slight/minor        | 0.10       | 0.50 |  |  |  |
| Unanchored                      | moderate            | 0.17       | 0.50 |  |  |  |
| Components                      | extensive           | 0.42       | 0.50 |  |  |  |
| EPP <sub>2</sub> )              | complete            | 0.58       | 0.55 |  |  |  |

<span id="page-99-0"></span>Figura 4.4 - Tabella 8.26 estratta dall'Hazus per la creazione delle curve di fragilità degli impianti di trasformazione di energia elettrica di piccole dimensioni.

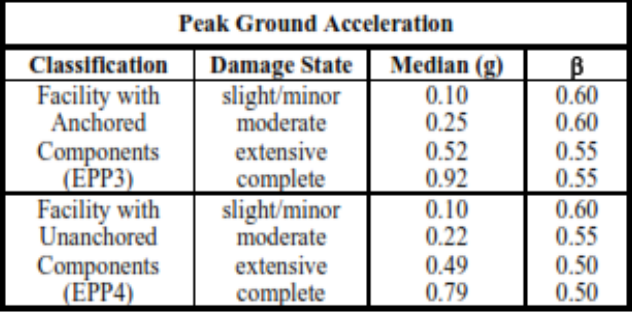

<span id="page-99-1"></span>Figura 4.5 - Tabella 8.27 estratta dall'Hazus per la creazione delle curve di fragilità degli impianti di trasformazione di energia elettrica di medio/grandi dimensioni.

Di seguito è riportato l'andamento delle curve di fragilità per le sottostazioni elettriche, circuiti di distribuzione e impianti di generazione dell'energia.

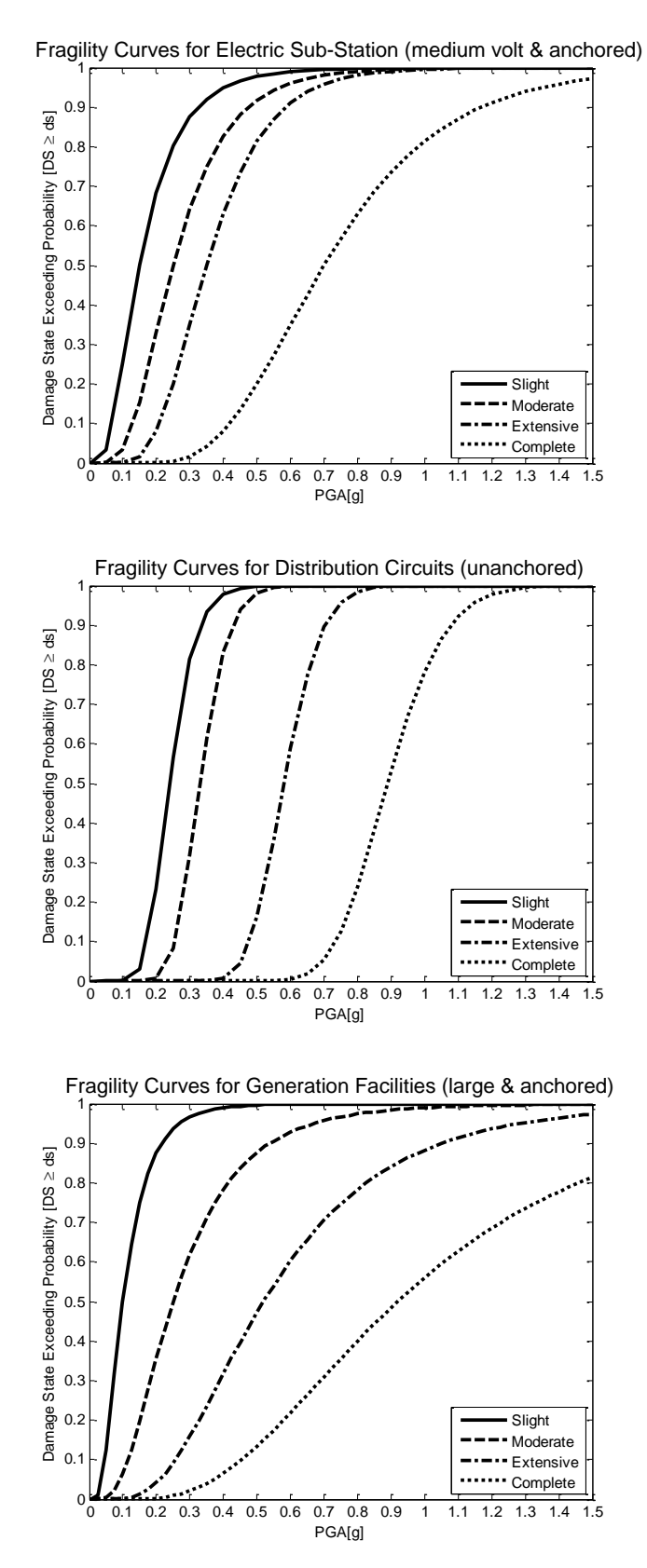

## 4.1.4 GENERAZIONE DELLE CURVE DI RIPRISTINO

Per la determinazione delle curve di ripristino per ogni componente della rete elettrica si fa riferimento alla procedura fornita dall'Hazus.

La curva di ripristino [\( 4.2](#page-101-0) ) permette di individuare la funzionalità residua del componente della rete elettrica in funzione del tempo. È rappresentata da una funzione di densità di tipo normale cumulativa, caratterizzata dal valore medio e dalla dispersione o deviazione standard.

<span id="page-101-0"></span>
$$
P_f[ds|t] = N\left[\frac{t-\bar{t}}{\beta}\right]
$$
\n(4.2)

Dove:

Funzione di densità di probabilità normale cumulativa;

Tempo di ripristino;

 $\bar{t}$  Tempo medio di ripristino;

β Deviazione standard, o dispersione, che esprime l'aleatorietà della richiesta. Variabile per ogni stato di danno.

La media del tempo e la deviazione standard sono fornite dalle tabelle dell'Hazus per ognuno dei componenti della rete elettrica (vedi [Figura 4.6\)](#page-101-1).

| <b>Restoration Functions (All Normal Distributions)</b> |                     |                    |      |  |  |  |
|---------------------------------------------------------|---------------------|--------------------|------|--|--|--|
| <b>Classification</b>                                   | <b>Damage State</b> | <b>Mean (Days)</b> |      |  |  |  |
| <b>Electric Sub-</b>                                    | slight/minor        | 1.0                | 0.5  |  |  |  |
|                                                         | moderate            | 3.0                | 1.5  |  |  |  |
| <b>Stations</b>                                         | extensive           | 7.0                | 3.5  |  |  |  |
|                                                         | complete            | 30.0               | 15.0 |  |  |  |
| <b>Distribution Circuits</b>                            | slight/minor        | 0.3                | 0.2  |  |  |  |
|                                                         | moderate            | 1.0                | 0.5  |  |  |  |
|                                                         | extensive           | 3.0                | 1.5  |  |  |  |
|                                                         | complete            | 7.0                | 3.0  |  |  |  |
| Generation                                              | slight/minor        | 0.5                | 0.1  |  |  |  |
|                                                         | moderate            | 3.6                | 3.6  |  |  |  |
| <b>Facilities</b>                                       | extensive           | 22.0               | 21.0 |  |  |  |
|                                                         | complete            | 65.0               | 30.0 |  |  |  |

<span id="page-101-1"></span>Figura 4.6 - Tabella 8.22.a estratta dall'Hazus per la creazione delle curve di ripristino per i componenti della rete elettrica.

Di seguito è riportato l'andamento delle curve di ripristino per le sottostazioni elettriche, circuiti di distribuzione e impianti di generazione dell'energia.

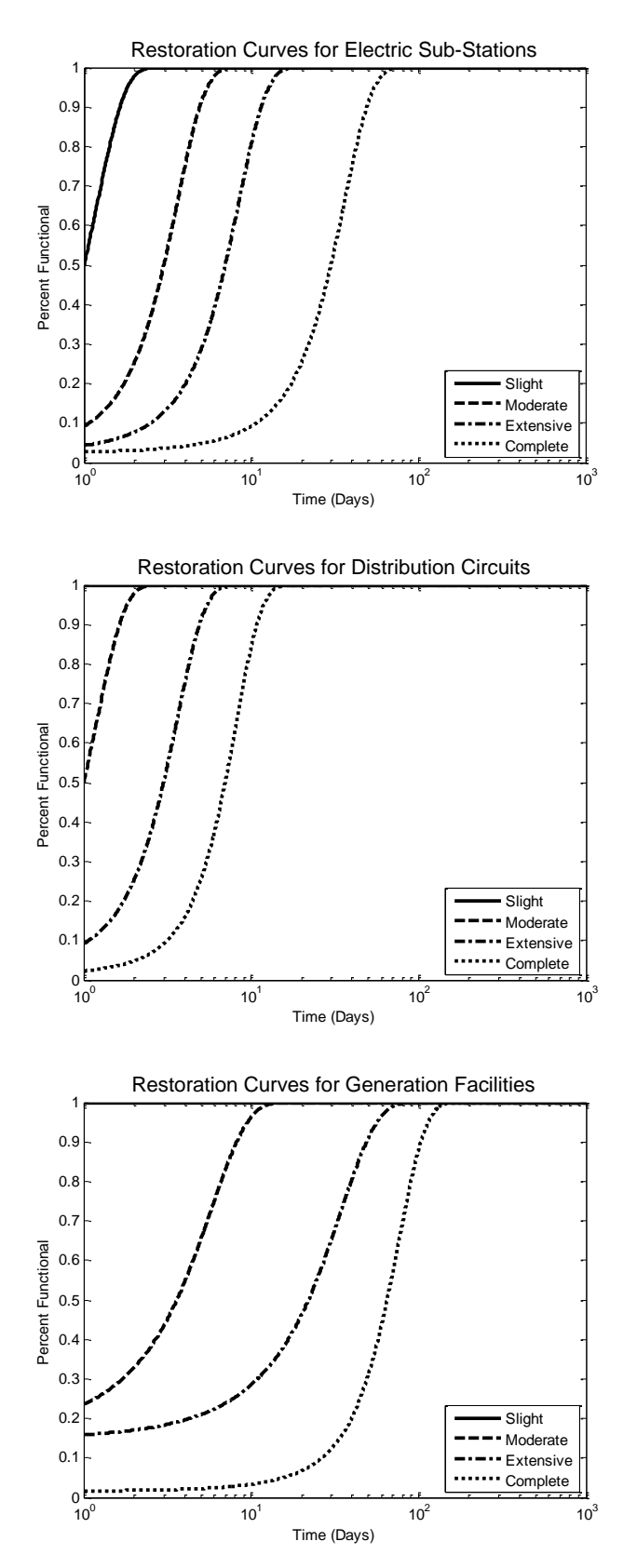

## <span id="page-103-1"></span>4.1.5 FUNZIONALITÀ RESIDUA DI UNA SOTTOSTAZIONE ELETTRICA

Una volta ottenute le curve di fragilità e di ripristino di una sottostazione elettrica, è possibile valutare la percentuale di area servita [\( 4.3](#page-103-0) ) dopo un evento sismico, valutando quindi il livello di servizio offerto.

<span id="page-103-0"></span>
$$
FP_c = \sum_{i=0}^{4} FR_i \cdot P[ds_i]
$$
\n(4.3)

Dove:

 $FR_i$  Valore di funzionalità residua ottenuta dalle curve di ripristino;  $P[ds_i]$ Probabilità del danno i-esimo ottenuto dalle curve di fragilità.

Si ricava in questo modo la percentuale di area che una sottostazione elettrica è in grado di servire dopo un evento sismico, in funzione del tempo e del danno a cui è soggetta.

# 4.2 PERFORMANCE DELLA RETE ELETTRICA DI CONEGLIANO

I dati a disposizione della rete elettrica di Conegliano sono stati ricavati dalla consultazione della Carta Tecnica Regionale del Veneto in scala 1:5000 [\(Figura 4.8\)](#page-105-0). È stata identificata la sottostazione di energia elettrica ENEL [\(Figura 4.9a](#page-105-1)), i tralicci e i pali che sostengono la linea aerea [\(Figura 4.9b](#page-105-1)) e le cabine elettriche di distribuzione dell'energia elettrica all'utenza [\(Figura 4.9c](#page-105-1)).

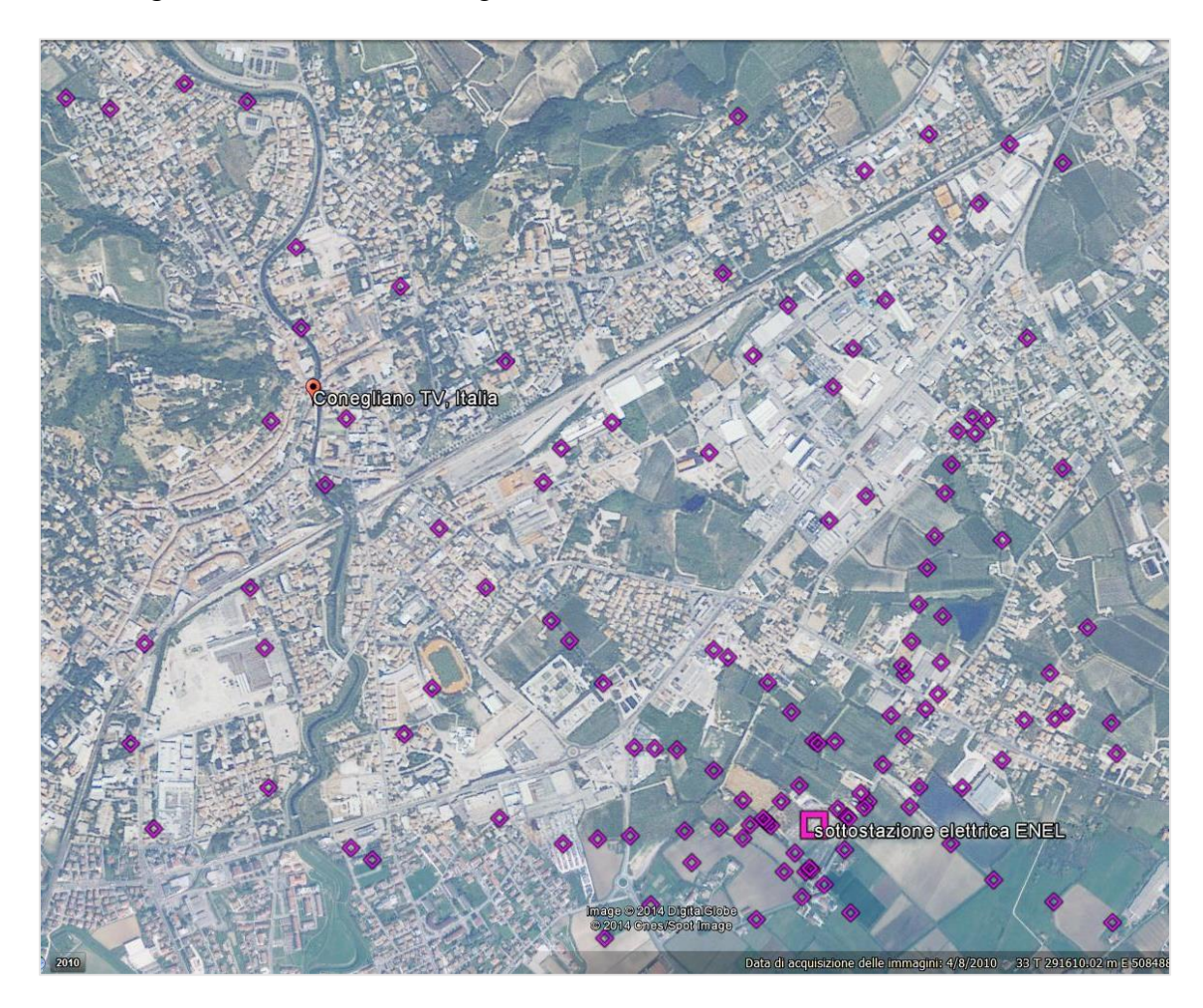

Figura 4.7 - Vista nella mappa delle cabine elettriche, dei tralicci e della sottostazione elettrica ENEL.

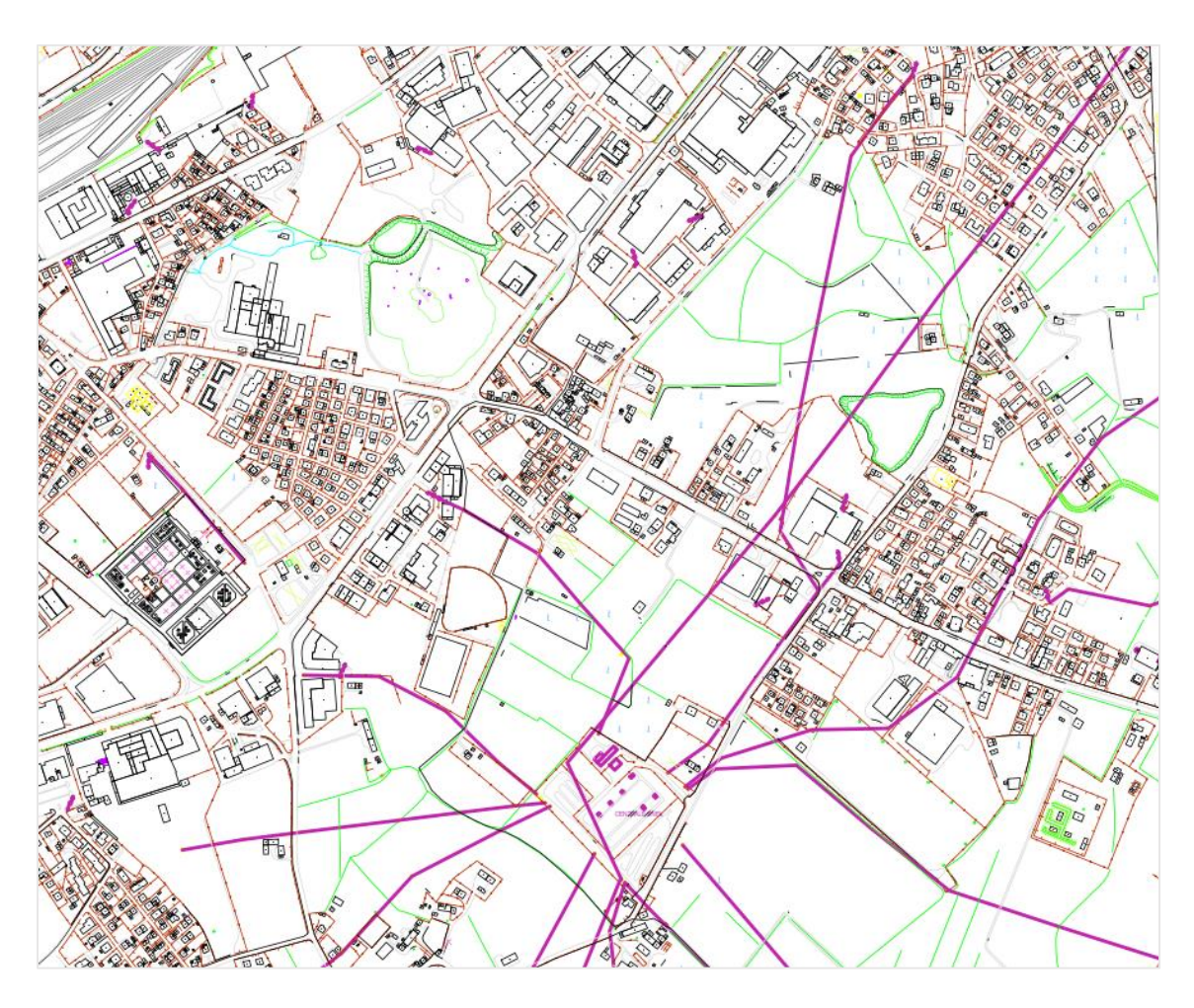

Figura 4.8 - Vista generale della sottostazione elettrica ENEL e dei componenti di distribuzione dell'energia elettrica di Conegliano.

<span id="page-105-0"></span>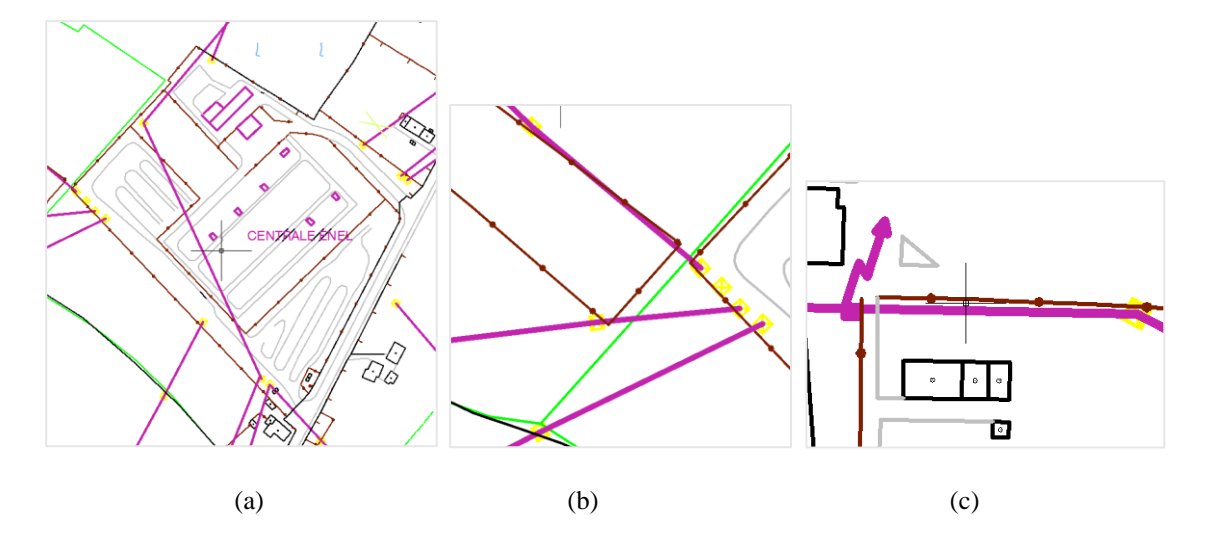

<span id="page-105-1"></span>Figura 4.9 - Sottostazione elettrica ENEL (a); i quadrati gialli rappresentano i tralicci e i pali che sostengono i cavi elettrici (in viola); cabina elettrica (c).

## 4.2.1 SOTTOSTAZIONE ELETTRICA

Per valutare la vulnerabilità della sottostazione elettrica ENEL in funzione delle PGA generate dalla creazione degli scenari sismici (vedi § [1.3.2\)](#page-37-0) si sono ricavate le curve di ripristino e le curve di fragilità. La formulazione utilizzata per valutare l'area servita regolarmente dalla sottostazione elettrica è la [\( 4.3](#page-103-0) ) al § [4.1.5.](#page-103-1)

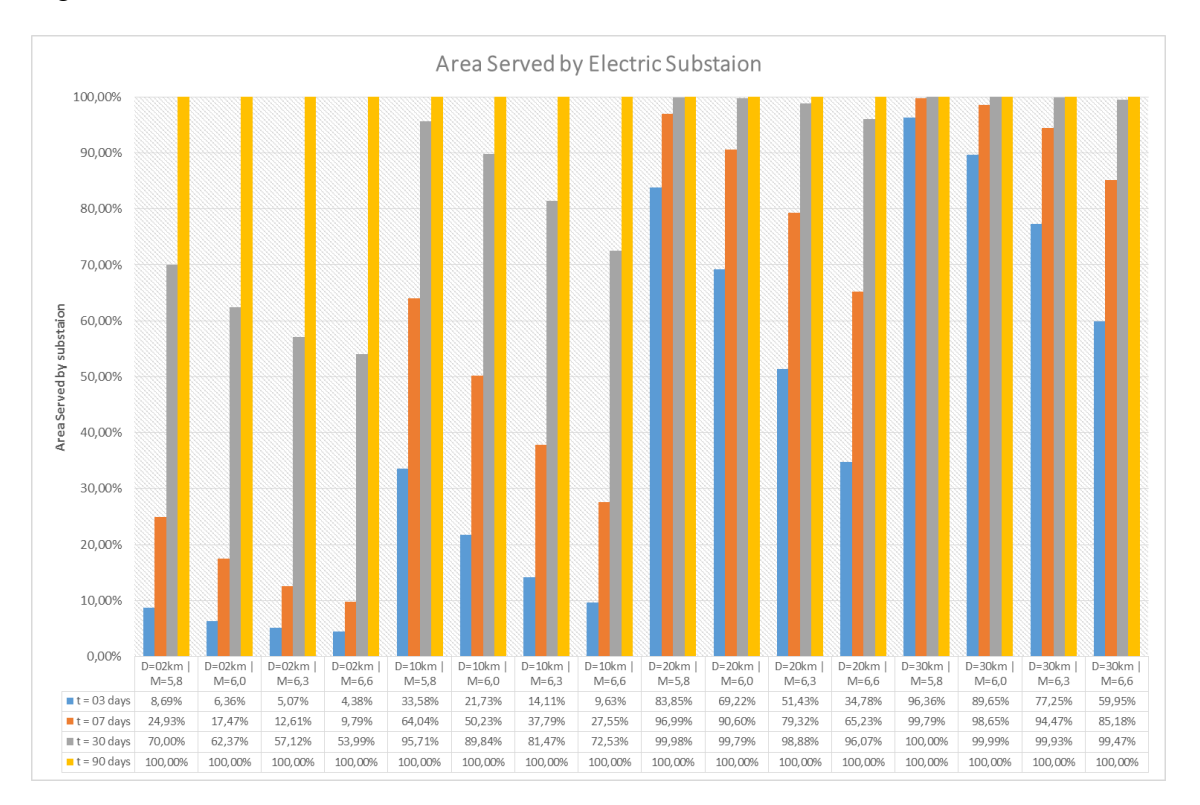

<span id="page-106-0"></span>Figura 4.10 - Percentuale dell'area effettivamente servita dalla sottostazione elettrica in funzione del tempo e dello scenario sismico.

Dalla [Figura 4.10](#page-106-0) è possibile notare come per un tempo di 90 giorni l'area servita è indipendente dall'evento sismico, mentre per un tempo di 3 giorni varia molto in funzione del danno subito e quindi dall'intensità dell'evento sismico.

## 4.2.2 TRALICCI E CABINE ELETTRICHE

Per valutare la vulnerabilità di tralicci e cabine elettriche sono state utilizzate le curve di fragilità per definire le probabilità di raggiungere un certo danno.

Nelle pagine seguenti sono rappresentati nella mappa di Conegliano gli stati di danno mediati con il metodo di Monte Carlo in cui si trovano i tralicci e le cabine elettriche a seguito di diversi eventi sismici. Vengono associati dei colori agli stati di danno per leggere la mappa in modo agevole.

Legenda:

- Nessun Danno (*No Damage*)
- Danno Lieve (*Slight Damage*)
- Danno Moderato (*Moderate Damage*)
- Danno Esteso (*Extensive Damage*)
- Danno Completo (*Complete Damage*)
Evento sismico con epicentro a distanza 2 km e magnitudo crescente

◆No Damage ◆ Slight Damage ◆ Moderate Damage ◆ Extensive Damage ◆ Complete Damage

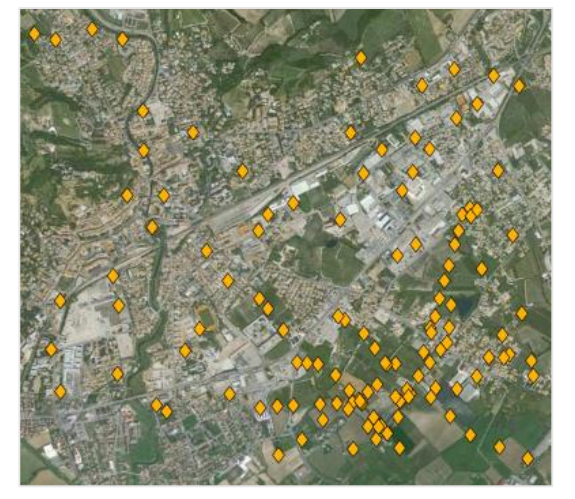

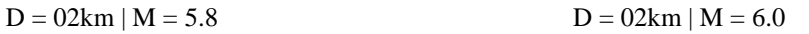

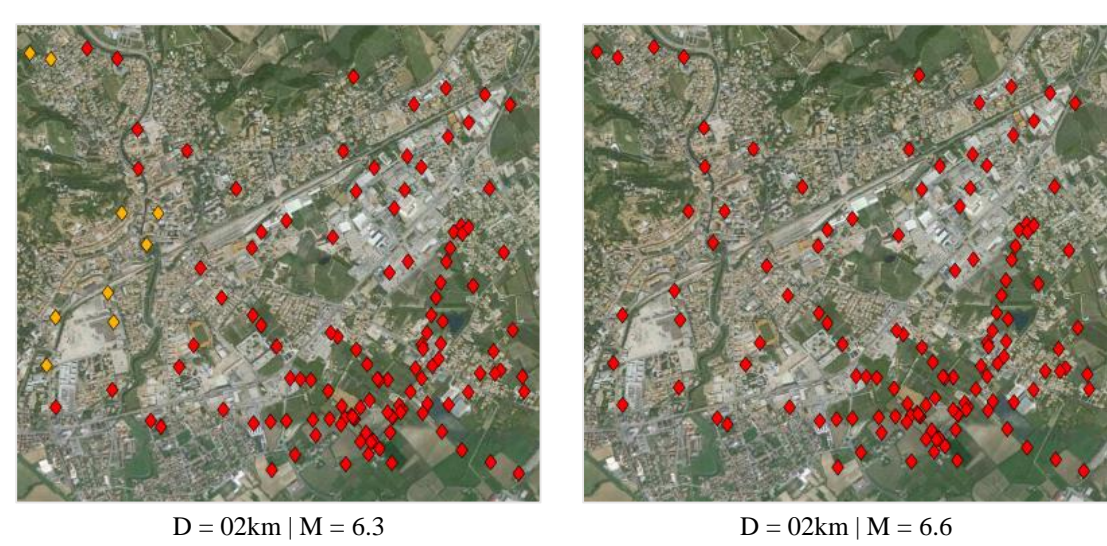

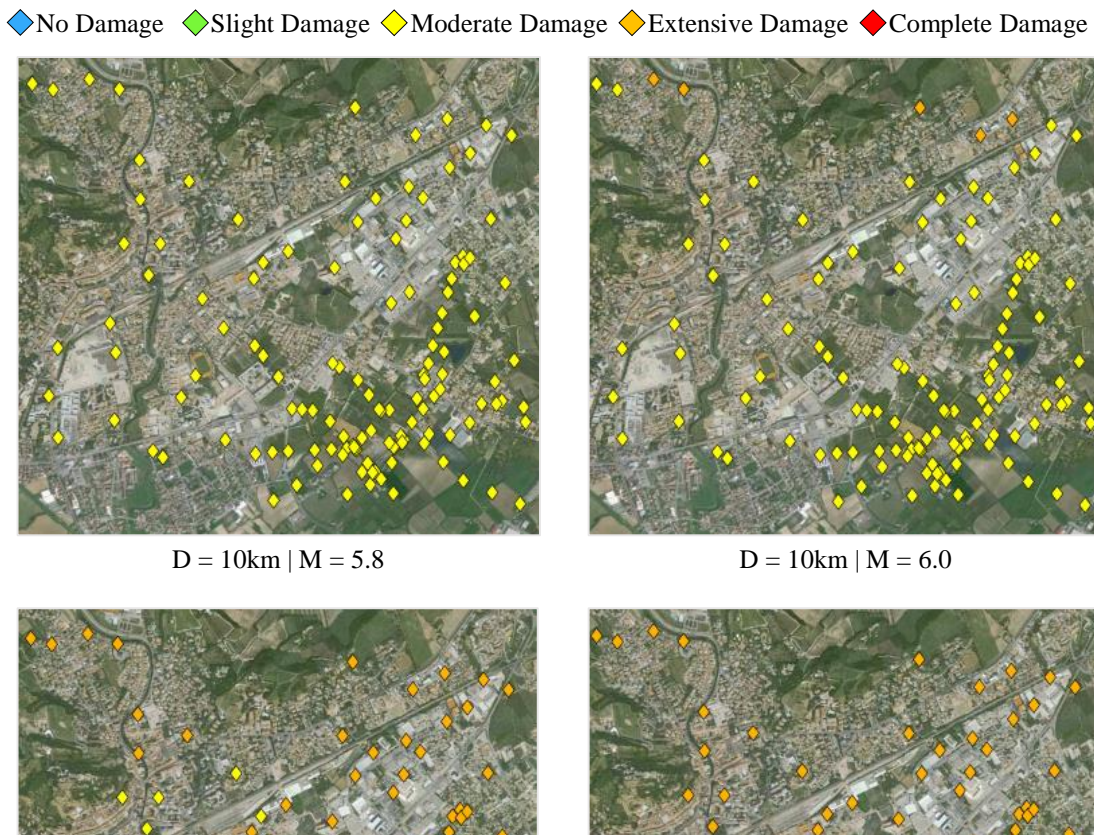

Evento sismico con epicentro a distanza 10 km e magnitudo crescente

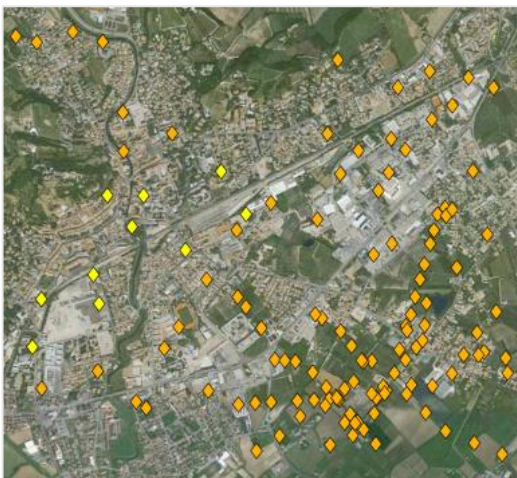

 $D = 10 \text{km} \mid M = 6.3$   $D = 10 \text{km} \mid M = 6.6$ 

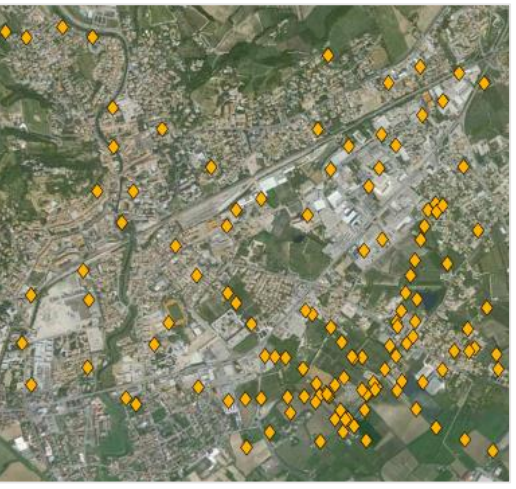

Evento sismico con epicentro a distanza 20 km e magnitudo crescente ◆No Damage ◆ Slight Damage ◆ Moderate Damage ◆ Extensive Damage ◆ Complete Damage

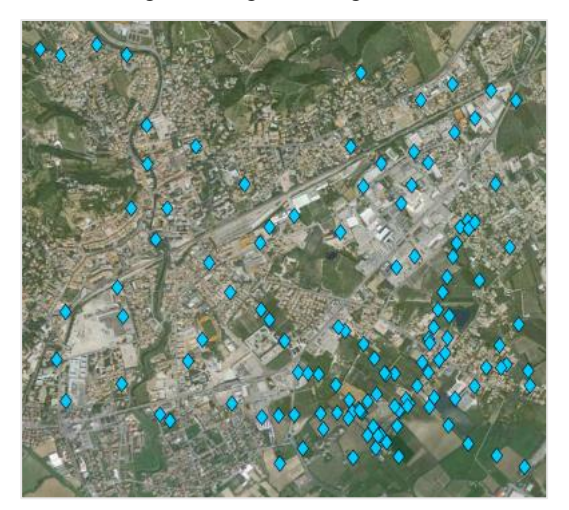

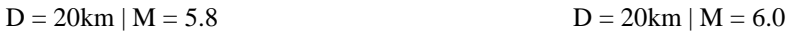

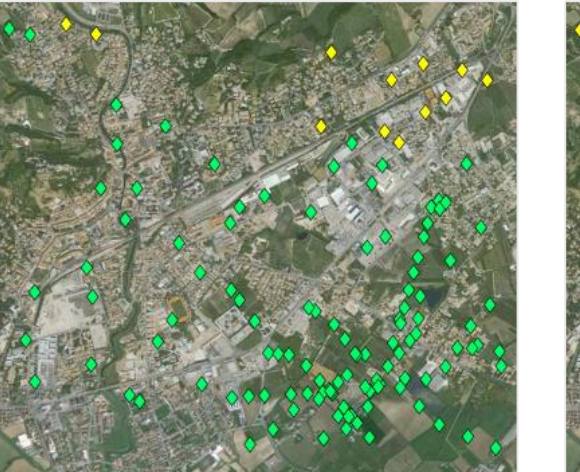

 $D = 20 \text{km} \mid M = 6.3$   $D = 20 \text{km} \mid M = 6.6$ 

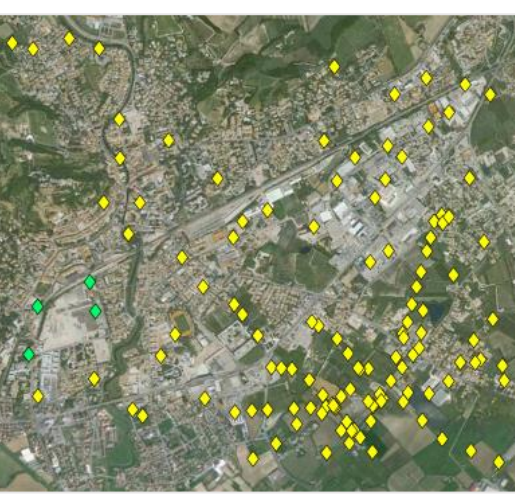

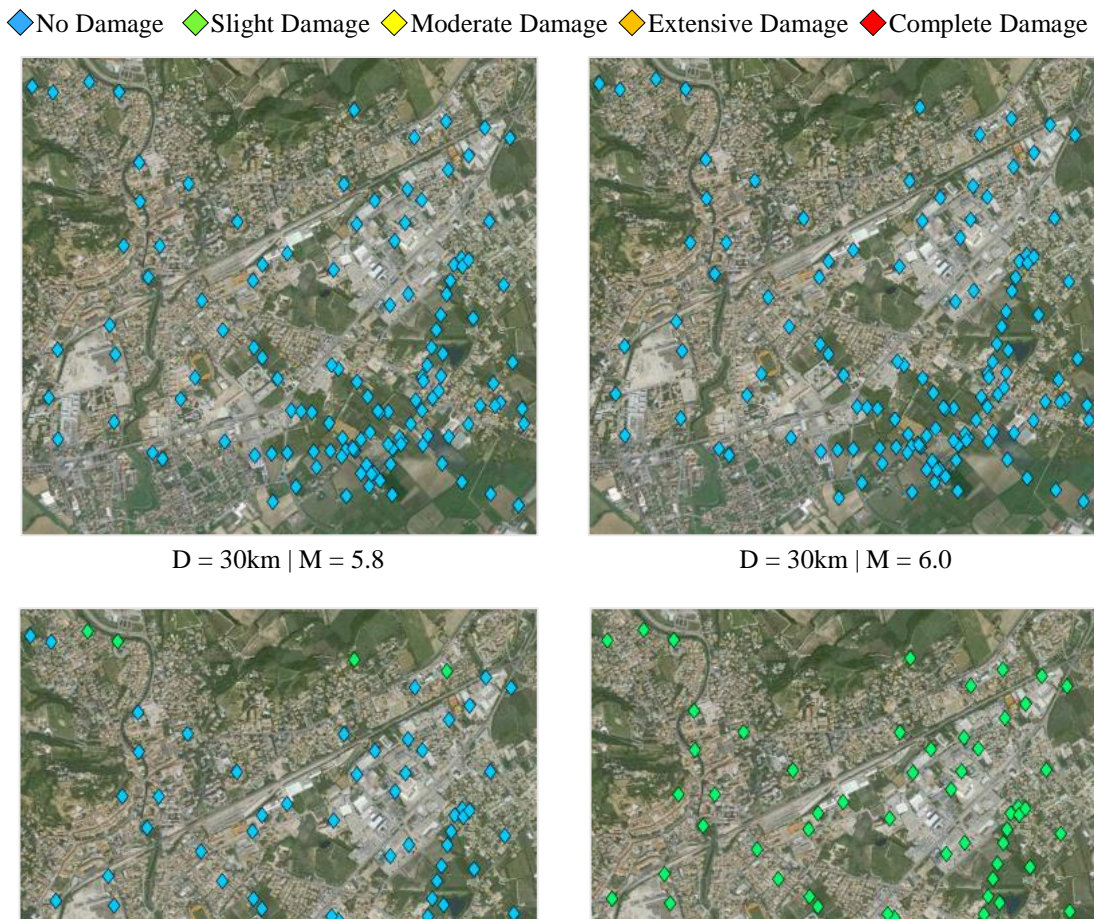

Evento sismico con epicentro a distanza 30 km e magnitudo crescente

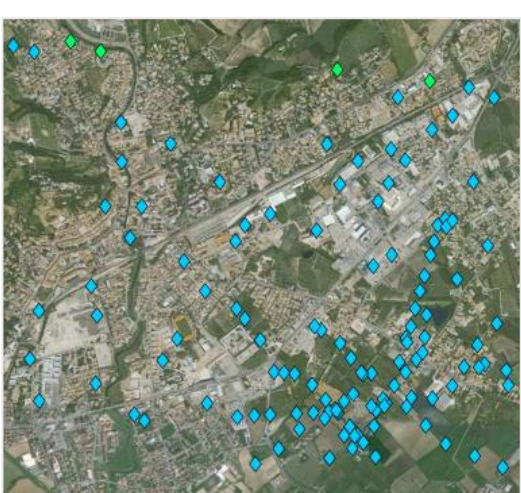

 $D = 30 \text{km} \mid M = 6.3$   $D = 30 \text{km} \mid M = 6.6$ 

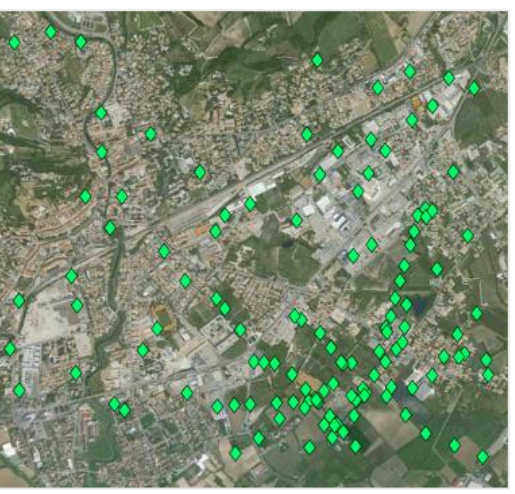

## 4.2.3 SCENARI DI DANNEGGIAMENTO DELLA RETE

Sono stati fin qui definiti gli scenari di danneggiamento dei ponti, del patrimonio costruito e della rete elettrica. È possibile quindi definire scenari di danneggiamento che comprendono gli elementi della rete analizzati finora, in modo da avere una chiara idea della vulnerabilità del sistema a rete.

Nelle pagine seguenti sono rappresentati nella mappa di Conegliano gli stati di danno per ponti, edifici e rete elettrica. Vengono associati dei colori agli stati di danno per leggere la mappa in modo agevole. Ai fini di una chiara lettura, la rappresentazione del danneggiamento al patrimonio costruito è stata modificata. Vedi legenda.

Legenda:

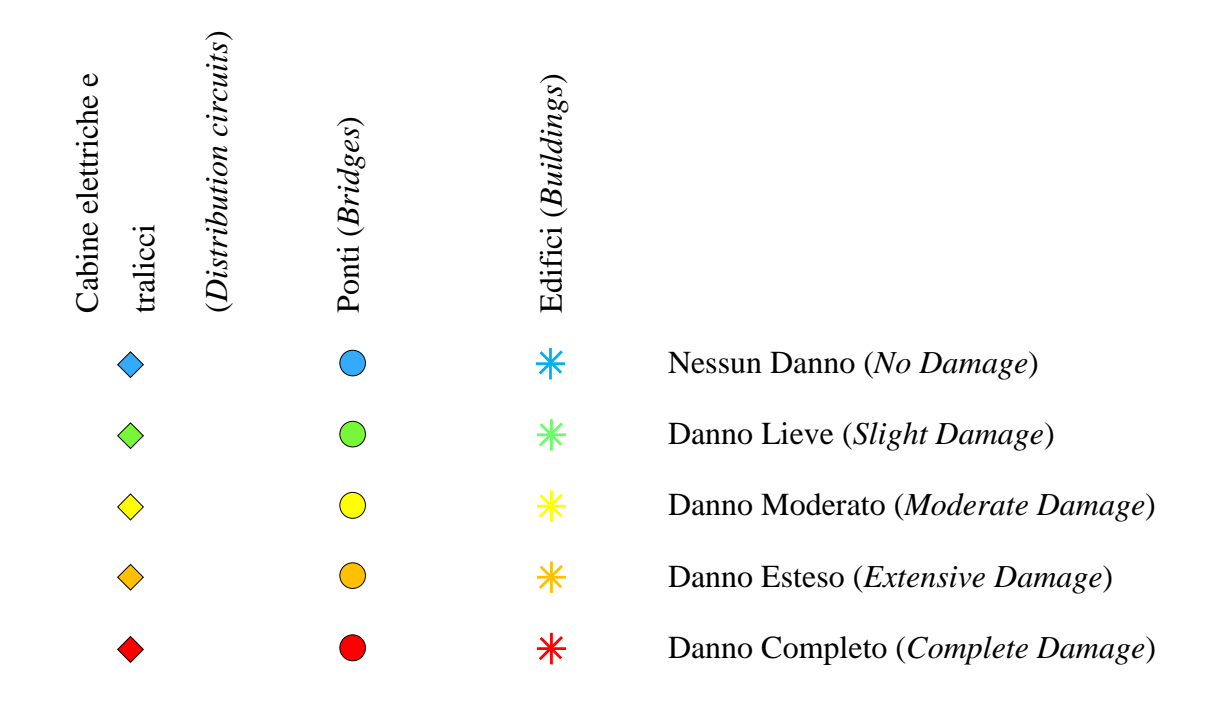

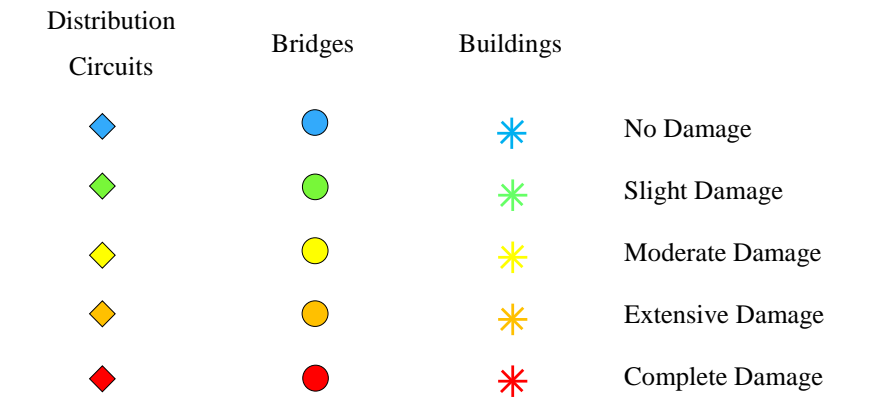

Evento sismico con epicentro a distanza 2 km e magnitudo crescente

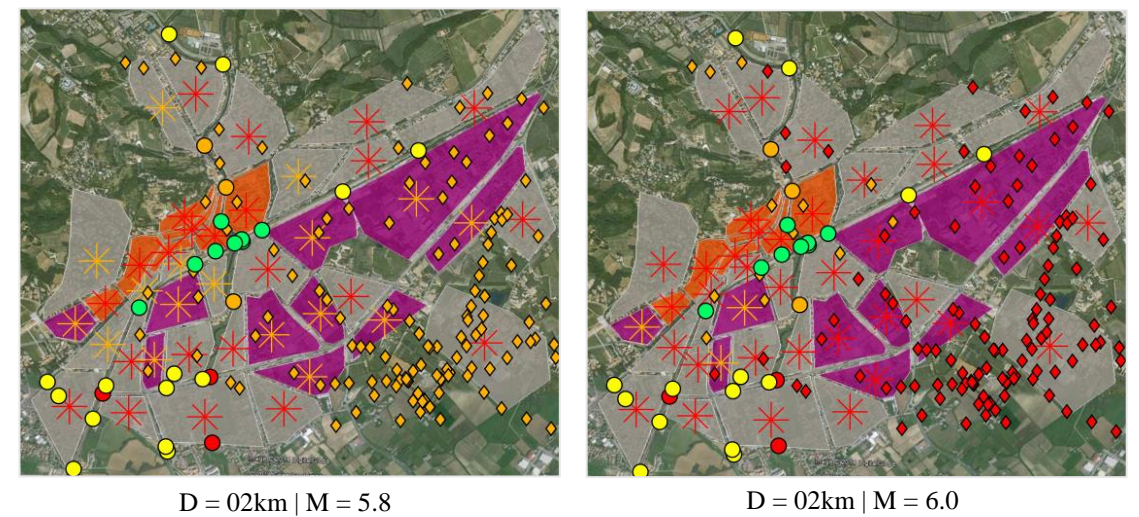

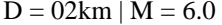

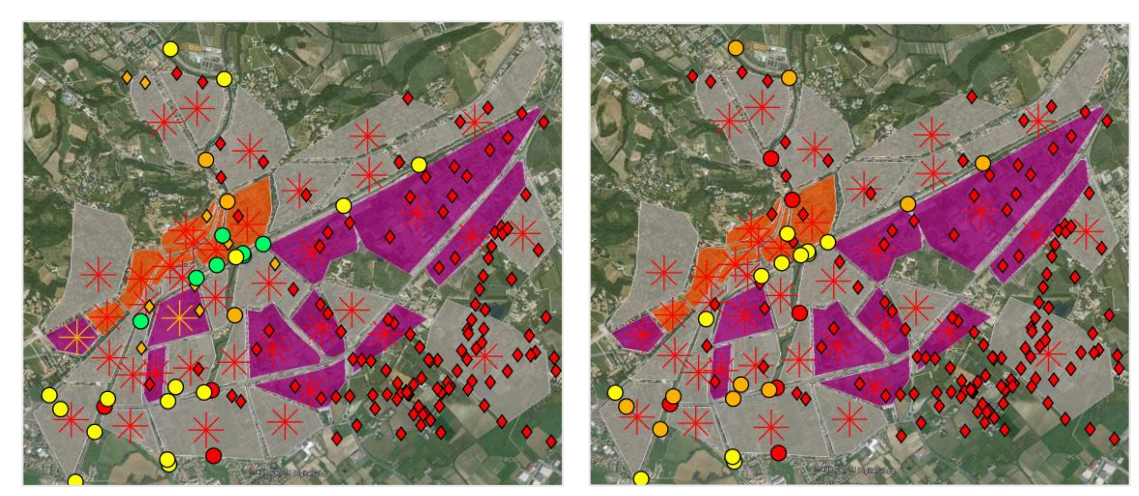

 $D = 02 \text{km} \mid M = 6.3$   $D = 02 \text{km} \mid M = 6.6$ 

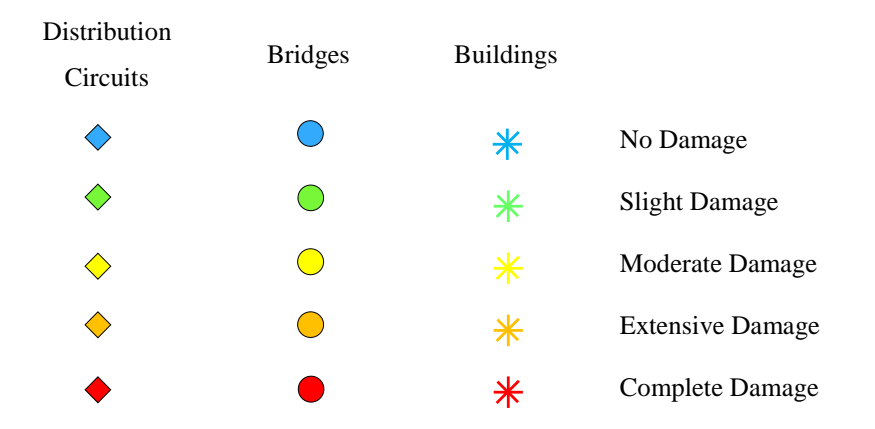

Evento sismico con epicentro a distanza 10 km e magnitudo crescente

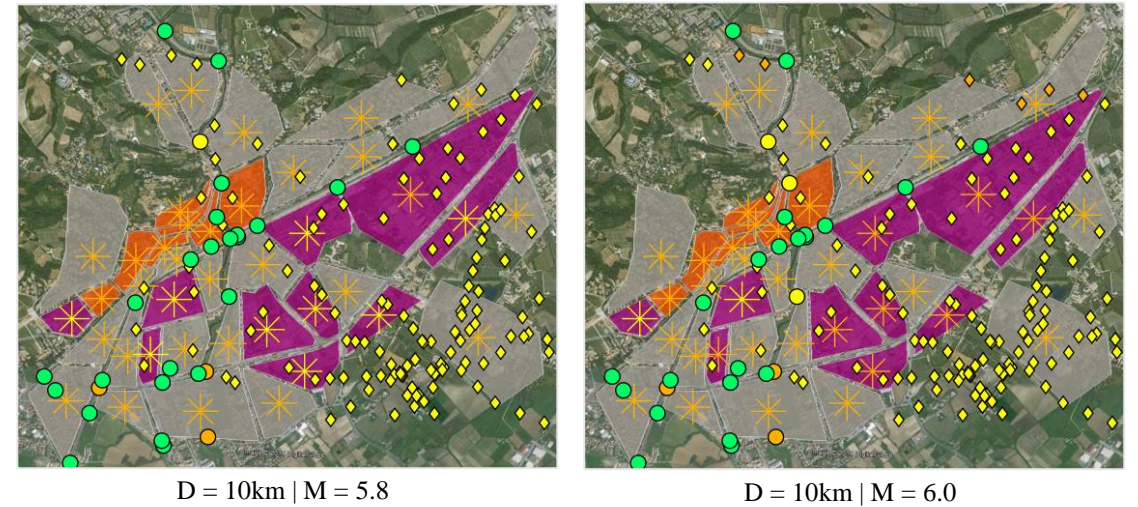

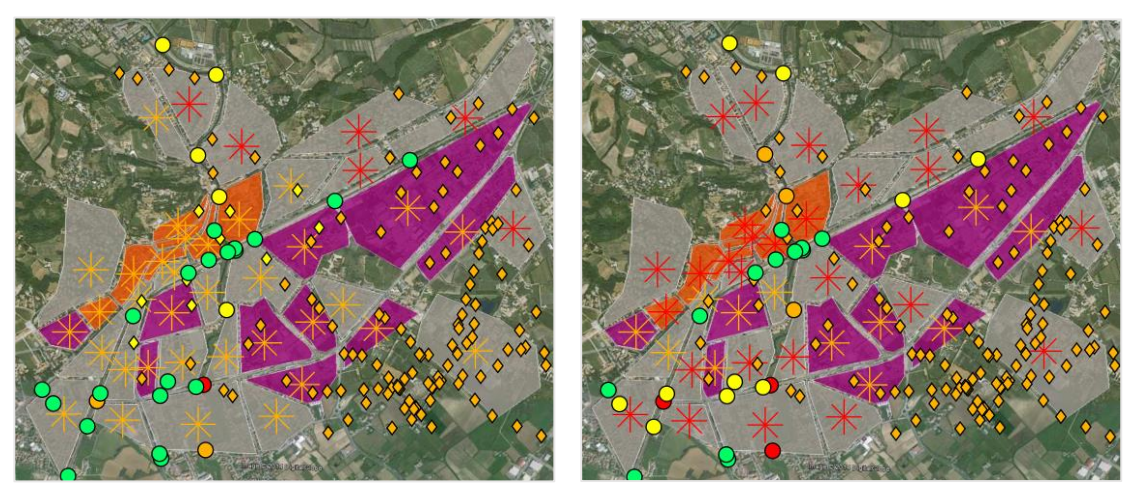

 $D = 10 \text{km} \mid M = 6.3$   $D = 10 \text{km} \mid M = 6.6$ 

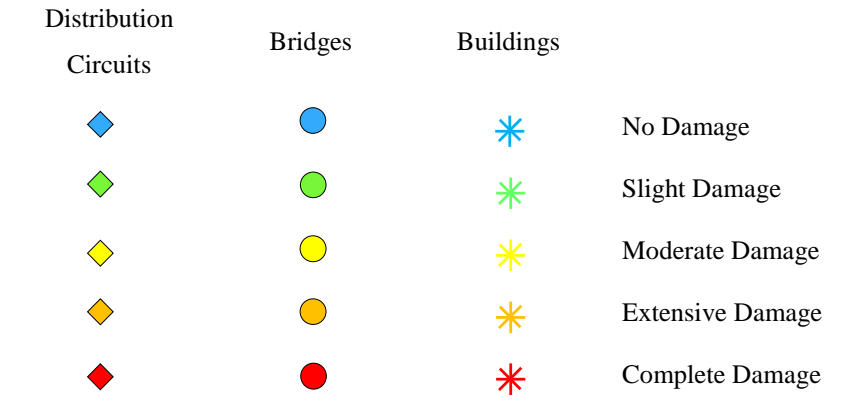

Evento sismico con epicentro a distanza 20 km e magnitudo crescente

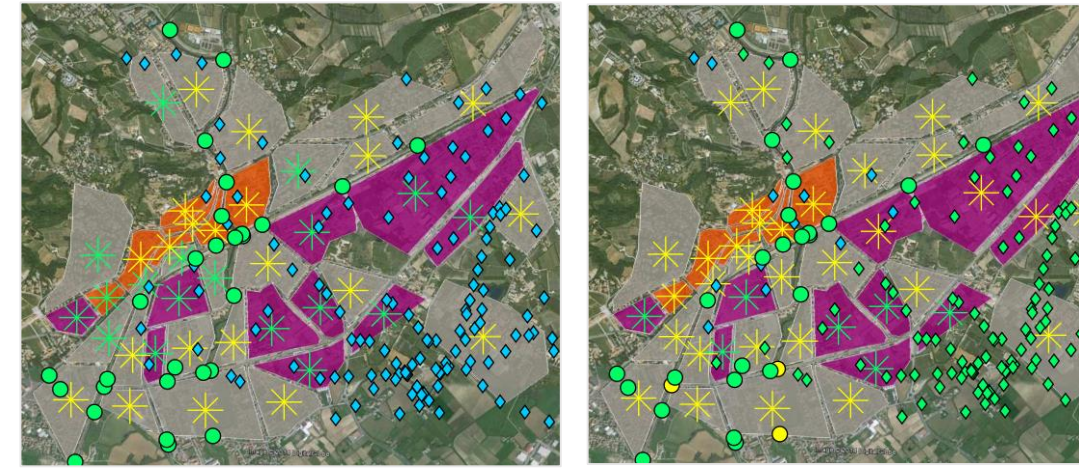

 $D = 20 \text{km} \mid M = 5.8$  D = 20km | M = 6.0

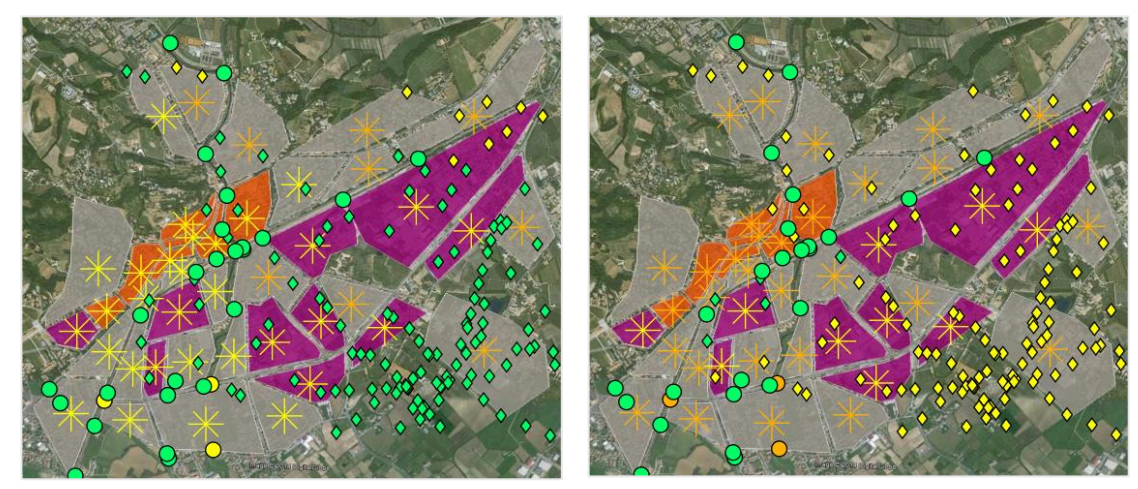

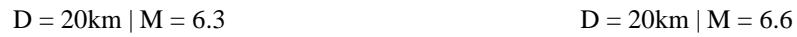

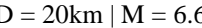

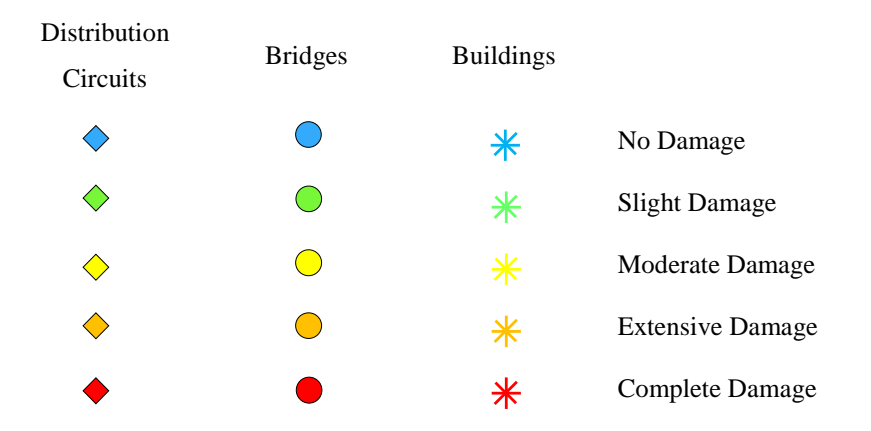

## Evento sismico con epicentro a distanza 30 km e magnitudo crescente

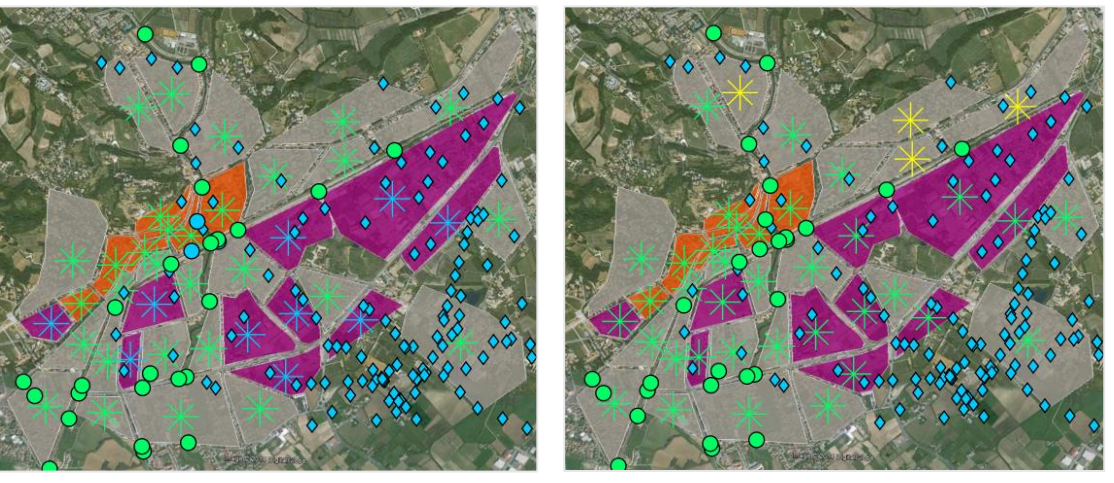

 $D = 30 \text{km} \mid M = 5.8$   $D = 30 \text{km} \mid M = 6.0$ 

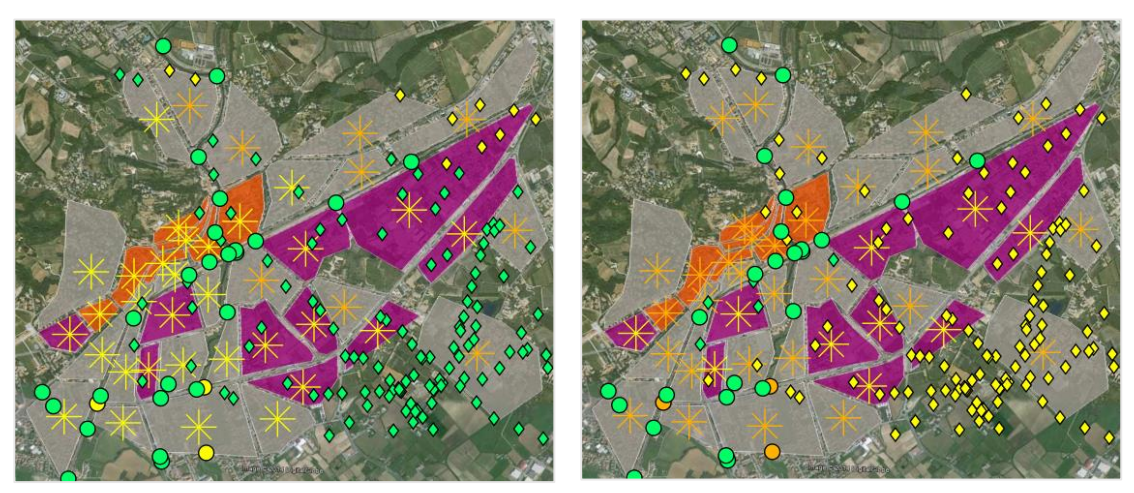

 $D = 30 \text{km} \mid M = 6.3$   $D = 30 \text{km} \mid M = 6.6$ 

| *4. Vulnerabilità sismica delle utilities*

# **5 MODELLO DI CALCOLO ALTERNATIVO PER LA RISPOSTA SISMICA DI EDIFICI IN MURATURA**

Per valutare la vulnerabilità degli edifici in muratura è possibile utilizzare le curve di fragilità, come visto al § [3.](#page-74-0) Sebbene l'approccio possa andare bene, dopo i recenti eventi sismici che hanno causato gravi danni al patrimonio edilizio storico, si è cercato di trovare dei modelli di calcolo il più possibile rispondenti alle reali caratteristiche costruttive, che non obblighino la struttura muraria ad aderire ad ipotesi non conformi alla propria natura.

Viene qui proposto il modello di calcolo utilizzato per rappresentare il comportamento sismico degli edifici in muratura quando sono investiti da un'azione sismica [9].

## <span id="page-118-0"></span>5.1 MECCANISMI DI DANNO FUORI PIANO

Vengono definiti meccanismi di danno di primo modo, quelli che si innescano nelle pareti murarie investite da azioni sismiche ortogonali e che tendono a produrne il ribaltamento.

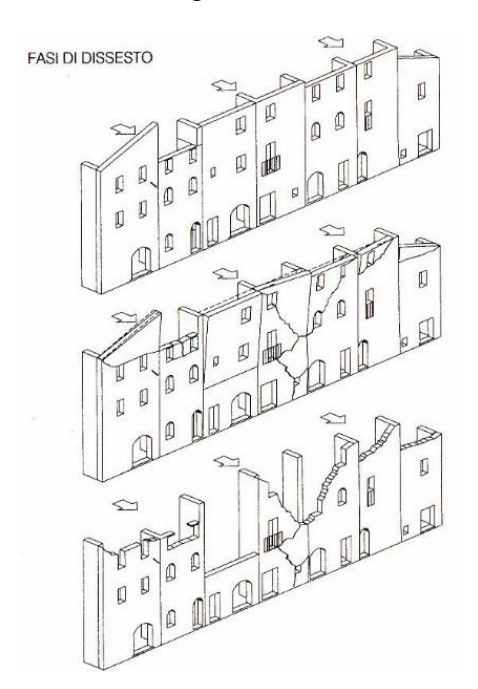

Figura 5.1 - Dissesto di una parete in muratura. L'azione sismica comporta un ribaltamento fuori piano.

In assenza di ammorsature fra il muro di facciata e i muri ortogonali, oppure quando l'ancoraggio dei solai risulta inefficace, la resistenza della parete alle azioni ortogonali è legata alla snellezza; in queste condizioni il muro oppone una bassa resistenza al ribaltamento e può essere spinto anche da forze relativamente modeste oltre la configurazione limite di equilibrio.

La risposta della parete alle azioni ortogonali dipende oltre che dalle dimensioni, dalla natura e dalle caratteristiche della muratura; in particolare nel moto di rotazione attorno alla base, la parete tende a scaricare il proprio peso sul lembo esterno della sezione d'appoggio, generando una forte sollecitazione di taglio lungo il proprio piano medio.

In questa fase viene messa a dura prova la capacità del muro di seguire e sostenere il cinematismo conservando la propria monoliticità. La vulnerabilità dell'organismo edilizio risulta fortemente condizionata dai meccanismi di danno di primo modo, e il loro controllo rappresenta il primo obiettivo di qualsiasi intervento.

## 5.1.1 MODELLO CINEMATICO FUORI PIANO: CALCOLO DEL COEFFICIENTE DI ATTIVAZIONE DEL MECCANISMO

Si considerano cinematismi di collasso fuori dal proprio piano, chiamati anche meccanismi di danno di primo modo. I cinematismi che si possono innescare considerando la resistenza di strisce verticali di muratura sono:

- a. Parete semplicemente appoggiata al muro ortogonale [\(Figura 5.2a](#page-119-0));
- b. Parete connessa alla muratura ortogonale [\(Figura 5.2b](#page-119-0)).

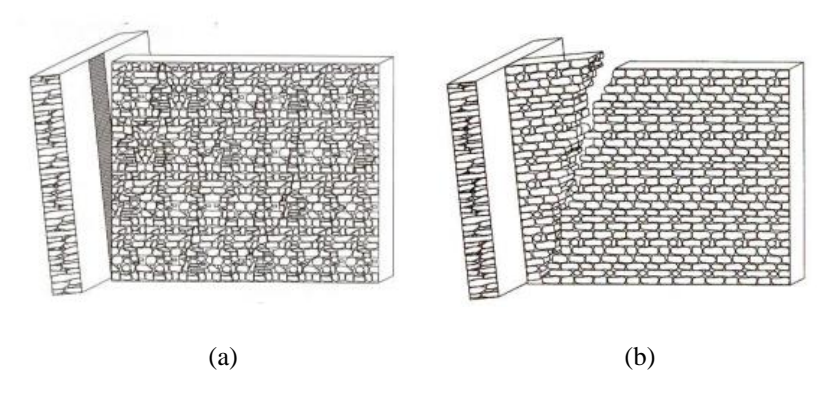

<span id="page-119-0"></span>Figura 5.2 - Ipotesi di parete verticale semplicemente appoggiata al muro ortogonale (a), e parete connessa al muro ortogonale (b) soggetta ad azione sismica.

Il parametro significativo dello studio è il coefficiente di attivazione del meccanismo "c", ossia il moltiplicatore delle masse sismiche per il quale l'elemento considerato va in crisi, che viene espresso come rapporto "a/g" (accelerazione critica su accelerazione gravitazionale). Tale crisi è rappresentata da condizioni limite di equilibrio alla rotazione dell'elemento murario attorno a cerniere cilindriche, oppure dal raggiungimento delle tensioni ultime di resistenza a compressione o trazione della sezione muraria in questione.

In questo ambito viene studiato nel § [5.1.1.1](#page-120-0) e nel § [5.1.1.2](#page-121-0) il cinematismo nel caso di parete verticale semplicemente appoggiata al muro di spina (caso a) [10].

## <span id="page-120-0"></span>*5.1.1.1 Meccanismo fuori dal piano di una parete monolitica semplicemente appoggiata al muro ortogonale*

Consideriamo il caso in cui la parete di altezza h sia investita dall'azione sismica in direzione ortogonale al proprio piano, e poniamoci nel caso che questa non sia ben ammorsata al muro di spina ortogonale eventualmente presente [\(Figura 5.2a](#page-119-0)).

Consideriamo l'azione sismica come forza statica equivalente data dal prodotto della massa della parete per l'accelerazione sismica che in questo caso consideriamo costante lungo l'altezza della parete. La parete muraria sarà allora soggetta all'azione di un momento ribaltante (dato dall'azione sismica applicata a livello del baricentro della muratura in questione per il braccio pari a mezza altezza) che tenderà a farla ruotare attorno alla cerniera cilindrica che si forma alla sua base (punto A, [Figura 5.3\)](#page-120-1).

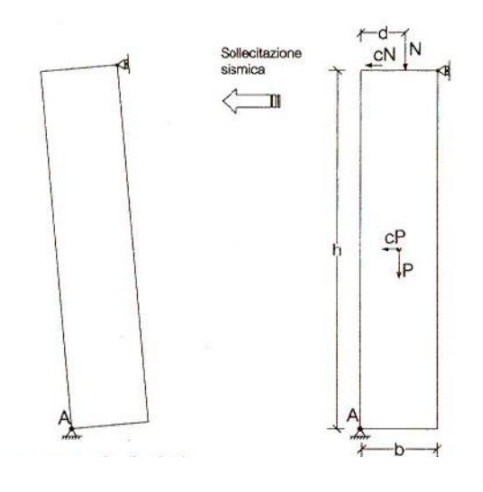

Figura 5.3 - Schema statico di calcolo per parete monolitica.

<span id="page-120-1"></span>A contrastare quest'azione vi sarà un momento di segno opposto generato dalla forza peso della parete e dei carichi che su di essa gravano.

## **Determinazione del coefficiente di attivazione del meccanismo**

Il polo di rotazione è A, dunque si ha che:

 $Mr_A$  è il momento ribaltante dovuto all'azione sismica:

$$
Mr_A = c \cdot P \cdot \frac{h}{2} + c \cdot N \cdot h \tag{5.1}
$$

 $MS_A$  è il momento stabilizzante dovuto al peso:

$$
Ms_A = P \cdot \frac{b}{2} + N \cdot d \tag{5.2}
$$

Da cui eguagliando i momenti si ottiene il coefficiente di attivazione del meccanismo:

$$
c = \frac{P \cdot \frac{b}{2} + N \cdot d}{P \cdot \frac{h}{2} + N \cdot h}
$$
 (5.3)

Dove:

 $P, b, h$  P Peso,  $b$  spessore e  $h$  altezza della parete;

 $N$  Peso trasmesso dagli impalcati che gravano su di essa e  $d$  il braccio della forza  $N$  rispetto al centro di rotazione A.

## <span id="page-121-0"></span>*5.1.1.2 Meccanismo fuori dal piano per due o più pareti monolitiche sovrapposte semplicemente appoggiate ai muri ortogonali*

Il funzionamento del meccanismo di ribaltamento per edifici a più piani è analogo a quello per gli edifici monopiano descritto nel § [5.1.1.1.](#page-120-0)

La formazione delle cerniere cilindriche può formarsi alla base di ogni piano, avendo così la possibilità di avere tanti cinematismi di rotazione quante sono le pareti (vedi [Figura](#page-121-1)  [5.4\)](#page-121-1).

<span id="page-121-1"></span>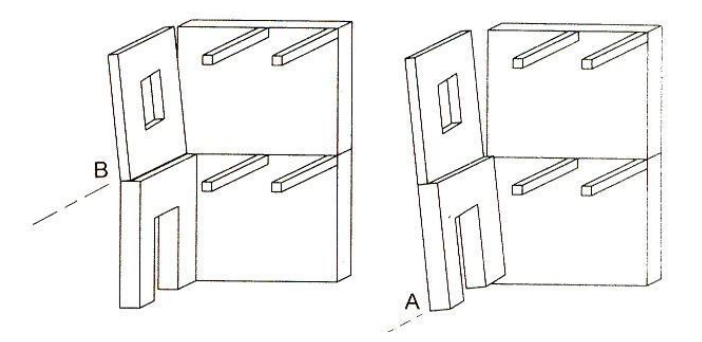

Figura 5.4 - Possibili formazioni di cerniere cilindriche in edifici multipiano.

Le formule qui riportate, si riferiscono al calcolo del momento stabilizzante e del momento ribaltante per il caso che vede tutte le pareti ruotare solidalmente attorno alla cerniera posta alla base dell'edificio. Si può notare che la valutazione del collasso della sola parete superiore si effettua con il procedimento indicato per la parete singola (vedi § [5.1.1.1\)](#page-120-0).

Il metodo per la determinazione del coefficiente di attivazione del meccanismo consiste nello scrivere le condizioni di equilibrio alla rotazione per il corpo.

In [Figura 5.5](#page-122-0) viene riportato lo schema statico per due pareti sovrapposte.

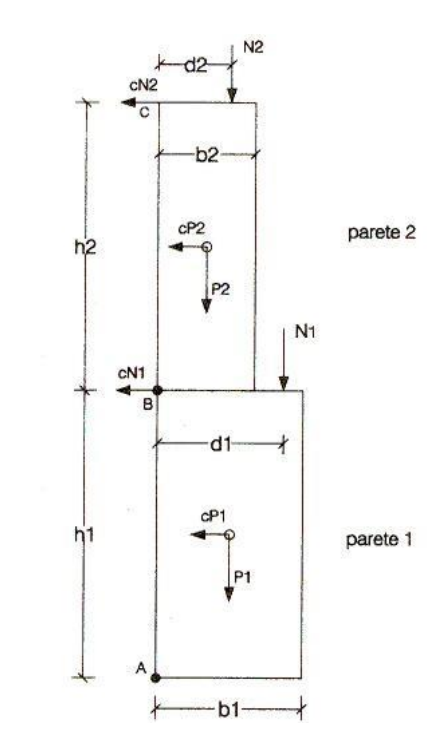

<span id="page-122-1"></span>Figura 5.5 - Schema statico di calcolo per due pareti sovrapposte.

## <span id="page-122-0"></span>**Determinazione del coefficiente di attivazione del meccanismo**

Il polo di rotazione in questo caso è A, dunque si ha che:

 $Mr<sub>A</sub>$  è il momento ribaltante dovuto all'azione sismica:

$$
Mr_A = c \cdot \left[ P_1 \cdot \frac{h_1}{2} + N_1 \cdot h_1 + P_2 \cdot \left( h_1 + \frac{h_2}{2} \right) + N_2 \cdot \left( h_1 + h_2 \right) \right] \tag{5.4}
$$

 $Ms_A$  è il momento stabilizzante dovuto al peso:

<span id="page-122-2"></span>
$$
Ms_A = P_1 \cdot \frac{b_1}{2} + P_2 \cdot \frac{b_2}{2} + N_1 \cdot d_1 + N_2 \cdot d_2 \tag{5.5}
$$

Da cui eguagliando i momenti [\( 5.4](#page-122-1) ) e [\( 5.5](#page-122-2) ) si ottiene il coefficiente di attivazione del meccanismo:

<span id="page-123-0"></span>
$$
c = \frac{P_1 \cdot \frac{b_1}{2} + P_2 \cdot \frac{b_2}{2} + N_1 \cdot d_1 + N_2 \cdot d_2}{P_1 \cdot \frac{h_1}{2} + N_1 \cdot h_1 + P_2 \cdot \left(h_1 + \frac{h_2}{2}\right) + N_2 \cdot (h_1 + h_2)}
$$
(5.6)

Dove:

- $P_i$  Peso della parete i-esima;
- $N_i$  Peso trasmesso dagli impalcati che gravano sulle pareti;
- $b_i$  Spessore della parete i-esima;
- $h_i$  Altezza della parete i-esima;
- $d_i$  Bracci delle forza Ni rispetto al centro di rotazione A.

Nel caso di 3 o più livelli l'equazione per trovare il coefficiente di attivazione del meccanismo è analoga alla [\( 5.6](#page-123-0) ).

## 5.2 RIBALTAMENTO FUORI PIANO DELLE PARETI DI UN EDIFICIO IN MURATURA DI CONEGLIANO

Il procedimento presentato di seguito per determinare se la parete di un edificio in muratura si ribalti fuori dal piano a seguito di sisma, segue il metodo di analisi dei meccanismi di collasso valido per gli edifici esistenti in muratura (vedi § [5.1\)](#page-118-0), e le corrispondenti formule utilizzate sono in accordo alla normativa vigente (D.M. 14/01/2008 – "Norme Tecniche per le Costruzioni" e relativa Circolare del Ministero delle Infrastrutture e dei Trasporti n. 617 del 02/02/2009 "Istruzioni per l'applicazione delle «Norme Tecniche per le Costruzioni» di cui al D.M. 14/01/2008") .

La pericolosità sismica (valore di accelerazione massima al suolo -PGA-) deriva dalla generazione degli scenari sismici (vedi § [1.3.2\)](#page-37-0).

## 5.2.1 CARATTERISTICHE DEI MATERIALI E PARAMETRI GEOMETRICI

Dato che le informazioni dell'edificio sono di natura visiva, ciò presuppone una conoscenza molto bassa delle caratteristiche dell'edificio. Si assume quindi un livello di conoscenza LC1, che porta all'adozione di un fattore di confidenza  $f_c = 1,35$  (vedi [Tabella 5.1\)](#page-125-0) e all'utilizzo dei valori minimi di resistenza riportati per la tipologia muraria presa in considerazione.

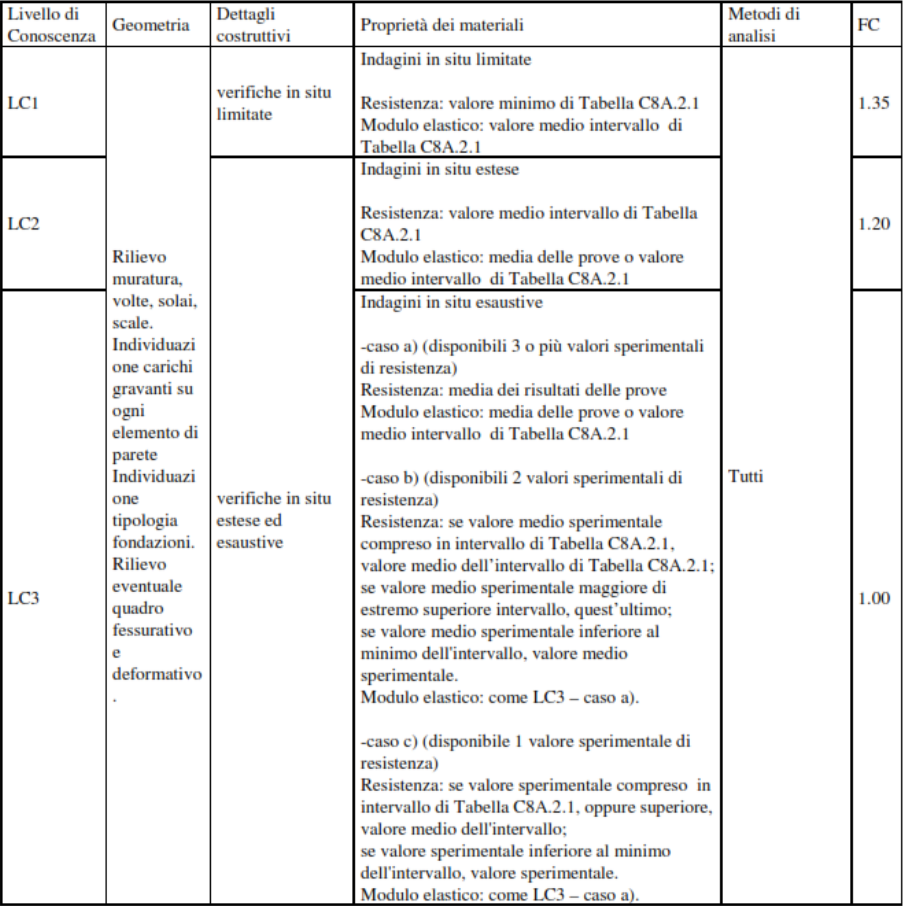

<span id="page-125-0"></span>Tabella 5.1 - Tabella C8A.1.1 della circolare n. 617 del 02/02/2009 in cui vengono descritti i livelli di conoscenza in funzione dell'informazione disponibile e conseguenti valori dei fattori di confidenza per edifici in muratura.

Dato che non si hanno dati riguardanti la muratura che compone l'edificio si ipotizza che il materiale comune di cui sono composti gli edifici sia pietre a spacco con buona tessitura o in laterizio pieno. Si assume quindi:

$$
W = 21 \frac{kN}{m^3}
$$
 Peso specifico medio della muratura;  
 $f_m = 260 \frac{N}{cm^2}$  Resistenza media a compressione della muratura;  
 $\tau_0 = 5.6 \frac{N}{cm^2}$  Resistenza media a taglio della muratura.

Il coefficiente parziale di sicurezza  $\gamma_s$  da utilizzare per il progetto sismico delle strutture in muratura è pari a 2.

Il valore di calcolo della resistenza a compressione della muratura  $\sigma_r$  è:

<span id="page-126-0"></span>
$$
\sigma_r = \frac{f_m}{f_c} \cdot \frac{1}{\gamma_s} = 96 \frac{N}{cm^2} \tag{5.7}
$$

Il valore di calcolo della resistenza a taglio della muratura  $f_{\nu 0}$  in assenza di compressione è:

$$
f_{v0} = \frac{\tau_0}{f_c} \cdot \frac{1}{\gamma_s} = 2.07 \frac{N}{cm^2}
$$
 (5.8)

I parametri geometrici vengono definiti nel modo seguente:

- $b_i$  Spessore della parete i-esima;
- $h_i$  Altezza della parete i-esima;
- $d_i$  Braccio del carico del solaio i-esimo;
- $P_i$  Peso della parete i-esima:  $P_i = \gamma_{muratura} \cdot b_i \cdot h_i$ ;
- $N_i$  Carico del solaio gravante sulla parete i-esima;
- $N_{io}$  Spinta orizzontale dell'eventuale volta presente al livello i-esimo.

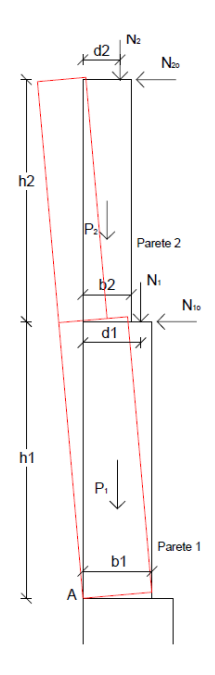

Figura 5.6 - Schema statico applicato al cinematismo di ribaltamento delle pareti di un edificio applicato al caso studio.

Per lo spessore della parete viene ipotizzato un valore di 45 cm, mentre per la stima delle altezze è stato eseguito un rilievo in situ a Conegliano per un totale di 147 edifici in muratura (§ [5.2.2\)](#page-127-0).

## <span id="page-127-0"></span>5.2.2 RILIEVO PER LA STIMA DELLE ALTEZZE DEGLI EDIFICI IN MURATURA A CONEGLIANO

Per stimare le altezze dei piani degli edifici di Conegliano è stato fatto un rilievo in situ. Tramite un misuratore laser fornito dal laboratorio del dipartimento di ingegneria di Padova, sono state misurate le distanze diagonali a partire da un'altezza di riferimento h<sub>rif</sub>=1,16m fino alla quote di interpiano dell'edificio, e la distanza orizzontale, proiezione delle misure diagonali. Nella maggior parte dei casi la quota di interpiano era visibile tramite la presenza di poggioli, mentre quando non era possibile riferirsi alla quota di interpiano si è calcolata la distanza diagonale dall'altezza di riferimento alla mensola di una finestra, e si è supposto che la quota di del solaio fosse localizzata ad un'altezza di 85cm inferiore.

In [Figura 5.7](#page-127-1) viene presentato un esempio di rilievo effettuato su un edificio di 3 piani. L'altezza di riferimento è fissata, vengono calcolate le distanze diagonali per ogni quota di interpiano e la distanza orizzontale, proiezione delle diagonali.

<span id="page-127-1"></span>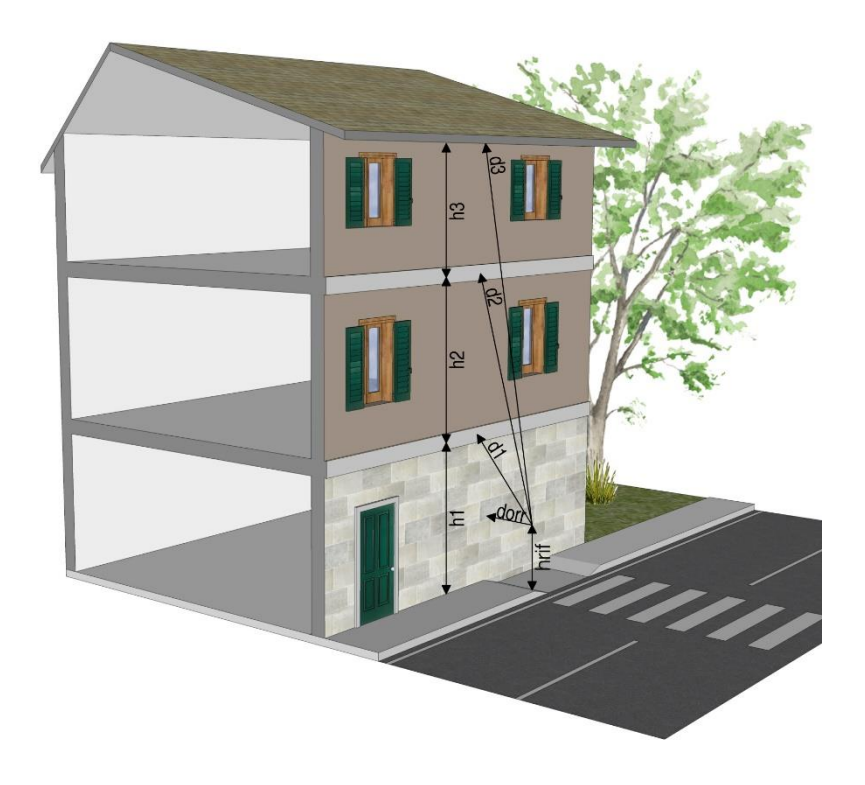

Figura 5.7 - Esempio di rilievo eseguito su un edificio di 3 piani.

Per l'elaborazione dei dati sono state utilizzate le formule [\( 5.9](#page-128-0) ) [\( 5.10](#page-128-1) ) [\( 5.11](#page-128-2) ) [\( 5.12](#page-128-3) ) e [\( 5.13](#page-128-4) ) in modo da ricavare, dalle misure diagonali e dalla proiezione di esse, le altezze di ogni piano.

<span id="page-128-0"></span>
$$
h_1 = h_{rif} + \left(\sin\left(\arccos\left(\frac{d_{orr}}{d_1}\right)\right) \cdot d_1\right) + k \tag{5.9}
$$

<span id="page-128-1"></span>
$$
h_2 = h_{rif} + \left(\sin\left(\arccos\left(\frac{d_{orr}}{d_2}\right)\right) \cdot d_2\right) + k - h_1\tag{5.10}
$$

$$
h_3 = h_{rif} + \left(\sin\left(\arccos\left(\frac{d_{orr}}{d_3}\right)\right) \cdot d_3\right) + k - h_1 - h_2 \tag{5.11}
$$

<span id="page-128-3"></span><span id="page-128-2"></span>
$$
h_4 = h_{rif} + \left(\sin\left(\arccos\left(\frac{d_{orr}}{d_4}\right)\right) \cdot d_4\right) + k - h_1 - h_2 - h_3\tag{5.12}
$$

<span id="page-128-4"></span>
$$
h_5 = h_{rif} + \left(\sin\left(\arccos\left(\frac{d_{orr}}{d_5}\right)\right) \cdot d_5\right) + k - h_1 - h_2 - h_3 - h_4 \tag{5.13}
$$

Dove:

- $h_i$  Altezza del piano i-esimo;
- $h_{\text{rif}}$  Altezza di riferimento pari a 1,16m da cui sono state misurare le distanze diagonali e la proiezione orizzontale;
- $d_{orr}$  Distanza orizzontale presa a partire dall'altezza di riferimento;
- $d_i$  Distanza diagonale misurata a partire dall'altezza di riferimento fino all'altezza di interpiano oppure fino alla mensola delle finestre;
- $k$  Valore che identifica in che punto viene presa la misura.  $k = 0$  se la misura diagonale viene presa nella quota di interpiano;  $k = -0.85$  se la misura viene presa nella mensola di una finestra.

Per gestire i dati del rilievo effettuato è stato creato un database degli edifici in Access [\(Figura 5.8\)](#page-129-0) e sono stati georeferenziati [\(Figura 5.9\)](#page-129-1).

| 禪 | qry_Muratura_Via                              |                            |                |               |                |        |        |        |        |        |        |
|---|-----------------------------------------------|----------------------------|----------------|---------------|----------------|--------|--------|--------|--------|--------|--------|
|   | ID $\rightarrow$   qry riepilog $\rightarrow$ | qry riepilogoED.Via        | Largh Strada - | nº di piani v |                | $h1 -$ | $h2 -$ | $h3 -$ | $h4 -$ | $h5 -$ | htot + |
|   | 17 Muratura                                   | Via Giuseppe Garibaldi     | 7,38           |               | 3              | 2,96   | 2,94   | 2,05   | 0,00   | 0,00   | 7,95   |
|   | 19 Muratura                                   | Via Giuseppe Garibaldi     | 7,90           |               | 3              | 4,43   | 2,96   | 3,24   | 0,00   | 0,00   | 10,63  |
|   | 21 Muratura                                   | Via Giuseppe Garibaldi     | 7,57           |               | 3              | 3,45   | 2,52   | 2,81   | 0,00   | 0,00   | 8,78   |
|   | 23 Muratura                                   | Via Giuseppe Garibaldi     | 8,57           |               | 3              | 3,45   | 2,52   | 2,81   | 0,00   | 0,00   | 8,78   |
|   | 25 Muratura                                   | Via Giuseppe Garibaldi     | 10,40          |               | 4              | 4,25   | 4,17   | 3,85   | 2,21   | 0,00   | 14,48  |
|   | 27 Muratura                                   | Via Camillo Benso Cavour   | 11,30          |               | 4              | 4,23   | 3,71   | 3,80   | 3,19   | 0,00   | 14,93  |
|   | 28 Muratura                                   | Via Camillo Benso Cavour   | 11,30          |               | 4              | 3,07   | 3,22   | 3,29   | 1,27   | 0,00   | 10,85  |
|   | 29 Muratura                                   | Via Camillo Benso Cavour   | 11,30          |               | 4              | 4,94   | 4,27   | 3,53   | 3,64   | 0,00   | 16,38  |
|   | 30 Muratura                                   | Via Camillo Benso Cavour   | 11,30          |               | 4              | 4,76   | 3,67   | 3,77   | 1,17   | 0,00   | 13,37  |
|   | 31 Muratura                                   | Corso Vittorio Emanuele II | 11,70          |               | 4              | 3,76   | 3,71   | 3,32   | 2,02   | 0,00   | 12,81  |
|   | 33 Muratura                                   | Corso Vittorio Emanuele II | 11,70          |               | 3              | 4,26   | 3,94   | 2,27   | 0,00   | 0.00   | 10,47  |
|   | 34 Muratura                                   | Corso Vittorio Emanuele II | 11,70          |               | $\overline{2}$ | 5,51   | 7,75   | 0,00   | 0,00   | 0,00   | 13,26  |
|   | 35 Muratura                                   | Corso Vittorio Emanuele II | 11,70          |               | 5              | 3,28   | 2,15   | 4,91   | 4,06   | 2,50   | 16,90  |
|   | 37 Muratura                                   | Via XXI Aprile             | 14,90          |               | 5              | 3,28   | 2,15   | 4,91   | 4,06   | 2,50   | 16,90  |
|   | 47 Muratura                                   | Via Giuseppe Verdi         | 4,88           |               | 2              | 2.64   | 2,24   | 0.00   | 0.00   | 0.00   | 4,88   |
|   | 48 Muratura                                   | Via Giuseppe Verdi         | 5,32           |               | $\overline{4}$ | 1,81   | 3,17   | 4,49   | 3,02   | 0,00   | 12,49  |
|   | 49 Muratura                                   | Corso Giuseppe Mazzini     | 11,40          |               | 3              | 5,58   | 3,88   | 2,22   | 0.00   | 0.00   | 11,68  |
|   | 50 Muratura                                   | Corso Giuseppe Mazzini     | 11,40          |               | 3              | 2,95   | 4,71   | 3,07   | 0,00   | 0,00   | 10,73  |
|   | 52 Muratura                                   | Corso Giuseppe Mazzini     | 11,40          |               | 3              | 4,46   | 4,04   | 3,84   | 0,00   | 0,00   | 12,34  |
|   | 53 Muratura                                   | Via Marcatelli             | 4,00           |               | 3              | 4,20   | 3,52   | 2,33   | 0,00   | 0,00   | 10,05  |
|   | 54 Muratura                                   | Via Marcatelli             | 4,00           |               | 3              | 4,20   | 3,52   | 2,33   | 0.00   | 0.00   | 10,05  |
|   | 55 Muratura                                   | Via XX Settembre           | 8,90           |               | 3              | 4,96   | 3,48   | 3,67   | 0.00   | 0,00   | 12,11  |
|   | 56 Muratura                                   | Via XX Settembre           | 9,60           |               | 3              | 3,47   | 3,27   | 3,27   | 0,00   | 0,00   | 10,01  |
|   | 57 Muratura                                   | Via XX Settembre           | 9,60           |               | 4              | 5,47   | 3,24   | 3,40   | 2,32   | 0,00   | 14,43  |
|   | 58 Muratura                                   | Via XX Settembre           | 10,70          |               | 3              | 5,76   | 4,70   | 4,01   | 0,00   | 0,00   | 14,47  |
|   | 59 Muratura                                   | Via XX Settembre           | 10,70          |               | $\overline{2}$ | 7,57   | 3,76   | 0,00   | 0,00   | 0,00   | 11,33  |
|   | 60 Muratura                                   | Via XX Settembre           | 12,90          |               | 4              | 3,98   | 2,97   | 3,52   | 2,29   | 0.00   | 12,76  |
|   | 61 Muratura                                   | Via XX Settembre           | 12,90          |               | 4              | 5,68   | 3,55   | 3,04   | 0,51   | 0,00   | 12,78  |
|   | 62 Muratura                                   | Via XX Settembre           | 13,15          |               | 3              | 5,95   | 3,52   | 2,11   | 0,00   | 0,00   | 11,58  |
|   | 63 Muratura                                   | Via XX Settembre           | 13,15          |               | 3              | 5,39   | 3,46   | 2,45   | 0,00   | 0,00   | 11,30  |

Figura 5.8 - Estratto della query "qry\_Muratura\_Via" del database degli edifici in muratura di Conegliano.

<span id="page-129-0"></span>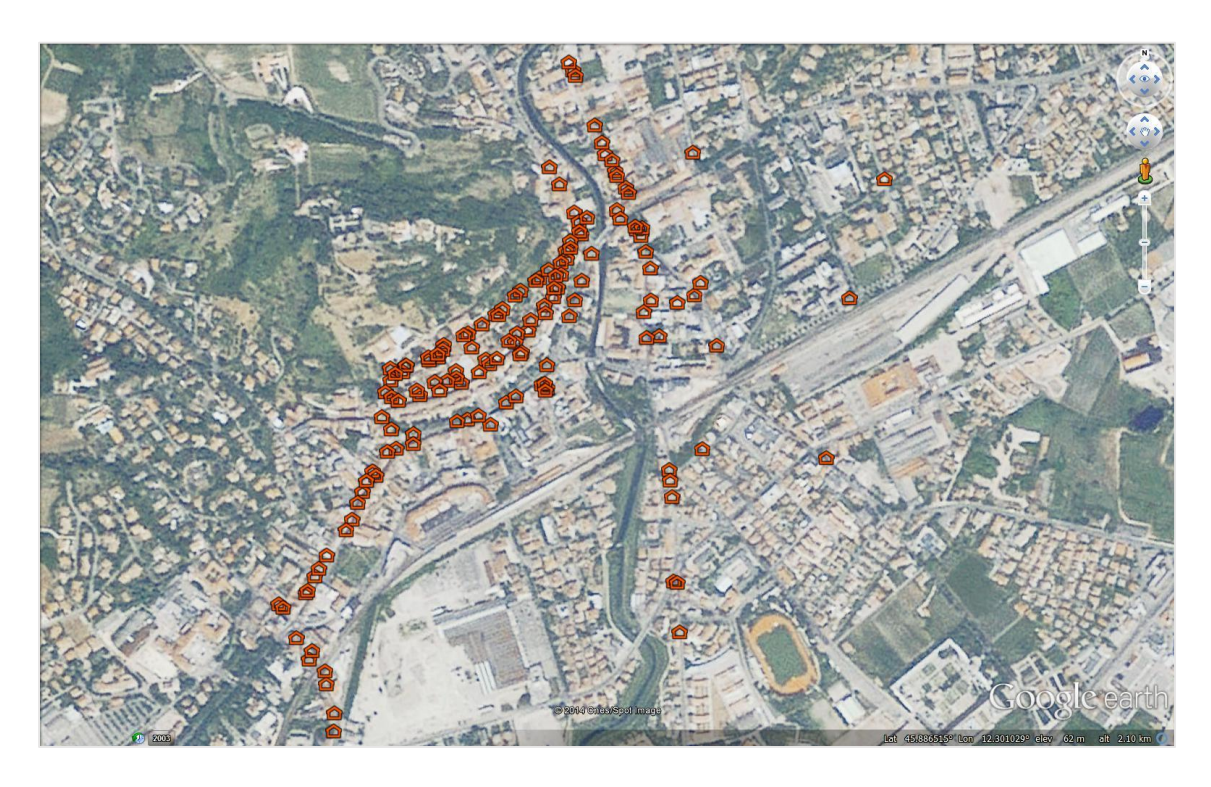

<span id="page-129-1"></span>Figura 5.9 - Georeferenziazione degli edifici in muratura di cui è stato eseguito il rilievo.

## 5.2.3 ANALISI DEI CARICHI

Le azioni di calcolo, in riferimento ai carichi permanenti e accidentali ipotizzati, vengono valutate secondo le Norme Tecniche per le Costruzioni.

Le verifiche allo stato limite di salvaguardia della vita, devono essere effettuate per la combinazione dell'azione sismica con le altre azioni secondo la formula [\( 5.14](#page-130-0) ).

<span id="page-130-0"></span>
$$
G_1 + G_2 + P + E + \sum_j (\psi_{2j} \cdot Q_{kj})
$$
 (5.14)

<span id="page-130-1"></span>Utilizzando i coefficienti di combinazione  $\psi_{2j}$  riportati nella [Tabella 5.2](#page-130-1) si ottengono le forze da combinare con la sollecitazione sismica.

Categoria/Azione variabile  $\vert \psi 0j \vert \psi 1j \vert \psi 2j$ Cat. A - Amb. uso residenziale  $\begin{array}{|c|c|c|c|c|} \hline 0,7 & 0,5 & 0,3 \ \hline \end{array}$ Vento  $0,6$  0,2 0

Neve (quota  $\leq 1000$  m s.l.m.) 0,5 0,2 0

#### Tabella 5.2 - Estratto della tabella 2.5.1 delle NTC con riportati i coefficienti di combinazione.

#### <span id="page-130-3"></span>*5.2.3.1 Scarico del solaio del piano tipo sulle pareti esterne*

Per il calcolo dello scarico del solaio di un piano tipo nelle pareti viene ipotizzato un solaio in latero-cemento di spessore 30cm (vedi [Figura 5.10\)](#page-130-2). Per determinare l'area di influenza viene supposto che il solaio abbia una luce di 5 metri, in linea con una lunghezza massima di una stanza. L'area di influenza è conteggiata quindi in 1m\*2.5m.

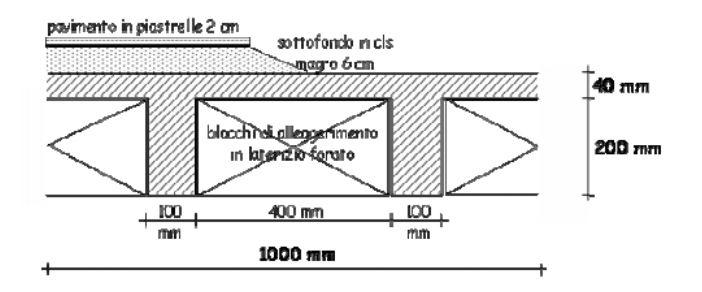

Figura 5.10 - Sezione tipo di un solaio in latero-cemento.

<span id="page-130-2"></span>In [Tabella 5.3](#page-131-0) viene presentata sommariamente la tabella di calcolo per l'analisi dei carichi che porta a definire lo scarico del solaio del piano tipo.

<span id="page-131-0"></span>

| Solaio Piano Tipo              |                          |                            |              |                 |                    |  |
|--------------------------------|--------------------------|----------------------------|--------------|-----------------|--------------------|--|
|                                |                          | Carichi Permanenti         |              |                 |                    |  |
| materiale                      | s(m)                     | peso (kN/mc)               | peso (kN/mq) | area infl $(m)$ | G1ki (kN/m)        |  |
| Laterizio di alleggerimento    | 0.20                     | 11                         | 1,76         | 2,5             | 4,40               |  |
| Nervature in c.a.              | 0.20                     | 25                         | 1,00         | 2,5             | 2,50               |  |
| Soletta collaborante in c.a.   | 0,04                     | 25                         | 1,00         | 2,5             | 2,50               |  |
|                                |                          |                            |              | $G1k =$         | $9,40$ kN/m        |  |
|                                |                          | Carichi Permanenti portati |              |                 |                    |  |
| materiale                      | s(m)                     | peso (kN/mc)               | peso (kN/mq) | area infl $(m)$ | $G2k$ i (k $N/m$ ) |  |
| Pavimento                      | 0.02                     | 20                         | 0,40         | 2,5             | 1,00               |  |
| Sottofondo in cls magro        | 0.06                     | 20                         | 1,20         | 2.5             | 3,00               |  |
| Intonaco                       | 0.02                     | 20                         | 0.40         | 2,5             | 1,00               |  |
| Divisori ripartiti             | -                        | $\overline{\phantom{a}}$   | 1,20         | 2,5             | 3,00               |  |
|                                |                          |                            |              | $G2k =$         | $7.00$ kN/m        |  |
|                                |                          | Carichi Accidentali        |              |                 |                    |  |
| materiale                      | s(m)                     | peso (kN/mc)               | peso (kN/mq) | area infl $(m)$ | Qk,i (kN/m)        |  |
| Amb. uso residenziale - Cat. A | $\overline{\phantom{0}}$ | $\overline{\phantom{0}}$   | 2.00         | 2.5             | 5,00               |  |
|                                |                          |                            |              | $Qk =$          | $5.00$ kN/m        |  |

Tabella 5.3 - Estratto del file Excel per l'analisi dei carichi per il calcolo dello scarico di un solaio in latero-cemento.

Lo scarico del solaio di un piano tipo su una parete è pari a:

$$
G_1 + G_2 + 0.3 \cdot Q_k = 17.90 \frac{kN}{m}
$$

## *5.2.3.2 Scarico del solaio di copertura sulle pareti esterne*

Per il calcolo dello scarico del solaio di copertura viene ipotizzato un solaio in laterocemento di spessore 30cm (lo stesso descritto nel § [5.2.3.1\)](#page-130-3) più un'inclinazione di falda ottenuta con muretti in mattoni semipieni e copertura realizzata con tavelloni e cappa di CLS e con strato terminale di tegole (vedi [Figura 5.11\)](#page-131-1). L'area di influenza viene supposta uguale a quella utilizzata per il solaio latero-cementizio pari a 1\*2,5m.

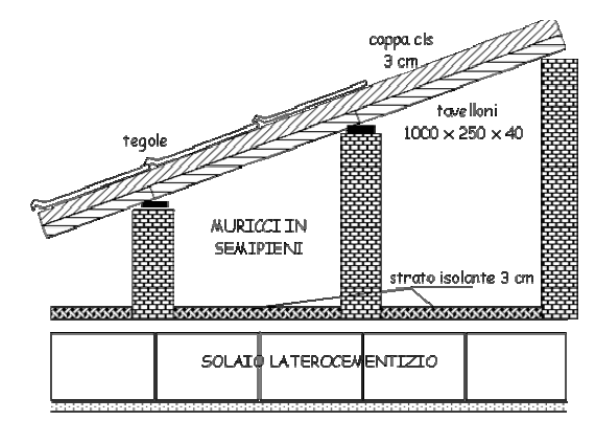

<span id="page-131-1"></span>Figura 5.11 - Sezione tipo di un solaio di copertura realizzato in latero-cemento con muricci in semipieni, tavelloni, cappa CLS e tegole.

In [Tabella 5.4](#page-132-0) viene presentata sommariamente la tabella di calcolo per l'analisi dei carichi che porta a definire lo scarico del solaio di copertura.

<span id="page-132-0"></span>

| Solaio Copertura             |      |                            |                  |                   |                      |
|------------------------------|------|----------------------------|------------------|-------------------|----------------------|
|                              |      | Carichi Permanenti         |                  |                   |                      |
| materiale                    | s(m) | peso (kN/mc)               | peso (kN/mq)     | area infl $(m)$   | G1k, i (kN/m)        |
| Laterizio di alleggerimento  | 0.20 | 11                         | 1,76             | 2,5               | 4,40                 |
| Nervature in c.a.            | 0.20 | 25                         | 1,00             | 2,5               | 2,50                 |
| Soletta collaborante in c.a. | 0,04 | 25                         | 1.00             | 2,5               | 2,50                 |
|                              |      | $^{+}$                     |                  |                   |                      |
| Muretti ripartiti            | ۰    | -                          | 1,23             | 2,5               | 3.08                 |
| Tavelloni                    | ٠    | $\overline{\phantom{a}}$   | 0,4              | 2,5               | 1.00                 |
| Cappa cls                    | 0,03 | 25                         | 0,75             | 2,5               | 1,88                 |
|                              |      |                            |                  | $G1k =$           | $15,35 \text{ kN/m}$ |
|                              |      |                            |                  |                   |                      |
|                              |      | Carichi Permanenti portati |                  |                   |                      |
| materiale                    | s(m) | peso (kN/mc)               | $p\neso (kN/mq)$ | $area$ infl $(m)$ | G2k, i (kN/m)        |
| Intonaco                     | 0,02 | 20                         | 0.40             | 2,5               | 1,00                 |
| Isolante                     | 0,03 |                            | 0,03             | 2,5               | 0,08                 |
| Tegole                       | ٠    | ٠                          | 0,50             | 2,5               | 1.25                 |
|                              |      |                            |                  | $G2k =$           | 2,33 kN/m            |

Tabella 5.4 - Estratto del file Excel per l'analisi dei carichi per il calcolo dello scarico del solaio di copertura.

Lo scarico del solaio di copertura su l'ultima parete è pari a:

$$
G_1 + G_2 + 0.0 \cdot Q_k = 17.68 \frac{kN}{m}
$$

## 5.2.4 APPROCCIO PROBABILISTICO PER LA STIMA DEL COEFFICIENTE DI ATTIVAZIONE DEL CINEMATISMO

Data la scarsa conoscenza dell'effettiva posizione esatta dei solaio di interpiano all'interno degli edifici e considerando che durante l'operazione di rilievo è possibile commettere un errore nella stima della misura viene deciso di utilizzare un approccio probabilistico per definire le quote di interpiano, in cui viene associata una probabilità ad ogni quota possibile di interpiano.

Per ottenere la probabilità che la quota di interpiano possa trovarsi in una determinata altezza viene utilizzata la distribuzione normale di Gauss.

I parametri della funzione di densità di probabilità di Gauss sono:

- $\mu$  Valore medio: misura della quota di interpiano stimata attraverso il rilievo;
- $\sigma$  Deviazione standard fissata in un valore di 0,5.

La distribuzione di probabilità viene discretizzata in 5 intervalli, con mediana e estremi degli intervalli i valori riportati in [Tabella 5.5.](#page-133-0) Graficamente rappresentato i[n Figura 5.12.](#page-133-1) L'area di questi intervalli rappresenta la probabilità di avere una specifica quota di interpiano.

| Mediana  | Estremi intervallo                               |  |  |  |
|----------|--------------------------------------------------|--|--|--|
| μ        | [μ-0,5σ;μ+0,5σ]                                  |  |  |  |
| μ+σ      | $\lceil \mu + 0.5\sigma; \mu + 1.5\sigma \rceil$ |  |  |  |
| $\mu$ -o | [μ-1,5σ;μ-0,5σ]                                  |  |  |  |
| μ+2σ     | $\lceil \mu + 1, 5\sigma$ ;inf                   |  |  |  |
| μ-2 σ    | $[0;\mu-1,5\sigma]$                              |  |  |  |

<span id="page-133-0"></span>Tabella 5.5 - Valori mediani e estremi degli intervalli in cui è discretizzata la distribuzione di probabilità di Gauss.

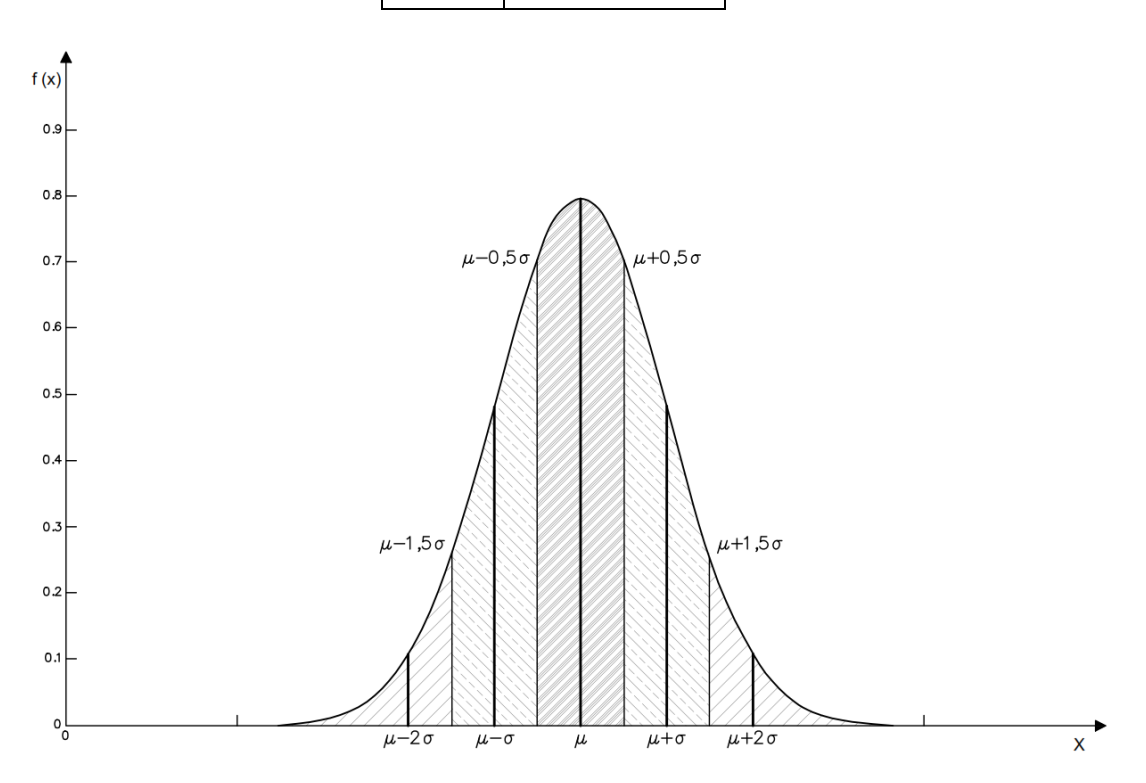

<span id="page-133-1"></span>Figura 5.12 - Funzione di densità di probabilità di Gauss per la stima delle quote di interpiano.

Per ogni quota di interpiano effettivamente stimata  $(\mu)$  si associa una distribuzione di probabilità in modo da considerare la possibile variazione della quota reale rispetto a quella stimata da rilievo (vedi [Figura 5.13\)](#page-134-0).

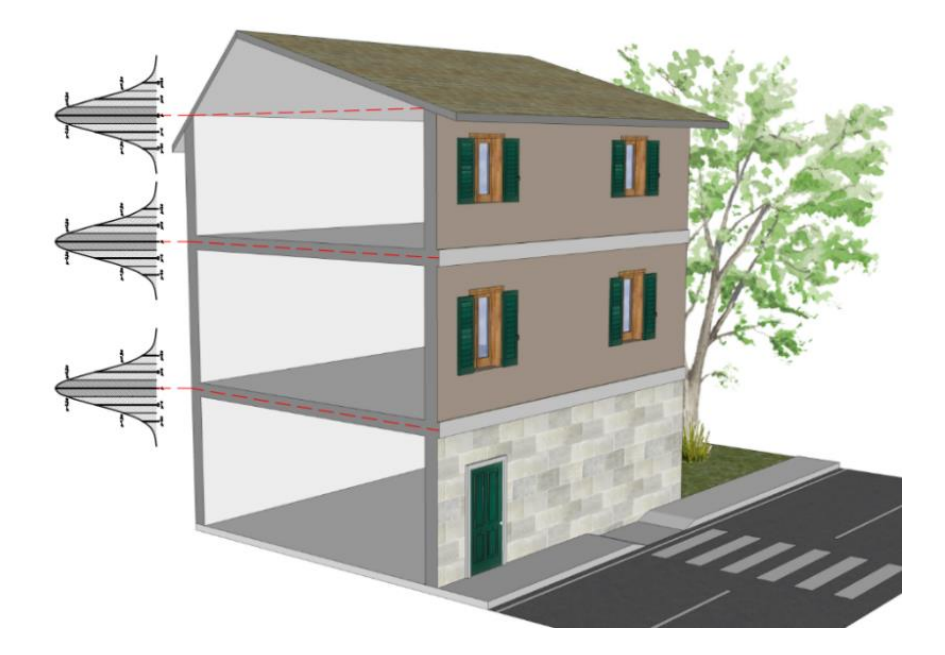

Figura 5.13 - Associazione ad ogni quota di interpiano di una distribuzione di probabilità normale.

## <span id="page-134-0"></span>*5.2.4.1 Calcolo del coefficiente di attivazione del meccanismo*

Il sistema oggetto di studio viene considerato composto da un blocco monolitico, che comprende in altezza tutte le pareti che compongono l'edificio.

Questa scelta viene fatta per uniformare i risultati ed è quella che si ritiene più probabile. Nel proseguo viene mostrato il calcolo per un edificio di due piani utilizzando l'approccio probabilistico.

La parete si considera investita dall'azione sismica con direzione ortogonale al proprio piano: essa è quindi soggetta ad un sistema di forze verticali e orizzontali, comprendente i pesi e le forze orizzontali instabilizzanti ad essi proporzionali. La rotazione monolitica della parete avviene attorno alla cerniera posta nel punto A [\(Figura 5.14\)](#page-135-0), arretrata rispetto al filo esterno del muro in seguito a parzializzazione della sezione e concentrazione degli sforzi. La cerniera cilindrica attorno a cui ruota la parete si forma quindi lungo una linea più interna rispetto allo spigolo della parete.

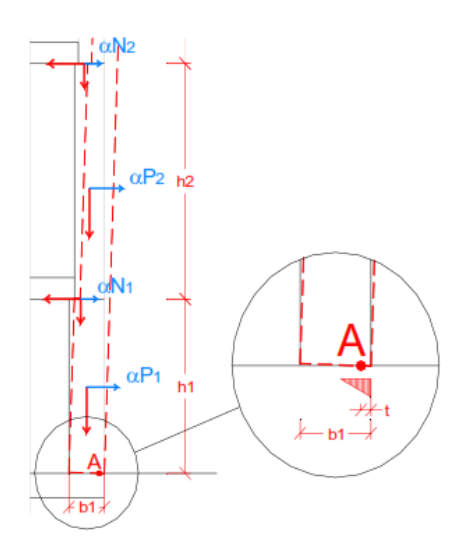

<span id="page-135-0"></span>Figura 5.14 - Posizione della cerniera cilindrica (punto A) in cui ruota monoliticamente la parete.

La muratura è considerata completamente non reagente a trazione e si ipotizza una distribuzione lineare delle tensioni di compressione, il polo di rotazione è assunto nel baricentro delle tensioni di compressione. L'arretramento t rispetto allo spigolo è valutato mediante la [\( 5.15](#page-135-1) ).

<span id="page-135-1"></span>
$$
t = \frac{2 \cdot \sum_{i} W_i}{3 \cdot \sigma_r} \tag{5.15}
$$

Dove:

 $\sum_i W_i$  Peso totale della parete e di tutti i carichi gravanti su di essa;

 $\sigma_r$  Resistenza a compressione della muratura (pari a 0.96MPa). Vedi (5.7).

La parete muraria sarà soggetta all'azione di un momento ribaltante (dato dalla somma dell'azione sismica relativa al peso e al carico a livello degli impalcati) che tenderà a farla ruotare attorno alla cerniera cilindrica che si forma alla base. Questa azione è contrastata dall'azione di un momento stabilizzante di segno opposto generato dalla forza peso della parete stessa e dei carichi che su di essa gravano. Imponendo le condizioni d'equilibrio si ottiene il valore del moltiplicatore dei carichi "c" che attiva il meccanismo considerato.

Per il calcolo del coefficiente di attivazione del meccanismo vengono considerate tutte le altezze delle pareti che possono verificarsi, 5 per ogni piano [\(Figura 5.12\)](#page-133-1), per le quali corrisponde un numero di iterazioni dato da:

$$
n^{\circ}iter = (n^{\circ}inter_{discr})^{n^{\circ}piani}
$$
\n(5.16)

In [Tabella 5.6](#page-136-0) e in [Figura 5.15](#page-136-1) si nota come il numero di combinazioni possibili che nasce dal considerare tutte le possibili combinazioni di altezze per ogni piano cresca molto più che proporzionalmente in funzione del numero di piani.

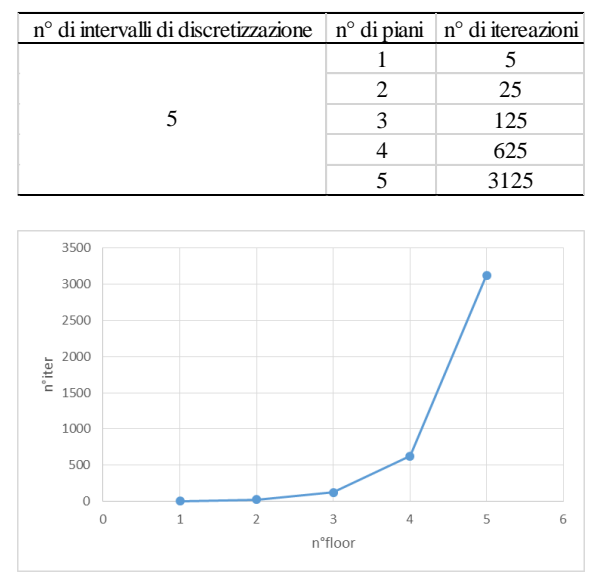

<span id="page-136-0"></span>Tabella 5.6 - Numero di iterazioni in funzione del tipo di discretizzazione della distribuzione normale e del numero di piani dell'edificio.

<span id="page-136-1"></span>Figura 5.15 - Andamento più che proporzionale del numero di iterazione in funzione del numero di piani.

Si ottengono quindi tante accelerazioni di attivazione del meccanismo quante sono il numero di iterazioni. Questi valori vengono combinati tramite una media pesata, con pesi le probabilità delle altezze:  $\overline{a_0}$  = mediaPesata $(a_0{}_i{}^p{}_i)$ .

Per svolgere i calcoli agevolmente sono stati creati degli script in MATLAB, in modo da calcolare l'accelerazione sismica che attiva il meccanismo di ribaltamento per ognuno degli edifici di cui è stato fatto il rilievo.

La procedura di calcolo dell'accelerazione di attivazione del meccanismo di collasso viene mostrata tramite lo pseudo-script realizzato per due piani proposto di seguito:

```
ForEach n°heights_floor1
  ForEach n°heights_floor2
     Compute:
        Backward rotation pole A 
        Ratio of Ms and Mot
        Virtual horizontal displacements 
        Participating mass
        Percentage of participating mass
        Acceleration of activation tilting mechanism
        Probability
        Mean acceleration of activation tilting mechanism
  End
End
```
Affinché il cinematismo risulti verificato è necessario controllare che l'accelerazione media di attivazione del meccanismo $\overline{a_0}$  verifichi la disuguaglianza (5.17) fornita dalla Circ. n.617 2/2/09.

<span id="page-137-0"></span>
$$
\overline{a_0} \ge \frac{PGA \cdot S}{q} \tag{5.17}
$$

Dove:

PGA Accelerazione al bed rock ottenuta dagli scenari sismici generati;

- S Fattore di amplificazione stratigrafica;
- Fattore di struttura (pari a 2).

Dai calcoli di questa procedura si ottiene un comportamento molto vulnerabile degli edifici in muratura date le accelerazioni al suolo generate molto alte. La disuguaglianza [\(](#page-137-0)  [5.17](#page-137-0) ) non viene quasi mai verificata e i crolli producono un occupazione della strada tale talvolta da impedire il transito dei veicoli in presenza di edificio alto aggettante in una strada stretta (situazione comune nei centri storici delle città Italiane). La valutazione della strada non transitabile a seguito di questi crolli viene studiata mediante logica fuzzy (insiemi sfocati) data la natura incerta del problema.

# **6 VALUTAZIONE DELL'OCCUPAZIONE STRADALE PER CROLLI DI EDIFICI IN MURATURA**

Per la stima del collasso degli edifici in muratura si tiene conto dell'incertezza con media e varianza perché è possibile misurare e stimare in maniera approssimativa le quote dei solai; mentre per quanto riguarda la quantificazione del potenziale occupato dal crollo dell'edificio aggettante la strada, la stima è più incerta e ancor più difficile è la valutazione quantitativa, pertanto ricorrendo a una valutazione qualitativa si è deciso di adottare la logica fuzzy (insiemi sfuocati).

## 6.1 INTRODUZIONE ALLA LOGICA FUZZY (INSIEMI SFOCATI)

Lo sviluppo della logica *fuzzy* è motivato dalla necessità di una struttura concettuale che si rivolga all'incertezza e all'imprecisione lessicale. La parola fuzzy (che tradotta significa sfumato o sfocato), esprime una logica che si basa su ragionamenti approssimati piuttosto che esatti, ovvero quel tipo di ragionamento che comunemente viene adottato nella vita di tutti i giorni, lontano dagli schemi dettati dalla logica bivalente, che richiede formulazioni ed analisi rigorose e precise.

Le caratteristiche principali della logica fuzzy attraverso alcune parole chiave sono:

- Verità: nella logica bivalente la verità ha solo due valori: vero o falso (1,0). Nella logica fuzzy la verità di una preposizione è rappresentata da un insieme fuzzy nell'intervallo [0,1]. I valori linguistici di verità vengono espressi come "vero", "parzialmente vero", "completamente vero", "poco vero": queste vengono definite come etichette di un insieme fuzzy;
- Predicati: nei sistemi bivalenti i predicati sono valori *crisp*, ad esempio "uguale", "più grande di"; mentre nella logica fuzzy i predicati possono essere espressi senza limiti come "alto", "molto più grande di";
- Modificatori di predicati: nella logica bivalente l'unico modificatore utilizzato è la negazione "non", nella logica fuzzy i modificatori sono molti: "più o meno", "abbastanza", "estremamente", ecc.;
- Possibilità: la possibilità nella logica fuzzy è graduale. Se  $X$  è una variabile che ammette i propri valori nel discorso  $U$ , la distribuzione di possibilità  $P_X$  di  $X$  è l'insieme fuzzy di tutti i possibili valori di X, più precisamente,  $p_X(u)$  è la possibilità che X assuma il valore  $u \in U$ . La funzione di appartenenza di X indica quindi la funzione di distribuzione di possibilità che associa ogni elemento  $u$  di  $U$ la possibilità che  $X$  abbia quel determinato valore.

### 6.1.1 DEFINIZIONE DI INSIEME FUZZY

Un insieme fuzzy è un insieme di oggetti nel quale non c'è un confine preciso tra gli oggetti che vi appartengono a quelli che non vi appartengono.

Sia  $X = \{x\}$  un insieme di elementi denotati genericamente da x. Un insieme fuzzy è un insieme di coppie ordinate:

$$
A = \{(x, \mu_A(x)) | x \in X, \mu_A(x) \in [0,1] \}
$$
\n
$$
(6.1)
$$

Dove:

 $\mu_A(x)$  Funzione di appartenenza: specifica il grado con cui l'elemento x appartiene all'insieme fuzzy A.

In [Figura 6.1](#page-139-0) vengono presentati alcuni tipi di insiemi fuzzy.

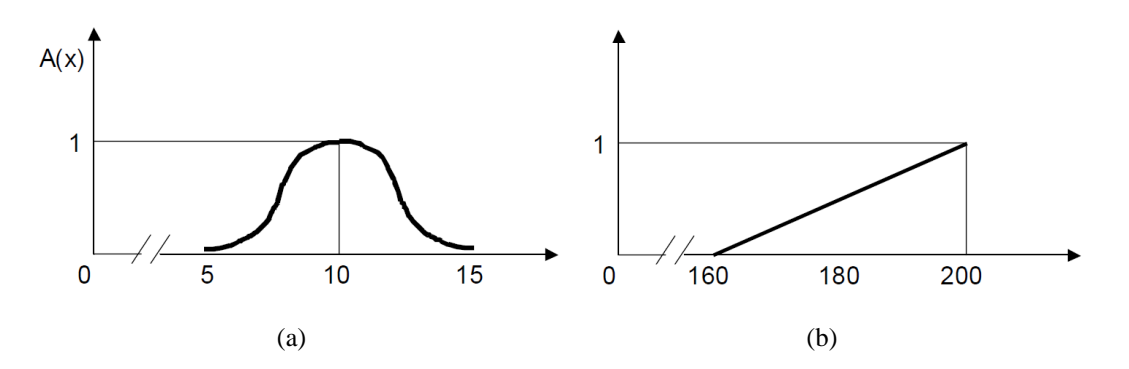

<span id="page-139-0"></span>Figura 6.1 - Insieme fuzzy dei numeri reali prossimi a 10 (a); insieme fuzzy delle persone alte (b).

Se *A* è un insieme tradizionale (denominato anche *insieme crisp*), la sua funzione di appartenenza può avere soltanto due valori:  $\mu_A(x) = 1$  se  $x \in A$ ,  $\mu_A(x) = 0$  se  $x \notin A$ .

La mappa  $\mu_A: X \to A$  definisce lo spazio *M* chiamato spazio di appartenenza, che viene assunto come intervallo chiuso [0,1], dove 0 e 1 rappresentano rispettivamente il minore e il maggiore grado di appartenenza.

L'assunzione di base è che un insieme fuzzy malgrado la vaghezza dei suoi confini può essere definito precisamente associando ad ogni elemento  $x \in A$  un numero tra 0 e 1.

In seguito la funzione di appartenenza  $\mu_A(x)$  verrà indicata con  $A(x)$ .

## *6.1.1.1 Altre definizioni importanti*

### **Insieme fuzzy normalizzato**

Un insieme fuzzy A si dice normalizzato se esiste almeno un x tale che  $A(x) = 1$ .

#### **Fuzzy singleton**

Un fuzzy singleton è un insieme fuzzy A per cui esiste un solo x tale che  $A(x) > 0$ .

#### **α-cut**

Sia dato l'insieme fuzzy A. Sia  $0 \le \alpha \le 1$ . L'insieme crisp  $A_{\alpha} = \{x | A(x) \ge \alpha\}$  è detto α-cut.

L'insieme α-cut definisce una soglia che può essere interpretata come un livello di confidenza α in una decisione o concetto rappresentabili mediante un insieme fuzzy. Tale soglia scarta gli elementi che hanno un grado di appartenenza ad  $A < \alpha$ .

## **Convessità di un insieme fuzzy**

Un insieme fuzzy si dice convesso se tutti i suoi  $\alpha$ -cut, con  $\alpha \in [0,1]$ , sono insiemi crisp convessi.

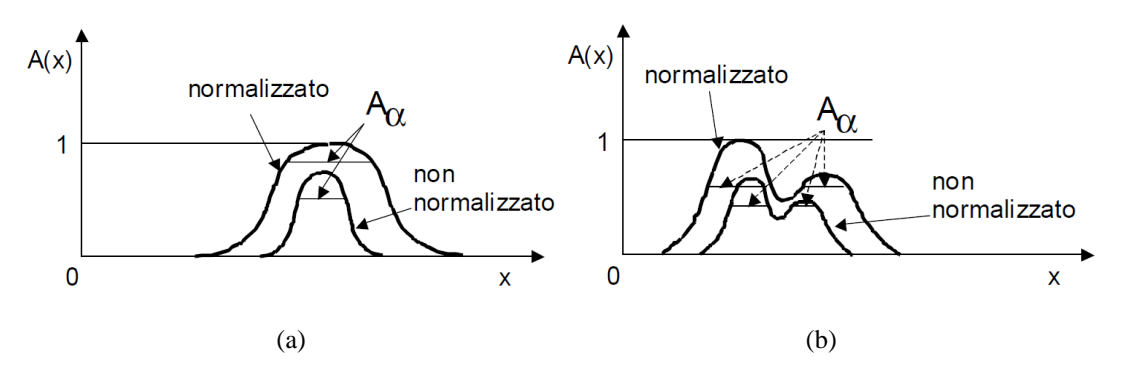

Figura 6.2 - Insieme fuzzy convesso (a); insieme fuzzy non convesso (b).

## **Operazioni sugli insiemi fuzzy**

- Unione:  $(A \cup B)(x) = \max(A(x), B(x));$
- Intersezione:  $(A \cap B)(x) = min(A(x),B(x)).$

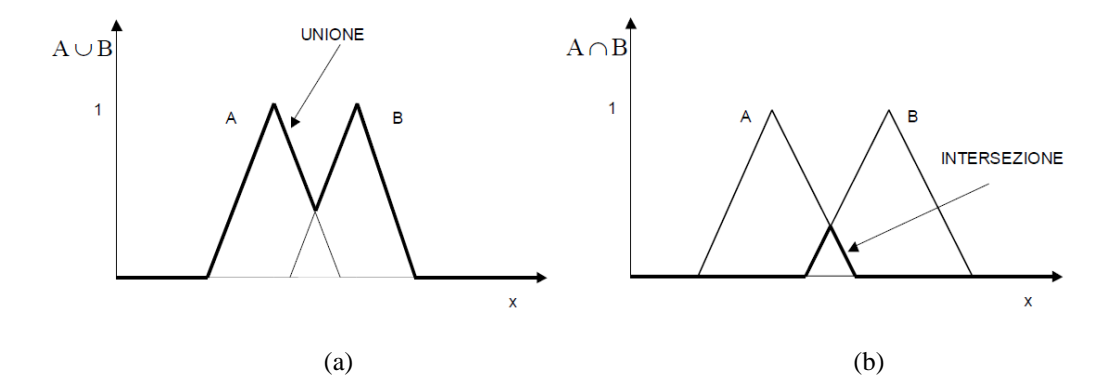

Figura 6.3 - Unione di insiemi fuzzy (a); intersezione di insiemi fuzzy (b).

## 6.1.2 TIPI DI NUMERI FUZZY

Un numero fuzzy è un insieme fuzzy convesso e normalizzato definito sull'insieme  $Re$  dei numeri reali. Di solito, si usano numeri fuzzy triangolari e trapezoidali.

## *6.1.2.1 Numeri fuzzy triangolari*

Un numero fuzzy triangolare è tipicamente denotato  $A = (a_1, a_M, a_2)$ .

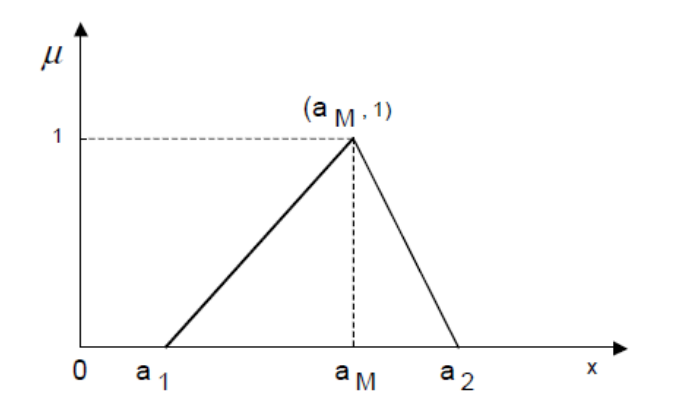

Figura 6.4 - Numero fuzzy triangolare generico.

$$
A(x) = \begin{cases} \left(\frac{x - a_1}{a_M - a_1}\right) & \text{per } a_1 \le x \le a_M\\ \left(\frac{x - a_2}{a_M - a_2}\right) & \text{per } a_M \le x \le a_2\\ 0 & \text{altrimenti} \end{cases} \tag{6.2}
$$

Nella pratica risulta spesso  $a_M = \frac{a_1 + a_2}{2}$  $\frac{1+u_2}{2}$ , cioè si ha un numero fuzzy triangolare centrale.

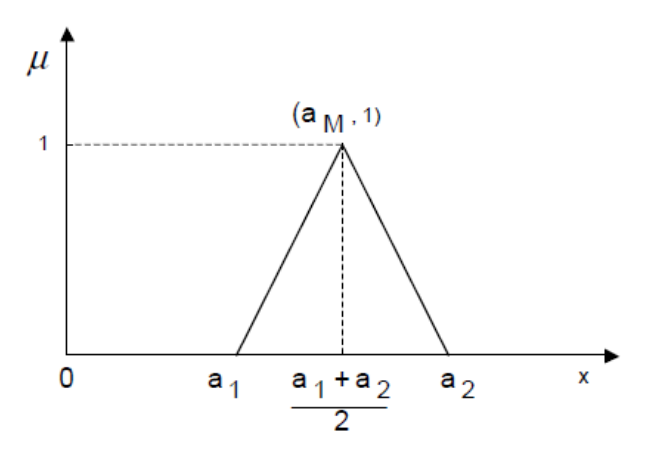

Figura 6.5 - Numero fuzzy triangolare centrale.

Un numero fuzzy triangolare centrale è adatto a descrivere il concetto "vicino a" ("vicino ad  $a_M$ "). Operativamente, dovendo definire un valore incerto, si può considerare  $a_1$  come il più piccolo valore possibile,  $a_2$  come il più grande valore possibile, ed  $a_M$  come il valore più plausibile.

## *6.1.2.2 Numeri fuzzy trapezoidali*

Un numero fuzzy trapezoidale è tipicamente denotato  $A = (a_1, b_1, b_2, a_2)$ .

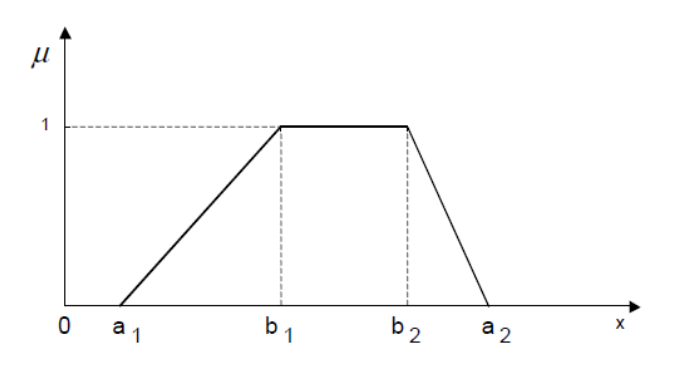

Figura 6.6 - Numero fuzzy trapezoidale generico.

$$
A(x) = \begin{cases} \left(\frac{x-a_1}{b_1-a_1}\right) & \text{per } a_1 \le x \le b_1\\ 1 & \text{per } b_1 \le x \le b_2\\ \left(\frac{x-a_2}{b_2-a_2}\right) & \text{per } b_2 \le x \le a_2\\ 0 & \text{altrimenti} \end{cases} \tag{6.3}
$$

Se  $b_1 = b_2 = a_M$  il numero trapezoidale si riduce ad un numero triangolare ed è denotato come  $A = (a_1, a_M, a_M, a_2)$ .

Nella pratica risulta spesso  $[a_1, b_1] = [b_2, a_2]$  per cui il numero trapezoidale è simmetrico rispetto alla linea  $x = \frac{b_1 + b_2}{2}$  $\frac{1+2}{2}$ . Tale numero è detto numero fuzzy trapezoidale centrale.

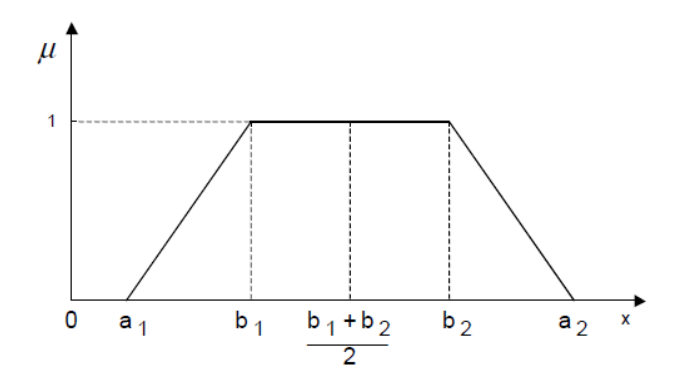

Figura 6.7 - Numero fuzzy trapezoidale centrale.

Un numero fuzzy trapezoidale centrale è adatto a rappresentare l'intervallo  $[b_1, b_2]$  ed i numeri reali vicini a tale intervallo.
# <span id="page-144-0"></span>6.2 SISTEMA DI INFERENZA FUZZY PER VALUTARE L'OCCUPAZIONE DELLA STRADA DOVUTA AL CROLLO DEGLI EDIFICI IN MURATURA

Il sistema di inferenza fuzzy utilizzato per descrivere l'occupazione della strada a seguito del cinematismo di ribaltamento degli edifici in muratura è stato creato attraverso il toolbox di MATLAB 'fuzzy inference system - fis'. Viene utilizzato il metodo di inferenza di Mamdani, il quale è il più comunemente utilizzato. Questo metodo di inferenza restituisce in output delle funzioni di appartenenza di tipo fuzzy, le quali andranno poi "defuzzificate".

Il processo decisionale è basato sull'uso e sull'aggregazione di regole di inferenza *if* … *then*. Quando un sistema è complesso contiene spesso varie sorgenti di "fuzziness" (ad esempio, informazioni incomplete, incerte, non precise) ed è difficile, se non impossibile, costruire un modello matematico preciso. Si ricorre quindi all'uso di insiemi fuzzy (in particolare, numeri fuzzy) e alla logica fuzzy per descrivere il fenomeno difficilmente stimabile in modo esatto dell'occupazione della strada in seguito al ribaltamento degli edifici in muratura soggetti a forti accelerazioni al suolo.

In particolare, imitando il processo tipico del ragionamento umano, si usano valori linguistici all'interno di regole *if* … *then*.

Occorre sviluppare una base di conoscenza contenente regole *if* … *then* di tipo euristiche derivate dall'esperienza di chi calibra il modello di inferenza.

L'obiettivo del sistema di controllo è produrre una risposta che può essere una valutazione o una previsione.

Il controllo fuzzy è efficace per il caso che si vuole risolvere, in quanto si cerca una buona soluzione che riesca a prevedere in maniera credibile quanto potrebbe accadere nella realtà.

#### 6.2.1 LE VARIABILI DI CONTROLLO

Per risolvere il problema di quanto spazio possa occupare un edificio in muratura durante il crollo a seguito di un evento sismico viene considerato un sistema con 4 ingressi  $A$ ,  $B$ ,  $C$ ,  $D$  ed una uscita  $E$ . Gli ingressi e le uscite sono variabili linguistiche, che sono rappresentate mediante insiemi di termini  $A_i$ ,  $B_j$ ,  $C_k$ ,  $D_y$ ,  $E_z$ .

Nello specifico sono:

- Altezza edificio:
	- $A = \{A_1, A_2, A_3\} = \{\text{basso}, \text{ medio}, \text{alto}\};$
- Larghezza strada:

 $B = \{B_1, B_2, B_3\} = \{\text{stretch, media, large}\};$ 

■ Qualità muratura:

 $C = \{C_1, C_2, C_3\} = \{\text{scarsa, media, buona}\};$ 

■ Valore di PGA:

 $D = \{D_1, D_2, D_3\} = \{\text{bassa}, \text{ media}, \text{alta}\};$ 

Strada occupata  $(\% )$ :

 $E = \{E_1, E_2, E_3, E_4, E_5\} = \{\text{molto bassa, bassa, media, alta, molto alta}\}.$ 

In [Figura 6.8](#page-145-0) sono rappresentate le 4 variabili di input (altezza edificio, larghezza strada, qualità muraria, valore della PGA) e l'unica variabile di output (percentuale di occupazione della strada).

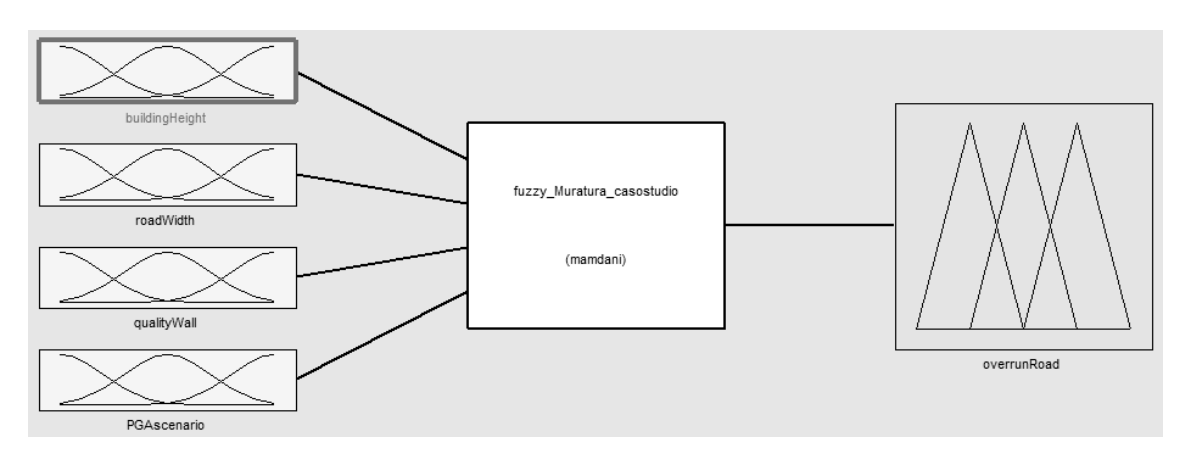

<span id="page-145-0"></span>Figura 6.8 - Schematizzazione delle variabili di input e di output del sistema fuzzy.

#### <span id="page-146-0"></span>*6.2.1.1 Variabili di input*

Le 4 variabili linguistiche di input sono rappresentate come segue.

#### **Altezza edificio**

Per descrivere l'altezza dell'edificio sono state create 3 funzioni di appartenenza (dette anche *membership functions)*: basso, medio, alto. Hanno forma trapezoidale e sono definite in un intervallo [0,20]. L'unita di misura è il metro.

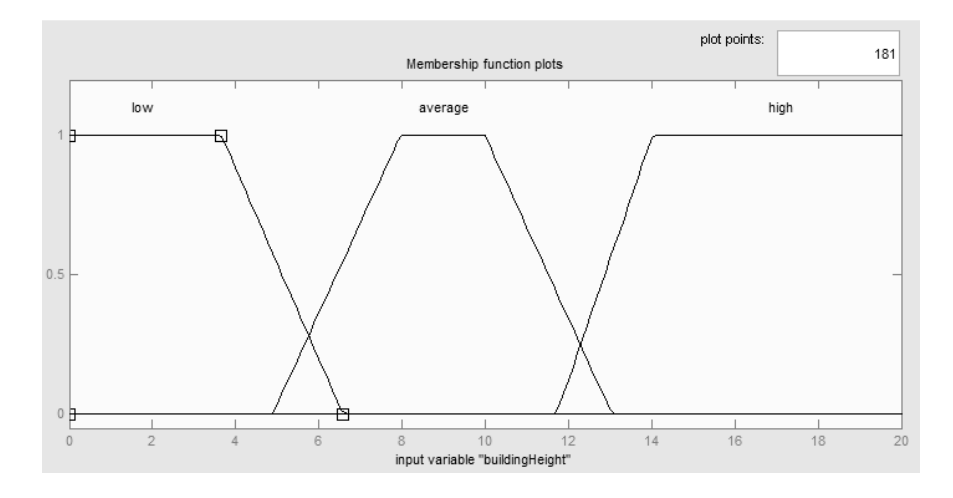

Figura 6.9 - Variabile di input -Altezza Edificio-.

#### <span id="page-146-1"></span>**Larghezza strada**

Per la larghezza della strada si sono scelte le stesse funzioni di appartenenza ricavate per l'altezza dell'edificio, in modo da poter descrivere con lo stessa variabile linguistica un valore che abbia la medesima grandezza. Anche l'intervallo resta lo stesso: [0,20] m.

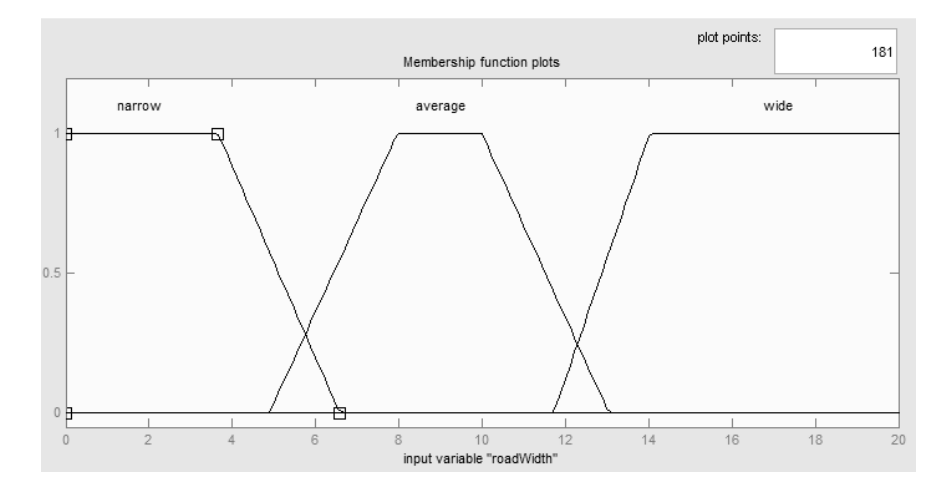

<span id="page-146-2"></span>Figura 6.10 - Variabile di input -Larghezza Strada-.

#### **Qualità della muratura**

La qualità della muratura è rappresentata da 2 funzioni di appartenenza di forma trapezoidale (scarsa e buona) e da una di forma triangolare (media). L'intervallo è [0,1] ed esprime un voto associabile alla qualità muraria.

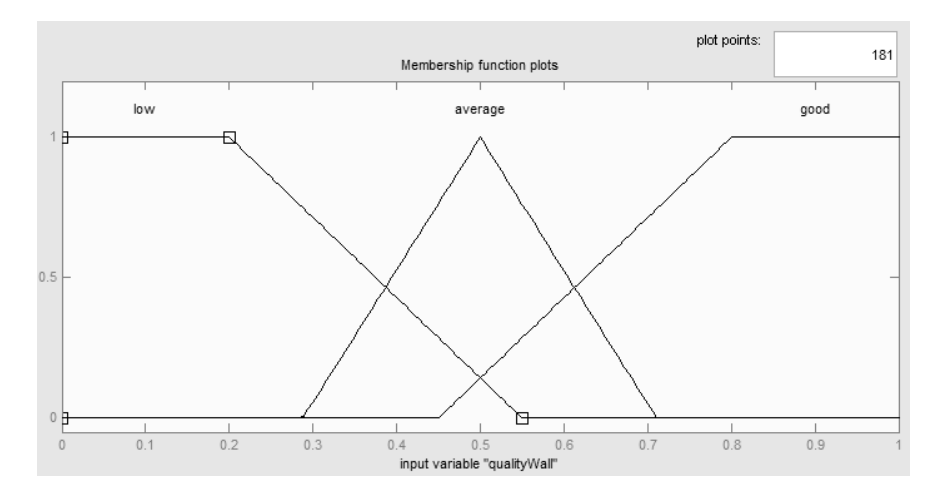

Figura 6.11 - Variabile di input -Qualità Muratura-.

#### **Valore di PGA**

Il valore della PGA si riferisce all'accelerazione al suolo che può investire il manufatto. La PGA è descritta da 3 funzioni di appartenenza trapezoidali (bassa, media, alta) in un intervallo  $[0,1.3]$  g.

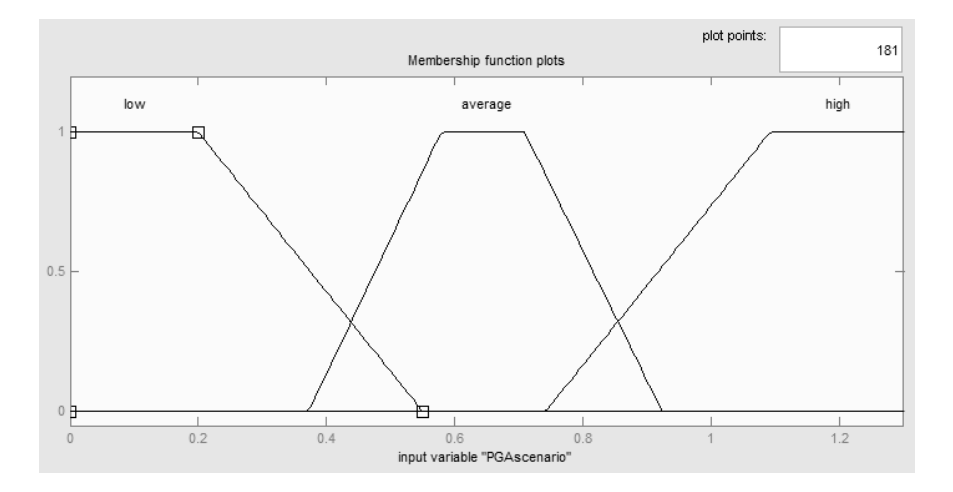

Figura 6.12 - Variabile di input -Valore di PGA-.

#### <span id="page-148-0"></span>*6.2.1.2 Variabile di output*

La variabile linguistica di output è rappresentata come segue.

#### **Percentuale di occupazione della strada**

Per la variabile di output che definisce quanta percentuale della strada viene occupata dal ribaltamento dell'edificio vengono create 5 funzioni di appartenenza in modo da avere un spettro più ampio di possibilità su cui ricadere. Le funzioni di appartenenza hanno tutte forme triangolare e sono: molto bassa, bassa, media, alta, molto alta. L'intervallo è [0,1] ed esprime il valore di occupazione in percentuale in riferimento alla larghezza della strada.

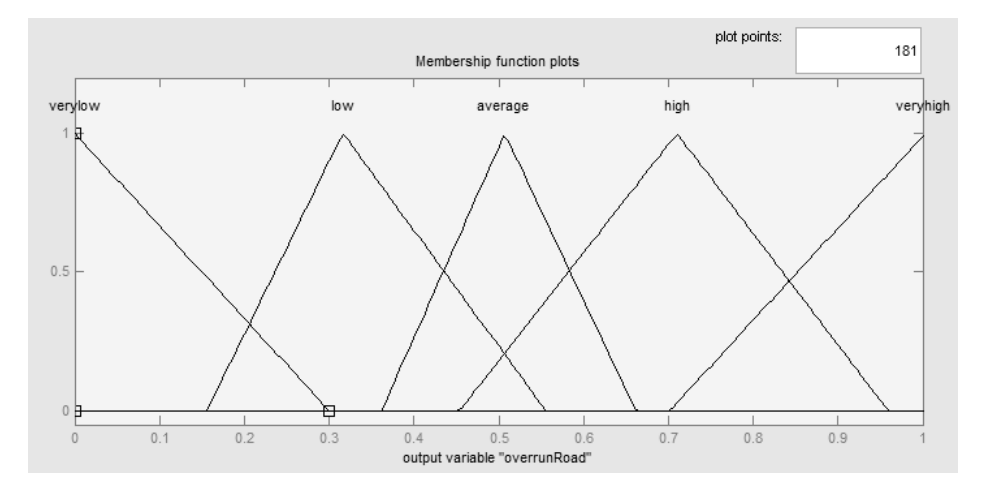

<span id="page-148-1"></span>Figura 6.13 - Variabile di output -Percentuale di occupazione della strada in riferimento alla sua larghezza-.

#### *6.2.2* REGOLE *IF…AND…THEN*

Il passo successivo consiste nello scrivere le regole di inferenza dette anche regole di controllo o regole di produzione.

Il numero di regole è pari al prodotto del numero dei termini di ciascuna variabile linguistica di ingresso  $A$ ,  $B$ ,  $C$ ,  $D$ . In alcune circostanze non sempre tutte le regole vengono applicate, dato che si può riscontrare una certa ridondanza tra di esse.

Il significato della generica regola *if … and … then* è il seguente:

if 
$$
x_1
$$
 is  $A_i$  and  $x_2$  is  $B_j$  and  $x_3$  is  $C_k$  and  $x_4$  is  $D_y$  then z is  $C_z$ 

La parte *and* di una regola è la congiunzione di due proposizioni. Una regola di inferenza *if* … *then* è un'implicazione. L'implicazione di Mamdani, si realizza con l'operazione di minimo tra la premessa (cioè la parte *if*) e la conclusione (cioè la parte *then*).

## 6.2.3 SEMPLIFICAZIONE DELLE VARIABILI DI CONTROLLO E DEFINIZIONE DELLE REGOLE APPLICATE AL CASO STUDIO DI CONEGLIANO

Per applicare il metodo di inferenza fuzzy al caso studio di Conegliano sono state fatte delle semplificazioni su alcune variabili di input, in funzione delle informazioni disponibili.

Precisamente si dispone di informazioni esatte (ottenute da rilievo in situ) riguardo le altezze degli edifici e della larghezza della carreggiata su cui aggetta ogni edificio. Per queste due variabili di input ci si riferisce alle funzioni di appartenenza definite nel § [6.2.1.1](#page-146-0) e visualizzate in [Figura 6.9](#page-146-1) e in [Figura 6.10.](#page-146-2)

Si ritengono inoltre valide le funzioni di appartenenza definite per la variabile di output di occupazione della strada definita nel § [6.2.1.2](#page-148-0) e visualizzata in [Figura 6.13.](#page-148-1)

Per quanto riguarda invece le restanti due variabili di input, qualità muraria e intensità della PGA, sono state fatte le semplificazioni descritte nel paragrafo successivo [§6.2.3.1.](#page-149-0)

#### <span id="page-149-0"></span>*6.2.3.1 Semplificazioni delle variabili di input*

#### **Qualità della muratura**

Per valutare la qualità della muratura si è adottata una stima a vista, esprimendo una votazione 0 per definire una qualità scarsa e 1 per una qualità ottima, escludendo i possibili valori intermedi dell'intervallo [0,1] della variabile di input 'qualità muratura', andando di fatto ad escludere la funzione di appartenenza "media" e inserendo quindi due tipi di valori *crisp*. Le nuove funzioni di appartenenza sono rappresentate in [Figura 6.14.](#page-149-1)

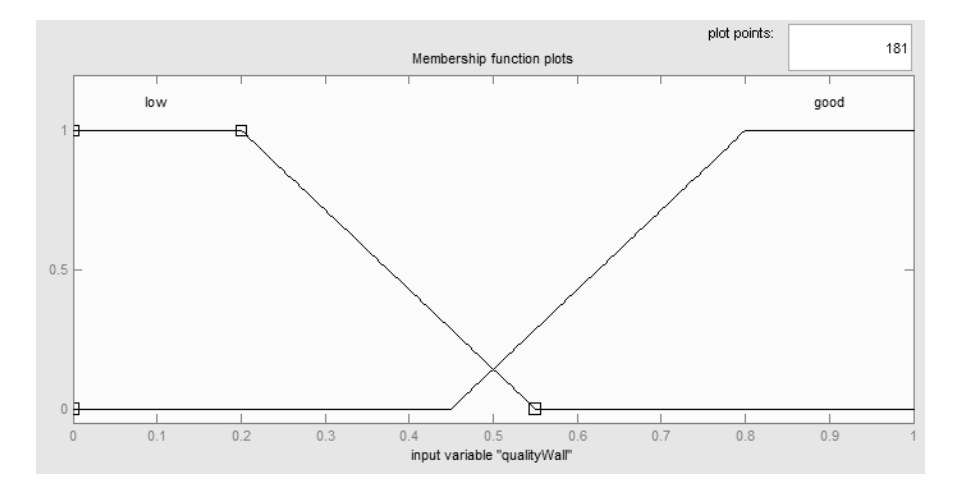

<span id="page-149-1"></span>Figura 6.14 - Semplificazione delle funzioni di appartenenza della variabile di input - Qualità muratura-.

#### **Intensità della PGA**

Per i valori della PGA si è deciso di semplificare e categorizzare secondo due funzioni di appartenenza "bassa" e "alta" mantenendo una coerenza con gli scenari sismici generati (vedi [Tabella 1.4](#page-39-0) al paragrafo [§1.3.2\)](#page-37-0). Ci si riferisce ad un'intensità bassa per gli scenari generati ad una distanza di 10 km e ad una intensità alta per gli scenari generati ad una distanza di 2 km.

Le nuove funzioni di appartenenza sono rappresentate in [Figura 6.15.](#page-150-0)

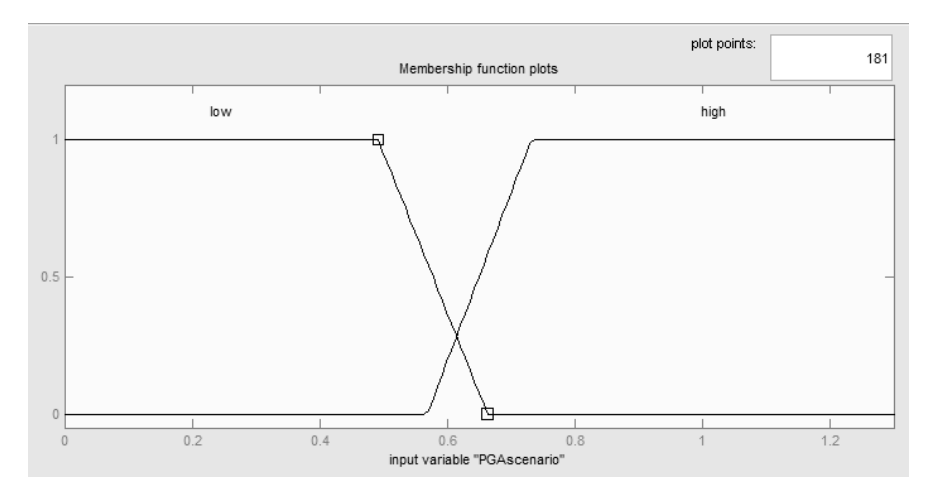

<span id="page-150-0"></span>Figura 6.15 - Semplificazione delle funzioni di appartenenza della variabile di input - Intensità della PGA-.

#### *6.2.3.2 Definizione delle regole*

Le regole sono state definite e calibrate a partire dall'osservazioni di crolli di edifici in muratura avvenute in terremoti passati, avvalendosi inoltre di ipotesi di occupazioni ragionevoli.

Sono state scritte regole per tutte le combinazioni delle variabili di input, tutte con peso uguale a 1. Il totale delle regole è 36. È possibile visualizzarle in formato simbolico in [Tabella 6.1](#page-151-0) e in formato grafico in [Tabella 6.2.](#page-152-0)

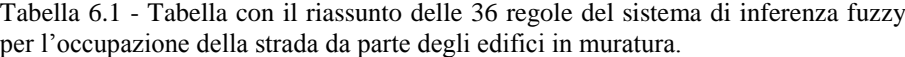

<span id="page-151-0"></span>1. (buildingHeight==low) & (roadWidth==narrow) & (qualityWall==low) & (PGAscenario==low) => (overrunRoad=high) (1) 2. (buildingHeight==low) & (roadWidth==narrow) & (qualityWall==low) & (PGAscenario==high) => (overrunRoad=toohigh) (1) 3. (buildingHeight==low) & (roadWidth==narrow) & (qualityWall==good) & (PGAscenario==low) => (overrunRoad=average) (1) 4. (buildingHeight==low) & (roadWidth==narrow) & (qualityWall==good) & (PGAscenario==high) => (overrunRoad=high) (1) 5. (buildingHeight==low) & (roadWidth==average) & (qualityWall==low) & (PGAscenario==low) => (overrunRoad=average) (1) 6. (buildingHeight==low) & (roadWidth==average) & (qualityWall==low) & (PGAscenario==high) => (overrunRoad=high) (1) 7. (buildingHeight==low) & (roadWidth==average) & (qualityWall==good) & (PGAscenario==low) => (overrunRoad=low) (1) 8. (buildingHeight==low) & (roadWidth==average) & (qualityWall==good) & (PGAscenario==high) => (overrunRoad=average) (1) 9. (buildingHeight==low) & (roadWidth==wide) & (qualityWall==low) & (PGAscenario==low) => (overrunRoad=low) (1) 10. (buildingHeight==low) & (roadWidth==wide) & (qualityWall==low) & (PGAscenario==high) => (overrunRoad=low) (1) 11. (buildingHeight==low) & (roadWidth==wide) & (qualityWall==good) & (PGAscenario==low) => (overrunRoad=toolow) (1) 12. (buildingHeight==low) & (roadWidth==wide) & (qualityWall==good) & (PGAscenario==high) => (overrunRoad=toolow) (1) 13. (buildingHeight==average) & (roadWidth==narrow) & (qualityWall==low) & (PGAscenario==low) => (overrunRoad=high) (1) 14. (buildingHeight==average) & (roadWidth==narrow) & (qualityWall==low) & (PGAscenario==high) => (overrunRoad=toohigh) (1) 15. (buildingHeight==average) & (roadWidth==narrow) & (qualityWall==good) & (PGAscenario==low) => (overrunRoad=high) (1) 16. (buildingHeight==average) & (roadWidth==narrow) & (qualityWall==good) & (PGAscenario==high) => (overrunRoad=toohigh) (1) 17. (buildingHeight==average) & (roadWidth==average) & (qualityWall==low) & (PGAscenario==low) => (overrunRoad=high) (1) 18. (buildingHeight==average) & (roadWidth==average) & (qualityWall==low) & (PGAscenario==high) => (overrunRoad=toohigh) (1) 19. (buildingHeight==average) & (roadWidth==average) & (qualityWall==good) & (PGAscenario==low) => (overrunRoad=average) (1) 20. (buildingHeight==average) & (roadWidth==average) & (qualityWall==good) & (PGAscenario==high) => (overrunRoad=high) (1) 21. (buildingHeight==average) & (roadWidth==wide) & (qualityWall==low) & (PGAscenario==low) => (overrunRoad=low) (1) 22. (buildingHeight==average) & (roadWidth==wide) & (qualityWall==low) & (PGAscenario==high) => (overrunRoad=low) (1) 23. (buildingHeight==average) & (roadWidth==wide) & (qualityWall==good) & (PGAscenario==low) => (overrunRoad=toolow) (1) 24. (buildingHeight==average) & (roadWidth==wide) & (qualityWall==good) & (PGAscenario==high) => (overrunRoad=toolow) (1) 25. (buildingHeight==high) & (roadWidth==narrow) & (qualityWall==low) & (PGAscenario==low) => (overrunRoad=toohigh) (1) 26. (buildingHeight==high) & (roadWidth==narrow) & (qualityWall==low) & (PGAscenario==high) => (overrunRoad=toohigh) (1) 27. (buildingHeight==high) & (roadWidth==narrow) & (qualityWall==good) & (PGAscenario==low) => (overrunRoad=toohigh) (1) 28. (buildingHeight==high) & (roadWidth==narrow) & (qualityWall==good) & (PGAscenario==high) => (overrunRoad=toohigh) (1) 29. (buildingHeight==high) & (roadWidth==average) & (qualityWall==low) & (PGAscenario==low) => (overrunRoad=high) (1) 30. (buildingHeight==high) & (roadWidth==average) & (qualityWall==low) & (PGAscenario==high) => (overrunRoad=toohigh) (1) 31. (buildingHeight==high) & (roadWidth==average) & (qualityWall==good) & (PGAscenario==low) => (overrunRoad=average) (1) 32. (buildingHeight==high) & (roadWidth==average) & (qualityWall==good) & (PGAscenario==high) => (overrunRoad=high) (1) 33. (buildingHeight==high) & (roadWidth==wide) & (qualityWall==low) & (PGAscenario==low) => (overrunRoad=high) (1) 34. (buildingHeight==high) & (roadWidth==wide) & (qualityWall==low) & (PGAscenario==high) => (overrunRoad=toohigh) (1) 35. (buildingHeight==high) & (roadWidth==wide) & (qualityWall==good) & (PGAscenario==low) => (overrunRoad=average) (1) 36. (buildingHeight==high) & (roadWidth==wide) & (qualityWall==good) & (PGAscenario==high) => (overrunRoad=high) (1)

Dalla [Tabella 6.2](#page-152-0) risulta chiaro che tutte le regole attive, cioè quelle che realmente vengono utilizzate in funzione dei valori crisp di input, devono essere aggregate tra di loro in modo da produrre un'unica uscita di controllo con una specifica funzione di appartenenza  $\mu_{a}$ <sub>a</sub> $(z)$ .

La funzione di appartenenza  $\mu_{agg}(z)$  rappresenta un insieme non normalizzato costituito da funzioni di appartenenza come quella mostrata nella [Tabella 6.2](#page-152-0) nell'ultima riga dei risultati di output in blu.

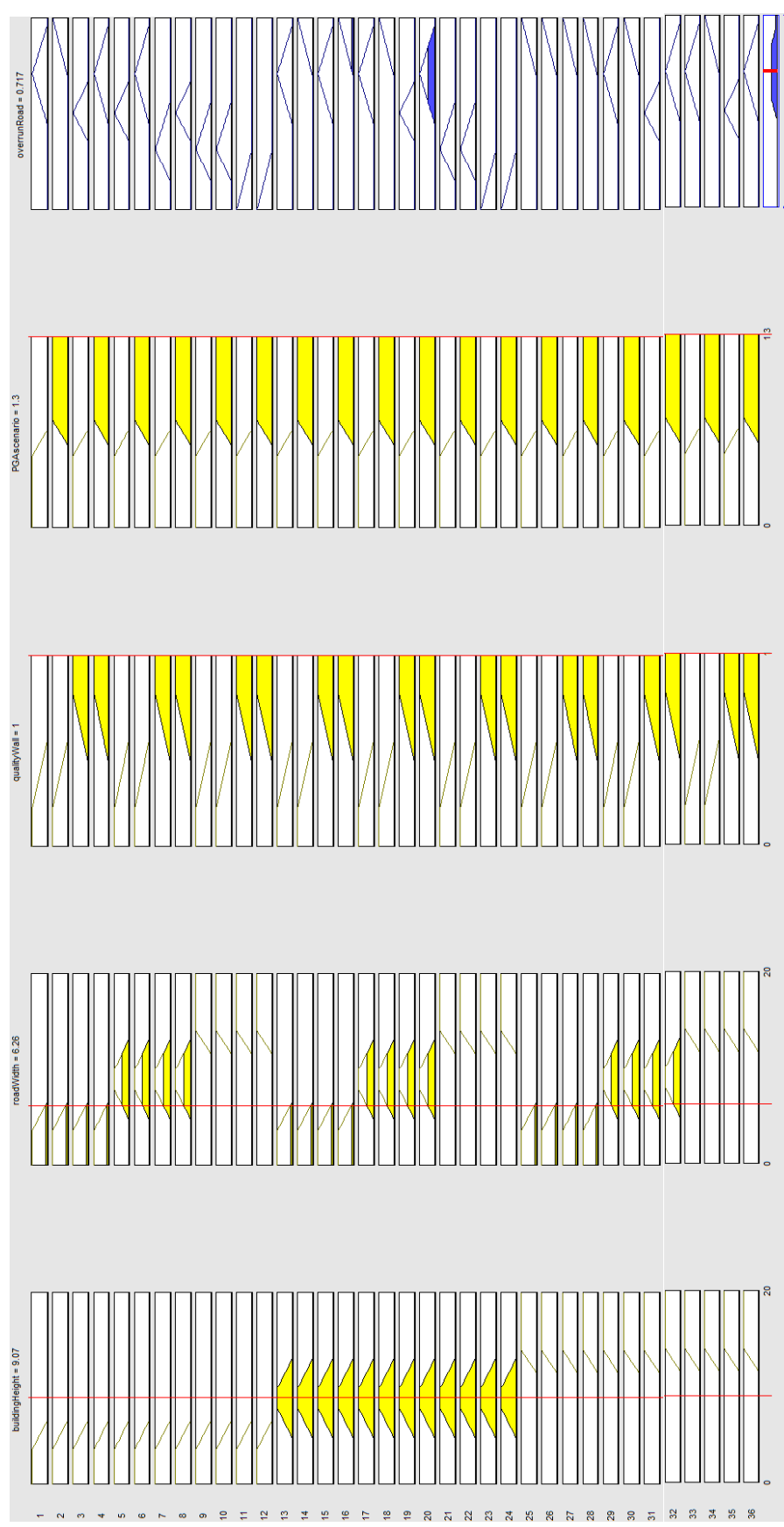

<span id="page-152-0"></span>Tabella 6.2 - Visualizzazione grafica delle 36 regole del sistema di inferenza fuzzy per l'occupazione della strada da parte degli edifici in muratura.

#### 6.2.4 DEFUZZIFICAZIONE

Per ottenere un valore crisp di output a partire dalla funzione di appartenenza  $\mu_{a}$ <sub>aa</sub> $(z)$  è necessario ricavare un numero  $\tilde{z}$  che la rappresenti nel modo più adeguato.

L'operazione di "defuzzificazione" può essere eseguita in vari modi. Quella utilizzata è quella del metodo del centro dell'area (o centroide o centro di gravità), il quale restituisce un valore crisp  $\tilde{z}$  ottenuto da una media pesata di tutti i valori z che campionano l'intervallo della  $\mu_{agg}(z)$ , con peso la funzione di appartenenza aggregata stessa.

#### 6.2.5 RISULTATI DEL SISTEMA DI INFERENZA FUZZY

Il risultato del sistema di inferenza fuzzy realizzato per il crollo degli edifici in muratura e la loro relativa occupazione è plottato in [Figura 6.16,](#page-153-0) [Figura 6.17,](#page-154-0) [Figura 6.18.](#page-154-1)

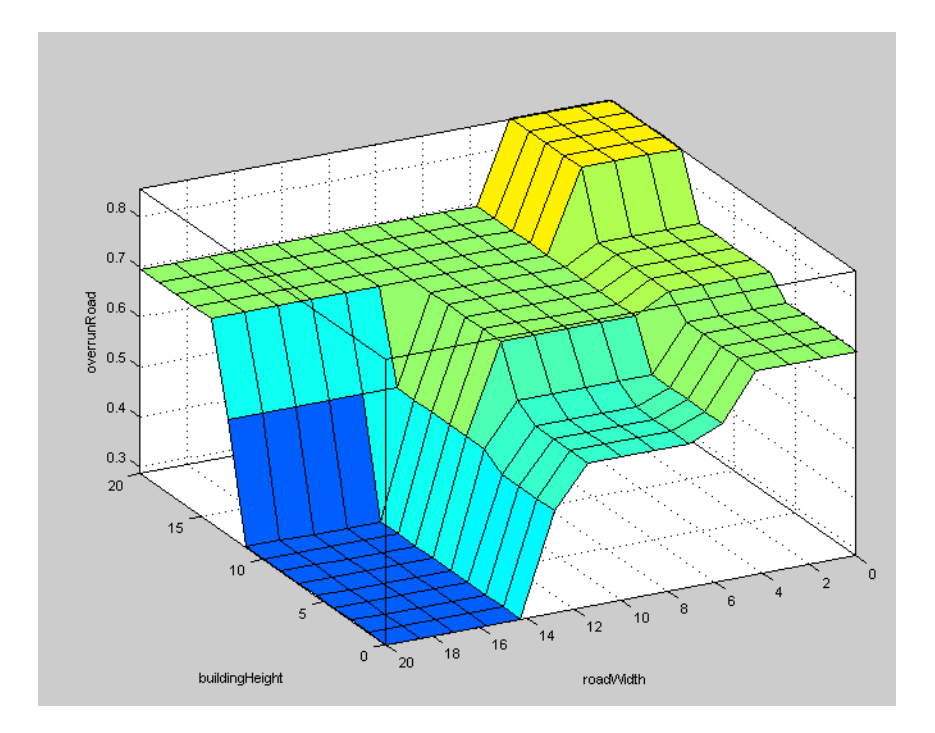

<span id="page-153-0"></span>Figura 6.16 - Plottaggio dell'occupazione della strada in funzione dell'altezza dell'edificio e della larghezza della strada.

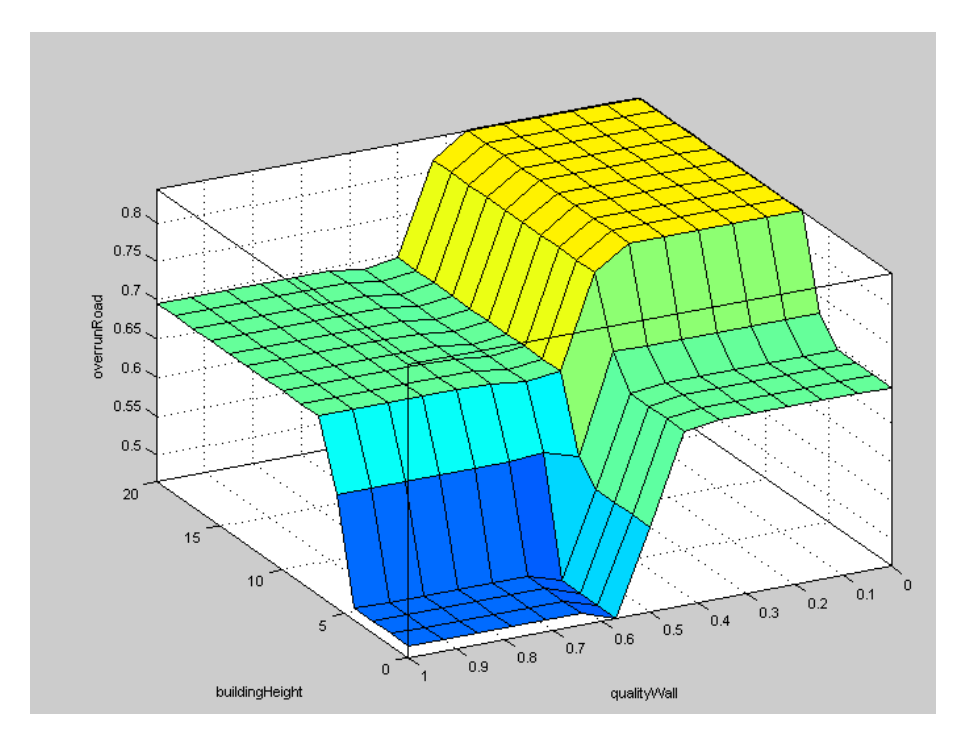

<span id="page-154-0"></span>Figura 6.17 - Plottaggio dell'occupazione della strada in funzione dell'altezza dell'edificio e della qualità della muratura.

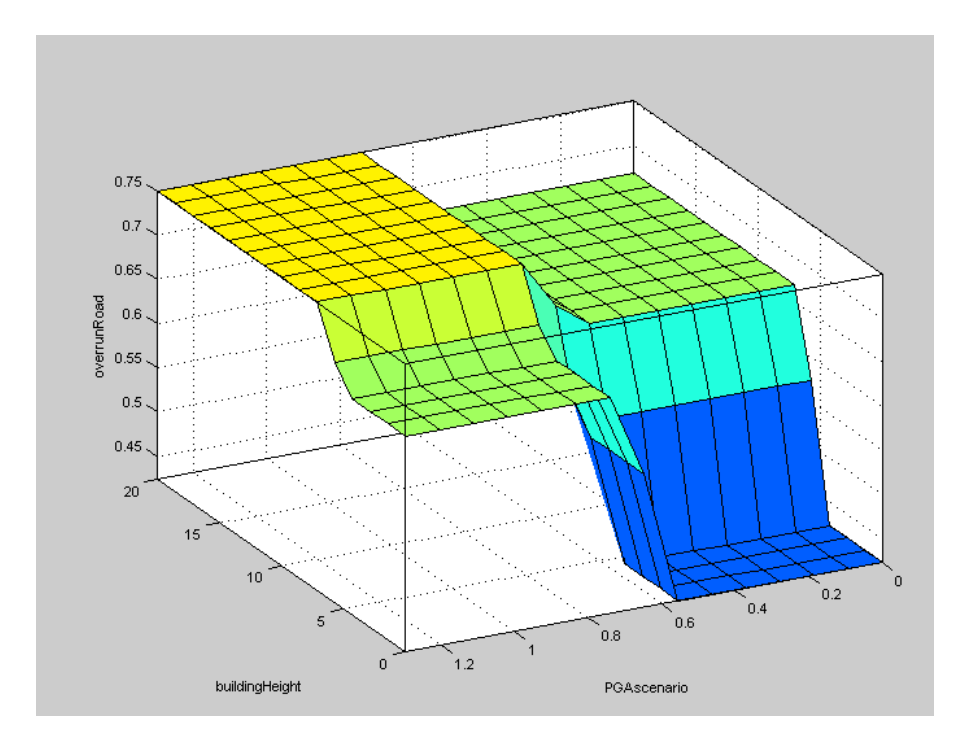

<span id="page-154-1"></span>Figura 6.18 - Plottaggio dell'occupazione della strada in funzione dell'altezza dell'edificio e dell'intensità della PGA.

Gli edifici di Conegliano di cui si conoscono l'altezza e la larghezza della strada su cui aggettano sono un totale di 147. Per ogni edificio è stato ricavato l'alpha (percentuale di occupazione della strada) e la relativa strada libera sulla quale aggettano. Dato che gli scenari sismici simulati sono 8, l'output restituisce 8 valori di alpha e di strada libera per ognuno dei 147 edifici. Questi valori sono stati mediati raggruppando i primi 4 scenari sismici posti ad una distanza di 2 km e gli ultimi 4 posti ad una distanza di 10 km. Si distinguono quindi 2 casi:

- Caso A: gli scenari sismici considerati sono quelli posti ad una distanza di 10 km con magnitudo pari a 5.8, 6.0, 6.3, 6.6. I valori di output che si ottengono sono 4 alpha diversi in funzione dell'intensità sismica per ognuno dei 147 edifici. Questi 4 valori vengono mediati tra di loro in modo da ottenere un singolo valore di alpha di occupazione per i 4 scenari sismici posti alla distanza di 10 km.
- Caso B: gli scenari sismici considerati sono posti ad una distanza di 2 km con intensità pari a 5.8, 6.0, 6.3, 6.6. Come il caso A vengono mediati i valori di output per ottenere un singolo valore di alpha per ogni edificio. Il caso B presenta un occupazione di strada maggiore dato dalla maggiore intensità sismica generata dagli scenari sismici posti ad una minor distanza.

In [Figura 6.19](#page-155-0) viene riportato un estratto della tabella 'tbl\_alphaOcc' con i risultati di output ottenuti dal sistema di inferenza fuzzy per la previsione di occupazione della strada in seguito al crollo degli edifici in muratura.

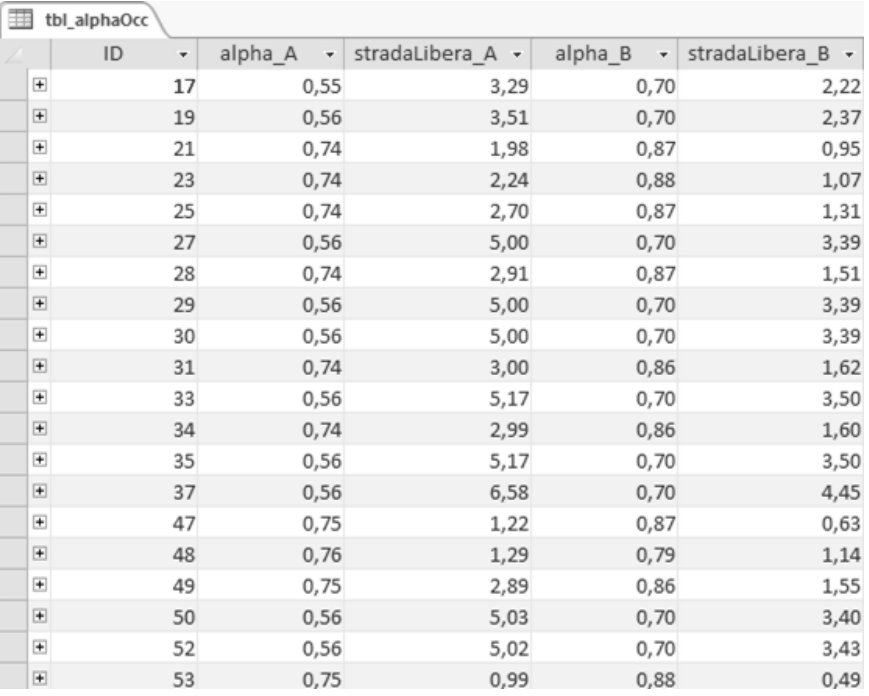

<span id="page-155-0"></span>Figura 6.19 - Estratto della tabella 'tbl\_alphaOcc' ottenuta per la percentuale di occupazione della strada da parte degli edifici e la relativa strada libera rimanente.

## 6.3 VALUTAZIONE DELLA CHIUSURA DELLE STRADE IN FUNZIONE DELLE SEZIONI CRITICHE

Il crollo di ogni edificio produce una riduzione della sezione stradale in funzione del suo valore alpha di occupazione ricavato nel § [6.2.](#page-144-0) Il rilievo effettuato a Conegliano è stato fatto a campione su una serie di edifici per ogni via del centro. Il passo successivo è quello di identificare quali sono gli edifici che con il loro crollo ostruiscono in modo critico la carreggiata stradale, andando di fatto a chiudere completamente la via.

#### 6.3.1 LARGHEZZA MINIMA DI PASSAGGIO PER I MEZZI DI SOCCORSO

Il valore scelto come larghezza minima per il transito dei mezzi di soccorso in caso di evento sismico viene definito dalla larghezza massima del camion dei pompieri più frequentemente utilizzato. Il camion di riferimento è l'Iveco-Magirus TLF 4000, mezzo pesante di soccorso urbano presentato in [Figura 6.20.](#page-156-0)

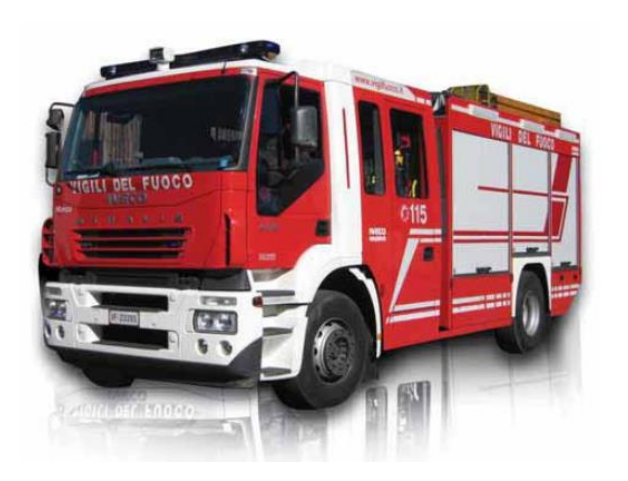

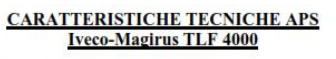

**Anno: 2000** Telaio: Iveco AD 190 Stralis Eurofire (4x2) Dimensioni: lunghezza max 8,000 m larghezza max 2,500 m altezza max 3,350 m Peso: 18,000 kg Freni: a disco con EBS (ABS + ASR) e Retarder Cambio: automatizzato 12 + 2 Motore: turbodiesel, 6 cilindri, da 10.308 cc Potenza: 294 kW (a 2.100 giri/min) Serbatoi: acqua 4.200 / schiumogeno 260 / Pompa: MAB 200 (3.200 litri/min a 10 bar e 400 litri/min a 40 bar) Cabina: posti  $5 + 1$ 

<span id="page-156-0"></span>Figura 6.20 - Tabella riepilogativa del mezzo di soccorso pesante dei pompieri Iveco-Magirus TLF 4000.

L'ipotesi che viene fatta è quella che se la strada libera (in riferimento alla carreggiata) a seguito del crollo dell'edificio in muratura risulta minore di 2.5m, si ipotizza che la via non è percorribile, e quindi viene completamente chiusa.

In [Figura 6.21](#page-157-0) e [Figura 6.22](#page-158-0) vengono generate delle simulazioni 3D per evidenziare le conseguenze che hanno i crolli degli edifici in muratura nelle strade. Nel primo caso la via risulta non percorribile, mentre nel secondo la presenza delle macerie nella strada permette comunque il transito.

<span id="page-157-0"></span>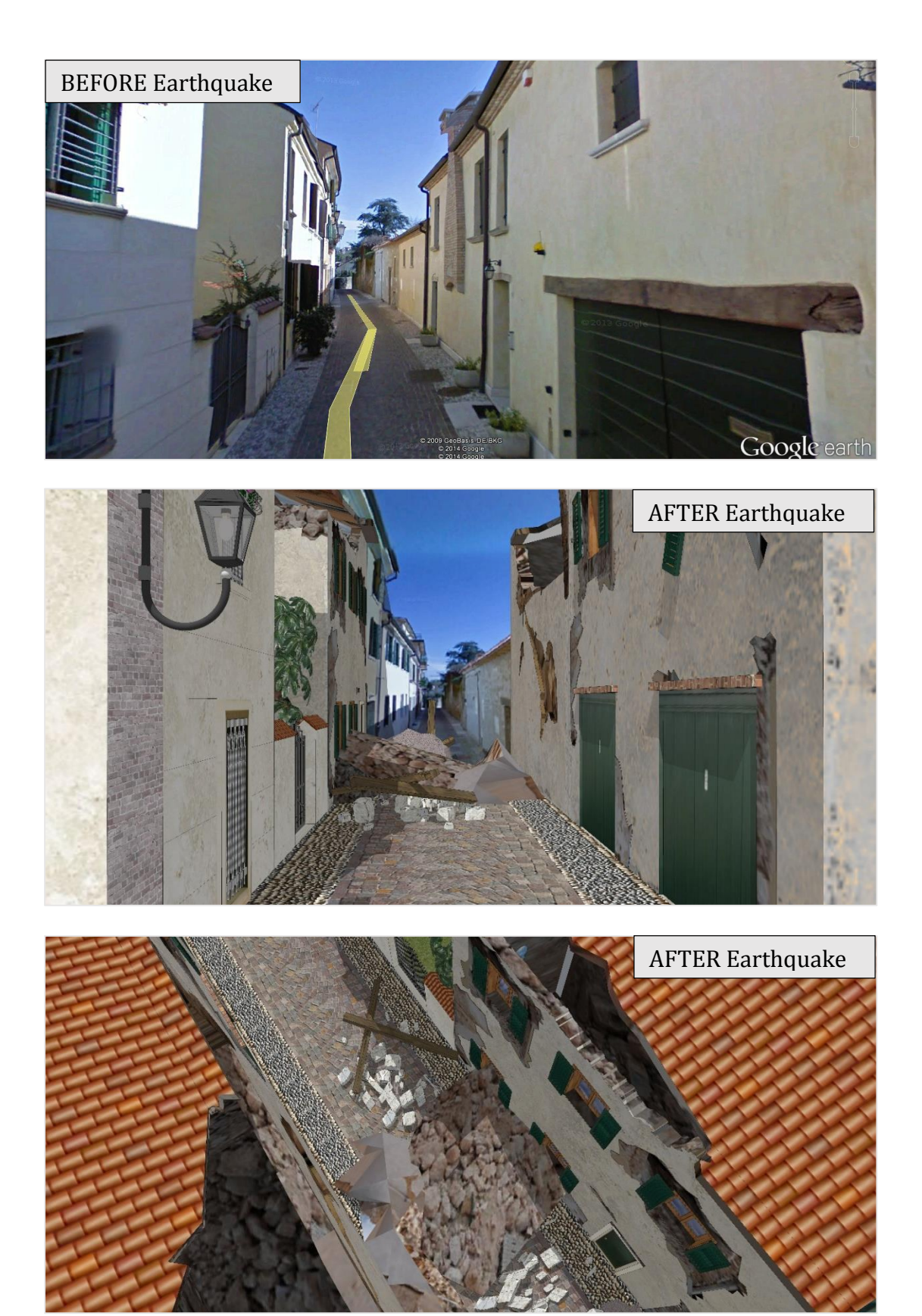

Figura 6.21 - Simulazione 3D del crollo di edifici in muratura a seguito di un evento sismico di forte intensità. Applicazione realizzata in Via Teatro Vecchio a Conegliano. La strada è interrotta dalle macerie.

<span id="page-158-0"></span>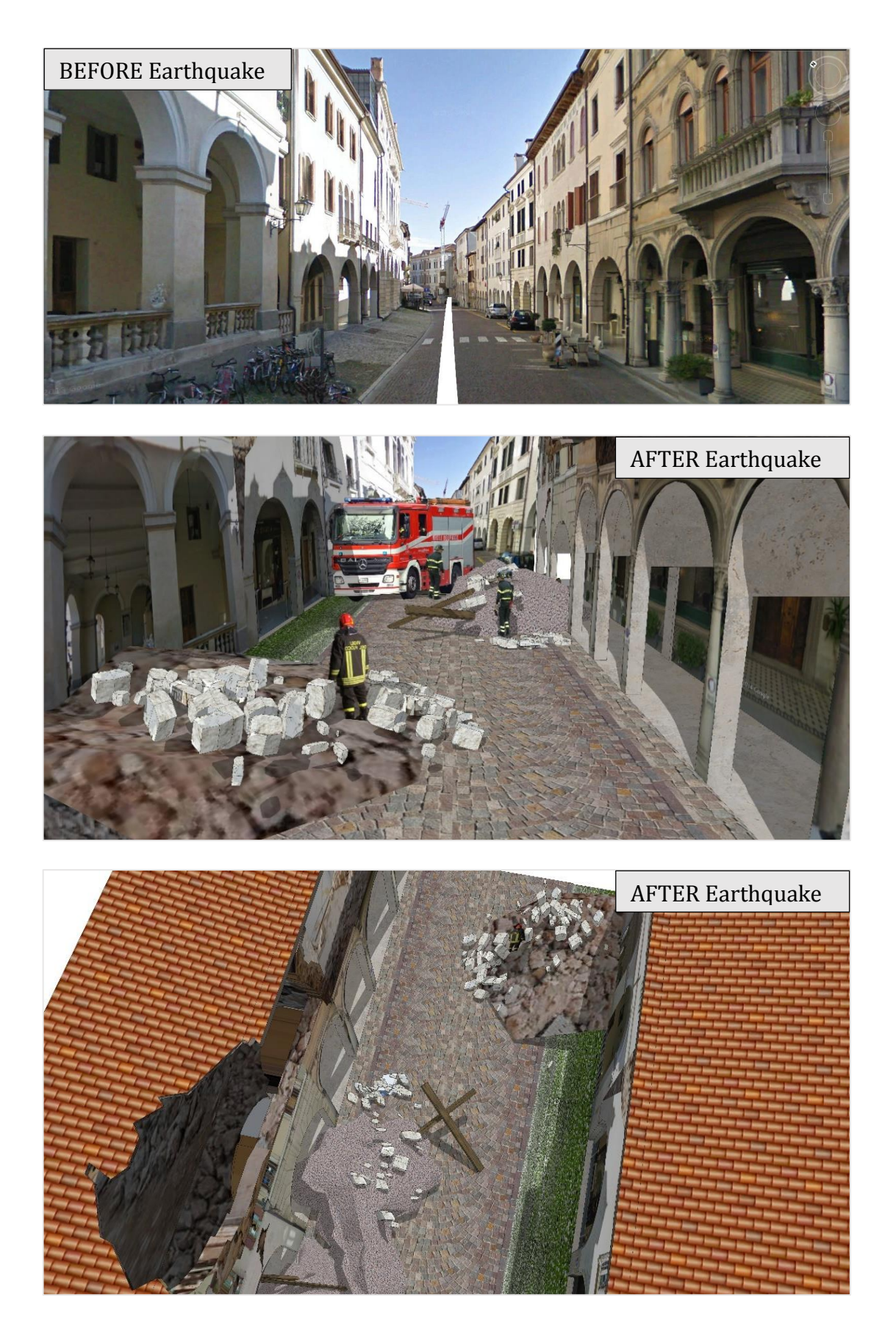

Figura 6.22 - Simulazione 3D del crollo di edifici in muratura a seguito di un evento sismico di forte intensità. Applicazione realizzata in Via XX Settembre a Conegliano. Sono presenti macerie nella strada, ma il transito è comunque possibile.

## 6.3.2 IDENTIFICAZIONE DEGLI EDIFICI CHE NON PERMETTONO LA TRANSITABILITÀ DELLA STRADA

Per l'identificazione degli edifici di cui è stato fatto il rilievo in situ ci si avvale dell'ausilio della Carta Tecnica Regionale del comune di Conegliano.

La campitura dell'edificio in *rosso* identifica quegli edifici che con il loro crollo generano una larghezza di strada residua minore a 2.5 m, impedendo quindi il passaggio dei mezzi di soccorso dei pompieri.

La campitura dell'edificio in *verde* identifica quegli edifici che con il loro crollo non ostruiscono la strada in maniera tale da rendere impossibile il passaggio, lasciando quindi una larghezza residua maggiore di 2.5 m.

Allo stesso modo vengono segnate in *rosso* o in *verde* le vie che rispettivamente impediscono o permettono il passaggio in modo da rendere maggiormente visibile quale strada è chiusa o meno. La condizione necessaria per identificare una strada come chiusa è quella di avere almeno un edificio che con il suo crollo impedisce il transito lasciando uno spazio residuo di passaggio minore di 2.5 m.

#### *6.3.2.1 Caso A: Scenari sismici con M = 5.8, 6.0, 6.3, 6.6 a distanza 10 km*

In [Figura 6.23](#page-160-0) è presentato il caso A, nel quale sono mediate le occupazioni stradali generate dagli scenari sismici di magnitudo 5.8, 6.0, 6.3 e 6.6 posti ad una distanza di 10 km. Questo è il caso meno gravoso, lasciando una maggior numero di strade con passaggio libero.

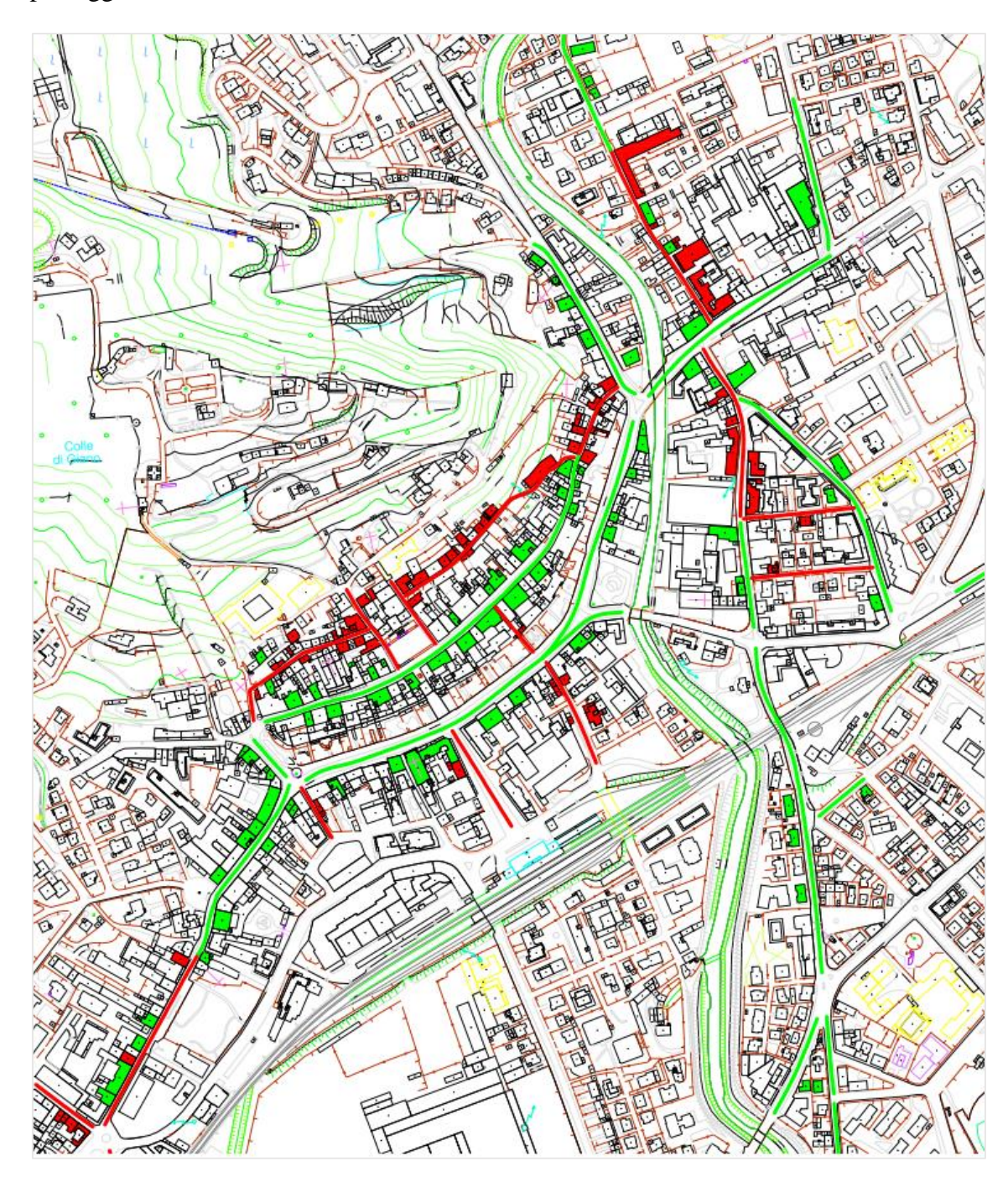

<span id="page-160-0"></span>Figura 6.23 - Crollo edifici e chiusura delle strade nel caso A.

#### *6.3.2.2 Caso B: Scenari sismici con M = 5.8, 6.0, 6.3, 6.6 a distanza 2 km*

In [Figura 6.24](#page-161-0) è presentato il caso B, nel quale sono mediate le occupazioni stradali generate dagli scenari sismici di magnitudo 5.8, 6.0, 6.3 e 6.6 posti ad una distanza di 2 km. Questo caso è più gravoso rispetto al caso A, il quale comporta un maggior numero di strade chiuse.

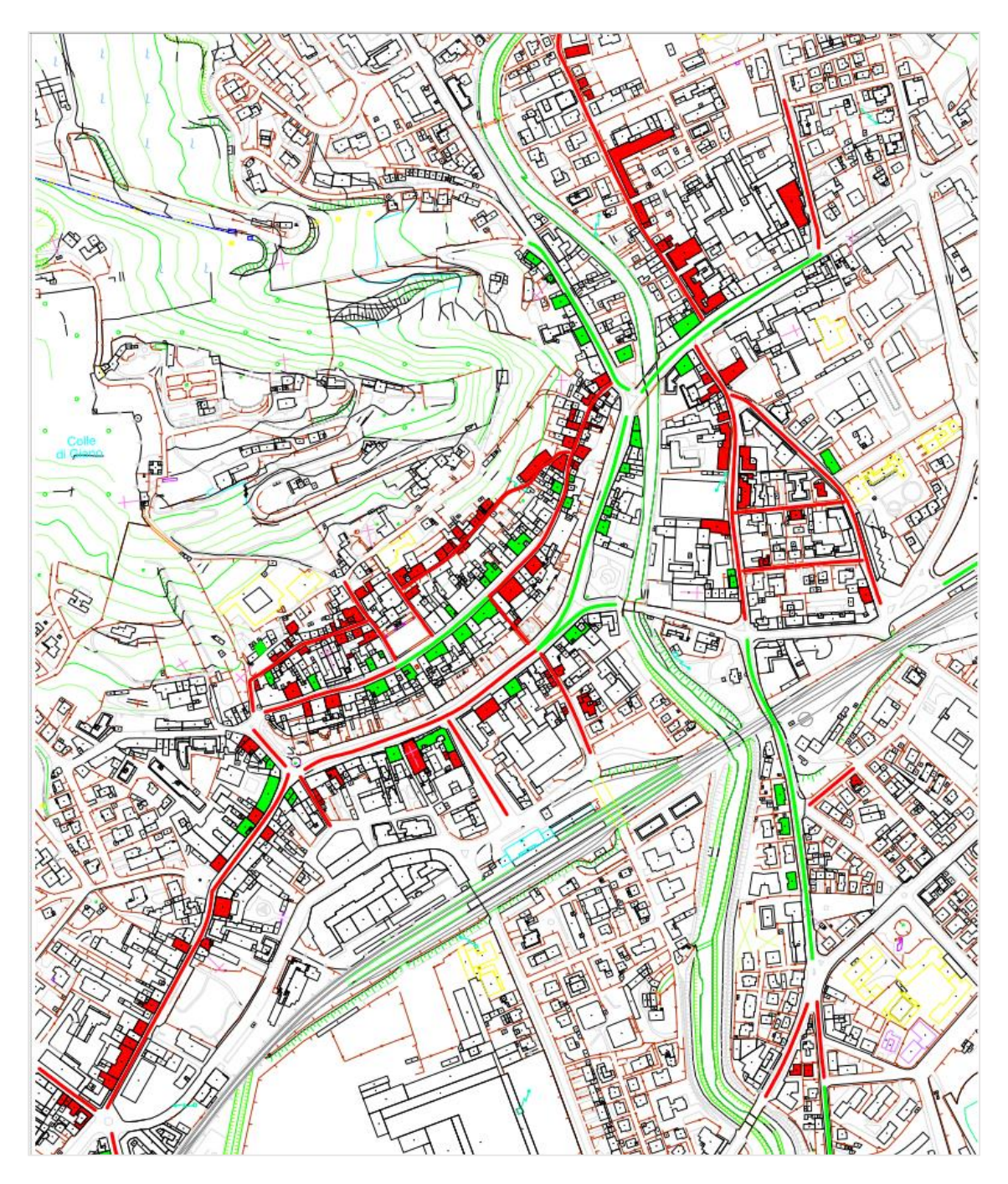

<span id="page-161-0"></span>Figura 6.24 - Crollo edifici e chiusura delle strade nel caso B.

# **7 GESTIONE DELL'EMERGENZA SISMICA**

Quando un evento sismico di forte intensità colpisce un paese o una città producendo ingenti danni alle strutture, evacuare le persone in zone sicure nel minor tempo possibile è l'obiettivo primario della gestione dell'emergenza sismica. Il problema maggiore che sorge durante l'evacuazione nasce dal fatto che la rete stradale cittadina subisce delle variazioni nel suo assetto. Questo avviene a seguito delle accelerazioni generate dal terremoto in corrispondenza dei ponti, i quali subiscono gravi danni strutturali e la funzionalità viene compromessa portando ad una riduzione della capacità in termini di flusso veicolare o nel caso peggiore alla sua completa chiusura. Inoltre, quando ci si trova a gestire l'emergenza sismica di una città con edifici storici in muratura aggettanti nelle strade, le macerie derivanti dai crolli potrebbero portare alla chiusura delle strade.

Le variazioni della rete stradale comportano quindi la scelta di percorsi alternativi di evacuazione, i quali devono essere scelti in modo da minimizzare tempi e costi.

Per risolvere il problema della gestione dell'emergenza sismica viene utilizzata una versione modificata del modello di evacuazione nella rete realizzato da Y. Hadas [11].

## 7.1 PROBLEMA DI EVACUAZIONE IN UNA RETE

Il modello di gestione dell'evacuazione a fronte di un emergenza sismica sviluppato da Y. Hadas è stato modificato e adeguato alle necessità e agli obiettivi che si vogliono perseguire con questo tipo di analisi. Il modello originale presuppone la creazione di una rete non ancora esistente, mentre il modello rivisitato riabilita una rete già esistente danneggiata da un evento sismico. Tutti e due i modelli hanno il comune obiettivo di ottimizzare i costi in funzione dei tempi di evacuazione.

#### 7.1.1 MODELLO ORIGINALE: PROGETTAZIONE DELLA RETE

Il modello nella sua forma originale prevede che il grafo della rete di trasporto non sia già presente: esso viene creato sulla base delle funzioni obiettivo che minimizzano il costo di costruzione totale della rete e il tempo di evacuazione.

Assunta una rete, in cui sono identificati:

- Nodi di origine: nodi dai quali vengono generati gli spostamenti (quartieri abitati, luoghi di lavoro, etc.), caratterizzati da costo di costruzione e capacità;
- Nodi di destinazione: nodi verso i quali vengono attratti gli spostamenti (aree di raccolta, zone sicure, rifugi etc.), caratterizzati da costo di costruzione e capacità;
- Infrastrutture di trasporto: archi di collegamento tra i nodi (strade), caratterizzati da costo di costruzione e capacità.

L'obiettivo è identificare il posizionamento dei nodi di origine, destinazione e delle infrastrutture di trasporto in modo da minimizzare il tempo di evacuazione con il minimo costo, tenendo conto della domanda totale (popolazione, merci, etc.)

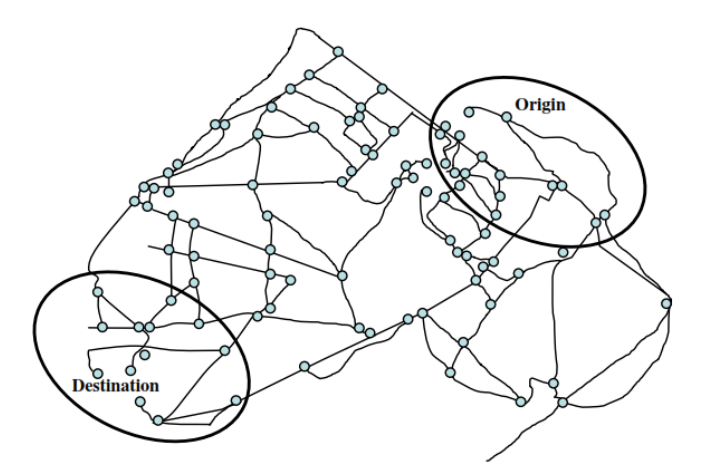

Figura 7.1 - Illustrazione di una rete di evacuazione con identificati i possibili nodi di origine e i nodi di destinazione.

#### 7.1.2 MODELLO RIVISITATO: RIABILITAZIONE DELLA RETE

Il modello di gestione dell'emergenza sismica modificato viene invece applicato ad una rete preesistente, nel quale si cerca di ottimizzare i costi di adeguamento sismico dei ponti, individuando quelli che necessitano di un adeguamento preventivo, in modo da garantire la transitabilità del percorso per l'evacuazione in tempi prestabiliti tenendo conto anche dei costi associati alle aree sicure in cui evacuare le persone.

Assunta una rete, in cui sono identificati:

 Nodi di origine: nodi dai quali vengono generati gli spostamenti (abitazioni, luoghi di lavoro, etc.), caratterizzati dalla capacità;

- Nodi di destinazione: nodi verso i quali vengono attratti gli spostamenti (aree di raccolta, zone sicure, etc.) caratterizzati dalla capacità totale dell'area e da un costo di allestimento;
- Infrastrutture di trasporto: archi di collegamento tra i nodi (strade), caratterizzati dalla capacità;
- Sezioni critiche della rete: archi che rappresentano una vulnerabilità della rete (ponti), caratterizzati da alternative di riabilitazione (costo di adeguamento associato ad una capacità risultante maggiore).

L'obiettivo del modello è di evacuare la popolazione portando le persone dalle zone di origine alle zone di destinazione (aree di raccolta sicure) attraverso percorsi di costo minimo, considerando i possibili danneggiamenti delle vulnerabilità della rete (ponti, edifici). Il tempo di evacuazione viene fissato in determinati valori.

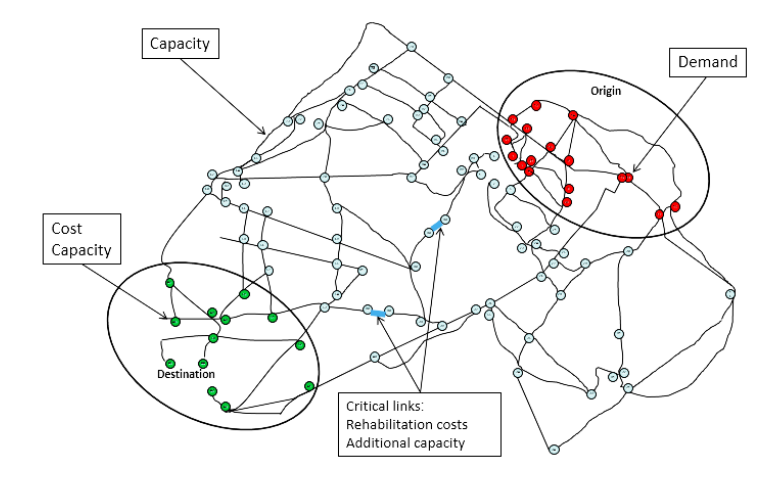

Figura 7.2 - Illustrazione di una rete di evacuazione con identificate le sezioni critiche della rete, i nodi di origine e i nodi di destinazione.

In [Tabella 7.1](#page-164-0) vengono evidenziate le differenze tra il modello originale in cui si prevede il progetto della rete e il modello rivisitato che riabilita una rete preesistente.

<span id="page-164-0"></span>

|           | Progettazione della rete               | Riabilitazione della rete                     |
|-----------|----------------------------------------|-----------------------------------------------|
| Input     | Archi (costi di costruzione, capacità) | Archi (capacità)                              |
|           | Nodi (costi di costruzione, capacità)  | Nodi (costo, capacità)                        |
|           |                                        | Archi critici (costo di adeguamento, capacità |
|           |                                        | addizionale)                                  |
| Variabili | Nodi, archi, flusso                    | Archi critici, flusso                         |
| Vincoli   | Domanda totale                         | Capacità di nodi e archi                      |

Tabella 7.1 - Comparazione tra i modelli di evacuazione.

#### <span id="page-165-2"></span>7.1.3 FORMULAZIONE DEL MODELLO DI RIABILITAZIONE DELLA RETE

Il problema di evacuazione all'interno della rete viene formulato come segue: sia  $G(N, A)$ il grafo di una rete, con  $N$  i nodi e  $A$  gli archi che lo compongono. I nodi di origine degli spostamenti sono rappresentati dall'insieme  ${O} \in N$ , mentre i nodi di destinazione degli spostamenti sono rappresentati dall'insieme  $\{D\} \in N$ . Gli archi sono definiti nell'insieme $\{(i,j)\}\in A$ , con  $i, j \in N$ . Gli archi critici sono contenuti nel insieme  $A_c$ sottoinsieme dell'insieme degli archi A.

Le variabili ed i parametri del problema sono di tipo deterministico.

I parametri del problema sono:

 $Ua_{i,i}$  Capacità dell'arco  $(i,j) \in A$ ;

- $Dn_i$  Domanda del nodo  $i \in O$ ;
- Un<sub>i</sub> Capacità del nodo  $i \in D$ ;

 $Cn_i$  Costo associato al nodo  $i \in D$ ;

 $Ca_{i,j,k}$  Costo di adeguamento dell'alternativa  $k \in K$ per l'arco  $(i,j) \in A_c$ ;

 $Ra_{i,j,k}$  Capacità addizionale dell'alternativa  $k \in K$  per l'arco  $(i,j) \in A_c$ .

Le variabili decisionali del problema sono:

- $f_{i,i}$  Flusso lungo l'arco  $(i,j)$ ;
- $b_i$  Domanda assegnata ai nodi di destinazione  $i \in D$ ;
- Tempo di evacuazione.

Le funzioni obiettivo sono rappresentate dalle espressioni ( [7.1](#page-165-0) ) e ( [7.2](#page-165-1) ).

<span id="page-165-0"></span>Minimize 
$$
\sum_{(i,j)\in A_c} \sum_{k\in K} Ca_{i,j,k} \cdot Ya_{i,j,k} + \sum_{i\in D} C n_i \cdot Y n_i
$$
 (7.1)

<span id="page-165-1"></span>
$$
Minimize \tT \t(7.2)
$$

Il modello viene semplificato trasformando il problema da un multi obiettivo ad un singolo obiettivo. La funzione obiettivo che minimizza il tempo ( [7.2](#page-165-1) ) viene pertanto vincolata: il tempo di evacuazione  $T$  è fissato in valori di 30, 60, 90, 120, 150 minuti.

La funzione obiettivo che governa il modello è quella che minimizza i costi ( [7.1](#page-165-0) ).

Il problema è governato dalle seguenti equazioni:

$$
0 \le b_i \le Un_i \cdot Yn_i \quad \forall i \in D \tag{7.3}
$$

<span id="page-166-1"></span><span id="page-166-0"></span>
$$
\sum_{i \in D} b_i = \sum_{i \in O} D n_i \tag{7.4}
$$

<span id="page-166-2"></span>
$$
f_{i,j} \le U a_{i,j} \cdot T \quad \forall (i,j) \in A \setminus A_c \tag{7.5}
$$

<span id="page-166-3"></span>
$$
f_{i,j} \leq \left( U a_{i,j} + \sum_{k} R a_{i,j,k} \cdot Y a_{i,j,k} \right) \cdot T \quad \forall (i,j) \in A_c \tag{7.6}
$$

<span id="page-166-4"></span>
$$
\sum_{j=1}^{n} f_{i,j} - \sum_{j=1}^{n} f_{j,i} = Dn_i \quad \forall i \in O
$$
 (7.7)

<span id="page-166-5"></span>
$$
\sum_{j=1}^{n} f_{j,i} - \sum_{j=1}^{n} f_{i,j} = b_i \quad \forall i \in D
$$
 (7.8)

<span id="page-166-6"></span>
$$
\sum_{j=1}^{n} f_{j,i} - \sum_{j=1}^{n} f_{i,j} = 0 \quad \forall i \notin O \cup D
$$
 (7.9)

<span id="page-166-7"></span>
$$
f_{i,j} \geq 0, \ f_{i,j} \in \mathbf{Z} \quad \forall (i,j) \in A \tag{7.10}
$$

$$
\sum_{k} Y a_{i,j,k} \le 1 \quad \forall (i,j) \in A_c \tag{7.11}
$$

<span id="page-166-10"></span><span id="page-166-9"></span><span id="page-166-8"></span>
$$
Ya_{i,j,k} \in \{0,1\} \quad \forall (i,j) \in A_c, k \in K \tag{7.12}
$$

<span id="page-166-11"></span>
$$
Yn_i \in \{0,1\} \quad \forall i \in D \tag{7.13}
$$

$$
T = \{30,60,90,120,150\} \, minuti \tag{7.14}
$$

Dove la [\( 7.3](#page-166-0) ) rappresenta il vincolo di capacità dei nodi in cui sono collocate le zone sicure; la [\( 7.4](#page-166-1) ) definisce la conservazione tra domanda complessiva e l'offerta totale; la [\( 7.5](#page-166-2) ) e la [\( 7.6](#page-166-3) ) definiscono rispettivamente la capacità degli archi non critici e critici nel tempo; la [\( 7.7](#page-166-4) ), [\( 7.8](#page-166-5) ) e la [\( 7.9](#page-166-6) ) esprimono la conservazione del flusso; la [\( 7.10](#page-166-7) ) definisce un flusso integrale; la [\( 7.11](#page-166-8) ) forza la selezione di almeno un'alternativa di riabilitazione; la [\( 7.12](#page-166-9) ) e la [\( 7.13](#page-166-10) ) definisce le variabili binarie e la [\( 7.14](#page-166-11) ) definisce l'insieme dei tempi di evacuazione fissati in 30, 60, 90, 120, 150 minuti.

Il procedimento fornisce i percorsi di costo minimo di evacuazione per trasferire la popolazione dalle abitazioni alle zone sicure tenendo conto dei costi di adeguamento

sismico dei ponti che risultano vulnerabili all'azione sismica e dei costi di allestimento delle aree di attesa, in funzione dei tempi di evacuazione predeterminati.

Tramite il modello è possibile individuare i ponti che necessitano di un adeguamento sismico in modo da garantire il flusso necessario per permettere l'evacuazione e come vengono utilizzate le aree di attesa.

# 7.2 CASO STUDIO: MODELLO DI EVACUAZIONE APPLICATO ALLA RETE DI CONEGLIANO

Il problema di evacuazione viene applicato al caso studio di Conegliano, utilizzando il modello per la riabilitazione di una rete esistente descritto al § [7.1.3.](#page-165-2)

Il comune, nel caso si verificasse un evento sismico di notevole intensità, ha identificato nel territorio delle zone sicure in cui la popolazione deve recarsi in attesa della protezione civile e delle unità di soccorso, le quali nel frattempo procederanno all'allestimento delle zone di ricovero fornite di mensa e tende e successivamente allo spostamento delle persone. In [Figura 7.3](#page-168-0) sono identificate le zone di attesa e di ricovero predisposte dal comune di Conegliano.

<span id="page-168-0"></span>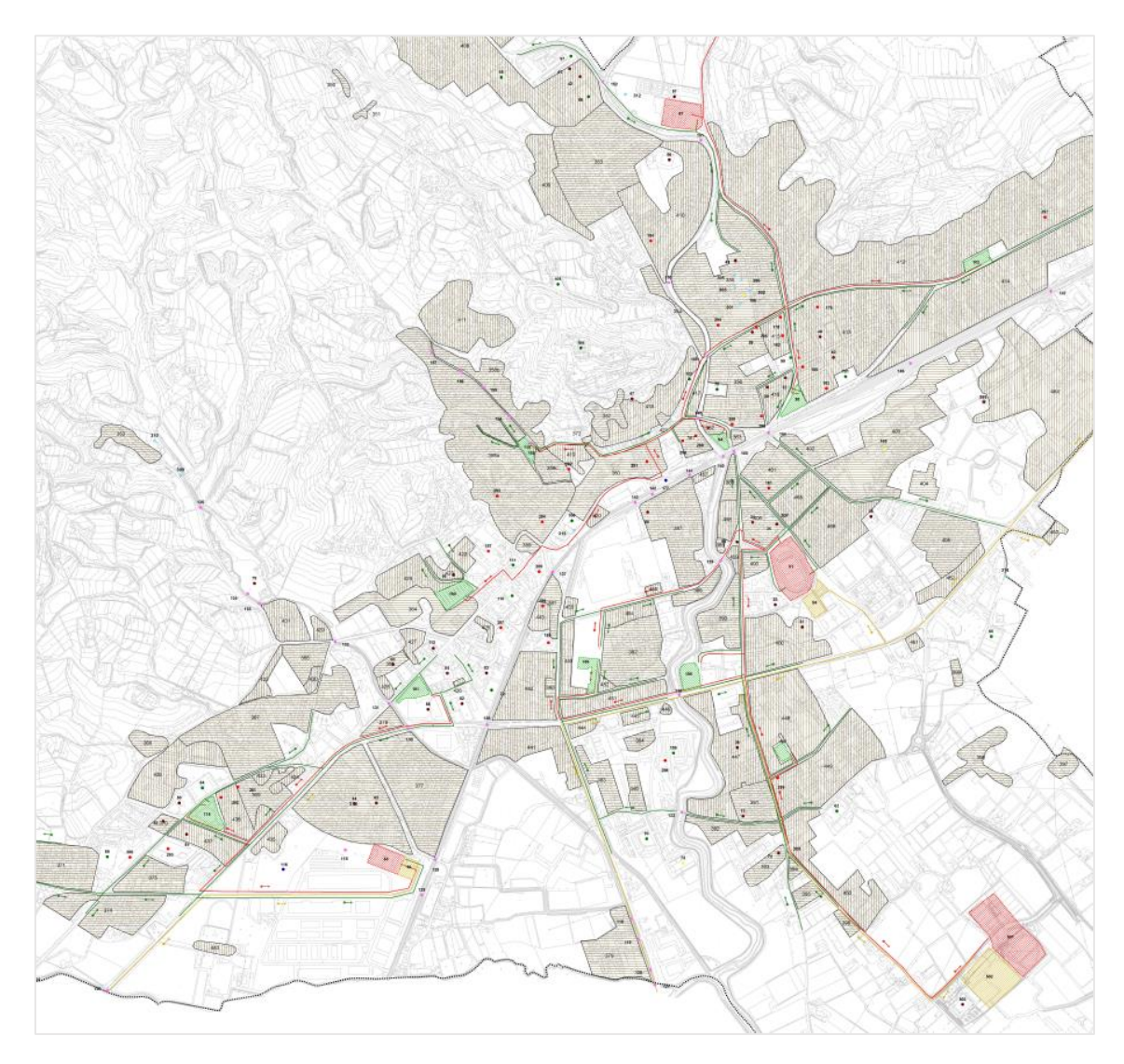

Figura 7.3 - Cartografia di Conegliano: in rosso sono rappresentate le zone di ricovero, in verde le zone di attesa della popolazione.

Ai fini della simulazione vengono prese in considerazione soltanto le zone di attesa della popolazione e non le zone di ricovero, in quanto le ultime non influenzano il risultato delle simulazioni.

I possibili scenari di evacuazione ipotizzati sono due:

- a. Scenario nel quale la vulnerabilità della rete è in funzione del danneggiamento dei ponti;
- b. Scenario nel quale, oltre alla vulnerabilità dei ponti, viene presa in considerazione la possibilità che edifici storici in muratura con il loro crollo possano produrre interruzioni al flusso veicolare nelle vie di larghezza limitata.

Sono stati generati 8 scenari in funzione della magnitudo e della distanza epicentrale per il caso a e 8 per il caso b, per un totale di 16 scenari. La numerazione degli scenari generati parte da 4, in quanto le prime 3 simulazioni sono state di prova.

#### 7.2.1 DATI DI INPUT

I dati ricavati per applicare il modello di riabilitazione alla rete del comune di Conegliano sono:

- Rete di trasporto;
- Zone di attesa della popolazione: ubicazione e costi di allestimento;
- Ponti: ubicazione, scenari di danneggiamento e costi di adeguamento sismico;
- Archi della rete chiusi dai possibili crolli di edifici in muratura.

#### *7.2.1.1 Rete di trasporto*

La rete di trasporto è stata gentilmente concessa dall'ufficio comunale di Conegliano. La rete è stata creata durante la realizzazione del PUT (Piano Urbano del Traffico) redatto nel 2001. La rete, data la vetustà del progetto, è stata oggetto di correzioni riguardanti variazioni di sensi unici e apertura di nuove strade.

In questa fase vengono inseriti i ponti sulla base dei rilievi eseguiti durante lavori di tesi triennali. Vengono inserite anche le zone di attesa e le zone di ricovero (queste ultime vengono riportate per completezza, anche se nelle simulazioni lanciate non vengono utilizzate).

In [Figura 7.4](#page-170-0) e in [Figura 7.5](#page-170-1) è rappresentata la rete di Conegliano.

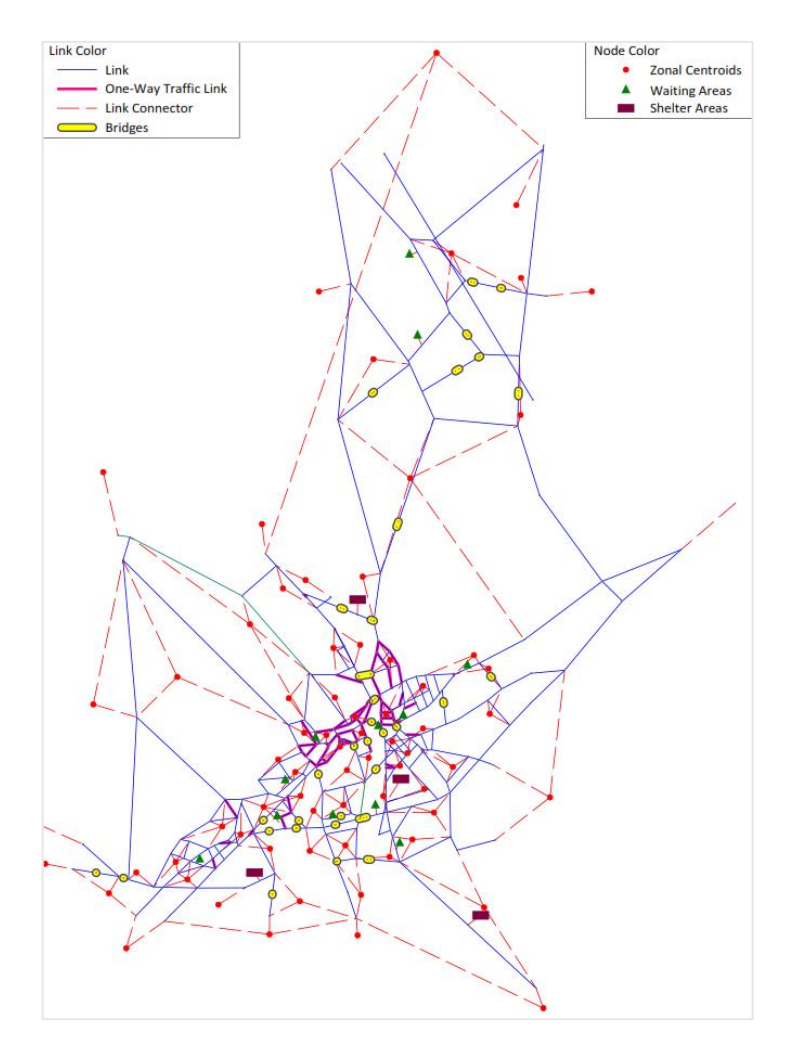

Figura 7.4 - Panoramica della rete di trasporto di Conegliano.

<span id="page-170-0"></span>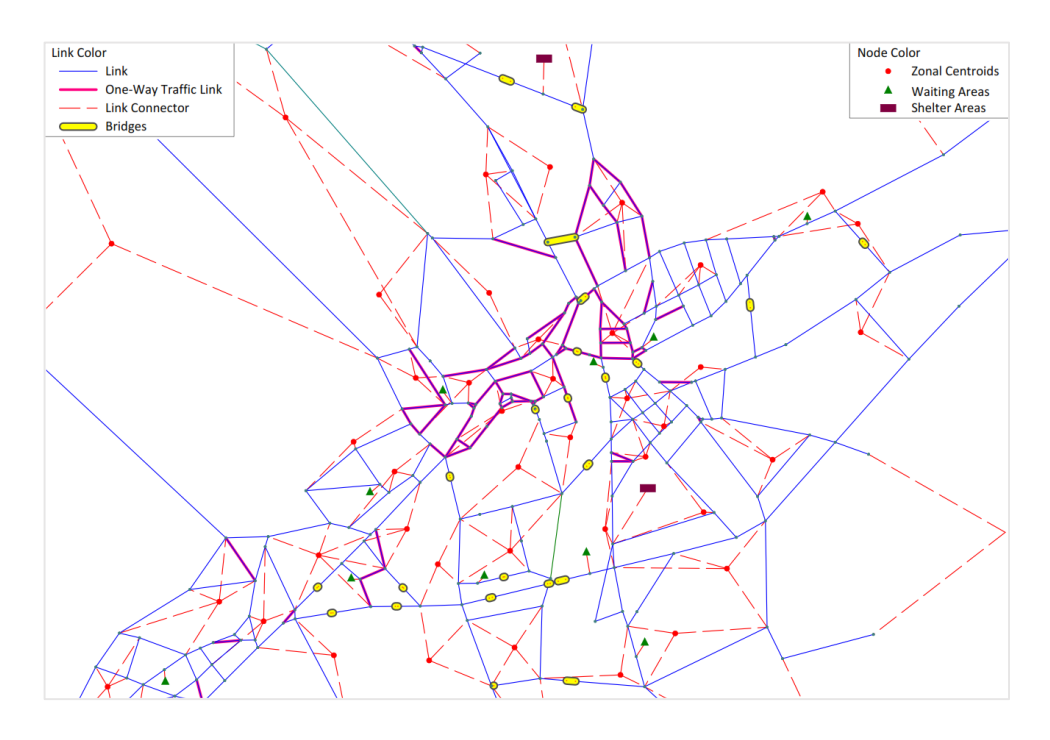

<span id="page-170-1"></span>Figura 7.5 - Zoom della rete di trasporto di Conegliano.

#### **Matrice degli spostamenti dei veicoli leggeri**

I nodi di origine degli spostamenti della popolazione sono stati ricavati dalla matrice origine/destinazione dei veicoli leggeri redatta sempre durante il piano urbano del traffico del comune. La matrice rappresenta gli spostamenti dalla popolazione generati e attratti dai nodi centroidi. In [Figura 7.6](#page-171-0) è riportato un estratto della matrice origine/destinazione.

| 1<br>$\overline{2}$<br>3 | Sum<br>17954<br>151<br>118<br>276 | 255          | $\overline{2}$<br>766<br>0 | 3<br>222 | $\overline{4}$<br>82 | 5        | 6            | $\overline{7}$ | 8            | 9            |              |    |              |              |          |              |              |    |                | 19             |              | 21           | 22           | 23  |                |
|--------------------------|-----------------------------------|--------------|----------------------------|----------|----------------------|----------|--------------|----------------|--------------|--------------|--------------|----|--------------|--------------|----------|--------------|--------------|----|----------------|----------------|--------------|--------------|--------------|-----|----------------|
|                          |                                   |              |                            |          |                      |          |              |                |              |              | 10           | 11 | 12           | 13           | 14       | 15           | 16           | 17 | 18             |                | 20           |              |              |     | 24             |
|                          |                                   |              |                            |          |                      | 49       | 87           | 791            | 121          | 185          | 856          | 24 | $\bf{0}$     | $\pmb{0}$    | 90       | 90           | 334          | 6  | 210            | 556            | 554          | 169          | 267          | 321 | 155            |
|                          |                                   |              |                            | 0        | $\overline{7}$       | 6        | 0            | $\mathbf 0$    | $^{\circ}$   | $^{\circ}$   | 13           | 0  | 0            | $^{\circ}$   | 0        | 0            | $\mathbf{0}$ | 0  | 6              | $\mathbf{0}$   | $^{\circ}$   | 6            | $\mathbf{0}$ | 6   | $\overline{7}$ |
|                          |                                   | 5            | 0                          | 0        | 0                    | 6        | 0            | 0              | $\mathbf{0}$ | 0            | 6            | 0  | 0            | $\mathbf{0}$ | 0        | 6            | 11           | 0  | 5              | $\mathbf{0}$   | 11           | 0            | 6            | 0   | 0              |
|                          |                                   | 14           | 0                          | 0        | 0                    | 0        | $\mathbf{0}$ | $\mathbf 0$    | 0            | $\Omega$     | 22           | 0  | $\Omega$     | $\mathbf{0}$ | 0        | 0            | 22           | 0  | 0              | $^{\circ}$     | 22           | $\mathbf{0}$ | $\mathbf{0}$ | 0   | 0              |
| 4                        | 227                               | 14           | 0                          | 0        | 0                    | 0        | $^{0}$       | 0              | 0            | $\mathbf{0}$ | 20           | 7  | $^{0}$       | $\mathbf{0}$ | 0        | 0            | $\mathbf{0}$ | 0  | $\overline{7}$ | 0              | 0            | 0            | 7            | 0   |                |
| 5                        | 67                                | 0            | 6                          | 0        | 0                    | 0        | $\mathbf{0}$ | 3              | $\mathbf{0}$ | $^{\circ}$   | 6            | 0  | 0            | 0            | 0        | 0            | 0            | 0  | 0              | 6              | 0            | 6            | $\mathbf{0}$ | 0   | 0              |
| 6                        | 137                               | 9            | 9                          | 0        | $\mathbf{0}$         | 0        | $\mathbf{0}$ | 5              | 0            | $\mathbf{0}$ | $\mathbf 0$  | 0  | 0            | $\mathbf 0$  | 0        | $\mathbf{0}$ | 9            | 0  | $\Omega$       | 17             | 17           | 0            | $\mathbf{0}$ | 0   |                |
|                          | 349                               | 11           | 0                          | 0        | 0                    | 13       | 0            | $\theta$       | $\mathbf{0}$ | 0            | 13           | 0  | 0            | $\mathbf{0}$ | 0        | 13           | 25           | 0  | 11             | $\mathbf{0}$   | 30           | 0            | 13           | 0   |                |
| 8                        | 296                               | 0            | $\mathbf{0}$               | 0        | 0                    | 0        | $\mathbf{0}$ | $\mathbf{0}$   | $\Omega$     | $\Omega$     | $\mathbf{0}$ | 0  | $\mathbf{0}$ | $\mathbf{0}$ | 0        | 0            | 0            | 0  | $\Omega$       | 18             | 18           | $\mathbf{0}$ | $\mathbf{0}$ | 0   |                |
| q                        | 258                               | $\mathbf{0}$ | 22                         | 0        | 0                    | 0        | $\mathbf{0}$ | 19             | $\Omega$     | 11           | 5            | 0  | 0            | $\mathbf{0}$ | 0        | 0            | $\Omega$     | 0  | 5              | 5              | 5            | 10           | $\Omega$     |     | 10             |
| 10                       | 93                                | $\mathbf{0}$ | 0                          | 0        | $\overline{7}$       | 6        | 0            | $\theta$       | $\mathbf{0}$ | 0            | 11           | 0  | 0            | $\mathbf{0}$ | 0        | 0            | 5            | 0  | $\mathbf{0}$   | $\overline{4}$ | 6            | $\mathbf{0}$ | $\mathbf{0}$ | 0   | ĥ              |
| 11                       | 174                               | $\Omega$     | 0                          | 0        | 0                    | 0        | $\mathbf{0}$ | 27             | $\mathbf{0}$ | $\Omega$     | $\mathbf{0}$ | 0  | $\mathbf{0}$ | $\mathbf{0}$ | 0        | 0            | 0            | 0  | 0              | $\Omega$       | 0            | $\mathbf{0}$ | $\mathbf{0}$ | 0   |                |
| 12                       | 56                                | $\mathbf{0}$ | 6                          | 0        | 0                    | 0        | $\mathbf{0}$ | 3              | 0            | $\mathbf{0}$ | 6            | 0  | $\mathbf{0}$ | $\mathbf{0}$ | 0        | 0            | 0            | 0  | $\mathbf{0}$   | $\Omega$       | $\mathbf{0}$ | 0            | 6            | 0   |                |
| 13                       | 57                                | $\mathbf{0}$ | 0                          | 7        | 0                    | 0        | $\mathbf{0}$ | 3              | $\mathbf{0}$ | 0            | 0            | 0  | 0            | 0            | 0        | 0            | 0            | 0  | 13             | $\mathbf{0}$   | 0            | 0            | 0            | 0   |                |
| 14                       | 360                               | 12           | 0                          | 18       | 6                    | 0        | 0            | 4              | 0            | 6            | 18           | 0  | 0            | $\mathbf{0}$ | 0        | 0            | 24           | 0  | 6              | 6              | 12           | 0            | 12           | 6   |                |
| 15                       | 325                               | $\mathbf{0}$ | 25                         | 0        | 0                    | 0        | $\mathbf{0}$ | 13             | 0            | 0            | 6            | 0  | 0            | $\mathbf{0}$ | 0        | 0            | 38           | 0  | $\overline{7}$ | 13             | 0            | 0            | 6            | 6   | 6              |
| 16                       | 255                               | 6            | 6                          | 13       | 0                    | 0        | 15           | 3              | $\mathbf{0}$ | 0            | $\mathbf{0}$ | 0  | 0            | $\mathbf{0}$ | 0        | 33           | 19           | 6  | 0              | $\mathbf{0}$   | 6            | 6            | $\mathbf{0}$ | 6   | 6              |
| 17                       | 196                               | 0            | 17                         | 0        | 6                    | 0        | 0            | 9              | 0            | $\mathbf 0$  | $\mathbf 0$  | 0  | 0            | $^{\circ}$   | 0        | 0            | 17           | 0  | $\mathbf{0}$   | 0              | 0            | $\mathbf{0}$ | 6            | 11  |                |
| 18                       | 617                               | 10           | 44                         | 10       | 5                    | 5        | $\mathbf{0}$ | 22             | 5            | 10           | 10           | 0  | $\mathbf{0}$ | $\mathbf{0}$ | 5        | 0            | 10           | 0  | 23             | 48             | 14           | 11           | $\mathbf{0}$ | 5   | 5              |
| 19                       | 336                               | $\mathbf{0}$ | 0                          | 0        | 0                    | 0        | 0            | $\mathbf{0}$   | 5            | 12           | 5            | 0  | 0            | 0            | 5        | 0            | 0            | 0  | 10             | 11             | 18           | 10           | 6            | 12  | 0              |
| 20                       | 478                               | $\mathbf 0$  | 11                         | 6        | 0                    | 0        | 0            | 20             | 0            | 10           | 11           | 0  | 0            | $\mathbf 0$  | 0        | 11           | 0            | 0  | 10             | 16             | 0            | 11           | 6            | 6   | 6              |
| 21                       | 304                               | 17           | 6                          | 11       | 0                    | 0        | 0            | 3              | $\mathbf{0}$ | $^{\circ}$   | 17           | 0  | $\mathbf{0}$ | $\mathbf{0}$ | 0        | 0            | 11           | 0  | 17             | 22             | 17           | 11           | $\mathbf{0}$ | 0   | 0              |
| 22                       | 177                               | $\mathbf{0}$ | 12                         | 0        | 0                    | 0        | 0            | 6              | $\mathbf{0}$ | 0            | 6            | 0  | 0            | $^{\circ}$   | 0        | 0            | 0            | 0  | 12             | 12             | 0            | 0            | $\mathbf{0}$ | 12  | 0              |
| 23                       | 96                                | $\mathbf 0$  | 0                          | 0        | 0                    | $\Omega$ | 0            | 6              | $\Omega$     | $\mathbf{0}$ | 0            | 0  | 0            | $\mathbf{0}$ | $\theta$ | 0            | 0            | 0  | $\overline{4}$ | $\mathbf{0}$   | 0            | 0            | $\mathbf 0$  | 0   | $\mathbf{0}$   |
| 24                       | 183                               | 0            | 0                          | 6        | 0                    | 0        | 0            | $\overline{c}$ | 0            | 0            | 12           | 0  | 0            | $\mathbf 0$  | 6        | 0            | 0            | 0  | 0              | 6              | 6            | 0            | 0            | 0   | 18             |

Figura 7.6 - Estratto della matrice Origine/Destinazione di Conegliano.

<span id="page-171-0"></span>I nodi con numerazione inferiore a 100 sono centroidi zonali che rappresentano zone commerciali, zone industriali e insediamenti abitativi; i nodi con numerazione superiore a 100 sono centroidi zonali esterni alla rete, i quali rappresentano gli spostamenti attratti e generati da località esterne a Conegliano.

La matrice è riferita all'arco temporale della mattina, ha forma quadrata ed è una 111x111 ( $i = 1, ..., 111$  righe e  $j = 1, ..., 111$  colonne).

I totali di riga per ogni zona i esprimono la somma degli spostamenti generati dalla zona i a tutte le zone *j*-esime, mentre i totali di colonna per ogni zona *j* esprimono la somma degli spostamenti attratti nella zona  $i$  da tutte le zone  $i$ -esime.

Il totale di spostamenti effettuati risulta pari a:

 $tot_{\text{spostamenti}} = 17954$ 

#### **Matrice degli spostamenti con origine interna**

A partire dalla matrice dei veicoli leggeri, è possibile ottenere la matrice di spostamento con origine interna. Per ottenere questa matrice vengono eliminati gli spostamenti generati dai centroidi esterni alla rete, ma vengono mantenuti gli spostamenti attratti.

Il totale di spostamenti interni effettuati risulta pari a:

$$
tot_{spostamenti_{int}} = 10603
$$

#### **Matrici della popolazione**

Per ottenere la matrice della popolazione riferita all'arco temporale della notte, nella quale si considera che tutti gli abitanti siano effettivamente all'interno degli edifici, si prende come base di partenza la matrice degli spostamenti con origine interna, e vengono moltiplicati i totali di riga, che equivalgono agli spostamenti generati per ogni zona, per un fattore abitativo pari a 3.235, ottenuto dalla [\( 7.15](#page-172-0) ).

$$
\frac{n^{\circ}ab_{conegliano}}{tot_{spostamenti_{int}}} = \frac{34215}{10603} = 3.235\tag{7.15}
$$

Per ottenere la matrice della popolazione riferita all'arco temporale della mattina vengono sottratti e sommati rispettivamente gli spostamenti originati e gli spostamenti attratti:

$$
pop_{mattina_i} = pop_{notte_i} - spost_{orig_i} + spost_{attr_i}
$$
 (7.16)

In [Figura 7.7](#page-172-1) è riportato un estratto della matrice della popolazione notte e mattina.

<span id="page-172-0"></span>

| M1 | <b>POPnotte</b> | spostOrig | spostAttr | POPmatt |
|----|-----------------|-----------|-----------|---------|
| 1  | 486             | 151       | 255       | 590     |
|    |                 |           |           |         |
| 2  | 381             | 118       | 766       | 1029    |
| 3  | 891             | 276       | 222       | 837     |
| 4  | 736             | 227       | 82        | 591     |
| 5  | 215             | 67        | 49        | 197     |
| 6  | 442             | 137       | 87        | 392     |
| 7  | 1129            | 349       | 791       | 1571    |
| 8  | 956             | 296       | 121       | 781     |
| 9  | 831             | 258       | 185       | 758     |
| 10 | 300             | 93        | 856       | 1063    |
| 11 | 561             | 174       | 24        | 411     |
| 12 | 179             | 56        | 0         | 123     |
| 13 | 186             | 57        | 0         | 129     |
| 14 | 1161            | 360       | 90        | 891     |
| 15 | 1046            | 325       | 90        | 811     |
| 16 | 819             | 255       | 334       | 898     |
| 17 | 633             | 196       | 6         | 443     |
| 18 | 1990            | 617       | 210       | 1583    |
| 19 | 1085            | 336       | 556       | 1305    |
| 20 | 1541            | 478       | 554       | 1617    |
| 21 | 982             | 304       | 169       | 847     |
| 22 | 572             | 177       | 267       | 662     |
| 23 | 310             | 96        | 321       | 535     |
| 24 | 587             | 183       | 155       | 559     |

<span id="page-172-1"></span>Figura 7.7 - Estratto delle matrici della popolazione notte e popolazione mattina.

Tramite le matrici di popolazione notte e mattina si conoscono le persone da evacuare.

L'unità di riferimento usata nel seguito è un veicolo con all'interno 3 persone, dato un tasso di occupazione del veicolo pari a 3 (persone/veicolo).

Il totale delle unità da evacuare è pari a:

Mattina: 11421 unità generate;

Notte: 11346 unità generate.

#### *7.2.1.2 Zone di attesa: ubicazione e costi di allestimento*

Le zone di attesa identificate sono dodici; dieci sono ubicate nel parte centrale di Conegliano, e due sono posizionate nella parte nord del comune [\(Figura 7.8\)](#page-173-0). In verde sono rappresentate le zone di attesa, mentre in rosso le aree di ricovero.

Nelle simulazioni realizzate non viene tenuto conto delle aree di ricovero, in quanto esse entrano in un fase successiva dell'emergenza sismica, e non nell'immediato arco di tempo successivo all'evento sismico.

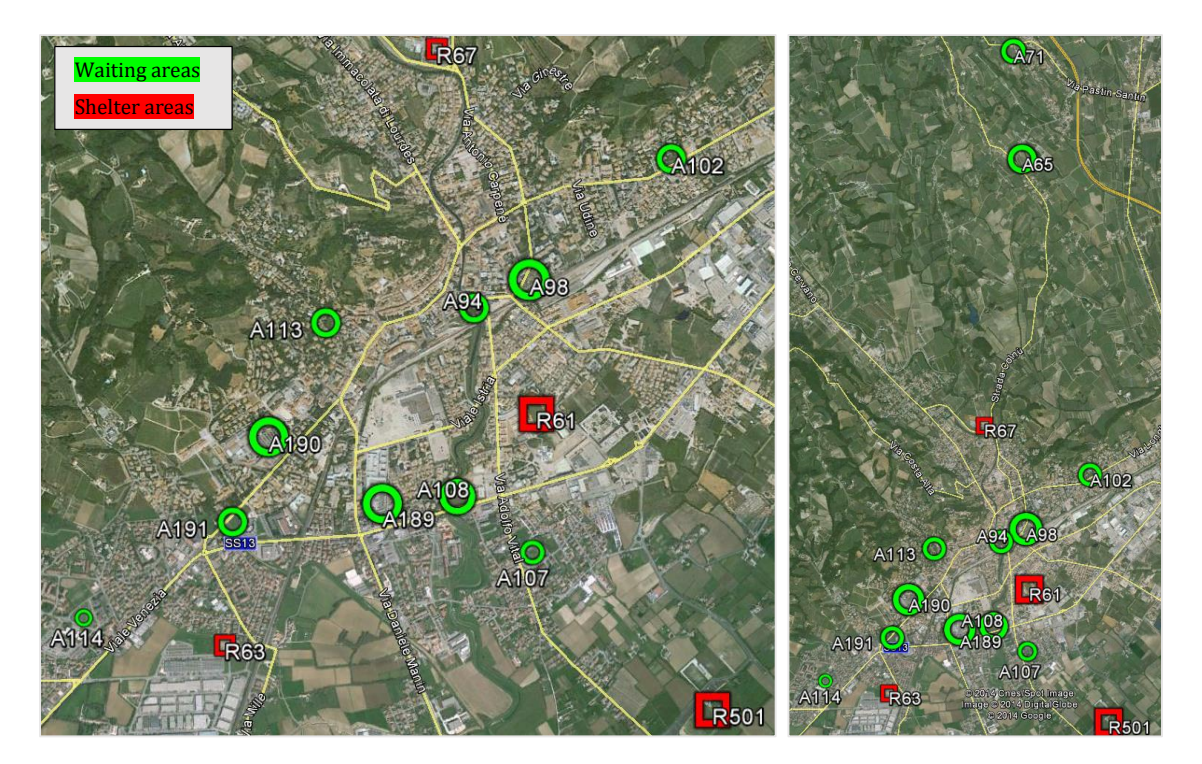

<span id="page-173-0"></span>Figura 7.8 - Individuazione nella mappa delle zone di attesa di Conegliano (in verde) e delle zone di ricovero (in rosso).

Per definire le caratteristiche delle zone vengono fatte le seguenti ipotesi:

- L'occupazione di una persona in un area di attesa è stimata in un valore pari ad 1 mq. Di conseguenza la capacità delle aree di attesa in unità sarà pari ai metri quadrati dell'area diviso 3 (tasso di occupazione del veicolo);
- Vengono ipotizzati dei costi di allestimento pari a  $2 \epsilon/mq$  per ogni area di attesa.

Queste ipotesi vengono fatte in mancanza di dati precisi. Ipotesi diverse potrebbero essere altrettanto valide ai fini della simulazione.

<span id="page-174-0"></span>In [Tabella 7.2](#page-174-0) sono riportate le caratteristiche delle zone di attesa.

| Waiting | Area  | Capacity | Set-Up Costs |
|---------|-------|----------|--------------|
| areas   | [mq]  | [units]  | [€]          |
| A 65    | 7.500 | 2.500    | 15.000       |
| A 71    | 4.500 | 1.500    | 9.000        |
| A 94    | 4.000 | 1.333    | 8.000        |
| A 98    | 9.500 | 3.167    | 19.000       |
| A 102   | 4.400 | 1.467    | 8.800        |
| A 107   | 3.000 | 1.000    | 6.000        |
| A 108   | 7.700 | 2.567    | 15.400       |
| A 113   | 3.500 | 1.167    | 7.000        |
| A 114   | 1.100 | 367      | 2.200        |
| A 189   | 8.000 | 2.667    | 16.000       |
| A 190   | 9.000 | 3.000    | 18.000       |
| A 191   | 5.000 | 1.667    | 10.000       |

Tabella 7.2 - Dati delle zone di attesa.

#### *7.2.1.3 Ponti: ubicazione, danneggiamenti e adeguamento sismico*

Mediante l'adeguamento sismico dei ponti si riesce ad avere una miglior risposta sismica e quindi un danneggiamento minore del manufatto, andando a garantire una capacità maggiore dell'arco rispetto ad una situazione in cui non viene eseguito nessun intervento di miglioramento, il quale risulta necessario se la procedura fornisce un percorso attraverso il ponte per garantire l'evacuazione nei tempi imposti.

Sono riportati in [Figura 7.9](#page-175-0) i ponti di Conegliano.

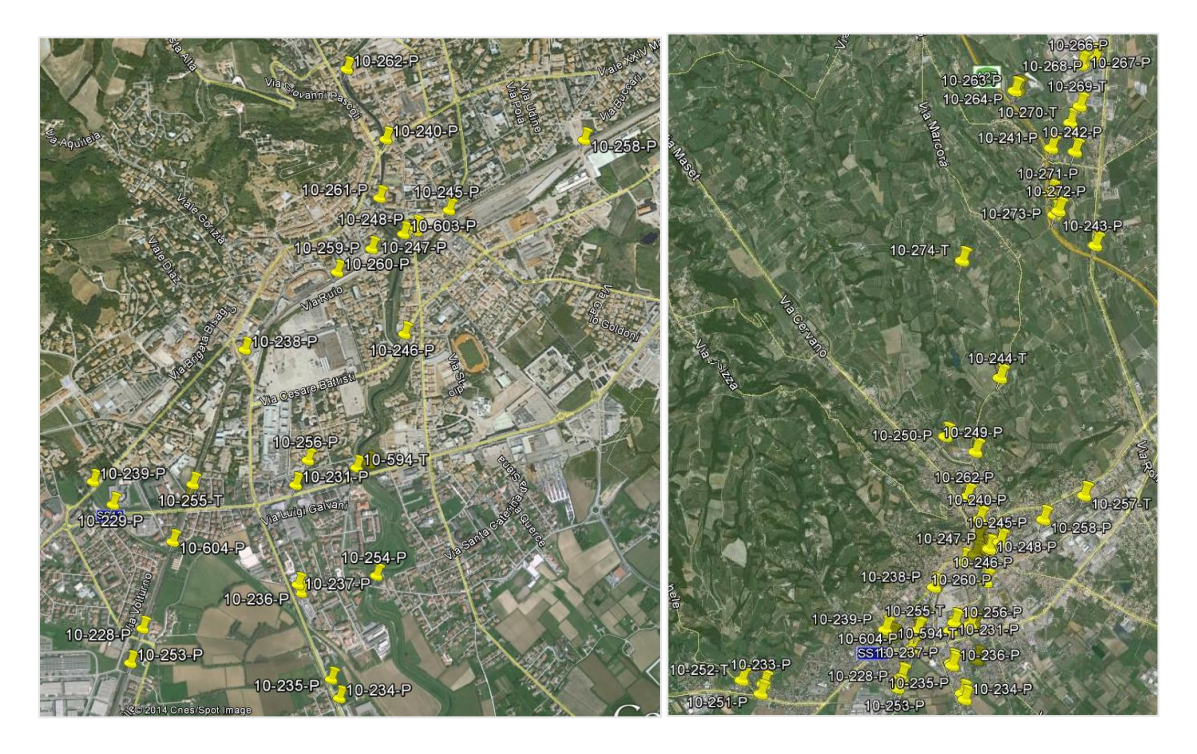

Figura 7.9 - Individuazione nella mappa dei ponti di Conegliano.

<span id="page-175-0"></span>Gli scenari di danneggiamento dei ponti (vedi § [2.4.2\)](#page-65-0) considerati sono quelli simulati con epicentro del sisma pari a 2 e 10 km e magnitudo 5.8, 6.0, 6.3 e 6.6, per un totale di 8 scenari. Le distanze 20 e 30 km vengono scartate in quanto i ponti non subiscono danneggiamenti strutturali tali da compromettere la funzionalità della rete.

In [Tabella 7.3](#page-176-0) sono riportati gli scenari di danneggiamento selezionati e i relativi indici di danno dei ponti, dove 0 corrisponde a nessun danno, 1 danno lieve, 2 danno moderato, 3 danno esteso, 4 danno completo.

<span id="page-176-0"></span>

| ID                     | <b>Bridge Damage Index</b>     |                                |                                |                   |                              |                              |                              |                                |
|------------------------|--------------------------------|--------------------------------|--------------------------------|-------------------|------------------------------|------------------------------|------------------------------|--------------------------------|
|                        | $D=02 M=5,8$                   | $D=02 M=6,0$                   | $D=02 M=6,3$                   | $D=02 M=6,6$      | $D=10 M=5,8$                 | $D=10$ $M=6.0$               | $D=10 M=6,3$                 | $D=10$  M=6,6                  |
| $10-228-P$             | $\overline{2}$                 | $\overline{2}$                 | $\overline{c}$                 | $\overline{c}$    | 1                            | 1                            | 1                            | 1                              |
| 10-229-P               | $\overline{c}$                 | $\overline{c}$                 | $\overline{c}$                 | 3                 | 1                            | $\mathbf{1}$                 | $\mathbf{1}$                 | $\overline{c}$                 |
| $10-230-P$             | $\overline{4}$                 | $\overline{4}$                 | $\overline{4}$                 | $\overline{4}$    | 3                            | 3                            | 3                            | $\overline{4}$                 |
| $10-231-P$             | $\overline{c}$                 | $\overline{2}$                 | $\overline{c}$                 | 3                 | 1                            | 1                            | $\mathbf{1}$                 | $\overline{2}$                 |
| 10-232-P               | $\overline{4}$                 | $\overline{4}$                 | $\overline{4}$                 | $\overline{4}$    | 3                            | 3                            | $\overline{4}$               | $\overline{4}$                 |
| 10-233-P               | $\mathbf{1}$                   | $\overline{c}$                 | $\overline{c}$                 | $\overline{c}$    | $\mathbf{1}$                 | $\mathbf{1}$                 | $\mathbf{1}$                 | $\mathbf{1}$                   |
| 10-234-P               | 3                              | 3                              | 3                              | $\overline{4}$    | $\mathbf{1}$                 | $\overline{c}$               | $\overline{2}$               | $\overline{c}$                 |
| $10-235-P$             | 3                              | 3                              | 3                              | $\overline{4}$    | $\mathbf{1}$                 | $\overline{c}$               | $\overline{2}$               | $\overline{2}$                 |
| 10-236-P               | $\overline{c}$                 | $\overline{c}$                 | $\overline{c}$                 | $\overline{c}$    | $\mathbf{1}$                 | $\mathbf{1}$                 | $\mathbf{1}$                 | $\mathbf{1}$                   |
| $10-237-P$             | $\overline{c}$                 | $\overline{c}$                 | $\overline{c}$                 | $\overline{c}$    | $\mathbf{1}$                 | $\mathbf{1}$                 | $\mathbf{1}$                 | $\mathbf{1}$                   |
| 10-238-P               | $\mathbf{1}$                   | 1                              | $\mathbf{1}$                   | $\overline{c}$    | $\mathbf{1}$                 | $\mathbf{1}$                 | $\mathbf{1}$                 | $\mathbf{1}$                   |
| 10-239-P               | $\overline{c}$                 | $\overline{c}$                 | $\overline{c}$                 | $\overline{c}$    | $\mathbf{1}$                 | $\mathbf{1}$                 | $\mathbf{1}$                 | $\mathbf{1}$                   |
| $10-240-P$             | 3                              | 3                              | 3                              | $\overline{4}$    | 1                            | $\overline{2}$               | $\overline{2}$               | 3                              |
| 10-241-P               | 3                              | 3                              | 3                              | $\overline{4}$    | 3                            | 3                            | 3                            | $\overline{4}$                 |
| $10-242-P$             | $\mathbf{1}$                   | $\overline{c}$                 | $\overline{c}$                 | $\overline{2}$    | 1                            | $\overline{c}$               | $\overline{2}$               | $\overline{2}$                 |
| $10-243-P$             | $\overline{2}$                 | 3                              | 3                              | $\overline{4}$    | $\overline{2}$               | 3                            | 3                            | 3                              |
| 10-244-T               | $\overline{c}$                 | $\overline{c}$                 | $\overline{c}$                 | $\overline{c}$    | $\mathbf{1}$                 | $\mathbf{1}$                 | $\overline{c}$               | $\overline{c}$                 |
| $10-245-P$             | $\mathbf{1}$                   | $\mathbf{1}$                   | $\mathbf{1}$                   | $\overline{2}$    | $\mathbf{1}$                 | $\mathbf{1}$                 | $\mathbf{1}$                 | $\mathbf{1}$                   |
| $10-246-P$             | 3                              | 3                              | 3                              | $\overline{4}$    | $\mathbf{1}$                 | $\overline{2}$               | $\overline{2}$               | 3                              |
| $10-247-P$             | $\mathbf{1}$                   | $\mathbf{1}$                   | $\mathbf{1}$                   | $\overline{c}$    | $\mathbf{1}$                 | $\mathbf{1}$                 | $\mathbf{1}$                 | $\mathbf{1}$                   |
| 10-248-P               | $\mathbf{1}$                   | $\mathbf{1}$                   | $\mathbf{1}$                   | $\overline{c}$    | $\mathbf{1}$                 | $\mathbf{1}$                 | $\mathbf{1}$                 | $\mathbf{1}$                   |
| 10-249-P               | $\overline{c}$                 | $\overline{c}$                 | $\overline{c}$                 | 3                 | 1                            | $\mathbf{1}$                 | $\mathbf{2}$                 | $\mathbf{2}$                   |
| $10-250-P$             | $\overline{2}$                 | $\overline{c}$                 | $\overline{c}$                 | 3                 | $\mathbf{1}$                 | $\mathbf{1}$                 | $\overline{2}$               | $\overline{2}$                 |
| $10-251-P$             | $\mathbf{1}$                   | $\sqrt{2}$                     | $\overline{c}$                 | $\overline{c}$    | $\mathbf{1}$                 | $\mathbf{1}$                 | $\mathbf{1}$                 | $\mathbf{1}$                   |
| $10-252-T$             | $\mathbf{1}$                   | $\sqrt{2}$                     | $\overline{\mathbf{c}}$        | $\boldsymbol{2}$  | $\mathbf{1}$                 | $\mathbf{1}$                 | $\mathbf{1}$                 | $\,1$                          |
| $10-253-P$             | $\overline{c}$                 | $\overline{2}$                 | $\overline{c}$                 | $\overline{c}$    | $\mathbf{1}$                 | $\mathbf{1}$                 | $\mathbf{1}$                 | $\mathbf{1}$                   |
| $10-254-P$             | $\overline{4}$                 | $\overline{4}$                 | $\overline{4}$                 | $\overline{4}$    | 3                            | 3                            | 3                            | $\overline{4}$                 |
| $10-255-T$             | $\overline{c}$                 | $\overline{2}$                 | $\overline{c}$                 | 3                 | $\mathbf{1}$                 | $\mathbf{1}$                 | $\mathbf{1}$                 | $\overline{c}$                 |
| $10-256-T$             | $\overline{c}$                 | $\overline{c}$                 | $\overline{c}$                 | 3                 | 1                            | $\mathbf{1}$                 | $\mathbf{1}$                 | $\overline{c}$                 |
| $10-257-T$             | $\overline{2}$                 | $\overline{c}$                 | $\overline{c}$                 | 3                 | $\mathbf{1}$                 | $\mathbf{1}$                 | $\mathbf{1}$                 | $\overline{2}$                 |
| 10-258-P               | $\overline{c}$                 | $\overline{c}$                 | $\overline{c}$                 | 3                 | $\mathbf{1}$                 | $\mathbf{1}$                 | $\mathbf{1}$                 | $\overline{c}$                 |
| $10-259-P$             | $\mathbf{1}$                   | $\mathbf{1}$                   | $\mathbf{1}$                   | $\overline{c}$    | $\mathbf{1}$                 | $\mathbf{1}$                 | $\mathbf{1}$                 | $\mathbf{1}$                   |
| $10-260-P$             | $\mathbf{1}$                   | $\mathbf{1}$                   | $\mathbf{1}$                   | $\overline{c}$    | $\mathbf{1}$                 | $\mathbf{1}$                 | $\mathbf{1}$                 | $\mathbf{1}$                   |
| $10-261-P$             | $\mathbf{1}$                   | $\mathbf{1}$                   | $\mathbf{1}$                   | $\overline{c}$    | $\mathbf{1}$                 | $\mathbf{1}$                 | $\mathbf{1}$                 | $\,1\,$                        |
| $10-262-P$             | 3                              | 3                              | 3                              | $\overline{4}$    | $\overline{c}$               | $\overline{2}$               | $\overline{c}$               | 3                              |
| $10-263-P$             | $\mathbf{1}$                   | $\mathbf{1}$                   | $\mathbf{1}$                   | $\mathbf{1}$      | 1                            | $\mathbf{1}$                 | $\mathbf{1}$                 | $\mathbf{1}$                   |
| 10-264-P               | 1                              | $\mathbf{1}$                   | $\mathbf{1}$                   | 1                 | 1                            | $\mathbf{1}$                 | $\mathbf{1}$                 | $\mathbf{1}$                   |
| $10-265-P$             | $\mathbf{1}$                   | $\mathbf{1}$                   | $\mathbf{1}$                   | $\mathbf{1}$      | $\mathbf{1}$                 | $\mathbf{1}$                 | $\mathbf{1}$                 | $\mathbf{1}$                   |
| 10-266-P               | $\mathbf{1}$                   | $\overline{2}$                 | $\overline{\mathbf{c}}$        | 3                 | $\overline{2}$               | $\overline{2}$               | 3                            | 3                              |
| $10-267-P$             | $\mathbf{1}$                   | $\mathbf{1}$                   | $\overline{\mathbf{c}}$        | $\boldsymbol{2}$  | 1                            | $\overline{c}$               | $\boldsymbol{2}$             | $\boldsymbol{2}$               |
| $10-268-P$             | $\mathbf{1}$                   | $\mathbf{1}$                   | $\overline{c}$                 | $\overline{2}$    | 1                            | $\overline{c}$               | $\overline{2}$               | $\overline{2}$                 |
| $10-269-T$             | $\overline{2}$                 | $\overline{2}$                 | $\overline{c}$                 | 3                 | $\overline{2}$               | $\overline{2}$               | 3                            | 3                              |
| 10-270-T               | $\overline{c}$                 | $\overline{c}$                 | $\overline{c}$                 | 3                 | $\overline{c}$               | $\overline{c}$               | 3                            | 3                              |
| $10-271-P$             | 3                              | 3                              | 3                              | $\overline{4}$    | $\overline{c}$               | 3                            | 3                            | $\overline{4}$                 |
| $10-272-P$             | $\mathbf{1}$                   | $\mathbf{1}$                   | $\mathbf{1}$                   | $\mathbf{1}$      | $\mathbf{1}$                 | $\mathbf{1}$                 | $\mathbf{1}$                 | $\mathbf{1}$                   |
| $10-273-P$             | $\mathbf{1}$                   | $\mathbf{1}$                   | $\mathbf{1}$                   | $\mathbf{1}$      | $\mathbf{1}$                 | $\mathbf{1}$                 | $\mathbf{1}$                 | $\mathbf{1}$                   |
| $10-274-T$<br>10-594-T | $\mathbf{1}$<br>$\overline{2}$ | $\mathbf{1}$<br>$\overline{c}$ | $\mathbf{1}$<br>$\overline{c}$ | $\mathbf{1}$<br>3 | $\mathbf{1}$<br>$\mathbf{1}$ | $\mathbf{1}$<br>$\mathbf{1}$ | $\mathbf{1}$<br>$\mathbf{1}$ | $\mathbf{1}$<br>$\overline{c}$ |
| $10-603-P$             | $\mathbf{1}$                   | $\mathbf{1}$                   | $\overline{c}$                 | $\overline{c}$    | $\mathbf{1}$                 | $\mathbf{1}$                 | $\mathbf{1}$                 | $\mathbf{1}$                   |
| 10-604-P               | $\overline{c}$                 | $\overline{c}$                 | $\overline{c}$                 | 3                 | $\mathbf{1}$                 | $\mathbf{1}$                 | $\mathbf{1}$                 | $\overline{c}$                 |
|                        |                                |                                |                                |                   |                              |                              |                              |                                |

Tabella 7.3 - Scenari di danneggiamento dei ponti selezionati.

#### **Danno strutturale del ponte e capacità residua dell'arco**

La condizione dell'arco associato al ponte danneggiato è legato al danno strutturale che subisce durante un sisma. Il traffico che vi può transitare viene limitato in funzione del danneggiamento subito. Il metodo utilizzato per definire la capacità finale del ponte è quello della capacità residua [12].

Ad ogni arco che rappresenta un ponte viene assegnato un Link Damage Index (LDI) pari al Bridge Damage Index (BDI). I coefficienti sono uguali tra di loro, in quanto rappresentano lo stesso elemento, ma inquadrato da due diversi punti di vista: il LDI in un ambito trasportistico, mentre il BDI in un ambito strutturale.

La capacità residua dell'arco in termini di flusso è in funzione dello stato di danno in cui si trova il link, cioè il LDI. Nella [Tabella 7.4](#page-177-0) vengono presentati 4 casi, i quali descrivono capacità residue diverse in funzione dello stesso tipo di danno.

Nei casi 1-2-3 si può notare come la capacità residua dell'arco a seguito del collasso totale del ponte comporti una capacità residua maggiore di zero, giustificato dal fatto che si tiene conto della ridondanza fornita dalle arterie secondarie.

Per effettuare la simulazione nella rete di Conegliano è stato scelto come criterio di riduzione del traffico il caso 4 riportato in [Tabella 7.4,](#page-177-0) in quanto è quello che meglio diversifica la capacità residua dell'arco, ed inoltre, dato il livello di dettaglio della rete stradale, sono rappresentate sia le arterie principali che secondarie, da cui si può assumere che non è necessario garantire una capacità residua al ponte collassato data dalla ridondanza delle strade secondarie.

| Damage state    |                 | Residual capacity (%) |                 |          |  |  |  |  |
|-----------------|-----------------|-----------------------|-----------------|----------|--|--|--|--|
|                 | Case 1          | Case 2                | Case 3          | Case 4   |  |  |  |  |
| No damage       | 100             | 100                   | 100             | 100      |  |  |  |  |
| Minor damage    | 100             | 100                   | 100             | 100      |  |  |  |  |
| Moderate damage | 75              | 50                    | 25              | 50       |  |  |  |  |
| Major damage    | 50              | 25                    | 10              | 25       |  |  |  |  |
| Collapse        | 50 <sup>a</sup> | 25 <sup>a</sup>       | 10 <sup>a</sup> | $\bf{0}$ |  |  |  |  |

<span id="page-177-0"></span>Tabella 7.4 – Diversi casi di capacità residue degli archi ponte in funzione dello stato di danno.

Gli archi sono divisi secondo il caso 4 della [Tabella 7.4](#page-177-0) in 4 classi di funzionalità:

- Funzionalità al 100%: l'arco non presenta nessuna riduzione sulla transitabilità. La capacità e la velocità di percorrenza non subiscono variazioni. Funzionalità valida per LDI pari a 0 e 1;
- **Funzionalità al 50%: la capacità dell'arco è pari ad**  $\frac{1}{2}$  **della capacità di progetto** del ponte. Vengono limitati gli effetti dinamici delle correnti veicolari. Funzionalità valida per LDI pari a 2;
- Funzionalità al 25%: l'arco si presenta in condizione di danno esteso. Data la situazione critica viene garantito un flusso minimo pari ad ¼ della capacità di progetto. Funzionalità valida per LDI pari a 3;
- Funzionalità al 0%: l'arco è completamente collassato e non possibile in alcun modo transitare. La capacità viene azzerata. Funzionalità valida per LDI pari a 4.

<span id="page-178-0"></span>In [Tabella 7.5](#page-178-0) sono riepilogate le capacità residue degli archi in funzione dello stato di danno in cui si trovano.

| Link Damage Index    | Residual |  |  |
|----------------------|----------|--|--|
|                      | Capacity |  |  |
| No Damage - 0        | 100%     |  |  |
| Slight Damage - 1    | 100%     |  |  |
| Moderate Damage - 2  | 50%      |  |  |
| Extensive Damage - 3 | 25%      |  |  |
| Complete Damage - 4  |          |  |  |

Tabella 7.5 - Capacità residua degli archi in funzione al LDI.

I risultati ottenuti per i ponti di Conegliano per gli specifici scenari sismici considerati sono riportati in [Tabella 7.6.](#page-179-0)

<span id="page-179-0"></span>

| $D=02 M=5,8$<br>$D=02 M=6,0$<br>$D=02 M=6,3$<br>$D=02 M=6,6$<br>$D=10 M=5,8$<br>$D=10$  M=6,0<br>$D=10$  M=6,3<br>$D=10 M=6,6$<br>10-228-P<br>50%<br>50%<br>50%<br>50%<br>100%<br>100%<br>100%<br>100%<br>50%<br>10-229-P<br>50%<br>50%<br>25%<br>100%<br>100%<br>100%<br>50%<br>10-230-P<br>0%<br>0%<br>0%<br>0%<br>25%<br>25%<br>25%<br>0%<br>$10-231-P$<br>50%<br>50%<br>50%<br>25%<br>100%<br>100%<br>100%<br>50%<br>10-232-P<br>0%<br>25%<br>0%<br>0%<br>0%<br>25%<br>0%<br>0%<br>10-233-P<br>100%<br>50%<br>50%<br>50%<br>100%<br>100%<br>100%<br>100%<br>10-234-P<br>50%<br>50%<br>50%<br>25%<br>25%<br>25%<br>0%<br>100%<br>50%<br>50%<br>$10-235-P$<br>25%<br>25%<br>25%<br>50%<br>0%<br>100%<br>10-236-P<br>50%<br>50%<br>50%<br>50%<br>100%<br>100%<br>100%<br>100%<br>50%<br>50%<br>50%<br>50%<br>$10-237-P$<br>100%<br>100%<br>100%<br>100%<br>10-238-P<br>100%<br>100%<br>100%<br>50%<br>100%<br>100%<br>100%<br>100%<br>10-239-P<br>50%<br>50%<br>50%<br>50%<br>100%<br>100%<br>100%<br>100%<br>10-240-P<br>25%<br>25%<br>25%<br>50%<br>50%<br>0%<br>100%<br>25%<br>$10-241-P$<br>25%<br>25%<br>25%<br>0%<br>25%<br>25%<br>25%<br>0%<br>50%<br>50%<br>50%<br>50%<br>10-242-P<br>100%<br>50%<br>50%<br>100%<br>50%<br>50%<br>10-243-P<br>25%<br>25%<br>0%<br>25%<br>25%<br>25%<br>50%<br>50%<br>50%<br>50%<br>50%<br>10-244-T<br>50%<br>100%<br>100%<br>$10-245-P$<br>50%<br>100%<br>100%<br>100%<br>100%<br>100%<br>100%<br>100%<br>10-246-P<br>25%<br>25%<br>50%<br>50%<br>25%<br>0%<br>100%<br>25%<br>10-247-P<br>100%<br>100%<br>100%<br>50%<br>100%<br>100%<br>100%<br>100%<br>10-248-P<br>50%<br>100%<br>100%<br>100%<br>100%<br>100%<br>100%<br>100%<br>50%<br>10-249-P<br>50%<br>50%<br>25%<br>100%<br>50%<br>50%<br>100%<br>50%<br>50%<br>50%<br>50%<br>10-250-P<br>50%<br>25%<br>100%<br>100%<br>$10-251-P$<br>100%<br>50%<br>50%<br>50%<br>100%<br>100%<br>100%<br>100%<br>$10-252-T$<br>50%<br>50%<br>100%<br>50%<br>100%<br>100%<br>100%<br>100%<br>$10-253-P$<br>50%<br>50%<br>50%<br>50%<br>100%<br>100%<br>100%<br>100%<br>10-254-P<br>0%<br>0%<br>0%<br>0%<br>25%<br>25%<br>25%<br>0%<br>$10-255-T$<br>50%<br>50%<br>50%<br>50%<br>25%<br>100%<br>100%<br>100%<br>10-256-T<br>50%<br>50%<br>50%<br>25%<br>50%<br>100%<br>100%<br>100%<br>$10-257-T$<br>50%<br>50%<br>50%<br>25%<br>100%<br>100%<br>100%<br>50%<br>50%<br>10-258-P<br>50%<br>50%<br>25%<br>100%<br>100%<br>100%<br>50%<br>10-259-P<br>100%<br>100%<br>50%<br>100%<br>100%<br>100%<br>100%<br>100%<br>10-260-P<br>50%<br>100%<br>100%<br>100%<br>100%<br>100%<br>100%<br>100%<br>$10-261-P$<br>100%<br>100%<br>100%<br>50%<br>100%<br>100%<br>100%<br>100%<br>$10-262-P$<br>50%<br>50%<br>50%<br>25%<br>25%<br>25%<br>0%<br>25%<br>$10-263-P$<br>100%<br>100%<br>100%<br>100%<br>100%<br>100%<br>100%<br>100%<br>10-264-P<br>100%<br>100%<br>100%<br>100%<br>100%<br>100%<br>100%<br>100%<br>100%<br>$10-265-P$<br>100%<br>100%<br>100%<br>100%<br>100%<br>100%<br>100%<br>50%<br>50%<br>50%<br>25%<br>50%<br>25%<br>$10-266-P$<br>100%<br>25%<br>$10-267-P$<br>50%<br>50%<br>50%<br>50%<br>50%<br>100%<br>100%<br>100%<br>10-268-P<br>50%<br>50%<br>50%<br>50%<br>50%<br>100%<br>100%<br>100%<br>$10-269-T$<br>50%<br>50%<br>50%<br>50%<br>50%<br>25%<br>25%<br>25%<br>50%<br>50%<br>50%<br>25%<br>50%<br>50%<br>$10-270-T$<br>25%<br>25%<br>$10-271-P$<br>25%<br>25%<br>25%<br>50%<br>25%<br>0%<br>25%<br>0%<br>$10-272-P$<br>100%<br>100%<br>100%<br>100%<br>100%<br>100%<br>100%<br>100%<br>$10-273-P$<br>100%<br>100%<br>100%<br>100%<br>100%<br>100%<br>100%<br>100%<br>$10-274-T$<br>100%<br>100%<br>100%<br>100%<br>100%<br>100%<br>100%<br>100%<br>10-594-T<br>50%<br>50%<br>50%<br>25%<br>100%<br>100%<br>100%<br>50%<br>$10-603-P$<br>100%<br>100%<br>50%<br>50%<br>100%<br>100%<br>100%<br>100% | ID       |     |     |     |     | <b>Bridge Residual Capacity</b> |      |      |     |
|----------------------------------------------------------------------------------------------------|----------|-----|-----|-----|-----|---------------------------------|------|------|-----|
|                                                                                                    |          |     |     |     |     |                                 |      |      |     |
|                                                                                                    |          |     |     |     |     |                                 |      |      |     |
|                                                                                                    |          |     |     |     |     |                                 |      |      |     |
|                                                                                                    |          |     |     |     |     |                                 |      |      |     |
|                                                                                                    |          |     |     |     |     |                                 |      |      |     |
|                                                                                                    |          |     |     |     |     |                                 |      |      |     |
|                                                                                                    |          |     |     |     |     |                                 |      |      |     |
|                                                                                                    |          |     |     |     |     |                                 |      |      |     |
|                                                                                                    |          |     |     |     |     |                                 |      |      |     |
|                                                                                                    |          |     |     |     |     |                                 |      |      |     |
|                                                                                                    |          |     |     |     |     |                                 |      |      |     |
|                                                                                                    |          |     |     |     |     |                                 |      |      |     |
|                                                                                                    |          |     |     |     |     |                                 |      |      |     |
|                                                                                                    |          |     |     |     |     |                                 |      |      |     |
|                                                                                                    |          |     |     |     |     |                                 |      |      |     |
|                                                                                                    |          |     |     |     |     |                                 |      |      |     |
|                                                                                                    |          |     |     |     |     |                                 |      |      |     |
|                                                                                                    |          |     |     |     |     |                                 |      |      |     |
|                                                                                                    |          |     |     |     |     |                                 |      |      |     |
|                                                                                                    |          |     |     |     |     |                                 |      |      |     |
|                                                                                                    |          |     |     |     |     |                                 |      |      |     |
|                                                                                                    |          |     |     |     |     |                                 |      |      |     |
|                                                                                                    |          |     |     |     |     |                                 |      |      |     |
|                                                                                                    |          |     |     |     |     |                                 |      |      |     |
|                                                                                                    |          |     |     |     |     |                                 |      |      |     |
|                                                                                                    |          |     |     |     |     |                                 |      |      |     |
|                                                                                                    |          |     |     |     |     |                                 |      |      |     |
|                                                                                                    |          |     |     |     |     |                                 |      |      |     |
|                                                                                                    |          |     |     |     |     |                                 |      |      |     |
|                                                                                                    |          |     |     |     |     |                                 |      |      |     |
|                                                                                                    |          |     |     |     |     |                                 |      |      |     |
|                                                                                                    |          |     |     |     |     |                                 |      |      |     |
|                                                                                                    |          |     |     |     |     |                                 |      |      |     |
|                                                                                                    |          |     |     |     |     |                                 |      |      |     |
|                                                                                                    |          |     |     |     |     |                                 |      |      |     |
|                                                                                                    |          |     |     |     |     |                                 |      |      |     |
|                                                                                                    |          |     |     |     |     |                                 |      |      |     |
|                                                                                                    |          |     |     |     |     |                                 |      |      |     |
|                                                                                                    |          |     |     |     |     |                                 |      |      |     |
|                                                                                                    |          |     |     |     |     |                                 |      |      |     |
|                                                                                                    |          |     |     |     |     |                                 |      |      |     |
|                                                                                                    |          |     |     |     |     |                                 |      |      |     |
|                                                                                                    |          |     |     |     |     |                                 |      |      |     |
|                                                                                                    |          |     |     |     |     |                                 |      |      |     |
|                                                                                                    |          |     |     |     |     |                                 |      |      |     |
|                                                                                                    |          |     |     |     |     |                                 |      |      |     |
|                                                                                                    |          |     |     |     |     |                                 |      |      |     |
|                                                                                                    |          |     |     |     |     |                                 |      |      |     |
|                                                                                                    |          |     |     |     |     |                                 |      |      |     |
|                                                                                                    | 10-604-P | 50% | 50% | 50% | 25% | 100%                            | 100% | 100% | 50% |

Tabella 7.6 - Capacità residue dei ponti di Conegliano.

#### **Adeguamento sismico**

Per stimare i costi di adeguamento sismico è necessario individuare prima il miglior adeguamento sismico per ogni ponte. Una volta individuato l'intervento migliore è possibile calcolare i costi. Viene utilizzato il metodo descritto al § [2.3.2.](#page-58-0) Nel comune di Conegliano sono stati identificati 8 ponti multi-campata che possono essere adeguati sismicamente in modo efficace, potendo ricavare i costi dell'intervento migliorativo. Il fatto di poter adeguare o meno un ponte dipende dal fatto che si tratti di tombini/ponti
monocampata oppure ponti multi-campata. Per i primi risulta che data la loro bassa vulnerabilità al sisma un intervento preventivo non ha ragione di essere eseguito. Vengono comunque considerati ai fini della simulazione come elemento vulnerabile della rete, in cui la capacità del ponte è ridotta ma a non vi è associato alcun costo di adeguamento sismico.

I ponti multi campata adeguati sismicamente sono i seguenti:

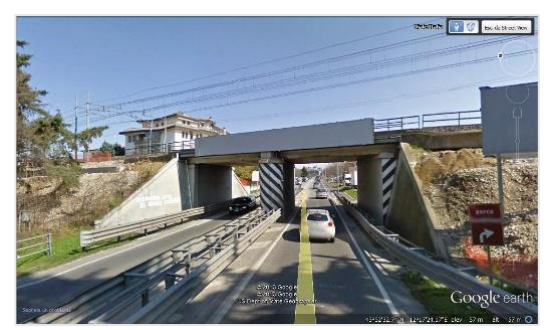

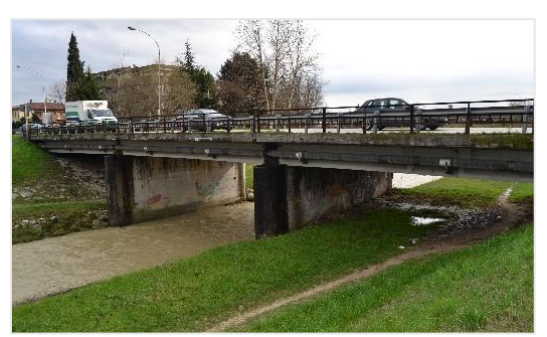

Bridge 10-230-P Bridge 10-232-P

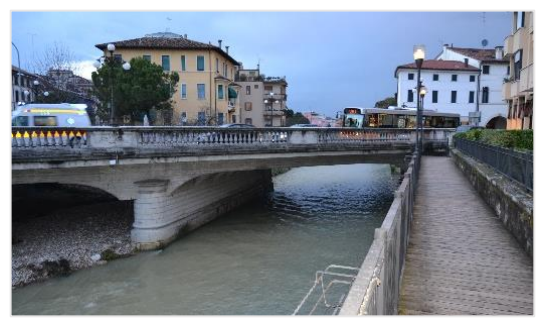

Bridge 10-240-P Bridge 10-241-P

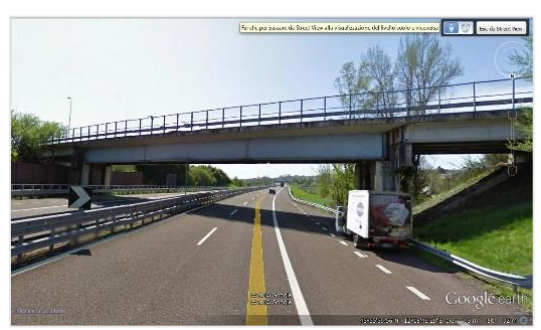

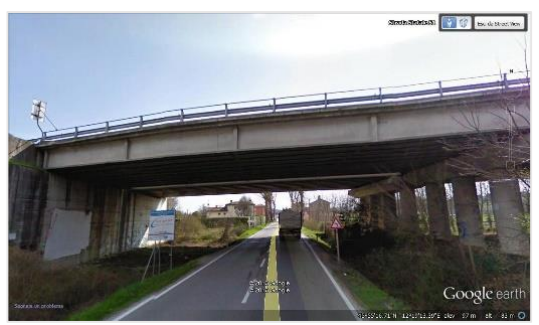

Bridge 10-243-P Bridge 10-246-P

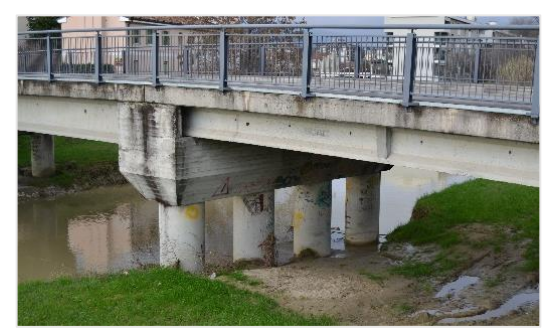

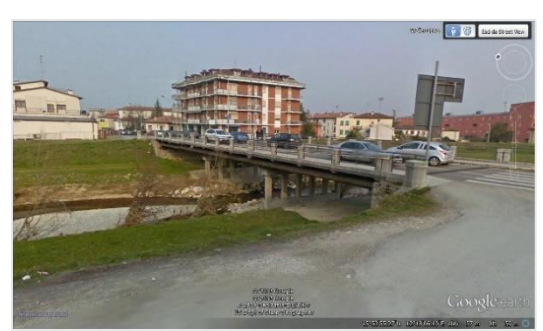

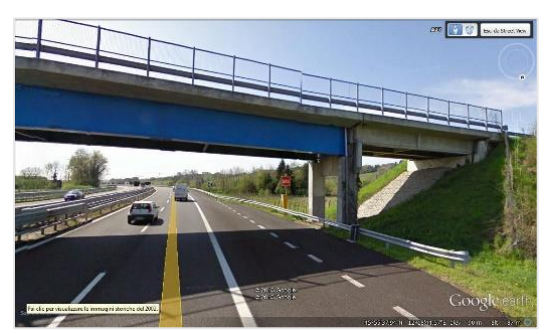

Bridge 10-254-P Bridge 10-271-P

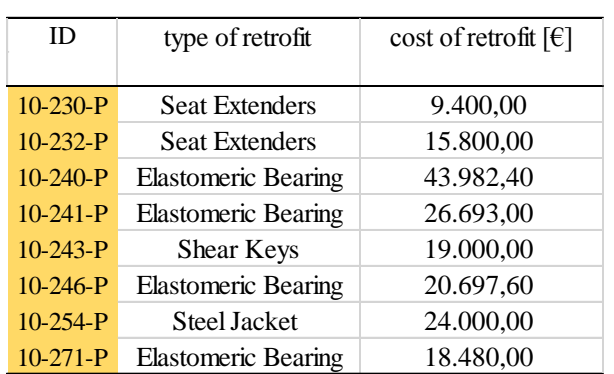

<span id="page-181-0"></span>I costi di adeguamento sismico per i ponti multi-campata sono riportati in [Tabella 7.7.](#page-181-0)

Tabella 7.7 - Costi di adeguamento sismico per i ponti multi-campata.

A fronte di una spesa per adeguare i ponti, corrisponde un miglioramento della risposta sismica del manufatto, garantendo capacità residue maggiori. Dalla [Tabella 7.8](#page-181-1) e dalla [Tabella 7.9](#page-181-2) è possibile osservare quanto detto.

Tabella 7.8 - Capacità residua dell'arco ponte allo stato di fatto.

<span id="page-181-1"></span>

| ID         | Residual capacity bridge as built |                               |     |    |      |     |     |                                                                                |  |
|------------|-----------------------------------|-------------------------------|-----|----|------|-----|-----|--------------------------------------------------------------------------------|--|
|            |                                   | $D=02$ M = 5.8 $D=02$ M = 6.0 |     |    |      |     |     | $D=02$ [M=6.3   D=02[M=6.6   D=10[M=5.8   D=10[M=6.0   D=10[M=6.3   D=10]M=6.6 |  |
| $10-230-P$ | 0%                                | 0%                            | 0%  | 0% | 25%  | 25% | 25% | 0%                                                                             |  |
| $10-232-P$ | 0%                                | 0%                            | 0%  | 0% | 25%  | 25% | 0%  | 0%                                                                             |  |
| $10-240-P$ | 25%                               | 25%                           | 25% | 0% | 100% | 50% | 50% | 25%                                                                            |  |
| $10-241-P$ | 25%                               | 25%                           | 25% | 0% | 25%  | 25% | 25% | 0%                                                                             |  |
| $10-243-P$ | 50%                               | 25%                           | 25% | 0% | 50%  | 25% | 25% | 25%                                                                            |  |
| $10-246-P$ | 25%                               | 25%                           | 25% | 0% | 100% | 50% | 50% | 25%                                                                            |  |
| $10-254-P$ | 0%                                | 0%                            | 0%  | 0% | 25%  | 25% | 25% | 0%                                                                             |  |
| $10-271-P$ | 25%                               | 25%                           | 25% | 0% | 50%  | 25% | 25% | 0%                                                                             |  |

Tabella 7.9 - Capacità residua dell'arco ponte con adeguamento sismico preventivo.

<span id="page-181-2"></span>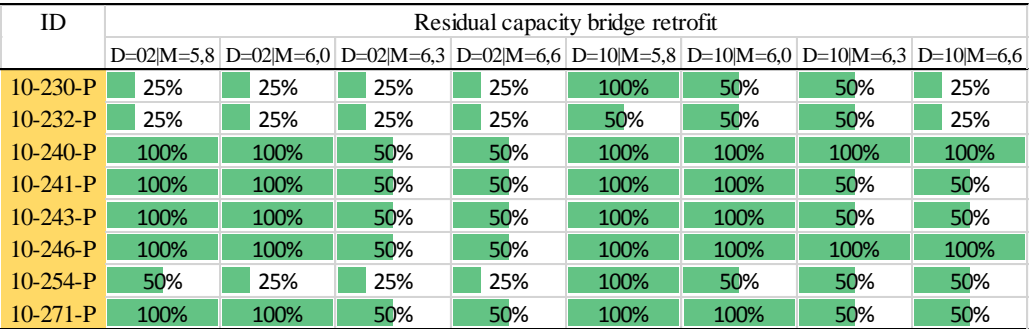

### *7.2.1.4 Crolli degli edifici in muratura*

Per la valutazione di una possibile occupazione della strada dovuta a crolli di edifici in muratura aggettanti nella strada è stato adottato un approccio *fuzzy* (insiemi sfocati). Per tutti i dettagli si rimanda al § [6,](#page-138-0) capitolo dedicato a spiegare nel dettaglio il tipo di analisi utilizzata. In sono riportate in rosso le vie chiuse al traffico e in verde quelle percorribili a seguito di crolli di edifici in muratura.

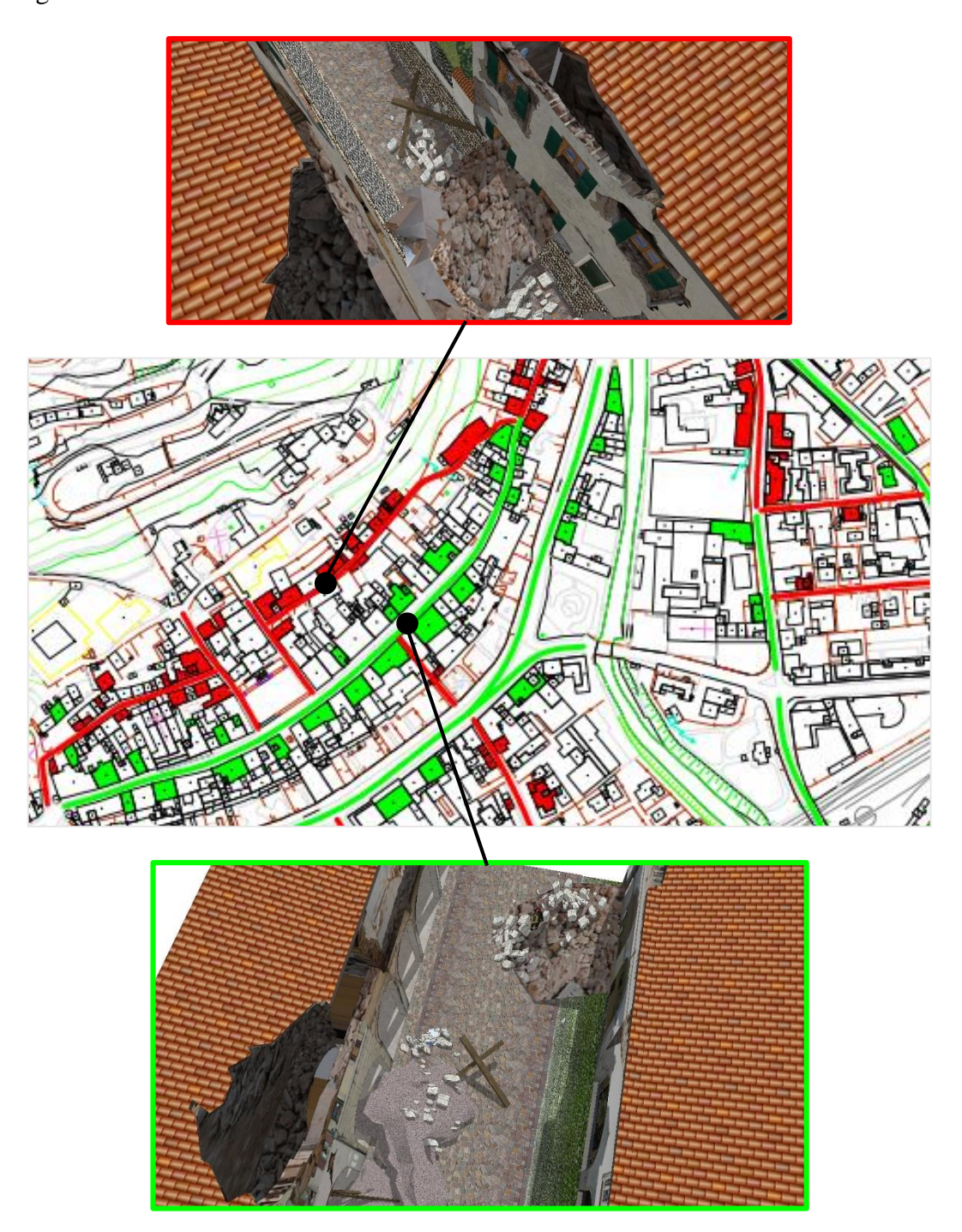

Figura 7.10 - Esempio di strade chiuse al traffico (in rosso) e strade aperte (in verde) in conseguenza al crollo di edifici in muratura aggettanti alla strada.

### 7.2.2 RISULTATI OTTENUTI

Le simulazione lanciate sono un totale di 16, con numerazione progressiva che va da 4 a 19 scenari. Le prime 8 simulazioni sono state effettuate considerando soltanto i ponti come elementi vulnerabili della rete. Le successive 8 invece aggiungono la possibilità che gli edifici in muratura possano con il loro crollo occupare le strade rendendo impercorribili alcune vie [\(Tabella 7.11\)](#page-201-0).

|                                              | Network Vulnerability: Bridge | Network Vulnerability: Bridge<br>& Buildings |
|----------------------------------------------|-------------------------------|----------------------------------------------|
| Dist. Epic = $02 \text{ km}$   Magn. = $5.8$ | Scenario 4                    | Scenario 12                                  |
| Dist. Epic = $02 \text{ km}$   Magn. = $6.0$ | Scenario 5                    | Scenario 13                                  |
| Dist. Epic = $02 \text{ km}$   Magn. = $6.3$ | Scenario 6                    | Scenario 14                                  |
| Dist. Epic = $02 \text{ km}$   Magn. = $6.6$ | Scenario 7                    | Scenario 15                                  |
| Dist. Epic = 10 km   Magn. = $5.8$           | Scenario 8                    | Scenario 16                                  |
| Dist. Epic = 10 km   Magn. = $6.0$           | Scenario 9                    | Scenario 17                                  |
| Dist. Epic = 10 km   Magn. = $6.3$           | Scenario 10                   | Scenario 18                                  |
| Dist. Epic = 10 km   Magn. = $6.6$           | Scenario 11                   | Scenario 19                                  |

Tabella 7.10 - Riassunto degli scenari per la riabilitazione della rete.

Per ogni scenario viene minimizzata la funzione obiettivo dei costi, fissando il tempo di evacuazione in tempi pari a 30, 60, 90, 120, 150 minuti.

#### *7.2.2.1 Scenari 04:11 (Vulnerabilità della rete: Ponti)*

Dai risultati della procedura è possibile affermare che per tempi di evacuazione sotto i 60 minuti è necessario adeguare un certo numero di ponti per permettere l'evacuazione nel tempo fissato. Sopra i 60 minuti invece non è necessario adeguare alcun ponte. Si nota inoltre come al crescere dei tempi di evacuazione l'uso delle zone di attesa sia sempre più orientato al raggiungimento della capacità massima di un numero basso di zone. Per tempi bassi il numero di zone diverse utilizzate è alto e la capacità utilizzata è bassa, mentre per tempi alti il numero di zone utilizzate è basso e la capacità utilizzata è alta. Questo perché alle zone sono associati dei costi di allestimento che ne influenzano l'uso.

Nel caso di evacuazione in 30 minuti non è possibile evacuare comunque tutte le unità, in quanto la rete non è in grado di smaltire tutti i flussi nell'arco di questo tempo. Per tempi superiori tutte le unità vengono evacuate. La funzione obiettivo di costo cresce al diminuire dei tempi di evacuazione.

#### *7.2.2.2 Scenari 12:19 (Vulnerabilità della rete: Ponti+Edifici)*

Con l'aggiunta degli edifici la situazione nella rete si modifica. Gli archi chiusi dovuti ai crolli degli edifici producono un numero maggiore di unità non evacuate, e la presenza di meno archi nella rete in cui è garantito il flusso fa sì che si abbia la necessità di adeguare i ponti fino a tempi di 90 minuti. Oltre questo valore non è necessario adeguare nessun ponte per permettere l'evacuazione nel tempo fissato. Analogamente a come visto nel caso degli scenari 04:11, al crescere dei tempi di evacuazione l'uso delle zone diminuisce in numero ma aumenta in capacità.

A differenza del caso precedente (scenari 04:11) le unità non evacuate non tendono a zero al crescere dei tempi di evacuazione. Questo è dovuto al fatto che la chiusura dei link in cui sono presenti i crolli di edifici bloccano permanentemente le unità, e queste non dipendono dal miglioramento della rete e dai tempi di evacuazione.

#### *7.2.2.3 Reti e grafici*

Di seguito vengono plottate le reti per un tempo di evacuazione pari a 30 minuti, distinguendo la mattina dalla notte per ogni scenario. Vengono inoltre graficati i dati notevoli che descrivono l'output della procedura.

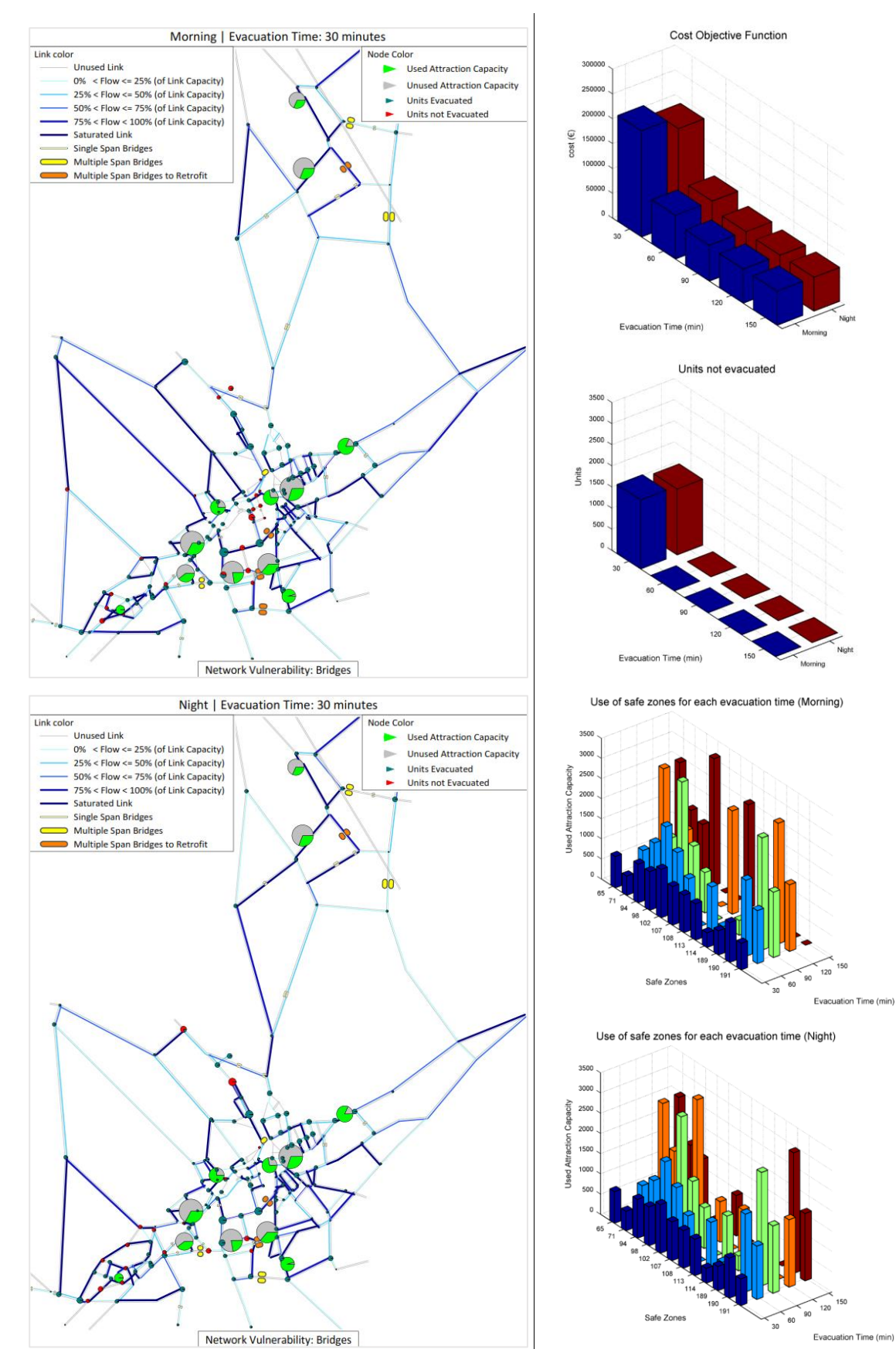

# **Scenario 04** [Dist. Ep. = 02 km | Magn. = 5.8] -Vulnerabilità Ponti-

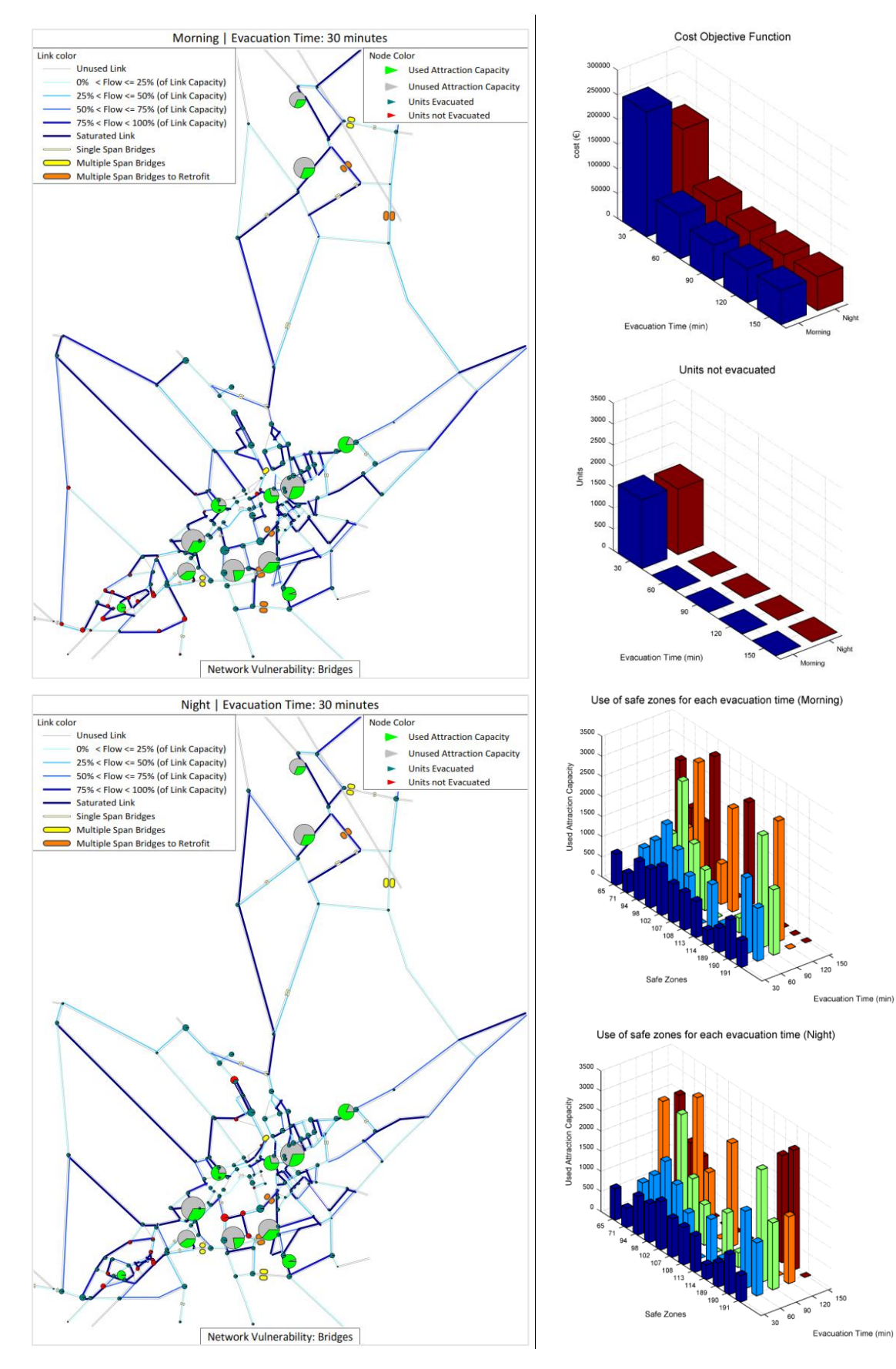

# **Scenario 05** [Dist. Ep. = 02 km | Magn. = 6.0] -Vulnerabilità Ponti-

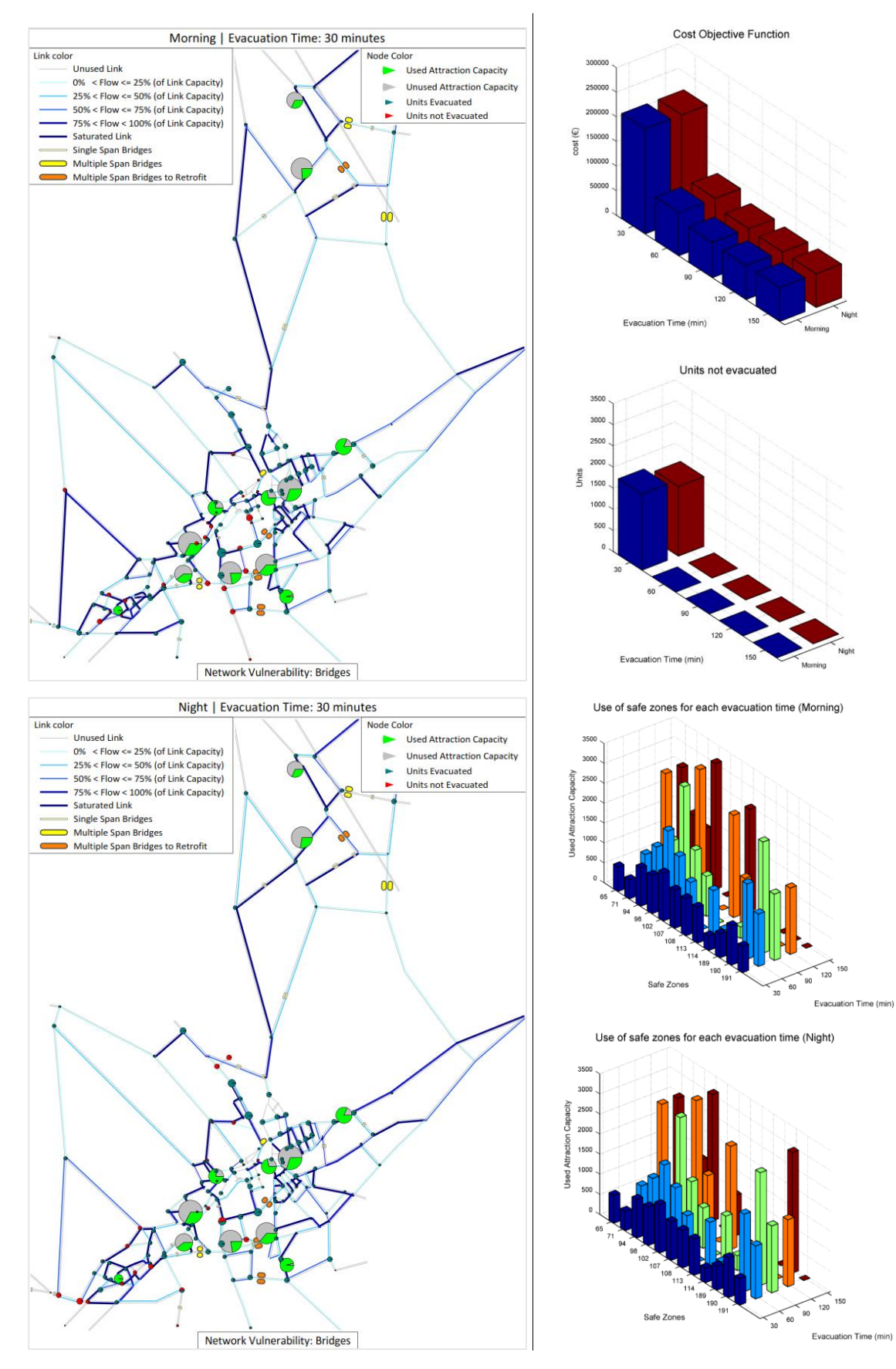

# **Scenario 06** [Dist. Ep. = 02 km | Magn. = 6.3] -Vulnerabilità Ponti-

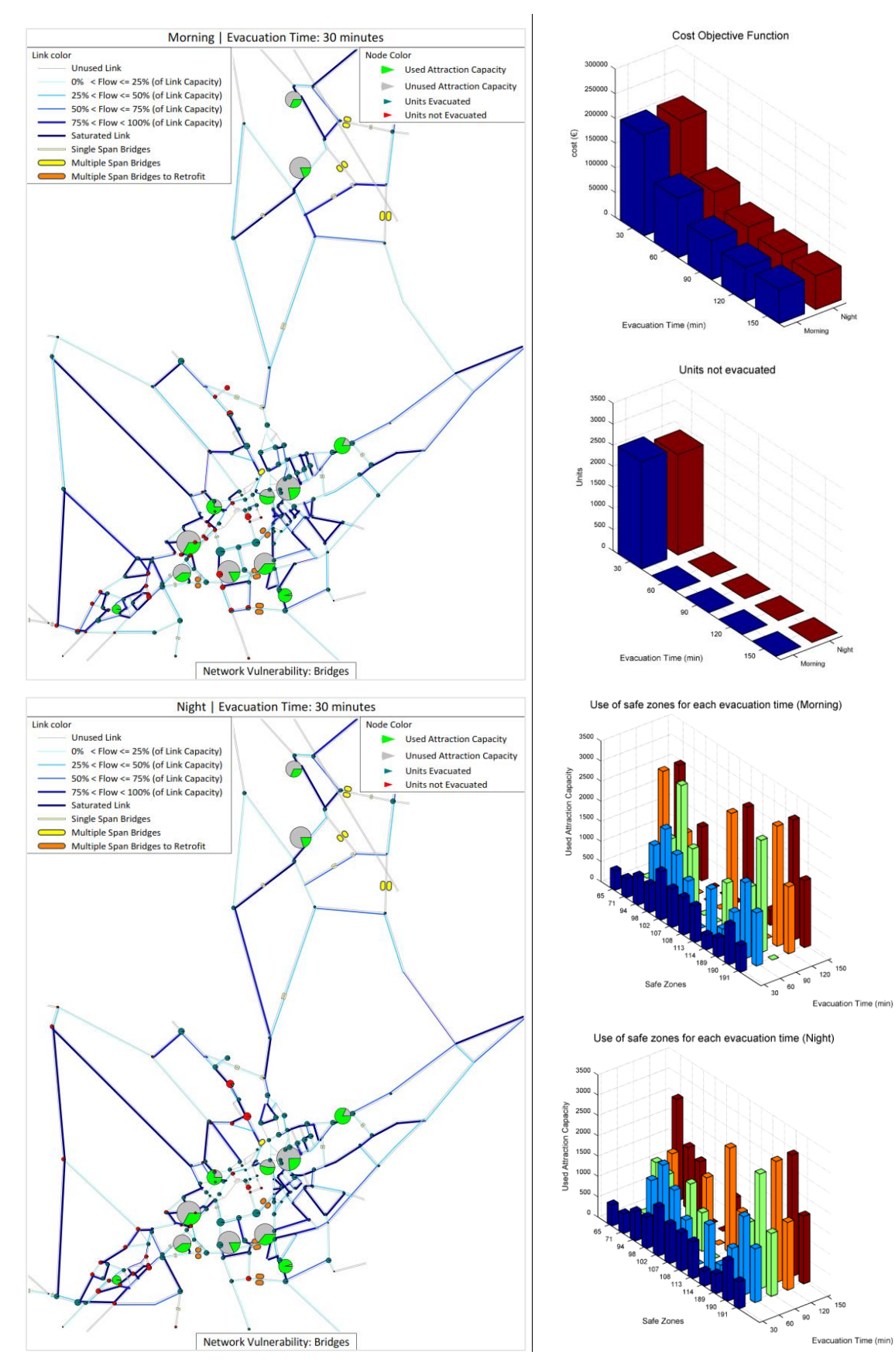

# **Scenario 07** [Dist. Ep. = 02 km | Magn. = 6.6] -Vulnerabilità Ponti-

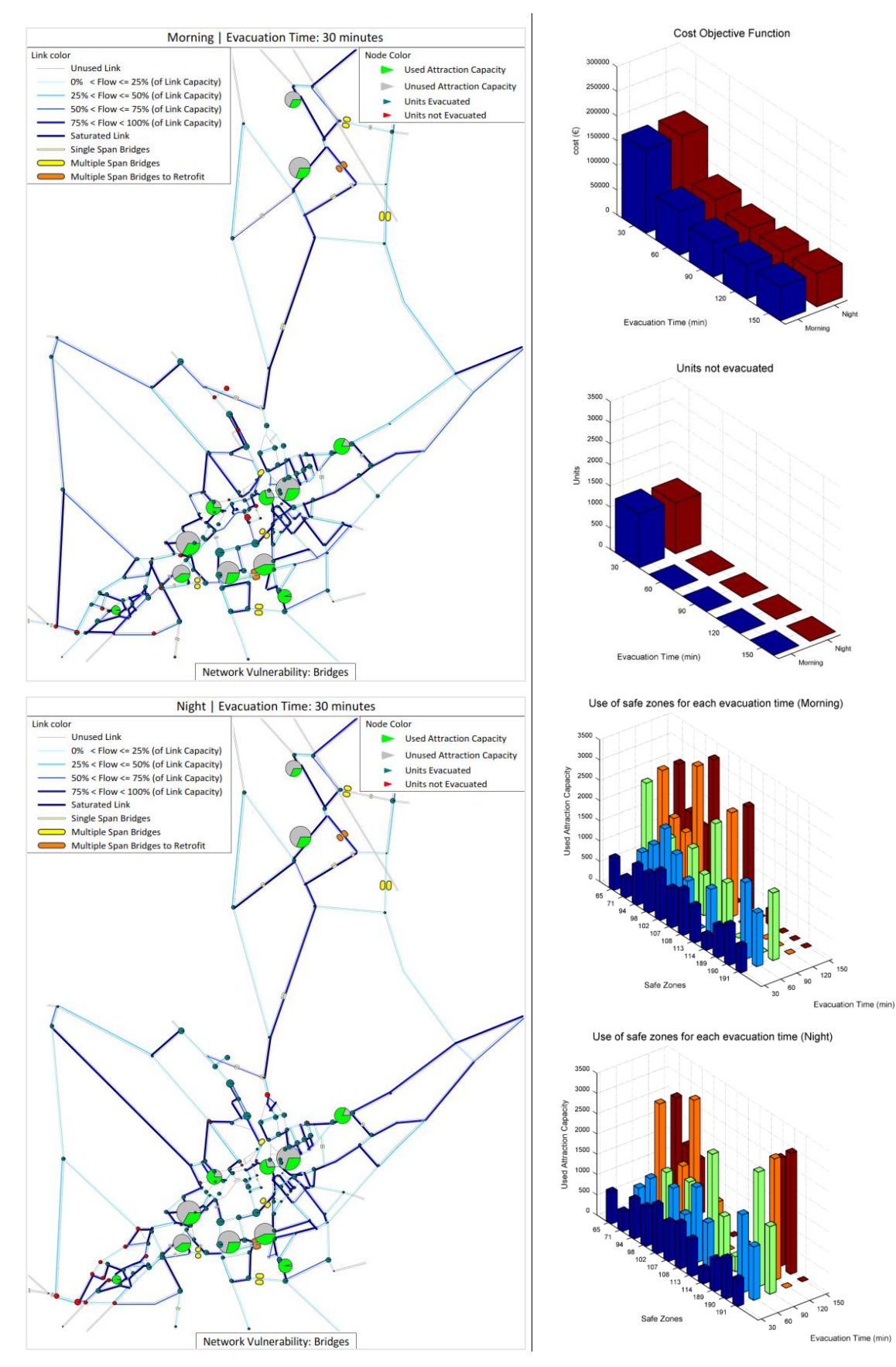

# **Scenario 08** [Dist. Ep. = 10 km | Magn. = 5.8] -Vulnerabilità Ponti-

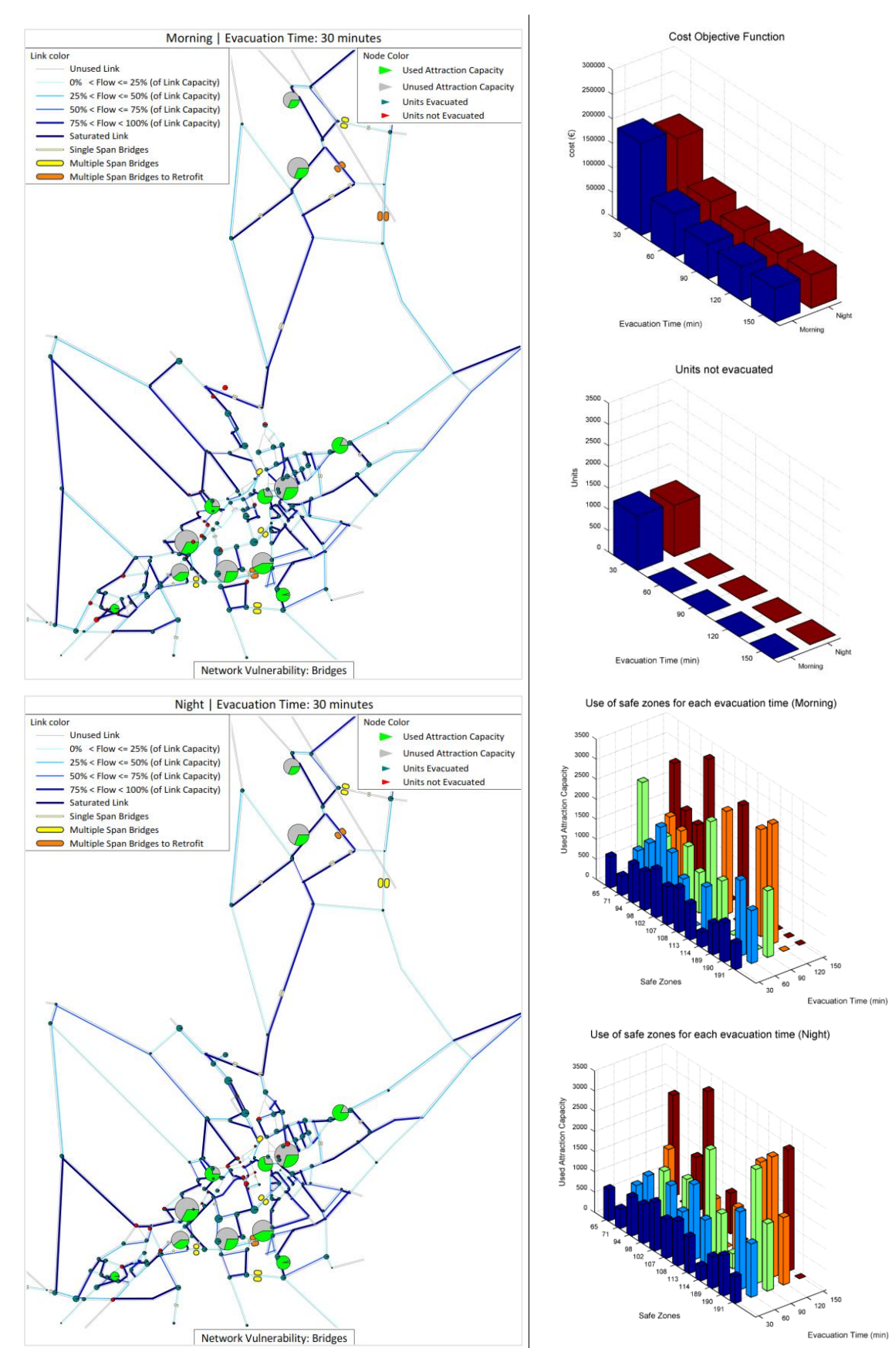

# **Scenario 09** [Dist. Ep. = 10 km | Magn. = 6.0] -Vulnerabilità Ponti-

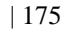

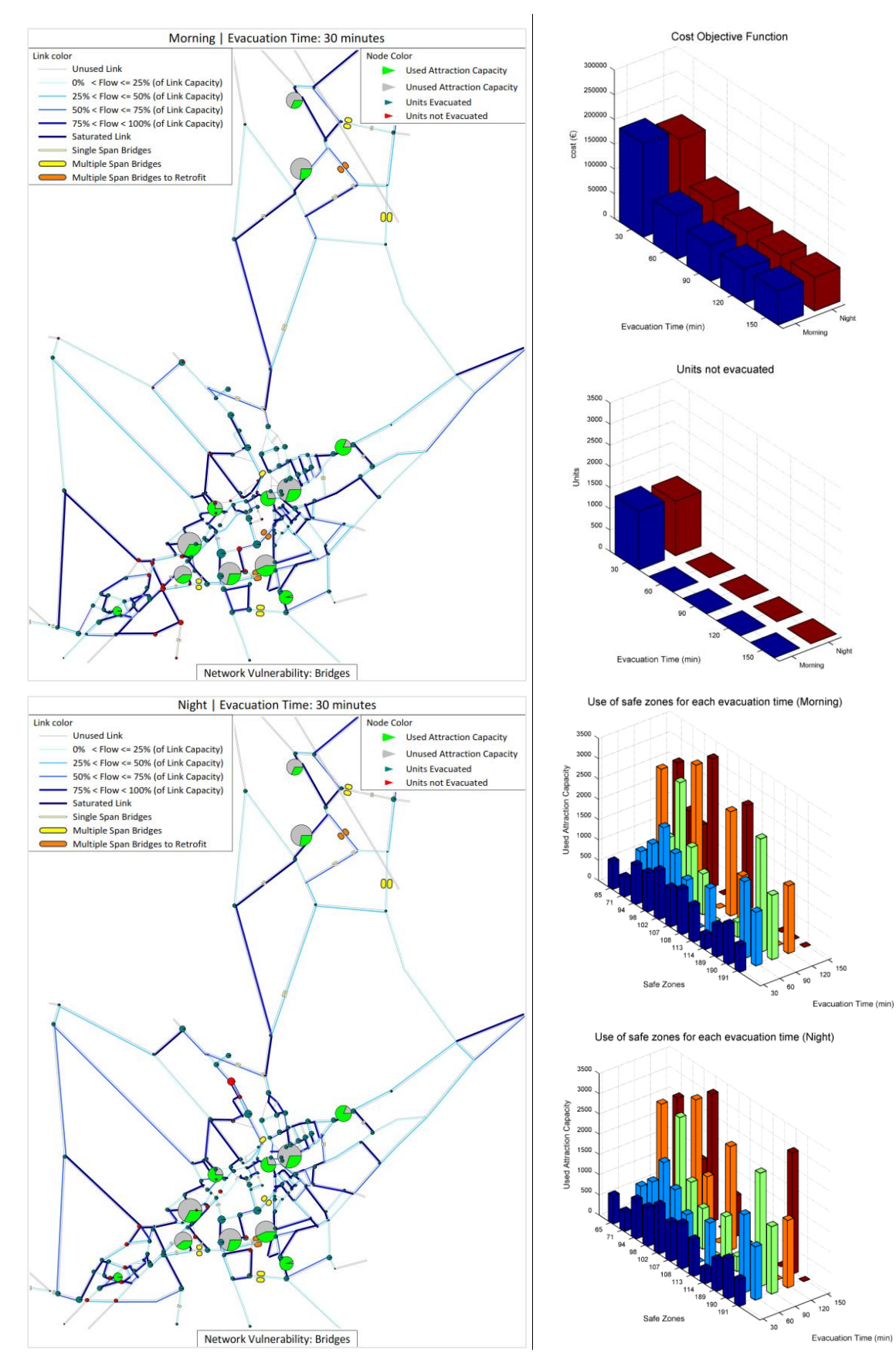

# **Scenario 10** [Dist. Ep. = 10 km | Magn. = 6.3] -Vulnerabilità Ponti-

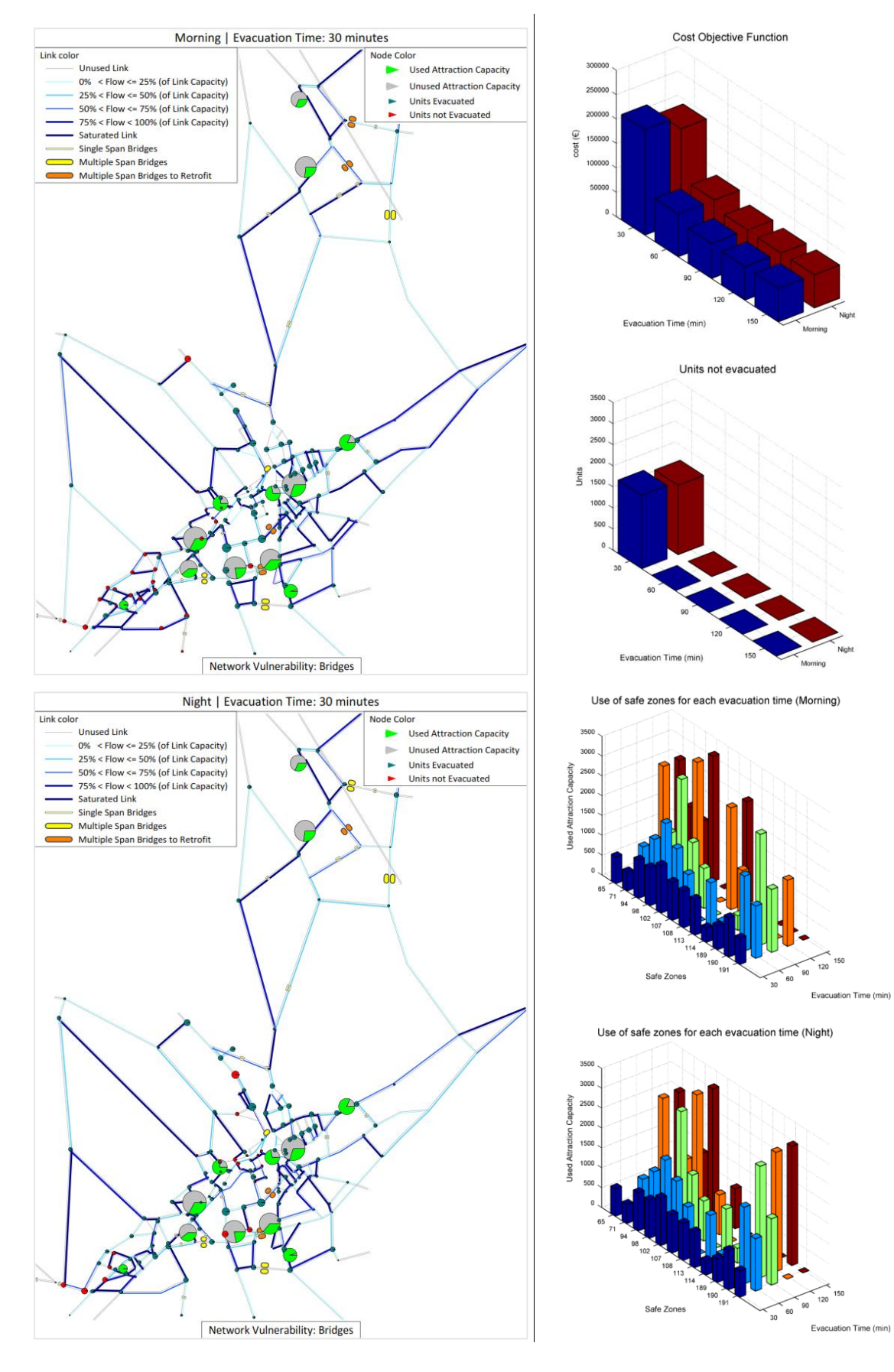

# **Scenario 11** [Dist. Ep. = 10 km | Magn. = 6.6] -Vulnerabilità Ponti-

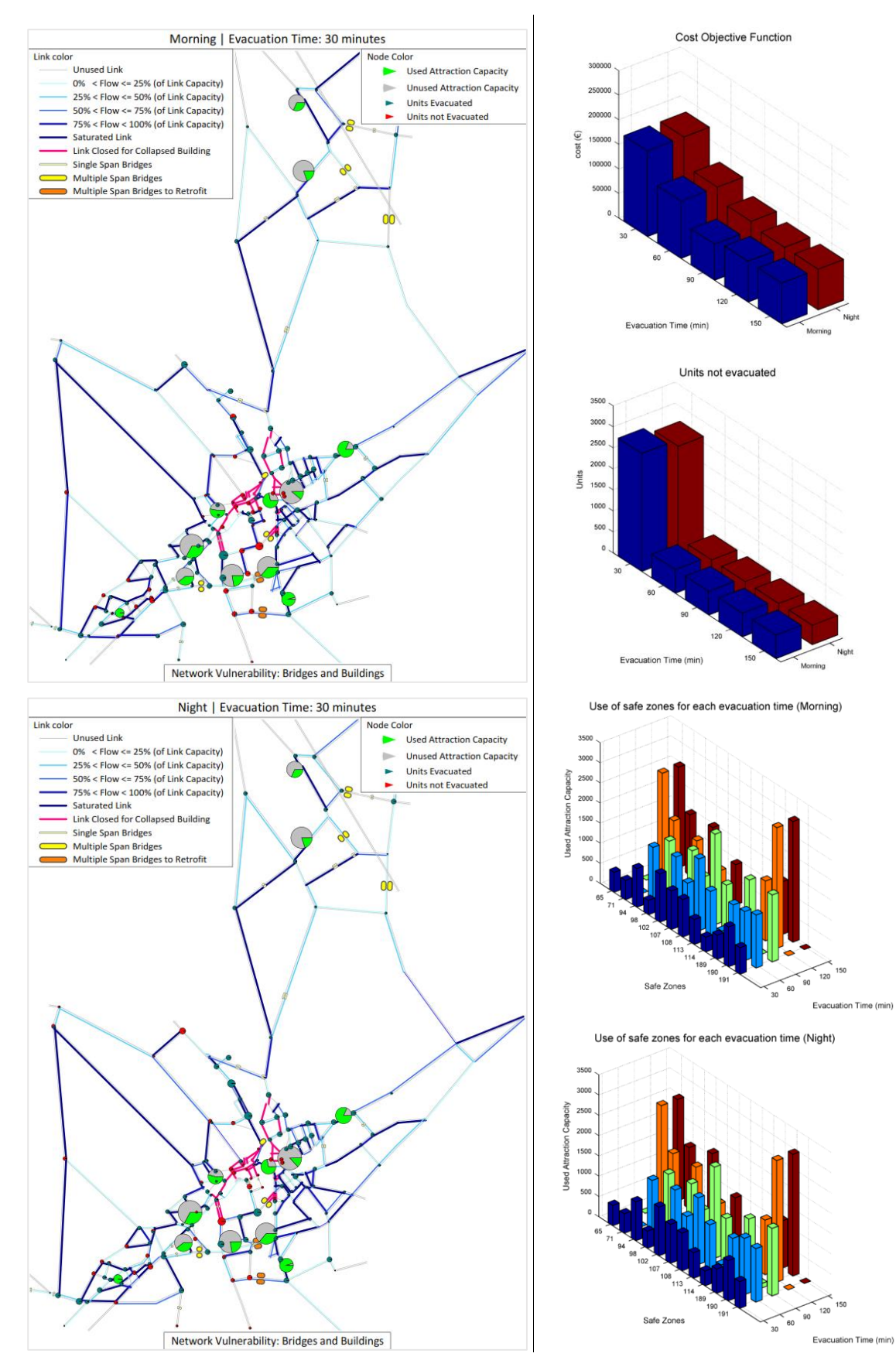

### **Scenario 12** [Dist. Ep. = 02 km | Magn. = 5.8] -Vulnerabilità Ponti + Edifici-

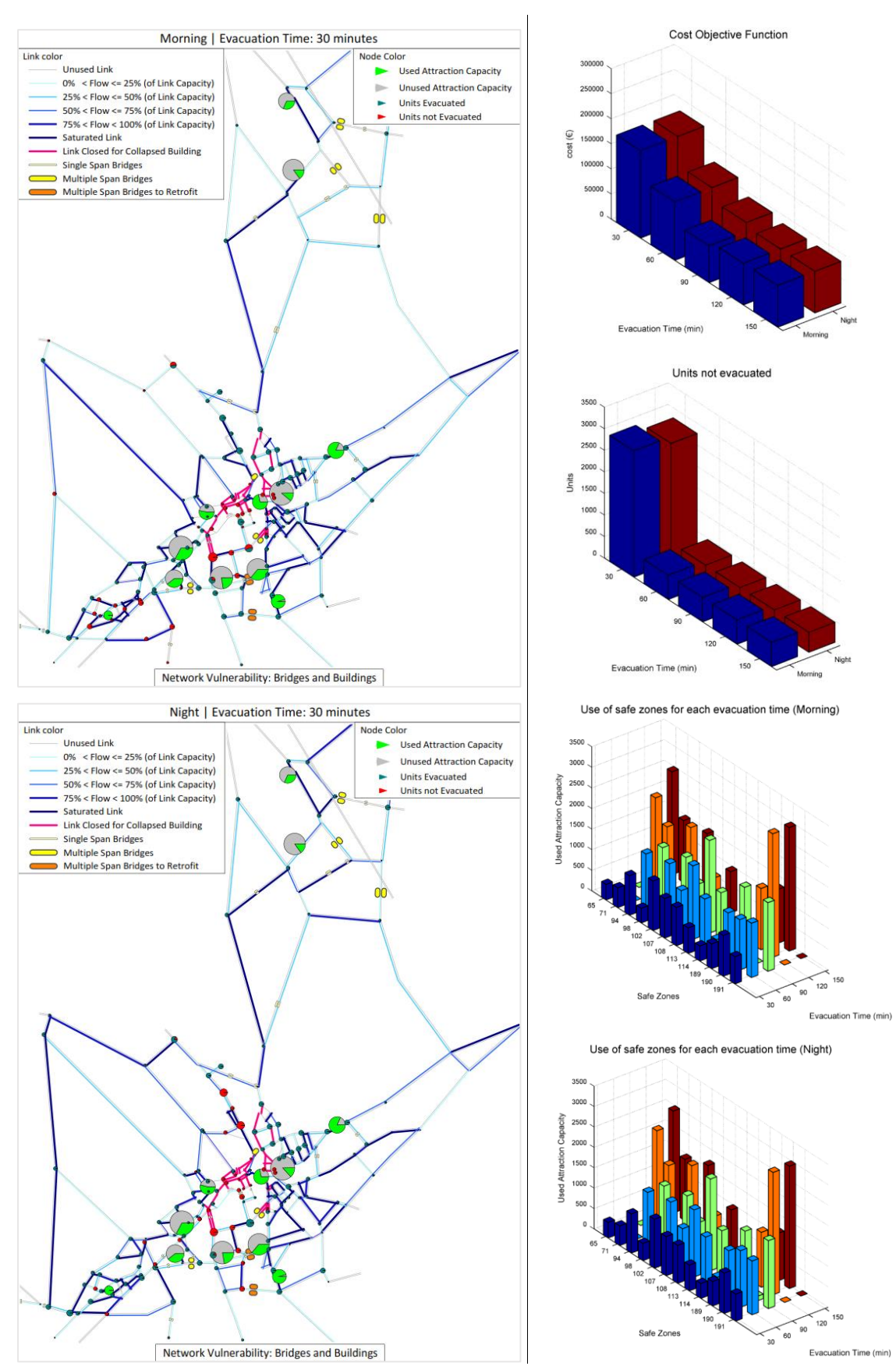

### **Scenario 13** [Dist. Ep. = 02 km | Magn. = 6.0] -Vulnerabilità Ponti + Edifici-

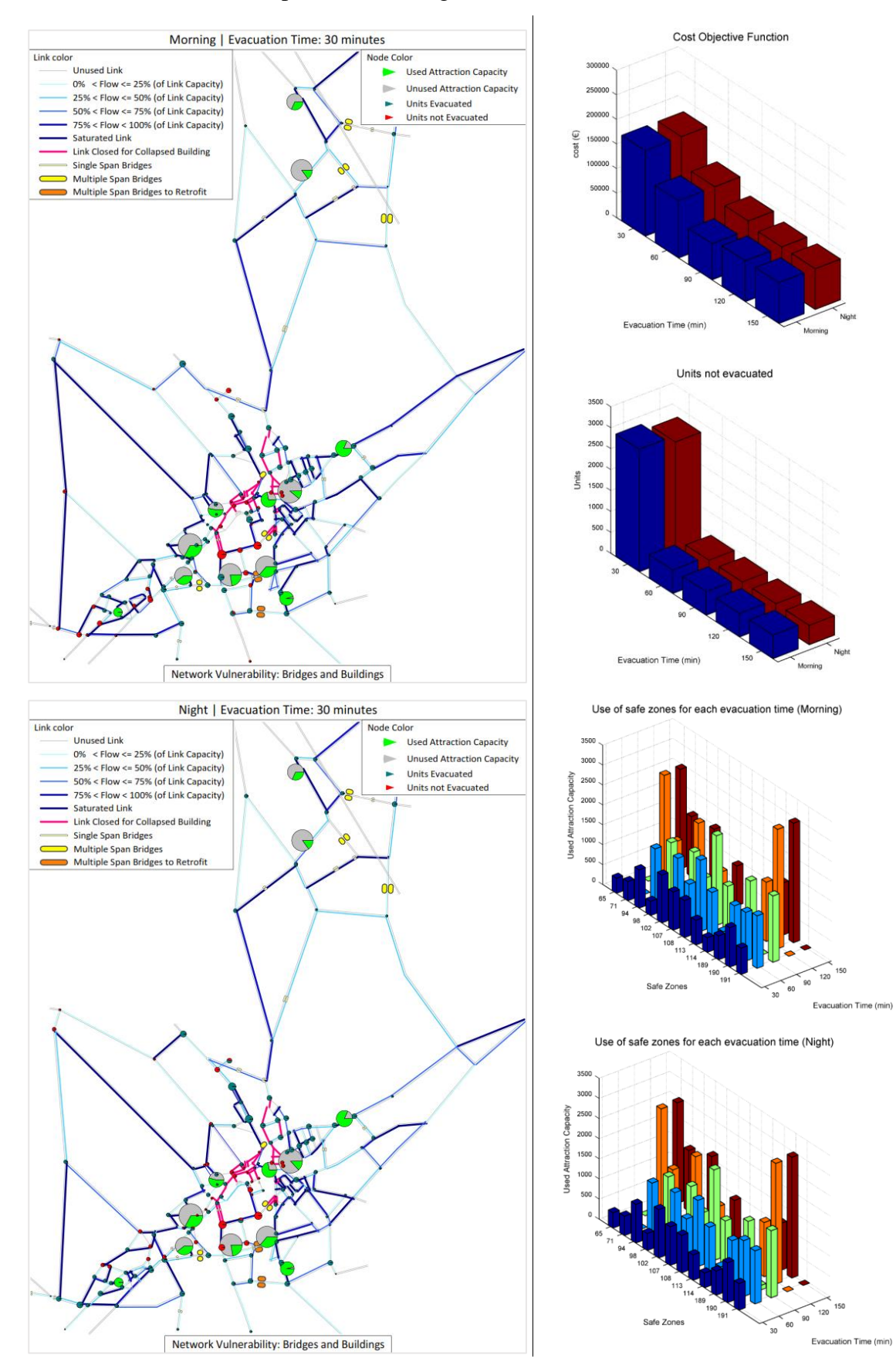

### **Scenario 14** [Dist. Ep. = 02 km | Magn. = 6.3] -Vulnerabilità Ponti + Edifici-

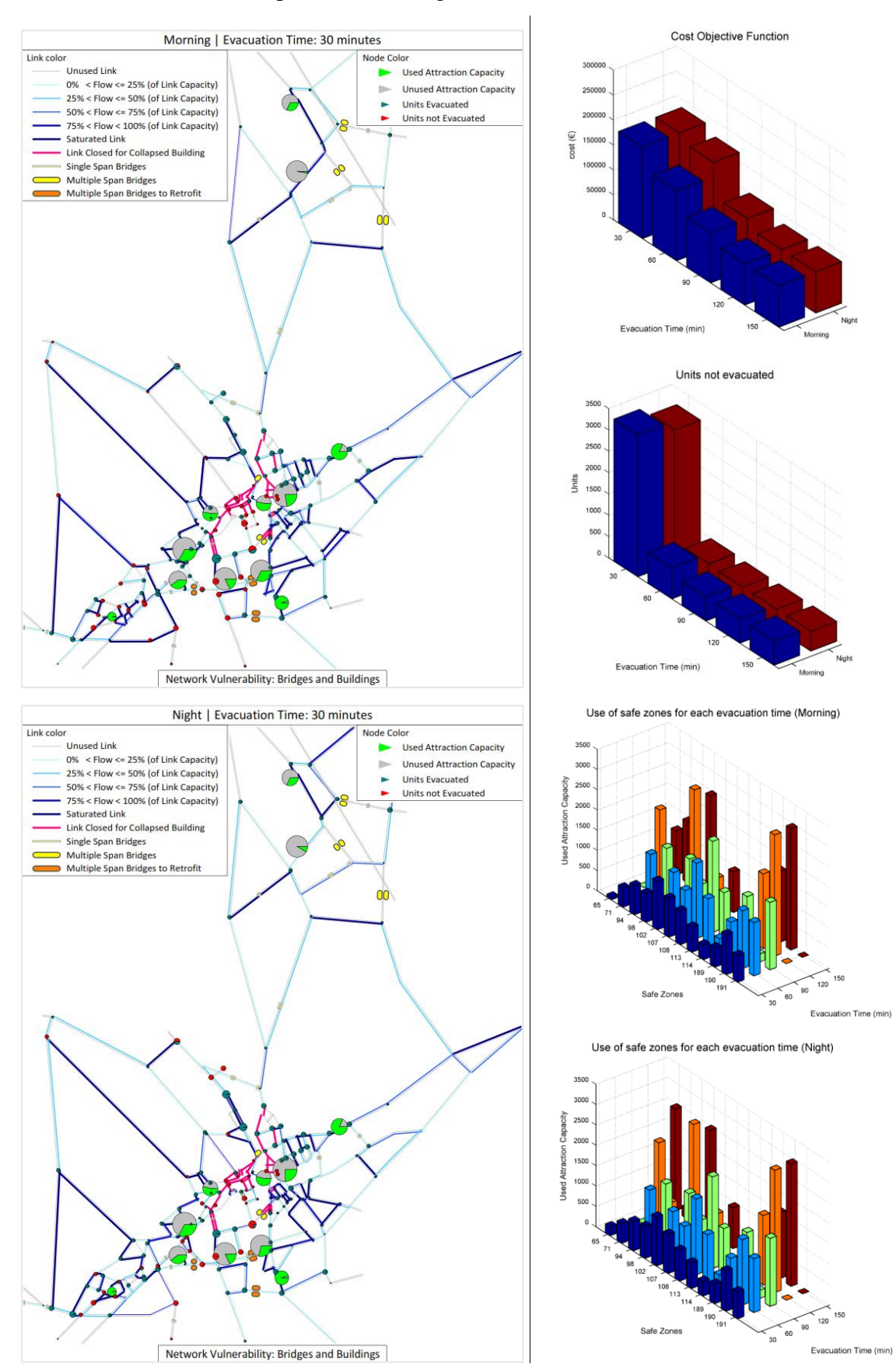

### **Scenario 15** [Dist. Ep. = 02 km | Magn. = 6.6] -Vulnerabilità Ponti + Edifici-

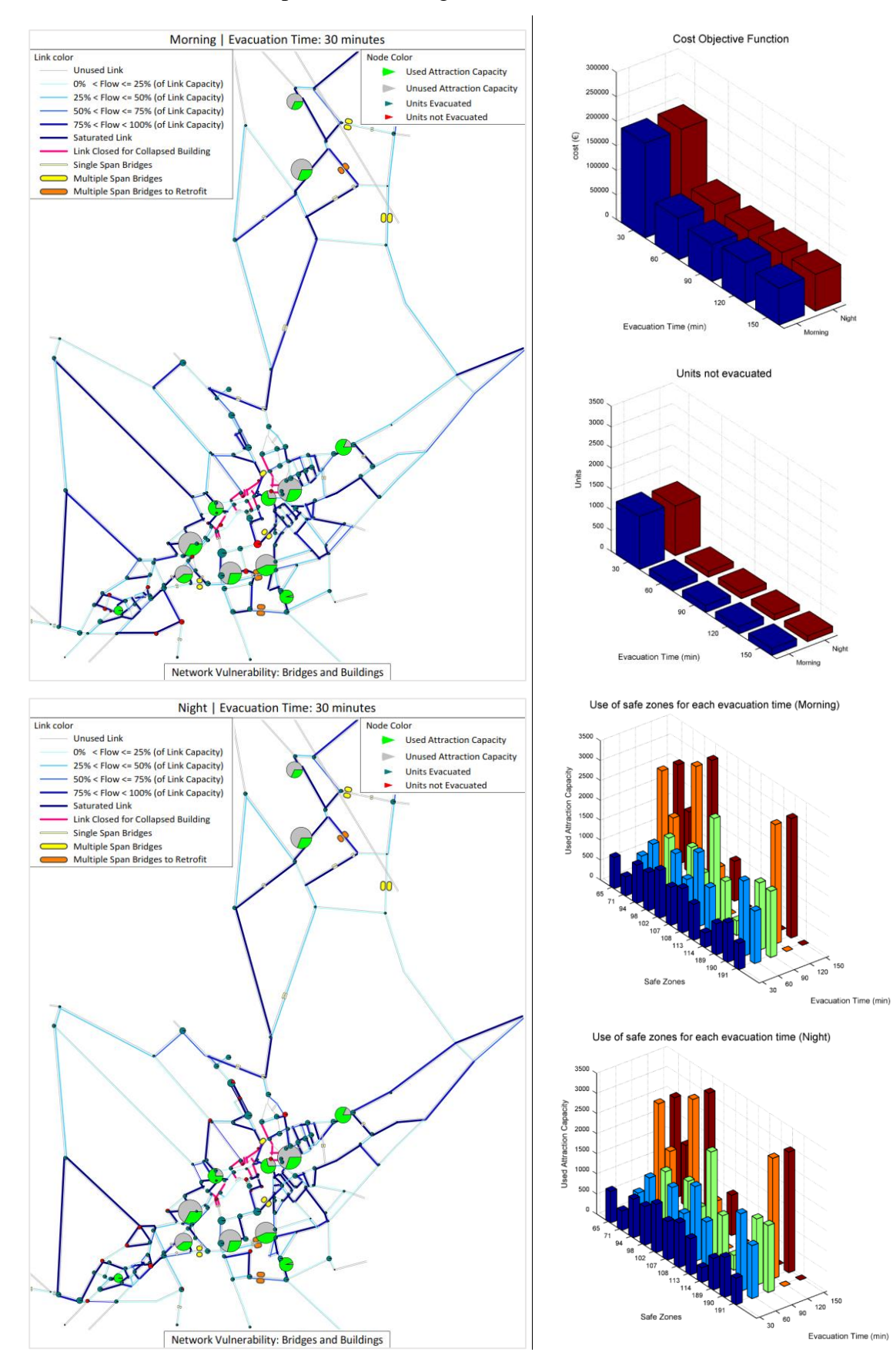

### **Scenario 16** [Dist. Ep. = 10 km | Magn. = 5.8] -Vulnerabilità Ponti + Edifici-

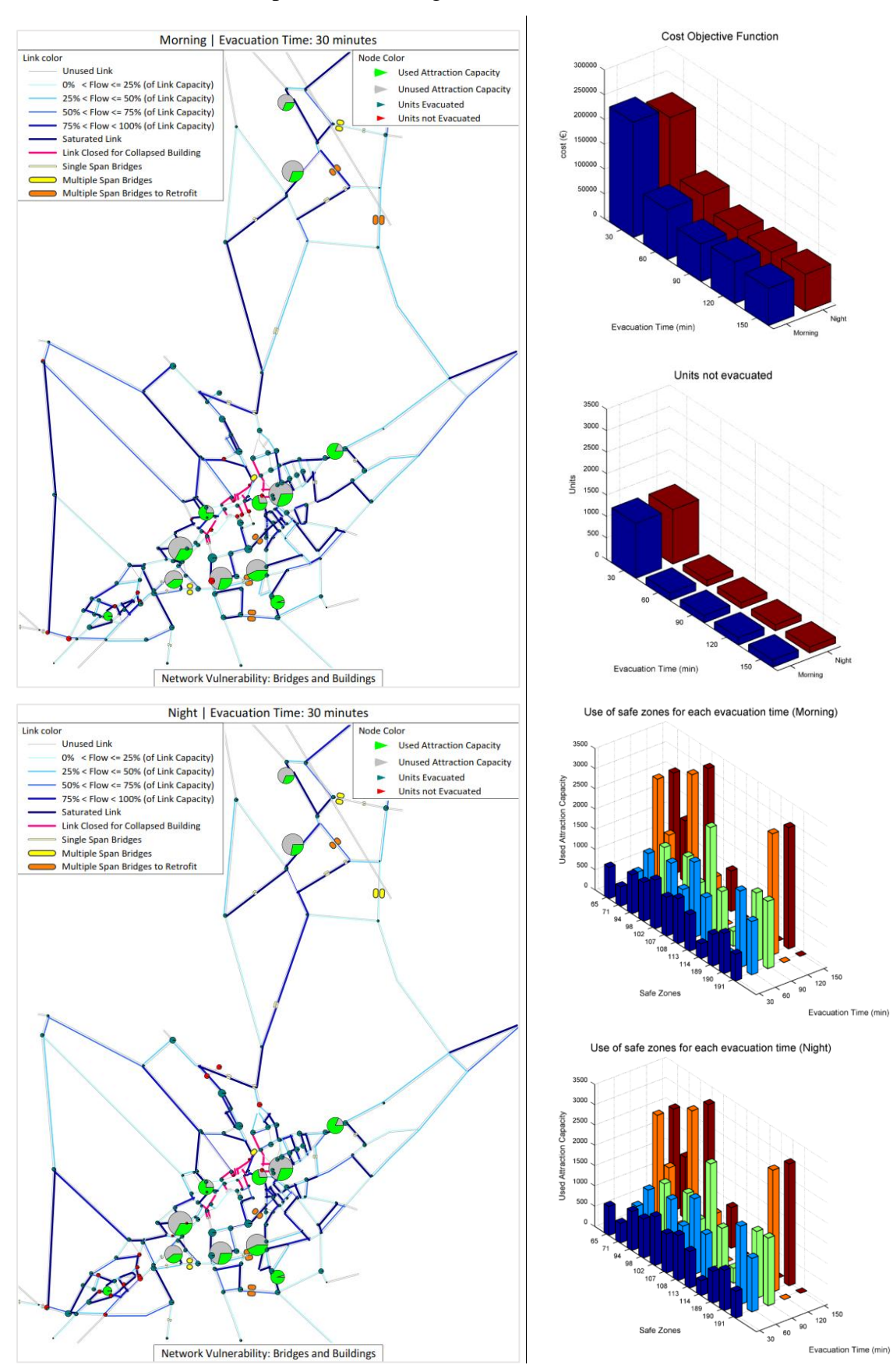

### **Scenario 17** [Dist. Ep. = 10 km | Magn. = 6.0] - Vulnerabilità Ponti + Edifici-

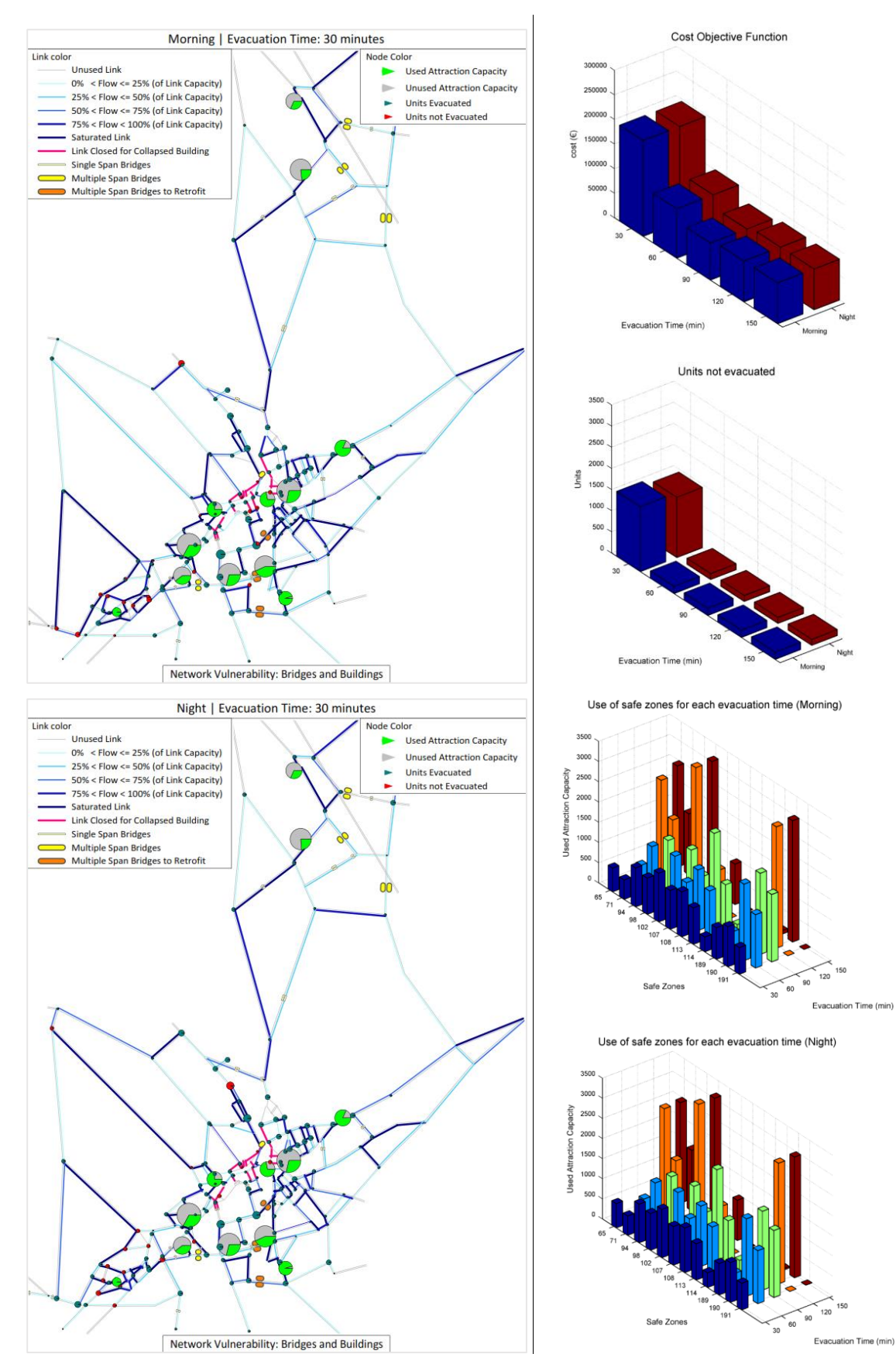

### **Scenario 18** [Dist. Ep. = 10 km | Magn. = 6.3] -Vulnerabilità Ponti + Edifici-

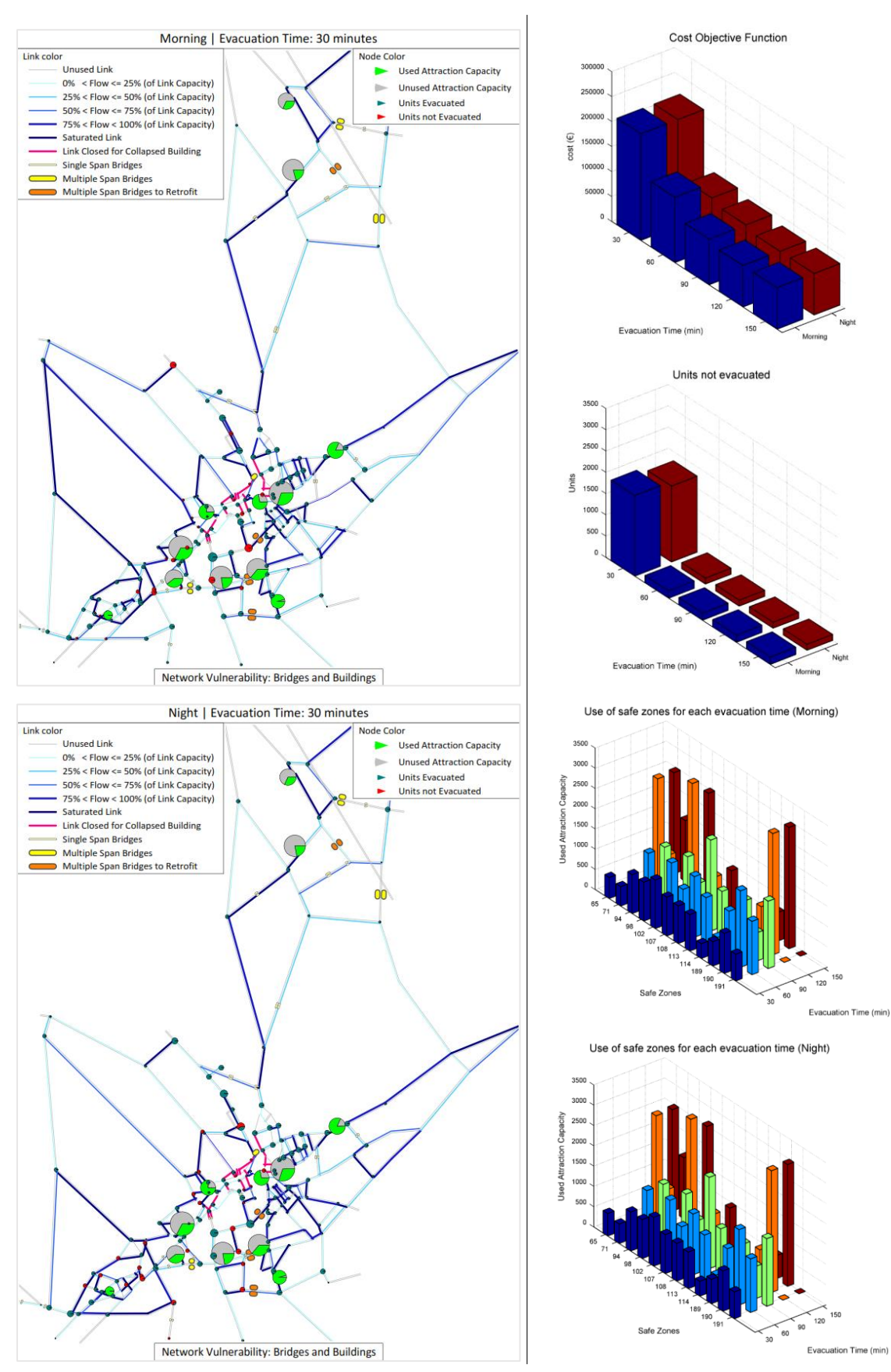

### **Scenario 19** [Dist. Ep. = 10 km | Magn. = 6.6] -Vulnerabilità Ponti + Edifici-

<span id="page-201-0"></span>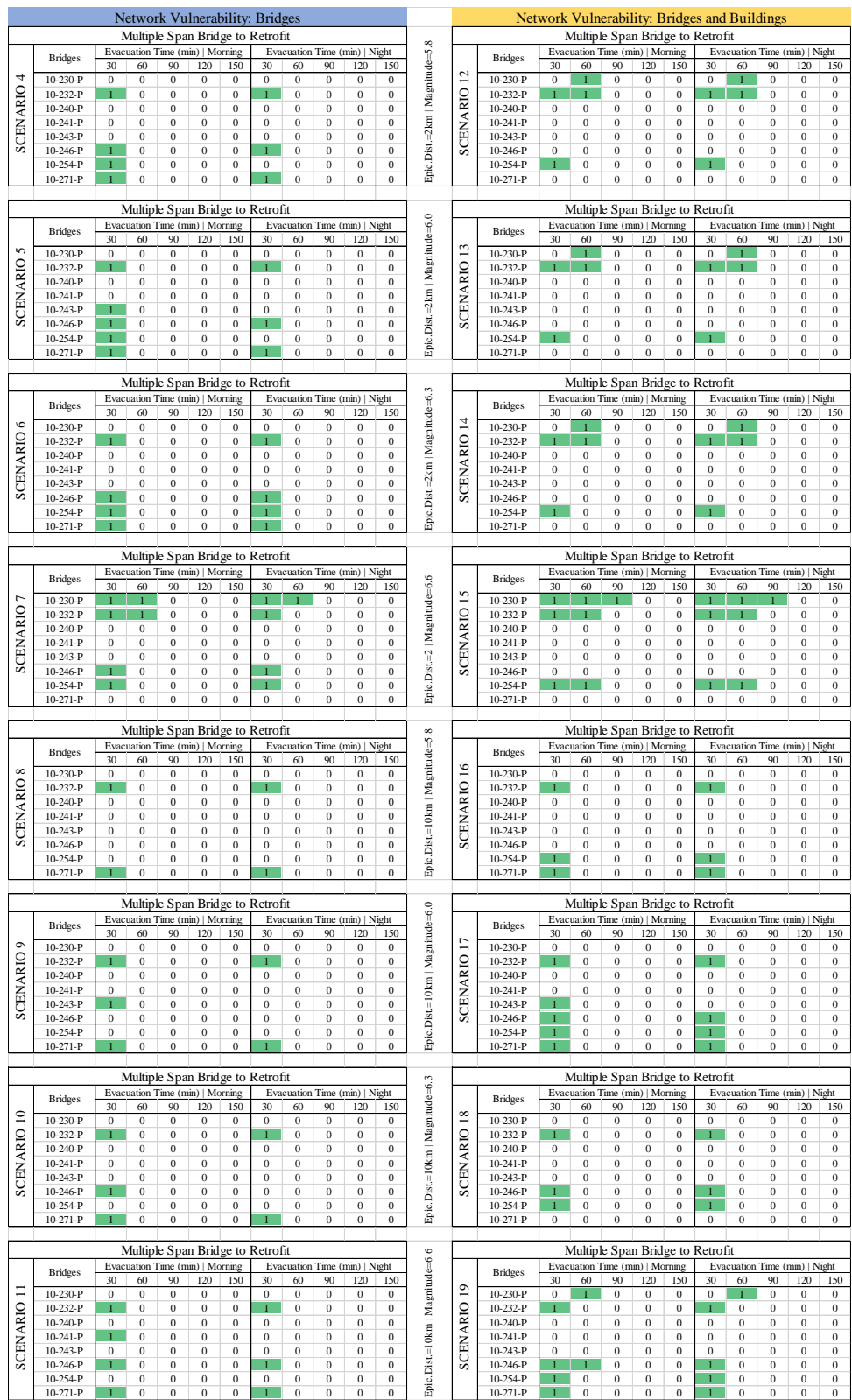

### Tabella 7.11 - Tabella di riepilogo con i ponti che necessitano di adeguamento preventivo per garantire l'evacuazione per diversi tempi di evacuazione.

In questo lavoro di tesi è stata eseguita una valutazione a livello distribuito dei possibili effetti che un evento sismico di forte intensità può causare ad un paese. Per rendere possibile un'analisi globale del territorio è stato adottato un approccio multidisciplinare, in quanto sono state trattate problematiche di tipo trasportistiche oltre che strutturali.

La valutazione della vulnerabilità dei ponti e degli edifici ha permesso inoltre di gestire l'emergenza sismica nell'arco di tempo immediatamente successivo all'evento, definendo una priorità di adeguamento sismico dei ponti per permettere l'evacuazione delle persone in zone sicure in tempi idonei.

Una delle difficoltà principali di questo approccio globale alla sismicità è quella della fase di reperimento di tutti i dati necessari. Il caso studio di Conegliano (TV) ha messo in evidenza questa problematica: dati sensibili come quelli relativi all'identificazione della rete elettrica, acquedotti e fognature non sono di facile acquisizione.

Un altro punto cruciale è stato quello dello svolgimento dei calcoli. Dato il numero elevato di elementi presi in considerazione ci si è affidati ad una fase di programmazione necessaria per permettere il calcolo di tutte le variabili.

Uno sviluppo ulteriore di questa ricerca può essere quello della costruzione di un software in grado di tener conto di tutti gli elementi che compongono il sistema a rete, in modo da gestire la fase di input e output in modo semplice ed efficiente.

Lo scopo di questo lavoro di tesi risulta pertanto quello di sensibilizzare maggiormente gli esperti del settore nel ricorso a valutazioni di vulnerabilità a scala territoriale in grado di considerare più aspetti specifici che finora sono stati trattati in maniera disgiunta. In particolare, per quanto riguarda gli studi di vulnerabilità sismica delle reti di trasporto, la letteratura scientifica si è sempre concentrata sulla valutazione degli effetti collegati ai danneggiamenti delle opere puntuali presenti all'interno delle reti infrastrutturali, quali ponti, muri di sostegno, etc. senza però tener conto di come, per analisi di vulnerabilità sismica a scala urbana, entrino quasi sempre in gioco questioni legate all'interazione tra risposta sismica del costruito urbano e funzionalità della rete stradale urbana. Tali problematiche vanno infatti considerate nel caso di studi relativi alla gestione

dell'emergenza sismica, andando a valutare quindi, come approfondito in questo lavoro di tesi, le modalità in cui il danneggiamento di edifici e più in generale strutture esistenti vadano a riflettersi sulle dinamiche di flusso in situazioni emergenziali.

Tali aspetti infatti risultano sempre utili ai soggetti preposti dalle vigenti normative alla gestione di questo tipo di emergenze (in Italia il Dipartimento della Protezione Civile) avendo infatti l'obiettivo di ottimizzare le operazioni di soccorso ed evacuazione degli sfollati nel più breve tempo possibile e al contempo seguendo una serie razionale e pianificata di azioni di evacuazione.

# 9.1 METODO DI MONTE CARLO

Il metodo di Monte Carlo si basa sull'idea di stimare il valore medio di una variabile attraverso un'indagine campionaria. Si effettuano dei test in numero sufficientemente grande che controllano in che condizioni si trova una certa variabile di controllo, e da ciò si ricavano una serie di valori che mediati danno il valor medio cercato. Il metodo è usato per trarre stime attraverso simulazioni: è necessario un algoritmo che genera una serie di numeri casuali tra loro non correlati, a partire dai quali la simulazione calcola una serie di realizzazioni possibili del fenomeno in esame cercando di esplorare tutto lo spazio dei parametri del fenomeno.

In questo lavoro viene applicato il metodo di Monte Carlo per trasformare l'approccio probabilistico delle curve di fragilità costruite mediante metodo Risk-UE e Hazus in un approccio deterministico, che permette di identificare in modo univoco lo stato di danneggiamento dell'opera.

## 9.1.1 NOTA STORICA

L'idea di utilizzare in modo sistematico simulazioni di tipo probabilistico per risolvere un problema di natura fisica viene solitamente attribuita al matematico polacco Stanislaw Ulam, personaggio chiave nel progetto americano Manhattan per la costruzione della bomba atomica durante la seconda guerra mondiale e successivamente diede ulteriori contributi essenziali nello sviluppo della bomba a fusione di idrogeno. Questi studi richiedevano infatti la risoluzione di un enorme numero di problemi incredibilmente complessi.

Il nome "Monte Carlo" fu coniato da Nicholas Constatine Metropolis in riferimento alla capitale del principato di Monaco, Montecarlo, dove ha sede il celebre casinò, sede per antonomasia dell'aleatorietà, dove la possibile vincita sia decretata dalla assoluta casualità che si manifesta nell'uscita di questo o quel numero.

L'utilizzo del metodo di Monte Carlo viene oggi utilizzato in svariati campi, in quanto permette di ottenere risultati e stime su fenomeni aleatori. Il vantaggio reale di questo metodo è che permette di avere a disposizione un insieme di dati non derivanti da esperimenti reali, data la difficoltà del loro reperimento, ma da simulazioni fatte per mezzo di calcolatori, in grado di generare sequenze di numeri casuali. Viene quindi simulato il fenomeno aleatorio un numero di volte n (con n sufficientemente elevato) in modo da raccogliere rapidamente una serie di dati, che trattati con metodi statistici forniscono stime che diventano tanto più attendibili quanto più è grande il numero delle prove realizzate.

### 9.1.2 DESCRIZIONE DEL METODO DI MONTE CARLO

Quando ci si trova nella situazione in cui si ha bisogno di conoscere la probabilità di un certo evento, ma le variabili che lo condizionano sono troppe e non è possibile svolgere i calcoli analitici, si fa ricorso a metodi di campionamento simulato, cioè si simula la situazione nella quale si vuole calcolare la probabilità di un certo evento. La simulazione stocastica si attua riproducendo il meccanismo preso in esame, sostituendo alla valutazione analitica l'osservazione empirica del fenomeno e traendo da questa le informazioni non rilevabili per via analitica. Si definisce quindi la frequenza osservata di un certo evento, come la valutazione della probabilità di quell'evento (a patto che il campionamento sia stato simulato per un consistente numero di volte)

Dato che il sisma è un fenomeno non prevedibile e con una forte incertezza, il quale dipende da fattori fisici e geologici non determinabili a priori, unito al fatto che la risposta al sisma del manufatto ha una risposta aleatoria all'evento che lo investe, è necessario effettuare un campionamento simulato. Questa simulazione prende il nome di metodo di Monte Carlo.

Il metodo di Monte Carlo consiste nel cercare la soluzione di un problema, rappresentandola quale parametro di una ipotetica popolazione e nello stimare tale parametro tramite l'esame di un campione della popolazione ottenuto mediante sequenze di numeri casuali. In generale questo metodo permette di generare eventi secondo un'opportuna distribuzione di probabilità, quindi può essere applicato a qualsiasi fenomeno di cui si conosca la probabilità di occorrenza. Per esempio supponiamo che I sia il valore incognito da calcolare e che si possa interpretare quale valore medio di una variabile casuale X. Il metodo di Monte Carlo consiste, in questo caso, nello stimare I mediante il calcolo della media di un campione costruito determinando n valori di X; ciò si ottiene tramite un procedimento che prevede l'uso di numeri casuali.

### *9.1.2.1 Esempio esplicativo: calcolo del*

Un esempio per comprendere il metodo di Monte Carlo è quello del calcolo del  $\pi$ .

Si tratta di un problema bidimensionale, in cui si effettuano una serie di lanci n definiti da coordinate (a,b) dove a e b sono numeri ottenuti da un generatore casuale, compresi tra 0 e 1. Vedi [Figura 9.1\(](#page-206-0)a).

Definito c come:

$$
c = \sqrt{a^2 + b^2} < 1\tag{9.1}
$$

Al crescere del numero di lanci si ottiene che:

$$
\frac{N_{lanci(c<1)}}{N_{tot.lanci}} \rightarrow \left(\frac{A_{sett.circ}}{A_{quadrato}}\right) = \frac{\pi}{4}
$$
\n(9.2)

Dall[a Figura 9.1\(](#page-206-0)b) si può notare come al crescere del numero di iterazioni di Monte Carlo il metodo converga al valore di  $\pi = 3.14$ .

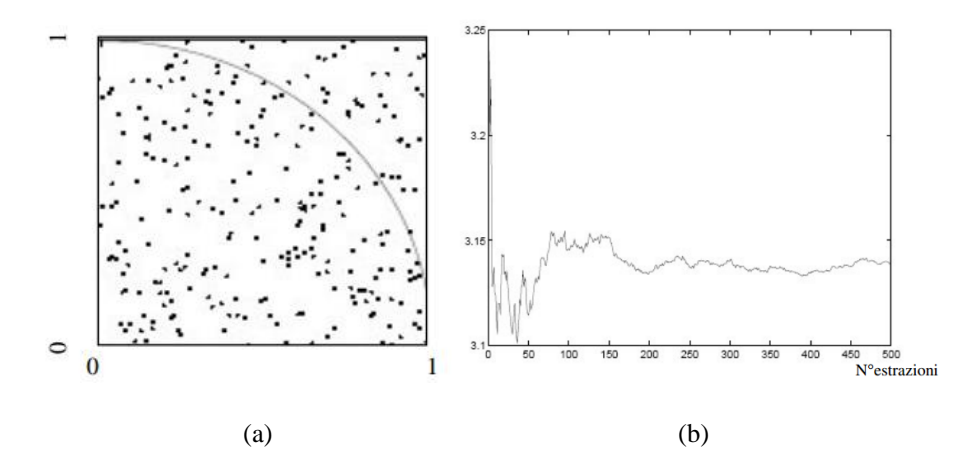

<span id="page-206-0"></span>Figura 9.1 - Numeri di lanci di MC all'interno del quadrato di lato=1 (a); convergenza al valore 3,14 all'aumentare del numero di lanci di MC (b).

### 9.1.3 GENERATORI DI NUMERI CASUALI

Un problema strettamente legato all'uso di metodi probabilistici è quello della generazione di numeri casuali. L'idea stessa di utilizzare un calcolatore (oggetto che, almeno in teoria, è puramente deterministico e di conseguenza prevedibile), per generare un numero casuale sembra un controsenso.

In effetti nessun calcolatore è in grado di generare numeri puramente casuali, ma solo numeri pseudo-casuali. Si tratta di numeri generati da algoritmi deterministici in grado di superare una serie di test statistici che conferiscono a tali numeri una apparente casualità.

#### *9.1.3.1 Metodo middle-square*

È un metodo suggerito nei primi anni dell'era dei computer (1946) da John von Neumann per generare numeri pseudo-casuali distribuiti in modo uniforme.

Il metodo middle-square richiede, come tutti i generatori di numeri casuali, un valore iniziale, detto seme, dal quale vengono generati i successivi valori. Per generare i successivi valori viene utilizzato il seguente procedimento:

- Scelta casuale del seme di n cifre:
- Elevazione al quadrato del seme, in modo da ottenere un numero di cifre pari a 2n;
- Eliminazione delle prime  $n/2$  cifre e delle ultime  $n/2$  cifre.

Si ottiene così un numero pseudo-casuale utilizzato per calcolare il successivo. Si nota che ogni nuovo numero nella successione è determinato univocamente dal suo predecessore, definendo così un apparente casualità nella serie.

In particolare, ogni successione di numeri generati da questo algoritmo inizierà a ripetersi. Il numero di valori che costituiscono la sequenza che si ripete è detto periodo della sequenza.

La lunghezza di tale periodo può essere considerata una misura della bontà del generatore di numeri pseudo-casuali, definendo con un periodo molto lungo un sistema efficiente di generazione di numeri casuali.

L'inconveniente del metodo middle-square è che presenta un periodo molto breve.

#### *9.1.3.2 Metodi lineari congruenziali (LCG)*

Nel 1948 viene proposto da D.H. Lemer un generatore di numeri casuali distribuiti uniformemente, detto generatore lineare congruenziale (LCG) tutt'oggi utilizzato.

Il metodo LCG, analogamente al metodo middle-square, ha bisogno di un seme per inizializzare la sequenza di numeri, definita dalla seguente regola:

$$
x_{n+1} = (ax_n + c) \operatorname{mod} m, \quad n \ge 0 \tag{9.3}
$$

Dove  $a, c$  ed  $m$  sono opportuni numeri interi costanti. La notazione "mod  $m$ ", ossia modulo m, significa che  $ax_n + c$  viene diviso per m e  $x_{n+1}$  posto uguale al resto intero della divisione. Quindi  $x_{n+1}$  assume valori interi tra 0,1,2, ...,  $m-1$ .

#### *9.1.3.3 Generatore di numeri casuali di MATLAB*

Per la generazione di numeri casuali nel metodo di Monte Carlo atto a definire lo stato di danno in cui si trova un'opera viene utilizzato il software MATLAB.

All'interno del programma è presente un generatore di numeri casuali che non è basato sul metodo LCG. Esso è una combinazione di operazioni di spostamento di registri e manipolazione sui bit che non richiedono nessuna operazione di moltiplicazione o divisione, risultando un approccio estremamente veloce con periodi notevolmente lunghi. Nelle ultime versioni di MATLAB il periodo della sequenza è pari a 2<sup>1492</sup>, che ad un milione di numeri casuali al secondo richiederebbe  $10^{435}$  anni prima di ripetersi.

Data la coincidenza dell'esponente con la data della scoperta dell'America, questo generatore viene comunemente chiamato il generatore di "Cristoforo Colombo".

### 9.1.4 MONTE CARLO APPLICATO ALLE CURVE DI FRAGILITÀ

Il problema risolto con il metodo di Monte Carlo è quello di determinare univocamente il danneggiamento di un opera a partire dai valori di probabilità condizionata di superamento degli stati di danno ottenuti dalle curve di fragilità, trasformando così l'approccio da probabilistico a deterministico.

È di seguito riportato un applicazione di Monte Carlo sulle curve di fragilità di un ponte a scopo di esempio, ma questo metodo si adatta a qualsiasi tipo di curva di fragilità.

### *9.1.4.1 Esempio: Applicazione di Monte Carlo alle curve di fragilità di un ponte*

In questo esempio viene descritto come sia possibile con il metodo di Monte Carlo trasformare dei valori di probabilità di danno di un ponte in un valore univoco che esprime il danneggiamento del manufatto.

#### **Passo 1**

Si entra con una intensità sismica nelle curve di fragilità e si ricavano le probabilità di superamento per i quattro livelli di danno (*slight, moderate, extensive, complete*), riportate nell'asse y. Vedi [Figura 9.2](#page-209-0)

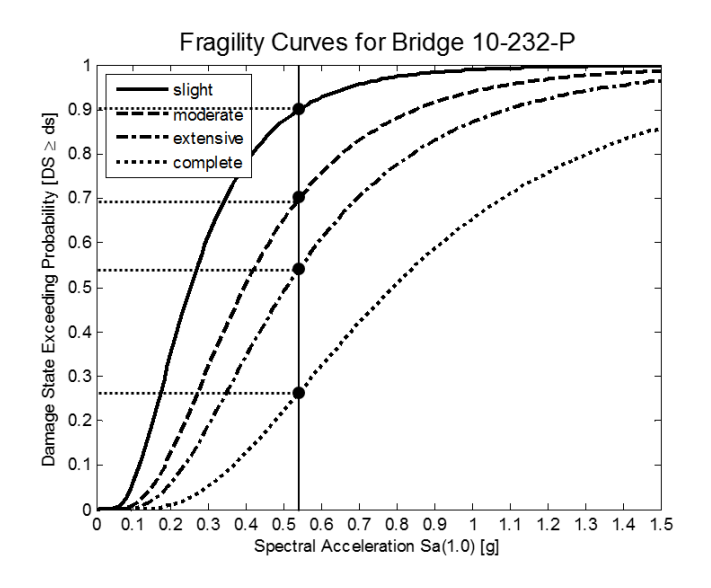

<span id="page-209-0"></span>Figura 9.2 - Valutazione delle probabilità di accadimento dei 4 livelli di danno.

#### **Passo 2**

Definite le probabilità di superamento, vengono individuati 5 intervalli in funzione delle probabilità ricavate in precedenza, in modo da individuare i possibili spazi in cui i numeri casuali (compresi tra 0 e 1) lanciati con Monte Carlo possano realizzarsi.

Ad ogni intervallo viene associato un identificativo numerico, il DI (*Damage Index*), in modo da assegnare ad ogni tipologia di danno il rispettivo valore numerico. Vedi [Figura](#page-209-0)  [9.2](#page-209-0) e [Figura 9.3.](#page-210-0)

Tabella 9.1 - Damage Index assegnati agli intervalli di danno ricavati a partire dalle probabilità di superamento.

| Type of Damage          | ונו                         |
|-------------------------|-----------------------------|
| No Damage               | 0                           |
| Slight Damage           |                             |
| Moderate Damage         | $\mathcal{D}_{\mathcal{A}}$ |
| <b>Extensive Damage</b> | 3                           |
| Complete Damage         |                             |

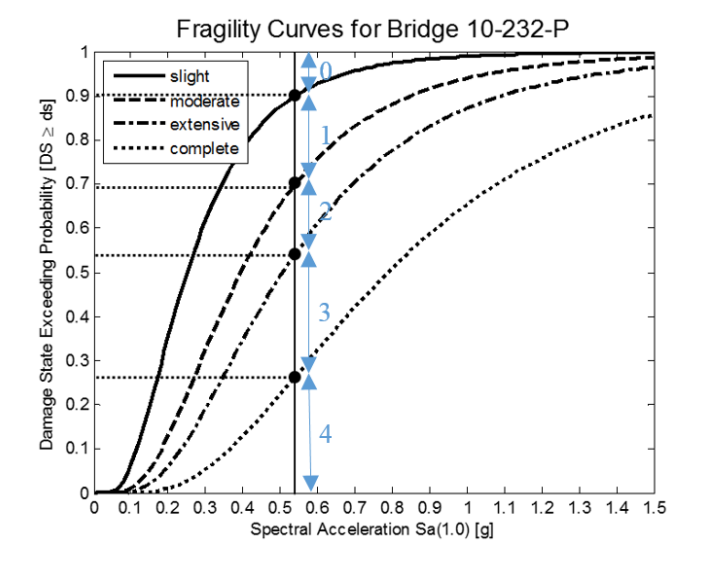

Figura 9.3 - Identificazione degli intervalli nelle curve di fragilità.

#### <span id="page-210-0"></span>**Passo 3**

Sono generati 10000 numeri casuali variabili da 0 a 1 tramite ambiente MATLAB. Essi possono ricadere in qualsiasi degli intervalli definiti al passo 2. Il numero di lanci è fissato ad un valore pari a 10000 per avere la certezza che i numeri casuali generati riescano a campionare totalmente gli intervalli.

Sono quindi conteggiati i numeri che ricadono in ogni intervallo. Più un intervallo è ampio e più valori ricadono all'interno di esso.

### **Passo 4**

È calcolata la media dei valori di danno [\( 9.4](#page-211-0) ) che si realizzano sulla quantità di iterazioni di Monte Carlo, in modo da ottenere  $X$ , valore finale che identifica il danneggiamento dell'opera.

<span id="page-211-0"></span>
$$
X = \frac{\sum_{i=1}^{n_{tot}} x_i \cdot n_{r,i}}{n_{tot}} \tag{9.4}
$$

Dove:

 $n_{r,i}$  Numero di realizzazioni in un singolo intervallo;

 $n_{tot}$  Numero di iterazioni totali di Monte Carlo;

 $x_i$  Valore del DI in cui ricade il singolo lancio di Monte Carlo.

Si è riusciti quindi a partire da quattro probabilità di superamento dei livelli di danno a definire il valore più significativo di danneggiamento in cui si trova un'opera a seguito di un evento sismico.

- [1] C. Meletti e V. Montaldo, «Stime di pericolosità sismica per diverse probabilità di superamento in 50 anni: valori di ag. Progetto DPC-INGV S1, Deliverable D2,» [Online]. Available: http://esse1.mi.ingv.it/d2.html.
- [2] D. Bindi, F. Pacor, L. Luzi, R. Puglia, M. Massa, G. Ameri e R. Paolucci, «Ground motion prediction equations derived from the Italian strong motion database,» *Bull Earthquake Eng,* pp. 1899-1920, 22 Agosto 2011.
- [3] RISK-UE, «An advanced approach to earthquake risk scenarios with applications to different european town,» 2004.
- [4] J. Mander, «Fragility Curve Development for assessing the seismic vulnerability of highway bridges,» University of Buffalo, State University of New York, 1999.
- [5] J. Padgett, K. Dennemann e J. Ghosh, «Risk-based seismic life-cycle cost–benefit (LCC-B) analysis for bridge retrofit assessment,» *Structural Safety,* pp. 165-173, 7 Novembre 2009.
- [6] Department of Homeland Security Emergency Preparedness and Response, «Hazus MH MR5 Multihazard Loss Estimation Methodology, Technical Manual,» Washington DC, 2012.
- [7] D. Asprone, F. Jalayer, S. Simonelli, A. Acconcia, A. Prota e G. Manfredi, «Seismic insurance model for the Italian residential building stock,» *Structural Safety,* pp. 70-79, Luglio 2013.
- [8] A. Bernardini, «Vulnerability analyses in a sample of 18 municipalities in the Veneto-Friuli area (NE Italy),» *Bollettino di Geofisica Teorica ed Applicata ,* pp. 447-462, Dicembre 2008.
- [9] M. R. Valluzzi, Metodi di analisi locale di edifici esistenti in muratura, Padova , 2012.

198 | *Bibliografia*

- [10] A. Borri, A. Avorio e G. Cangi, Riparazione e consolidamento degli edifici in muratura, Roma: DEI - Tipografia del Genio Civile, 1999.
- [11] Y. Hadas e A. Laor, «Network design model with evacuation constrains,» *Transportation Research,* pp. 1-9, 9 Ottobre 2012.
- [12] P. Bocchini e D. M. Frangopol, «A stochastic computational framework for the joint transportation network fragility analysis and traffic flow distribution under extreme events,» *Probabilistic Engineering Mechanics,* pp. 182-193, 2011.
- [13] F. Bagnoli, Corso di fisica statica e dei fenomeni diffusivi introduzione al metodo Monte Carlo, Firenze, 2006.
- [14] M. Rota, A. Penna e C. L. Strobbia, «Processing Italian damage data to derive typological fragility curves,» *Soil Dynamics and Earthquake Engineering,* pp. 933- 947, 2008.
- [15] INGV, «Redazione della mappa di pericolosità sismica prevista dall'Ordinanza PCM 3274 del 20/03/2003. Rapporto conclusivo per il dipartimento della Protezione Civile.,» p. 65, 2004.
- [16] A. Peresan, A. Magrin, A. Nekrasova, V. G. Kossobokov e G. F. Panza, «Earthquake recurrence and seismic hazard assessment: a comparative analysis over the Italian territory,» *Earthquake Resistant Engineering Structures,* pp. 23-34, 2013.
- [17] Norme Tecniche per le Costruzioni DM 14/01/2008 e relativa circolare.